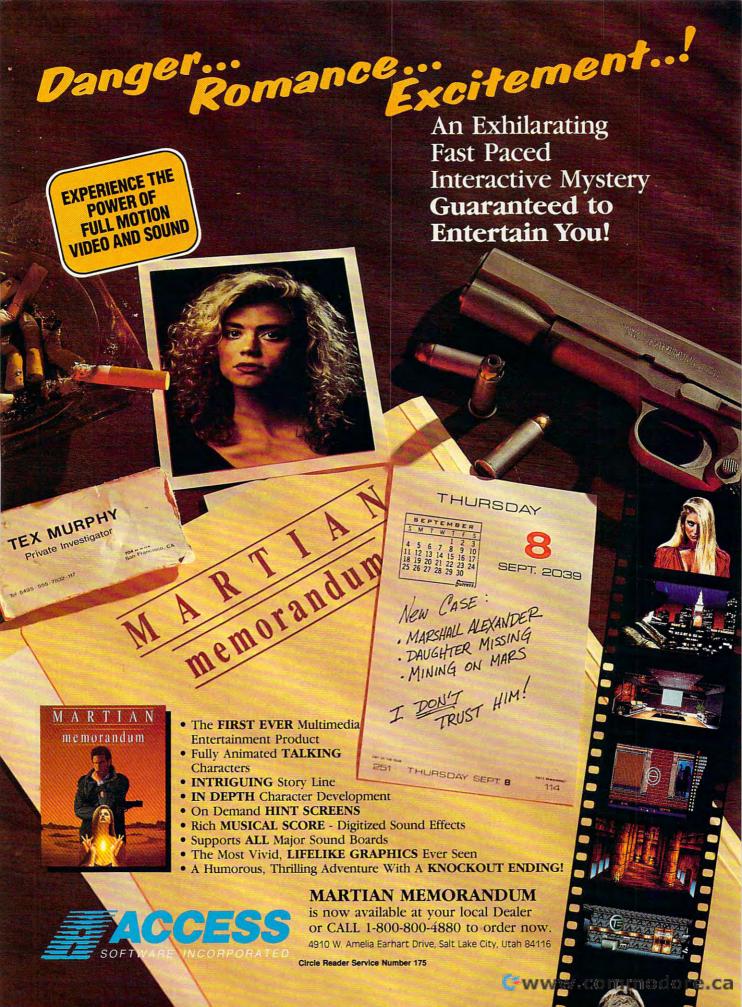

ple on TSN, 'This is a play; you are the actors.'"

Brenda Laurel should know about actors. She holds an M.F.A. and a Ph.D. in theater from Ohio State and has worked in the personal computer business for 15 years. Laurel consults on interactive entertainment for people such as LucasArts Apple Computer. Here's her take on online roleplaying: "A lot of the punch of gaming is empathy-being someone other than yourself. It's a new way to learn . . . a real life what-if."

This what-if often goes well beyond assuming the identity of an adventurer, air ace, or some powerful and mysterious sorceress. Often it ventures into the forbidden realm of what sex we are.

To pursue this matter further, it really helps to try to understand reality as it exists online. If you think about it, there you are chatting and/or playing a game with several folks. You are all together, but where are you all? You're no place physical—that's for sure. But there is no denying the reality of the place. Welcome to cyberspace.

Author Bruce Sterling is one of the founders of the form of science fiction known as cyberpunk, a genre in which people plug their brains directly into electronic networks.

Sterling defines cyberspace as "electronic spaces within which people interact with one another." When you're online, you're in cyberspace, and (if you'd like to) you can think of each individual online service as a different cyberspace. With each a new frontier for you to explore, this diversity of nonspaces encourages you to experiment with new roles for yourself and even allows you to be sexually neutral. Needless to say, these environments are difficult to find anywhere else.

For example, online, a person named COMPUTE has no apparent gender identity and must be related to as a person, as opposed to a male or female person. Opinions and friendships are formed based on what people say and do, and not on how many X chromosomes they possess. Gender roles disappear, and equality of the sexes is theoretically achieved. A meeting in cyberspace can be a true meeting of minds.

It should come as no surprise, then, that when sex is clearly identified online, the old male-female games get played along with the online games. As a result, contends CompuServe's Jim Pasqua, "women get more help playing games than men, and men play less aggressively against women."

So much for equality. The joke may be on the chivalrous, though. Online, it's sometimes impossible to tell the boys from the girls. Gender switching occurs more often than you think.

Rick Mulligan, one of GEnie's game gurus, says such role reversal is quite common there. "Eighty percent of our subscribers are male, but in our games and chat areas . . . if you just look at the names . . . it's closer to 50-50." Spokespersons from CompuServe and America Online both admit that a lot of gender switching goes on, although not to the extent GEnie observes. And while everyone in the online community admits it happens (and often), very few will admit to having experimented with it. One person who gender-switches as part of the job on one of the services ("I check out reports of auvs hitting on women.") asked to remain anonymous because of the embarrassment of making the gender switch public. It doesn't stop there. Tell someone that you genderswitch online, and you're likely to be asked if it's the same as being a transvestite. And are you one? It's as if this one particular form of roleplaying is somehow dirty, or worse. I took the genderswitch challenge, and I admit that it was quite a kick. The question is, was I a sicko? Or was I looking into a future where being online

is merely an excuse to play more significant games?

Brenda Laurel is sure it's the future. "Mutability of gender is more acceptable now, especially to younger people, and in ten years, things will be a whole lot different. Cyberspace will change us; we're only two inches into it now. As we penetrate the landscape, we will change the land, just as it changes us. Later we could change into something new."

She might very well be right. But what would Ken Williams's grandmother think?

-PETER SPEAR

#### **ONLINE SERVICES**

#### AMERICA ONLINE

8619 Westwood Center Dr. Vienna, VA 22182 (800) 827-6364 \$5.95 per month, \$5.00 per hour evenings and weekends, \$10.00 per hour weekdays, free sign-up

#### COMPUSERVE

P.O. Box 20212 Columbus, OH 43220 (800) 848-8199 \$6.00 per hour at 300 bps, \$12.50 per hour at 1200 or 2400 bps, \$22.50 per hour at 9600 bps, \$39.95 for sign-up

#### **GENIE**

401 N. Washington St. Rockville, MD 20850 (800) 638-9636 \$4.95 per month for usage of Basic Service (except during prime time hours; multiplayer games aren't covered); \$6.00 per hour after 6 p.m. for 300, 1200, and 2400 bps; \$18.00 per hour prime time; \$18.00 per hour after 6 p.m. for 9600 bps; \$30.00 per hour prime time; free sign-up

#### PRODIGY

445 Hamilton Ave. White Plains, NY 10601 (800) PRODIGY \$11.95 per month (\$9.95 per month if paid yearly), some special services charged separately, \$49.95 for sign-up

#### THE SIERRA NETWORK

P.O. Box 485 Coarsegold, CA 93614 (800) 743-7721 \$11.95 per month in parts of California (unlimited usage), \$4.95 per month plus \$2.00– \$7.00 per hour elsewhere, free sign-up

#### **PRODUCTS**

Mech Warrior ACTIVISION 4600 Bohannon Dr. Ste. 210 Menlo Park, CA 94025 (415) 617-8041 King's Quest Series Leisure Suit Larry Series SIERRA ON-LINE P.O. Box 485 Coarsegold, CA 93614 (209) 683-4468

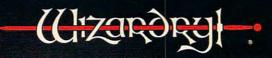

A Fantasy Role-Playing Simulation by D.W. Bradley

# CRUSADERS of the DARK SAVANT

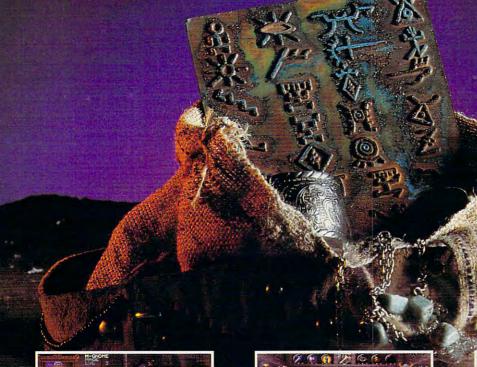

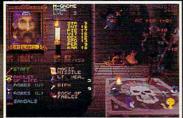

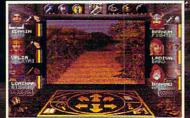

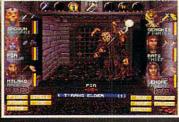

Welcome to the sequel to Bane of the Cosmic Forge and the only game that could possibly follow its lead. It's everything Bane was...and more.

256 Colors • Outdoor Campaigns • Full Musical Score & Sound Effects • Auto Mapping
True Point & Click Mouse Interface • Unprecedented depth of story

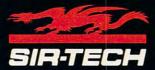

Ogdensburg Business Center, Suit 2E Ogdensburg, New York 13669

To order or for a dealer nearest you call

1-800-447-1230

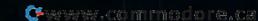

#### STRANGE NEW WORLDS OF ENTERTAINMENT

Glimpse the future of cyberspace game worlds on this virtual reality safari.

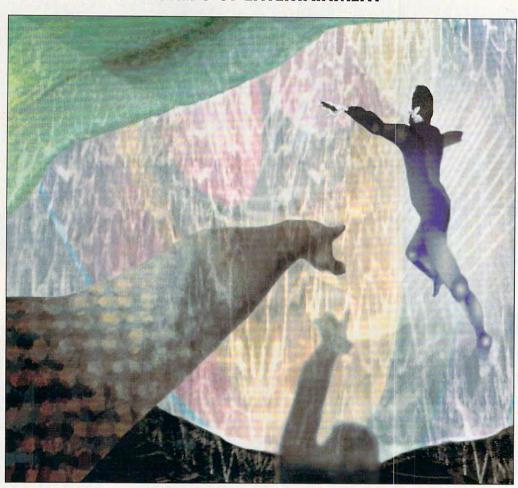

These days, the term virtual reality (VR) likely evokes either a blank stare or a cynical smirk. For many who have been exposed to the hype of the last two years, VR may seem to be just another one of those crazy ideas from California-who really thinks a computer could make you believe you're somewhere else? Most of us in the business have squirmed under the glare of press attention, wishing the idea weren't quite so sexy and the implementation weren't quite so tough. The truth is that VR is still an embryonic medium, and most folks would probably find something lacking if they stuck their heads into today's systems. But people are going to start seeing things that impress them in the next couple of years, and within this decade, VR techniques and technologies will be standard features of many entertainment, business, and communications environments.

#### Be There Here

For those of you who have not been exposed to the VR hype, here are some definitions. *Telepresence* is a somewhat more descriptive (and less oxymoronic) term for the popular idea of virtual reality. Telepresence refers to a me-

dium or technology that can give a person the sense of physically being in a different place or time, either real or imagined. One could argue that a good film or a good computer game can create the sense of being in another world, through the forces of empathy and imaginationthe "willing suspension of disbelief." But telepresence means something significantly more: It means that you take your body with you into another world; you experience it from the inside. When you watch a good movie or play a good game, you're apt to forget about your body altogether. In telepresence, your body's right there, experiencing sensory immersion. And through a variety of interface techniques, you are also able to do things with your body in virtual environments like walk, fly, or manipulate virtual objects—all good news for the game player seeking more believable simulations.

A central component of telepresence technology is the ability to track a person's movements, especially head and hands and possibly eyes and other body parts, depending on what you're doing. Head tracking allows the computer to adjust what you see and hear according to where you're looking—the technical term is viewpoint-dependent imaging. For instance, as you turn your head toward a virtual window, the window moves into the center of your field of view; as you move toward the window, the sound of the dog barking outside gets louder. Telepresence systems usually include three-dimensional video and audio displays. In certain applications, other senses like touch and smell may enhance the telepresence effect. Although the popular image of virtual reality is a person wearing a funny glove with an alien strapped to his or her face, in fact, many different kinds of interfaces can create a telepresence experience. Researchers are working on a variety of less encumbering interfaces that will allow people to have greater physical freedom and comfort in telepresence environments.

Telepresence enables access to two different kinds of environments: virtual and remote. Virtual environments are computer-generated, usually involving 3-D computer graphics and 3-D sound. Remote presence is the term for the ability to experience a

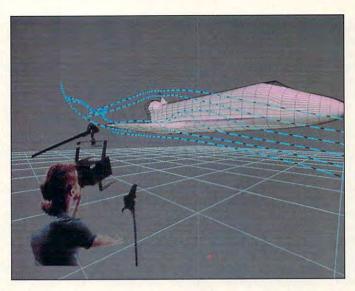

real location that is remote in space and/or time, typically employing video instead of computer graphics. In realtime systems, robots with cameras for eyes stand in for humans in places where they can't or wouldn't want to beon the surface of the moon or under a few miles of water, for example. Both flavors of telepresence are in development for entertainment applications, and eventually they will be integrated—Roger Rabbit style-in worlds where imagination and reality can intermingle in unprecedented ways. But what about the home computerist? Are you really moving any closer to the days of integrating your entertainment environment with your real one? Both your mind and your body will share the experience of electronic play, finally, through the conduit of your personal computer. Home computers may need some more time to evolve. however, to allow for the speed and flexibility that VR demands.

Taking One Step Beyond

Stand-alone telepresence systems, especially the virtualenvironment flavor, are a natural for arcade-type environments. Atari's Hard Drivin' is probably their closest ancestor. New VR companies like Division, Ltd. and W Industries in the U.K. are currently selling systems that can be used in superarcade environments. Leading arcade-game companies are also developing advanced systems that feature VR and motion-platform technologies, at prices that routinely top \$100,000 per systeman order of magnitude more expensive than the average arcade cabinet in 1989. By the summer of 1992, you can expect to see several examples of systems that incorporate telepresence technology in superarcades in large cities like Tokyo and New York.

At the high end, limited forms of telepresence are finding their way into large-scale amusement parks and massaudience installations in the U.S., Japan, and Europe. Ancestors are the current crop of motion-platform rides, beginning with Star Tours at Disneyland. More recent attractions, like the Back to the Future ride at Universal Studios in Florida and UCC Spaceport 2045 in Tokyo, feature a bevy of smaller motion-plat-

form-based systems, each carrying a handful of people through a preplanned course of events. Interactivity-personal viewpoint control and significant choicemaking ability—is largely absent, but the overwhelming visceral effects produced by video, motion, and sound in such rides provide a strong sense of you-arethere-ness. You can expect to see more flavors of the motion-platform-based rides with continuing improvements in 3-D audio and video (including high-definition), but don't expect any big breakthroughs in interactivity before the spring of 1993—and remember that the degree of interactivity is always going to be inversely related to the number of people that a system has to accommodate, either at one time or in rapid succession (the theme-park jargon is throughput).

Somewhere between arcades and amusement parks lies a new class of attractions called 10cation-based entertainment (LBE). LBE systems are typically larger and more expensive than arcades, and they are often networked. Photon was an ancestor: Battletech in Chicago is a contemporary pioneer. LBEs provide a good solution to several problems: They can command a higher ticket price than arcade games but can survive on a lower throughput requirement than themepark rides; they can piggyback on permanent public attractions (like urban shopping areas, national monuments, and large museums) or temporary ones (like Olympic Games and world's fairs); and they can help real estate developers turn losses into profits by revitalizing ailing shopping malls (a strategy popularized by Atari founder Nolan Bushnell). Because of the economics involved, the investment climate, and the current players, the most interesting developments in telepresence are likely to take the form of LBEs, at least over the next few years.

Changing Face

Most of the roots of telepresence technology, including viewpoint-dependent imaging and motion-platform technology, lie in military and aerospace applications, so it's no wonder that flight simulation is predominant in today's VR systems-and it's a no-brainer to predict that the trend will continue. But an awareness that some of us have promoted since the early days of computer games is finally dawning on entertainment industry executives: Shoot-'emups appeal to an extremely limited demographic.

As people come to see more connections between computer-based entertainment and film, the classical idea of games (with scores, clocks, winners, and losers) is called into question. After all, you can't win a movie. You're more likely to want to be a character in it or to explore its world. The focus of content design in VR is likely to move away from classical game structures and toward dramatically interesting environments and characters. Designers will discover and capitalize on the special powers of telepresence to enhance the relatively simple activity of exploration. In three to five years, intelligent systems utilizing advances in both computer hardware and software techniques will support increasingly complex, dynamic, and responsive virtual worlds.

**Getting Personal** 

If all of this sounds like Las Vegas-scale entertainment. just turn the telescope around and look through the other end. For personal access to cyberspace, the key components are the same as for big systems-3-D video and audio displays, head tracking and some degree of system intelligence. You need low-cost interface peripherals and more processing power for the buck in order to achieve acceptable frame rates on small systems

Technology is moving in an orderly incremental way toward these goals, and we can expect to see low-cost game systems that approximate telepresence experience within 12 months-possibly sooner. One lesson to be learned from the Power-Glove (a Mattel peripheral for Nintendo systems), however, is that without great implementation and a critical mass of compelling applications, the most sensuous concepts may wither and die. And the notion of cyberspace seems to suggest that a solitary VR experience is not the Holy Grailrather, it's human-to-human interaction in a computeraugmented matrix that captures our imaginations.

Already, a lot of lowly little PCs and game machines are boring holes into cyberspace. When this army of personal moles breaks through to the underground fiber-optic rivers of Japan. colonization will spread very quickly. Cyberspace is a literally endless frontier, and we all know how much humans enjoy exploring and settling frontiers. The action on the the cyberspace frontier is already being documented. Habitat, a graphical networked world developed by Lucasfilm and sold in Japan by Fujitsu, provides excellent examples.

Chip Morningstar and Randy Farmer, Habitat's principal designers, report tales of crime and exploitation, followed by self-organizing and self-governing activities on the net that are strongly reminiscent of the American West. Citizens of text-based cyberspace communities have organized revolts against corporate overlords that would make an East European proud. Cyberspace re-creates the grand adventure of people coming together in new places, deciding

what to do and how to live. Networked telepresence systems introduce a whole new set of issues into the design of interactive entertainment. The medium allows us to move well beyond clothing, makeup, and personal mannerisms in the ways that we represent ourselves to others. We may create self-representations that are radically different from our physical bodies, and we may present different versions of ourselves to different people simultaneously. A central design task will be to invent landscapes in which we may interact with others as well as to provide the means for people to collaboratively shape cyberspace environments and objects for their own purposes.

Through telepresence we are diving into a strange new sea, at the confluence of information, sensation, and communication. No one can predict what new forms, styles, and genres will emerge; the medium is still too young. But after a few more years of obligatory imitations of the past, interesting games are bound to happen.

-BRENDA LAUREL

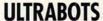

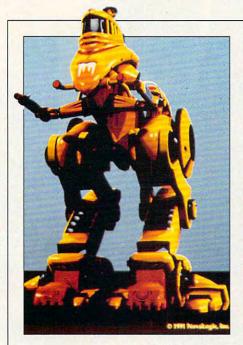

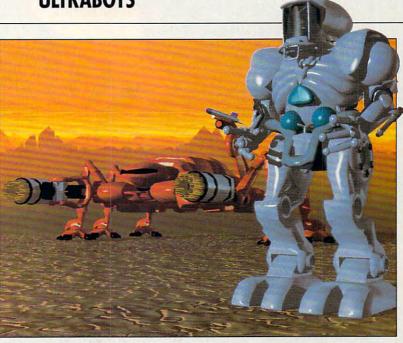

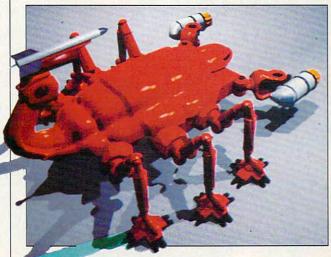

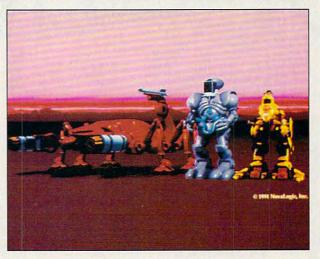

encroachment, in-system land-based terminal event. Is this the way it ends? Mechanized droids define the ultimate sanction.

Mobilize Earth's last best hope. Roll against the bitter landscape; move out along the net; retrofit the haunted hardware of another race.

Quasi techno-apocalypse. Unleashed cyberpunk pyrotechnics. Prejudicial synapse-carrying guerrilla attacks into the iron heart of the enemy.

The servers are open. Warn the managers.

Ultrabots Sanction: Earth—\$59.95 Data East, 1850 Little Orchard St. San Jose, CA 95125; (408) 286-7080

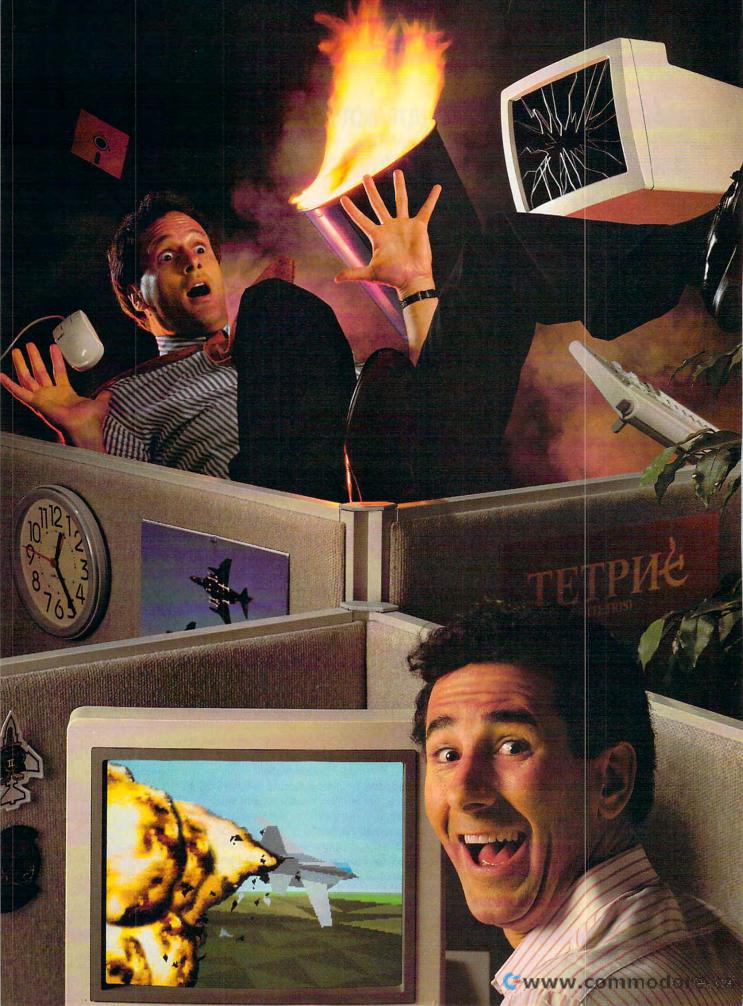

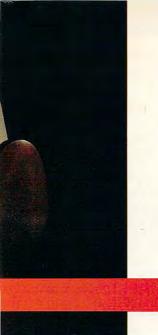

# Blast someone out of the sky... on your lunch hour.

Or blow'em to smithereens. **SPECTRUM** Or run'em off the road.

Play these Spectrum
HoloByte head-to-head
games and you'll experience real competition. It's no longer
man vs. machine. It's you against

them. Anytime or anyplace.

By using a network, a direct cable link or a modem, you can compete with people from across the office — or across the country. And you'll do battle in real time!

Imagine yourself in a super charged 'Vette, racing down the streets of San Francisco against a real opponent! Or be a speed-burning Stunt Driver smashing your friends off the track. How about commanding an M-1 Tank and firing on someone... in New Jersey? Or climb into an F-16 cockpit and smoke your enemy in Falcon 3.0, the latest of the Falcon games — games so realistic they're used in actual flight training simulations.

### Looking for an opponent? Connect through GEnie.

Find your challengers for modem-capable games like FALCON or STUNT DRIVER through GEnie's on-line services. Also get tips, hints and information on the games from other gamers or direct from *Spectrum HoloByte*. Non-prime time connect rate: \$6 per hour. Call **1-800-638-9636** for information.

So if you're up for fast-paced, action-packed competition you have only one choice: Spectrum HoloByte head-to-head games.

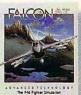

Battle MiG-21s and MiG-29s in F-16

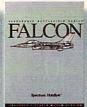

The most authentic F-16 fighter simulator ever.

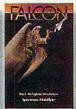

Face MiG-21s in a real Top Gun dogfight.

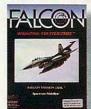

non-stop action.

Fight deadly enemies in a 12mission campaign.

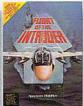

Fly A-6s and F-4s in dangerous Vietnam skies.

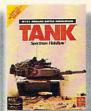

Modeled after the U.S. Army's own SIMNET.

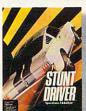

Dust 'em with your 400+hp '66 Shelby Mustang.

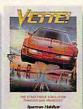

A fast-paced 3-D race on San Francisco streets.

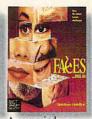

A new mindboggler from the creator of Tetris.

Available in retail stores or for Visa/MasterCard orders call toll free, 24 hours a day, 7 days a week:

1-800-695-GAME (Orders Only)

For technical questions and availability call: 1-510-522-1164 (M-F: 9am-5pm PST)

#### Spectrum HoloByte®

A Division of Sphere, Inc 2061 Challenger Dr., Alameda, CA 94501

Head to Head is a registered trademark of Hasbro, Inc. and is used under license.

Circle Reader Service Number 229 odore.ca

#### **GAME CONSOLES NOUVEAU**

After a day at the office with only Lotus Agenda and a desktop PC for company, many punchy adults would like to ignite a few beatific explosions. What better venue for relieving this tension than a dedicated game machine? More than rivaling the PC in sound and animation capabilities, these acarde wonders now offer a respectable body of adventures, sports games, and even flight simulators.

Four machines vie for the Christmas shopping season top spot: the NEC TurboGrafx-16, the Sega Genesis, the SNK NEO-GEO, and the Nintendo Super NES. All these machines have their selling points and their fans, but just as the PC was catapulted to "industry standard" by its spreadsheets, the future sales of consoles will be determined by the quality of their cartridge games.

but alongside other consoles, TurboGrafx-16's digitized speech comes up a bit hollow and raspy.

With its humble list price of \$99.00, though, this machine's the least expensive of the 16-bit giants and not a bad deal. Pair your Turbo-Grafx-16 with bracing games such as the demonic pinball simulator Devil's Crush or the absurdly engaging Ninja Spirit, a story of revenge and swordplay. Typical of the TurboGrafx-16 library, these games do a lot with the hardware and will deliver hours of excitement. Games for the TurboGrafx-16 range \$19.99 to \$76.99—not that expensive when compared to the lineups of some of the other consoles.

For under \$300, add the TurboGraphx-CD and empower your TurboGrafx-16 to play the sophisticated and expansive Sherlock Holmes, Consulting Detective. ICOM Simulations, better known as a PC software developer, brings digitized actors and vocals to this Victorian mystery trilogy and uses the prodigious capacity of the CD to support full motion video.

Consider the current availability of the CD-ROM drive and the third-party interest in software development, and the TurboGrafx-16 emerges as a contender. There's enough juice in this system to warrant a look from jaded PC owners wanting just a bit of cerebral diversion along with their video violence.

#### Genesis

Third-party interest doesn't stop with the TurboGrafx-16, of course. Electronic Arts turns out a startling number of titles for the Sega Genesis, and high-quality products at that. Centurion of Rome, a great game on any platform, takes to the Genesis almost by di-

Sherlock Holmes comes to you via CD-ROM and courtesy of the TurboGrafx-16 and TurboGrafx-CD.

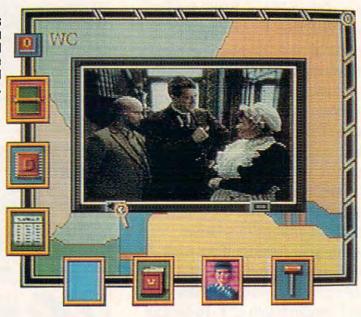

#### 16-Bitter Rivals

At the heart of current game consoles beat powerful 16-bit processors-68000-series chips well known for their graphic capabilities. Alongside these pulse a variety of coprocessors for added speed. Joysticks, most in the form of ergonomic pads, come with the machines. Game machines are maturing, and prices are generally low. You can purchase impressive graphics technology at yesterday's prices. No kidding. The problem, however, remains: Which machine should you take home?

#### TurboGrafx-16

NEC's veteran TurboGrafx-16 still holds its own in most head-to-head comparisons. With its respectable palette of 512 colors and the ability to manipulate up to 64 sprites, the TurboGrafx-16 can pull some surprising video stunts, but when compared to other consoles, the graphics seem just a bit muddy. When it comes to sound, the TurboGrafx-16 falters with its sixchannel stereo sound. Only six channels? True, that's a veritable chorus when compared to the sound channels available on most home computers,

vine right. Disney's in the 16-bit race with Fantasia, featuring the lovable Mickey Mouse. Under Accolade's Ballistix label, you'll find a noteworthy version of Star Control, too.

Implementation of PC games for consoles underscores a fundamental problem with the game machines: They don't come with a keyboard attatched. While the Sega controller pad outclasses any other similar interface, it lacks a suitable number of buttons for a solid PC-to-console conversion. Games that have traditionally been thought best left to PCs (and their keyboards) include flight simulators, role-playing adventures, and anything else that uses the keyboard heavily. Coming from a market where most PCs don't have joysticks, that's a considerable challenge for programmers to surmount. When planning for the PC, game designers exploit the keyboard wherever possible. The situation is reversed for console designers who have only the pad. The interface problems seem to be diminishing as programmers work out the kinks and more involved, more playable adventures emerge. For the moment, consoles really shine when they focus on arcade screamers that require few buttons and emphasize the superhuman reflexes common to arcade addicts.

You've probably heard at least some of the hype about Sega's *Sonic the Hedgehog*, the "fastest" game available for any console. *Sonic* not only scrolls more smoothly than any game on console but also is quite possibly the most absorbing game available on any platform, PCs included.

The Genesis can't compete with the NEO-GEO when it comes to sound or number of colors; Sega's 64 colors onscreen at one time

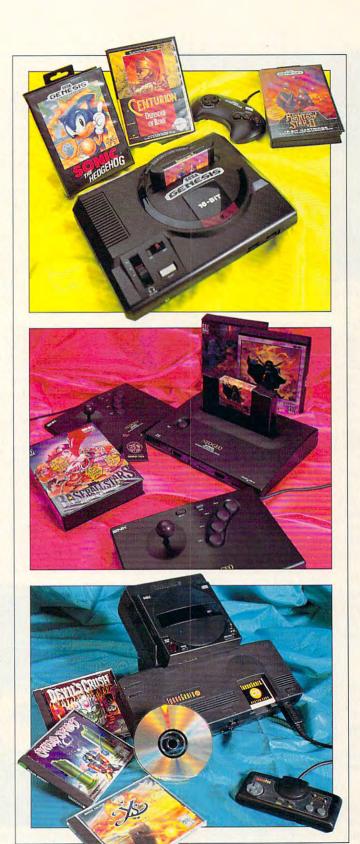

NOVEMBER 1991 COMPUTE

www.commodore.ca

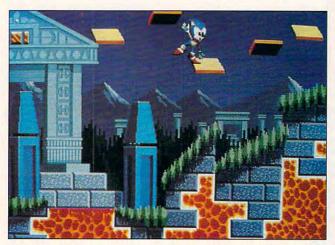

Sega's Sonic the Hedgehog defines the cutting edge of loveability.

pale next to the NEO-GEO's 4096. In the category of sound, the Genesis has 10 channels stereo; the NEO-GEO has 15 with 7 dedicated to digitized speech alone-striking superiority. Yet Sonic the Hedgehog possesses much more replay value than the NEO-GEO games tested because it pushes the Genesis to the edge. There are times when all 80 sprites seem active, and only rarely does a programming glitch show. Factor in the thoughtfulness behind the levels, and Sega has an instant classic.

The Sega Genesis sells for \$149, and games range from \$39-\$59, with the exception of Phantasy Star III, which sells for \$79. In all, an economical way to game.

#### **NEO-GEO**

At the moment, no console can touch SNK's NEO-GEO in terms of sheer power. This console displays more colors onscreen than any other game machine, handles more sprites (380), and sports the largest palette-65,536 in all.

The responsive NEO-GEO joystick controller (as opposed to the push pad 110

ubiquitous on other machines) encourages you to play through the wee hours of the morning and has wellplaced action buttons. For an ego boost, use the memory card to save your high score games at home and then continue play in public-the console game you play at home is identical to the version in stand-alone units you find in arcades and cinemaplex lobbies.

Right out of the box, NEO-GEO's Magician Lord will wow your friends and family. With a hard-hitting soundtrack that never grows tiresome and more than a few loathsome monsters, Magician Lord casts you as the last hope for a mystic valley. You'll have your fill of fire breathing, spell tossing, and shape changing in this sorcerous slugfest. This superficial description also sums up the feel, if not the specific contents, of most NEO-GEO games. Light on plot and heavy on action, these shoot-and-run fiestas bring the standards of coinops to your very own living

NEO-GEO cartridges harbor considerably more ROM than any other console cartridges. That equates to larger games, of course, though larger doesn't necessarily mean better. Divide megabits by 8 to yield megabytes, and you have some basis of comparison of console software size to PC software size. Unless you're talkabout NEO-GEO games, the PC equivalents run on the huge side. With their relatively vast storage capacity, NEO-GEO carts should compete favorably with PC games and stomp Genesis and TurboGrafx-16 games, right? Actually, the answer depends on what you're looking for in a game. Since we're talking about arcade games here, the more involved PC games don't really invite direct comparison; they have their own, higher-brow merits. But to bring the arcade into your home, we must ask if size makes any difference.

The prodigious 46-megabit motorcycle-racing game Riding Hero dwarfs the 12megabit Genesis version of Star Control, currently the largest game available for that platform. After a few hours of play, you realize that the comparatively minuscule Sega game devotes a

significant amount of memory to game mechanics. NEO-GEO software, on the other hand, favors the graphic and audio side of entertainment, with lush backgrounds that scroll seemingly to infinity and striking, detailed animations. Here the arcade addicts and the merely devoted gamers will draw their lines. For a thrill a minute but strategically shallow gameplay, NEO-GEO's the titan. With respectable, but slightly less than astonishing graphics, the Sega Genesis library of games outclasses NEO-GEO's in both number and variety.

The last consideration for prospective NEO-GEO purchasers is price. The \$649 retail price is more than three times the amount you pay for any other console; games cost around \$200 each. On the other hand. NEO-GEO owners can be certain that their machines are the most powerful on the market. This feeling of certain hardware superiority only adds to the satisfaction that playing a handful of roaring, pulse-pounding NEO-GEO games provides. If SNK software developers concentrate more on game-

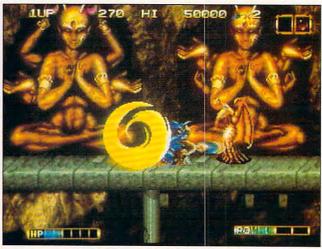

Magician Lord invokes mystic warfare on the NEO-GEO.

play, while maintaining the high standards of current NEO-GEO games, Sega's only advantage will be price.

#### Whither Super NES?

After overseas success in Japan, the Super NES promises to be the next winner in the 16-bit sweepstakes. The Super NES can display up to 2048 colors onscreen at any given time, control up to 128 sprites, and sound off with eightchannel sound—an interesting mix of characteristics when compared to the other 16-bit game machines. The NEO-GEO tops each category but more than doubles the Nintendo machine's sprite-handling capability with the ability to manipulate a startling 380 sprites. Even the Sega Genesis manages to nudge out the Super NES in at least one categorysound channels. So why all the furor?

Arcade devotees can carry the banner of Nintendo Super NES for one simple reason: animation. The Super NES comes to developers hard-wired for 3-D environments. Since they needn't worry over where the next scroll-and-rotate routine's coming from, game designers can concentrate on orchestrating play instead of coming up with high-speed animation code from scratch.

In *Pilotwings*, you'll see this prebuilt modeling system put to good use. As you try to earn your wings, you must pass a series of tests that involve piloting a biplane, maneuvering an experimental rocket pack, and skydiving. The Super NES rotates the world flawlessly and at a shocking rate but to allow for the smooth scaling this game showcases, a certain amount of detail

seems to have been sacrificed. Still, if not for the blocky, 8-bit look of the land-scape, you'd feel as if you were in the air.

When considering the Super NES for your holiday festivities, bear in mind that the quality of games for this machine will improve, possibly dramatically. For the moment, though, the \$199.95 you spend on the fledgling Super NES could welcome you into the Sega Genesis family with its burgeoning library of over 100 appealing games.

If you don't have the cash to buy into existing software libraries wholesale but instead plan to buy as you go-the tried-and-true method of expansion since the invention of the game cartridge-pay special attention to the game packaged with the machine. In the case of the Nintendo, you'll get Super Mario World, another in the long line of Mario games. With the NEO-GEO you'll receive Magician Lord, Baseball Stars Professional. or Nam-1975. certainly some of the top NEO-GEO games. With the TurboGrafx-16, you'll play yourself silly on Keith Courage In Alpha Zones as you struggle to prevail over the forces of B.A.D. (Beastly Alien Dudes). Of course, the Genesis offers you Sonic the Hedgehog, an inexhaustible, energizing race full of ramps, springs, and killer machines.

#### **Consoles Triumphant**

What should you buy? The best all-around value is the Sega Genesis, with its vast library and vanguard Sonic the Hedgehog, sure to set new industry standards. If you've got the money and want all the dazzle you can handle, go for the NEO-

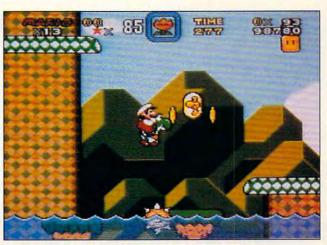

Super Mario World brings the little guy back for more.

GEO. For diversionary action with machine guns, explosions, and frightening noises, no other console comes close. The more thoughtful among us may want to consider the NEC TurboGrafx-16 because of its CD-ROM drive, though that accessory puts it close to the NEO-GEO in price. Still, individual games for the TurboGrafx-16 retail for a fraction of what NEO-GEO games go for, and that gives you a chance to run the gamut of game genres, from solving mysteries to playing ninjas.

No one needs to tell you that all these game engines outpower your PC from a shoot-'em-up perspective; it's their job to look good and throw sprites around, while the PC is a multipurpose computer. If you want the thrills that cost a quarter per ride anywhere else, bring one of these consoles home. In the end you'll save money on sound cards and other PC upgrades, and you can trust the 16-bit game market to grow. That means pyrotechnic new games will be arriving monthly. For the kid in you—and for the kids that live in your housethese powerful but economical game consoles will readily indulge the fiercest appetite for sensational play.

-DAVID SEARS

#### PRODUCT LIST

Genesis—\$149.00 SEGA OF AMERICA 573 Forbes Blvd. S. San Francisco, CA 94080 (515) 742-9300

NEO-GEO (two controllers)—\$649.00 SNK HOME ENTERTAINMENT 22301 S. Western Ave., Ste. 107 Torrance, CA 90501 (213) 787-0990

Super NES—\$199.95 NINTENDO OF AMERICA 4820—150th Ave. NE Redmond, WA 98052 (206) 882-2040

TurboGrafx-16—\$99.00 NEC TECHNOLOGIES 1255 Michael Dr. Wood Dale, IL 60191 (708) 860-9500

#### **RECREATIONAL AND REDEEMING: GAMES**

Laugh along
with this tour de
force games
retrospective and
see what
you've been missing.

You didn't learn everything you needed to know in kindergarten or sixth grade or even college. Until computer games were invented, where else, for instance, could you learn to slay drug-crazed zombies, pilot death-dealing antigravity fighters, or see truth and justice triumph over greed? Only in the storied world of silicon. Look at the statistics. Since the introduction of computer games, we have had 68 percent fewer wars, 35 percent less brawls at hockey games, and an amazing 28percent increase in the number of plastic Valentine hearts sold. Why? Because recreational software provides a safe, socially acceptable outlet for repressed hostility while teaching valuable survival skills.

#### Hit the Streets

Take, for example, Accolade's Hoverforce. Equipped with superhuman powers conferred on all test-tube cops in the year 2050, you fly around the city defying gravity, fate, and common sense by blasting heavily armed drug dealers, thugs, and brain-dead drug zombies. Gratuitous violence? Rage inducing antisocial behavior? A monomaniacal lust for power? No way! Simply wise preparations for a weekend visit to Manhattan.

Instead of packing routine big-city tourist items such as Mace and a screech whistle, your arsenal includes la-

ser-guided slide missiles, belly-pumping machine guns, and other devices guaranteed to end unwanted conversations. Granted, Manhattan's not yet ruled by drugcrazed slimelords, but Hover-

futuristic fantasy. That's somewhat unfortunate, since the Hovercraft's Quick Pulse Cannon would be just dandy to open a path through rushhour traffic.

Access Software's Mean Streets provides additional big-city survival skills. It's 2033 in San Francisco, and you're the death-defying private investigator Tex Murphy. Sylvia Linsky, the beautiful daughter of a very dead college professor, hires you to investigate her father's suspicious demise. As you sort out the convoluted case, you uncover a conspiracy to rule the world. Now, guess what. Right! You single-handedly must save everyone from ruthless domination by bringing to justice an unholy assortment of murderous mutants. cyborg crooks, and titans of industry. The first challenge is for you to distinguish one group from the other.

Mean Streets' realistic digitized graphics and audio add intrigue to Murphy's and Linsky's misadventures. Hopefully, Access combined legal advice with technical wizardry when designing the "look and feel" of Murphy's Lotusclass speeder.

Both Hoverforce and Mean Streets paint a bleak picture of a future society where technology's advances result in improved drugs and weapons (which indirectly translate into more downtown parking spaces). With the future looking so gloomy, maybe the past is preferable.

#### Set in Stones

wanted conversations. Granted, Manhattan's not yet ruled by drugcrazed slimelords, but Hoverforce is, after all, a

con sorcery to a black art as you battle nether world ghouls and ghosts from hell accidentally loosed in Elvira's favorite castle. Complete with slashing, hacking, and blood-curdling howls of heart-wrenching agony, this game will prepare any student of politics for a visit to Washington during budget hearings.

While male and female demon destroyers who strive to rid Elvira's DSD of its denizens require both strong stomachs and nose clips, guys in particular will need to exercise self-control. Based on the revealing package photo of Elvira, some men could unconscionably choose to let the demons run amok and happily spend the last of their days fervently guarding Elvira's personal assets.

If Elvira can own a castle, why can't you? After all, computer gaming is a world built of dreams and fantasies. Interplay's recently released *Castles* enables you to build the castle of your dreams. In addition to playing surveyor, architect, and builder, you get to parry paranoia and persecute the peasants (great for relieving boredom).

Castles' action takes place 700 years ago, predating pesky present-day concerns like planning boards and building inspectors. Indeed, if your neighbors objected to your castle, they leveled it, scattered the workers, ripped you to pieces, and ate your horses. When they got really angry, they did even meaner things like making you bathe between rainstorms. Several historians claim these murderous rampages had nothing to do with power, gluttony, and greed but were incited by Stone Age Software's futuristic adventure game, Saddam in the Eye of the Storm.

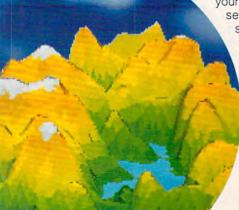

# Ruff ins Listin Listin Listin Listin Chicago Listin Chicago Listin

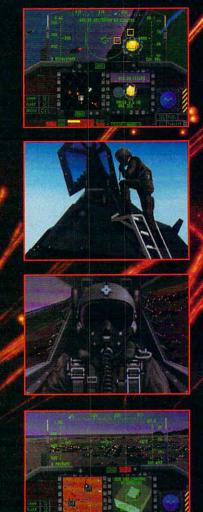

Like some sleek, metallic bird of prey, it slices through the thin air of the desert night. Below, the enemy's radar frantically scans, searching for a sign. But the only warning is the deafening roar of ordnance demolishing its target. Before fighters can scramble, this airborne apparition vanishes, like a ghostly dream.

It's the Persian Gulf, January, 1991. And the F-117A has just come calling.

Now you can fly the Stealth Fighter that ruled the desert skies, thanks to MicroProse, the acknowledged leader in air combat simulation. Slide silently through the Kuwaiti Theatre, or any of 8 other worlds. Test yourself against challenging enemy artificial intelligence. Tangle with battle-hardened pilots, using the exclusive MicroProse option that allows you dogfighting action. Feel your adrenalin surge as you penetrate dense threat environments, destroying high value targets with pinpoint accuracy.

F-117A Nighthawk Stealth Fighter 2.0. Find out how it feels to own the night.

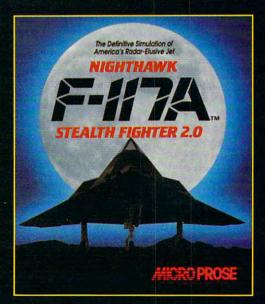

##CHO PROSE

180 Lakefront Drive • Hunt Valley, MD 21030

For IBM-PC/Tandy/compatibles. For the latest information on release dates and availabilities, call MicroProse Customer Service at 301-771-1151, 9 am to 5 pm EST, weekdays. ©1991 MicroProse Software, Inc.

But Seriously, Folks

Would you rather preserve life than destroy it? No matter how much the vicious drugdealing, flag-burning, operaloving thugs deserve annihilation? Computer games resolve that dilemma, too. Software Toolworks' Life & Death provides an introduction to do-

when you should rush the patient into the operating room (appendicitis) or outside (intestinal gas).

Gamers who successfully complete their software residency face an unparalleled challenge in completing the forthcoming addition to the Life & Death line. Reportedly

ing free-form, forever-changing behavior patterns in an uncharted universe lying beyond the limits of present-day science. Now, finally, you will understand that no matter which line you're in at the toll booth or the supermarket, the other one always moves faster. I recommend *Chaos* as a required survival technique for anyone who works for the military, directs traffic, or books airline flights.

CA Lab, also employing

eye-popping graphics, appears better suited for creating computer animations of strictly real world events such as the complex interactions between chemical, thermal, and biological processes. One typical application might be modeling the exotic life forms unearthed by janitors in college dormitories. Aside from its significance to researchers. CA Lab's implied educational value holds considerable appeal to science-minded computerists. Capable of unlimited visualizations, it will reportedly provide the graphics in a upcoming juvenile TV science special, "How to Decode a Frog's DNA Using Your Mom's Blender." Unquestion-

A view from the cockpit in Mean Streets, right, and the mix and match celebraties of Faces, below.

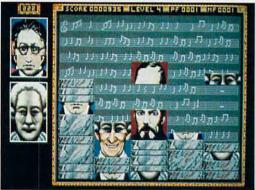

it-yourself medicine that far surpasses the typically shallow home study course in surgery hawked on matchbook covers. Striving for realism (including vivid graphics of non-gender-specific anatomy), Life & Death prepares you for that inevitable midnight call from Smalltown General pleading for you to perform emergency surgery. As one of its first lessons, Life & Death explains

named Managing Your Shekels, the sequel takes realism to the limits and focuses exclusively on learning how to drive a five-speed Jaguar, pilot a Cessna, and lower your golf handicap.

#### Scientific Breakdowns

Recreational software provides diversions beyond the visceral with games that demand as fast an intellect as a scalpel or trigger finger. Heading this cerebral genre are two programs from Autodesk, Chaos and Cellular Automata Lab. Both programs masquerade as eye-catching sources of mesmerizing graphics while actually illustrating the mysterious order underlying seemingly random events such as the shape of clouds, raindrop patterns, or the origin of Chicken McNuggets. Chaos, as the name promises, concerns itself with find-

#### Get Down, Get Funky

aided learning at its finest.

ably, this special promises to be an example of computer-

Should you overdose on cerebral software, Sir-Tech offers a superb remedy-Freakin' Funky Fuzzballs. Particularly recommended for players who suffer from rampant selfassurance, this if-the-shoefits game has you play the part of a dirtball. Strictly for arcade game players, Freakin' Funky Fuzzballs will provide valuable field training should you ever need to survive getting sucked through a vacuum cleaner. Possessing this sort of skill, while it's not in great demand, would certainly distinguish you from mainstream America. Boast about it to your friends and the mental health authorities will cheerfully separate you from the rest of society.

You have heard people accused of being two-faced. Well, how about 60-faced? Spectrum HoloByte's Faces

challenges you to assemble horizontal slices of 60 famous and not so famous faces as they drift (*Tetris*-like) down the screen. If you accidentally create a face that's a hybrid between a plow horse and a beauty queen, remember we all make mistakes (Noah even took mosquitoes on the ark).

pretend they're comatose. Studying Larry's techniques will provide you with skills in superficial small talk, feigning interest, and controlling drool.

From practicing safe sex to slaying slimelords, dodging demons, or coping with chaos, the endless variety of computer games transport you to

#### PRODUCT LIST

Mean Streets ACCESS SOFTWARE 545 West 550 S, Ste. 130 Bountiful, UT 84010 (800) 824-2549

Elvira, Mistress of the Dark; Hoverforce ACCOLADE 500 S. Winchester Blvd., Ste. 200 San Jose, CA 95128 (408) 985-1700

Cellular Automata Lab, Chaos AUTODESK 2320 Marinship Way Sausalito, CA 94965 (415) 332-2344

Castles INTERPLAY PRODUCTIONS 3710 S. Susan Santa Ana, CA 92704 (714) 545-9001

Leisure Suit Larry SIERRA ON-LINE P.O. Box 485 Coarsegold, CA 93614 (800) 326-6654

Freakin' Funky Fuzzballs SIR-TECH 58 Noble St. Ogdensburg, NY 13669 (315) 393-6633

Life & Death SOFTWARE TOOLWORKS 60 Leveroni Ct. Novata, CA 94949 (415) 883-3000

Faces SPECTRUM HOLOBYTE 2061 Challenger Dr. Alameda, CA 94501 (415) 522-3584

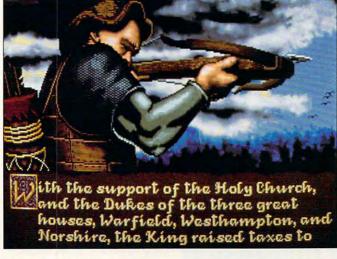

Castles, left, puts you in some difficult political situations, while the hawk in Elvira, below, just wants you dead.

#### Wrap It Up; I'll Take It

After cleansing city streets of slimelords, ridding dungeons of demons, building castles in the past, and satisfying intellectual curiosity, what's left? SEX! In what truly deserves the designation "fantasy roleplaying" software, so-called adult-oriented games range from naughty to lewd. Unlike other simulations that encourage the pursuit of power, truth, or magic crystals, sexoriented games capitalize on the world's oldest pastime.

One of the best known in this category is Sierra On-Line's Leisure Suit Larry series. Featuring a choose-your-own level of ribald humor, enduring dork Larry Laffer continues to spend eight days a week measuring the appeal of every woman he sees. Alas, Larry never learns. He still wonders why the women he approaches immediately

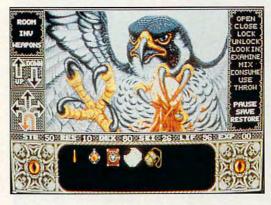

mythical worlds peopled with sorcerers, heroes, nerds, and geniuses. And in these imaginary worlds you can practice exotic skills—skills that you will hopefully never have to use in the real world. Best of all though, these carefully nurtured talents and hard-won abilities will make you more than a match for the next generation of computer games.

—HOWARD MILLMAN

#### GAMES ADDICTION: THE TROUBLES I'VE SEEN

Hackers and videogames have had an intimate relationship from the early days of computers. As an ex-hacker, I know; I was seduced by the idea that entire worlds could exist just beyond a VDT. My first experience with all-consuming games was with an Atari 2600, a bottom-of-the-line no-nonsense machine. I purchased a cartridge called *Pitfall* and ensured my descent into the life of the hopelessly and altogether too happily addicted.

The basic premise of the game was that a small pixoid hero ran through about 50 screens' worth of jungle. He picked up treasure, avoided snakes, and jumped over large pits. That was it, pretty absurd by today's standards.

But I spent every waking hour playing that game.

"Why do you spend so much time on that machine?" my father fumed. I didn't know. It felt good, so I played. But I never had much money, so I couldn't get many more cartridges for my machine. I tired of playing the game and stopped dreaming about dodging logs and snakes in two lack-luster dimensions.

I visited the Lawrence Hall of Science at Berkeley and played with an Apple II acting as a terminal to a mainframe. Eliza was online. It glibly responded to whatever I typed. Recharged and back on edge, I went to my mother and told her I wanted a computer. Amazingly, I got one.

I learned BASIC first but moved directly from there to copying software. Tons of disks filled my drawers, and I again learned of the power of addiction. I'd moved beyond the lure of console games to the more sophisticated and sensatory world of the home computer. And about this time, for the first time in my life, I noticed girls.

In particular, one girl, but she might as well have been a tag-team wrestler. She and her best friend were never apart, so I couldn't move closer. Then I introduced her friend to my IBM PC and Zork. We couldn't get her away from it; she fit the profile of the instant addict. We left her sitting there, oblivious. Hours later, we had to scream at her to provoke a response.

I had encountered a game junkie's nightmare. Another addict had stolen my computer, and I panicked. I almost got violent. I never saw those girls again, and I didn't care. I had my computer back; each breath came easier after the fear of losing my machine left

me. Why do we obsess over things like these?

I had a girlfriend dump me over an Ultima game. I think that was the start of my hacking. I spent too much time with my computer, she said. So to save time, I began to look for a way around winning. With a hex editor I changed character files so that I was the most powerful character in the game. Then I went out and skragged everything in sight. I cheated myself. I subverted an urge to win and discovered the strange rush of power that comes from manipulating a game outside of its context. Games grew old quickly then, maybe because I began to grow up. Girls became part of my life, and I slowly pulled myself away from my other addictions. I came out of my shell. Unfortunately, this sort of recovery never happens for a lot of addicts.

I didn't turn out all that badly. I came away with an obsessive tendency to pay attention to any sentence with the words game or computer in it, but that's about it. I no longer pirate games; I no longer spend sleepless nights cracking machine code so that I can play my favorite games and cheat. I try to set an example so that the human race won't devolve into amorphous blobs of flesh with no more urge to leave their terminals than a beached whale has to swim to sea.

That vision scares me. Sure, I still play videogames, and I love them, but life's about balance. Play the games you love and share them with someone you love. Just don't play them to the exclusion of everything else. Take it from a reformed software junkie: Know and respect the power of games.

-DARREN MCKEEMAN

A reformed hacker and redeemed game fiend makes some dark disclosures.

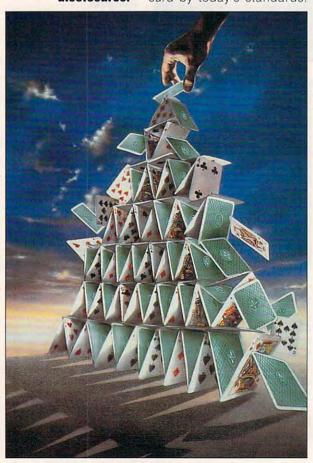

COMPUTE NOVEMBER 1991

# The Strategy and Tactics Game of the Decade!!

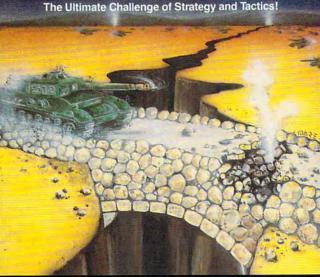

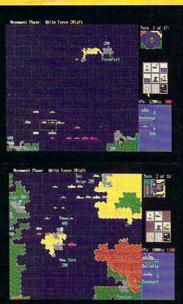

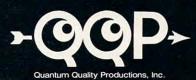

Circle Reader Service Number 196

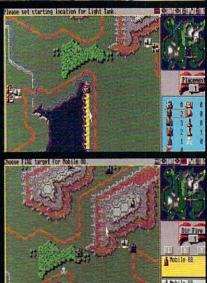

You're an admiral who was dismissed from the service and exiled from your homeland on trumped-up charges. You're given another chance by an old friend who's the head-ofstate of a world power.

Can you meet the challenge and regain your admiral's rank?

- 9 superb scenarios.
- 1 random map scenario, with virtually millions of maps.

- 1 random map scenario, with virtually millions of maps.
  15 campaign games.
  Flagships with special abilities (In campaigns only).
  The challenge of a very strong artificial intelligence.
  An in-depth officer's ranking system.
  A thorough history of your combat endeavors.
  Play either side against another human or a computer. "The Lost Admiral" computer game is IBM PC compatible. It can be obtained through your favorite retailer or ordered direct by calling: direct by calling:

1-908-788-2799.

This game is based on a twelve-year-old tournament series and includes a highly refined yet simple playing system.
Gorgeous playing field and landscapes.
Clean and simple interface.

- Two difficulty levels.
  You control every move and fire of your forces.
  Superior artificial intelligence.
- One or two players, human or computer, plus play by
- A wide range of intriguing scenarios.

  The thrill and sounds of artillery, tanks and infantry in

"The Perfect General" computer game is IBM PC and Amiga compatible. It can be obtained through your favorite retailer or ordered direct by calling: 1-908-788-2799.

© 1991 QQP and White Wolf Productions. All rights reserved. IBM is a trademark of international Business Machines Amiga is a trademark of Commadore.

© 1991 QQP Productions. All rights reserved. IBM is a trademark of International Business Machines.

## **GAMEPLAY**

Orson Scott Card

#### IN THE COURSE OF **HUMAN EVENTS**

All one-player computer games are like golf. You aren't playing against another player-what he does has no effect on where your ball lies. Instead, you're playing against the course designer. When you face a sand trap or a water hazard, these obstacles were set in place by the person who plotted the course. However, despite the similarities between good golf courses and good computer games, there aren't that many really good golf simulations around. One obvious reason is that there's no way the computer can give you the sun on your back; the wind in your hair; the feel of the club swinging, dragging your arms along; the thwack of the club on the ball; and the sense of public humiliation or exultation when you see how close you have landed to the green.

The best computer golf simulation right now is Links, from Access. From the way Links got the built-in IBM speaker to sound like birds chirping and your player-figure to say things to the caddy like "I think that'll play" to the gor-

geous real-world golf courses and the lifelike swing of the golfer, the illusion of playing golf is as good as it gets on the computer screen.

Pretty pictures are often offered as a substitute for quality gameplay, but not here. The simulation is excellent, and the computer does all the hard work, leaving the fun decisions and the final hand-eye coordination to you. You get help when you want it, but then, as in the real thing, during the swing itself you have to be focused and hit now, with just the right force.

By contrast, even on the Amiga (where I played it), Accolade's Jack Nicklaus: Greatest 18 Holes of Major Championship Golf is just not up to the competition. While the Amiga's sound capabilities allow Nicklaus to offer real speech, Links makes better use of the miserable IBM speaker for speech and everything else. Much more important, while the Nicklaus graphics are good and the play of the game is easy to learn, once you've played with Links, you'll feel positively crippled going back to the simpler game.

For instance, Links handles aiming with a stick that you actually move around the course and lets you switch to a top-down map whenever you want; Nicklaus gives you the top-down view only at the beginning of each stroke, and you aim with a little ball along the top of the screen. This makes putting artificially hard because the ball is so far above the hole itself that you can't be sure, as you could on a real course, whether you're lined up properly.

Even the way the two games handle the stroke is telling. Both of them graphically represent the backswing, the forward swing, and the moment of striking the ball-you click to start, click (or release) at the top of the swing, and then try to click again exactly when the club reaches the original ball position. Quite a handeye feat, but learnable on both. However, where Nicklaus uses a vertical bar, on which your stroke rises straight up and comes straight down, Links uses a Cshaped graph that gives far more of the illusion of the movement of the head of the club during an actual swing.

Both games offer several excellent courses, and Nicklaus allows you to create your own courses, even offering trees and other features as clip art to make course construction easier and more realistic. But even the best of the Nicklaus courses pale beside the Links courses, which were not only videotaped, but also analyzed by computer so that when you shoot through foliage, the game can tell whether the ball was deflected by a major branch or just slowed in the leaves. Indeed, Links may be the most realistic simulation I've ever seen on a computer. This is the standard for everybody to meet from now on.

My son Geoffrey has pointed out that Nicklaus is easier to learn and play and win. He is almost always under par in that game, whereas Links is still tough after many plays. Maybe, then, you could use Nicklaus as an intermediate golf game, for kids who have outgrown Digitek's delightful Hole in One Miniature Golf, with its wonderful courses (including the insane Fantasy course). The three games do make a good progressionmy daughter likes Hole in One, and her big brother likes Nicklaus, in large part because they can often beat par. But Links gives me everything I want from golf: endless challenge and beautiful scenery, without sunburn, bugs, lost golf balls, or weariness.

Links may be the

most realistic

simulation I've

ever seen on a

computer. This is

everybody to meet

the standard for

from now on.

# POOLS OF DARKNESS

Advanced Dungeons Dragons

00,000 SOLD

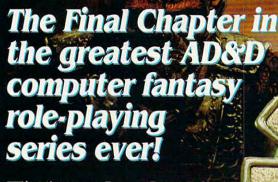

First there was Pool of RADIANCE. Next came Curse of the Azure Bonds. Then followed Secret of the Silver Blades. Together these incredible games have sold more than 600,000 copies so far!

Now, the epic comes full circle. Pools of Darkness takes you back to the Moonsea area to fight the final battle against the ultimate enemy.

Prepare yourself for the biggest adventure yet! Pools or DARKNESS propels you into alternate dimensions on an enormous quest. And it boasts a fully evolved version of the award-winning game system used throughout this series.

Transfer your characters from SECRET OF THE SILVER BLADES intact, or create new ones! Either way. you're in for some high-level action! Battle monsters never before encountered. Cast powerful new spells. Achieve character levels well above the 25th level!

As if this weren't enough, state-of-the-art graphics and crisp digitized sound make this a true masterpiece of the fantasy role-playing art!

#### TO ORDER:

Visit your retailer or call 1-800-245-4525 with VISA/MC orders (USA & Canada only).

BY MAIL send check or money order for \$49.95 plus \$3.50 shipping and handling to: Electronic Arts, P.O. Box 7530, San Mateo, CA 94403 (CA residents add applicable sales tax).

For SSI's complete product catalog, send \$1.00 to: Strategic Simulations, Inc., 675 Almanor Avenue, Suite 201, Sunnyvale, CA 94086.

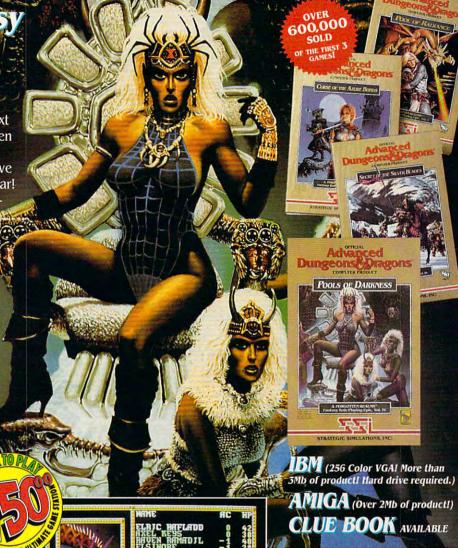

IBM VGA DISPLAYS

OR ENTER TO CONTINUE

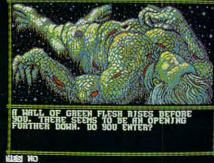

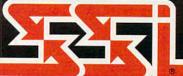

ADVANCED DUNGEONS & DRAGONS, AD&D, FORGOTTEN REALMS and the TSR logo are trademarks owned by and used under license from TSR, Inc. © 1991 TSR, Inc. © 1991 Stategic Simulations, Inc. All rights reserved. MADE IN U.S.A

# WORLD OF COMMODORE

DECEMBER 6, 7 & 8, 1991 International Centre Toronto, Canada

# AMIGA

# Toronto's 9th Annual Commodore and Amiga Show and Sale

It's the world's biggest show and sale of Commodore and Amiga computers and compatible products. This is the time and place to check out:

★ NEW HARDWARE - Hands-on browsing!

\* LATEST SOFTWARE - Thousands of titles!

\* MEET THE EXPERTS - 60,000 sq. ft. of exhibits!

\* FREE SEMINARS AND PRESENTATIONS

Whether you use an Amiga, Commodore 64/128, Commodore PC or CDTV, you'll save money, have fun and learn from the experts at Toronto's 9th annual World of Commodore/Amiga.

Toronto International Centre, 6900 Airport Rd. (at Derry) Friday, December 6, 10:00 am - 9:00 pm world of dore Saturday, December 7, 10:00 am – 6:00 pm Sunday, December 8, 10:00 am - 6:00 pm

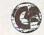

FANTASTIC

BARGAINS

Adults \$8, Students & Seniors \$6 (Admission includes seminars and presentations.) COMING EVENTS: World of Commodore/Amiga, New York, April 24 – 26, 1992 and World of Commodore/Amiga, Sydney, Australia, July 3 – 5, 1992. For more information, call The Hunter Group at (416) 595-5906 or fax (416) 595-5093.

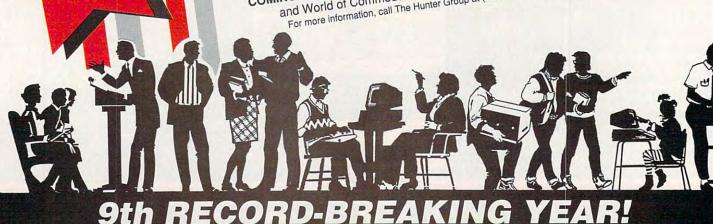

9th RECORD-BRI

# 64/128 VIEW

Most software works as advertised, but some programs do their jobs with elegance.

Tom Netsel

ecently, Larry Cotton, in his "Beginner BA-SIC" column, offered a two-part series on making programs user-friendly. He discussed ways programs could be designed so computer novices could enter data without crashing the program, entering invalid characters, or becoming confused. That's quite a programming challenge.

It reminded me of a program that was the basis of a computer course I took in college in 1985. The course used a newly released integrated PC program that contained a word processor, spreadsheet, and database management system.

The program wasn't bad. It was reasonably priced, the word processor was great, and I still use the spreadsheet. The database, however, was something else entirely. Does the term user-hostile ring a bell?

Let's say you have a database called PEOPLE that consists of a list of friends and relatives and their ages. You also have a field called Holiday. This field has a Yin it if you send the person a card on holidays and an Nif you don't send one.

Now, let's say you want to find all the people on your list who get cards and who are older than 20 years old. With this program, you had to go into Edit mode and enter PEOPLE, HOLIDAY='Y' AND AGE>20, NAME.

Any BASIC programmer can see the logic behind this command, but you had to know the syntax. You got no prompts, and the punctuation marks were tricky.

Now let's talk user-friendly. In that same year Brøderbund released Bank Street Filer for the 64.

With its prompts, help screens, and menus, this database program is a snap to use. To conduct a test, I created a similar database on my 64. I then requested a report listing all the people who got cards and who were over 20 years old.

Filer walks you through the process using prompts that are in English. To prepare a report, the program starts Print every record where and presents your fields: Name, Holiday, Age. I selected Holiday.

The program then asks Is, Is Not, Is Before, Is After, Starts With, Ends With, or Contains? I selected Is. The next prompt asks Is What? I entered Y for Yes.

Filer then asks Stop, And, or Or? Since I had more conditions, I selected And. The program then listed my fields for further selection. This time I selected Age, which is a number.

The next prompt offers these choices for numbers: Is Equal To, Is Not Equal To, Is Less Than, Is Greater Than, Is Zero, Is Not Zero. I selected Is Greater Than and typed 20 at the prompt.

At the top of the screen, my search equation was presented in English: Print every record where the Holiday field is Y and the Age field is greater than 20. The program then sorts and prints the report in a variety of possible formats to screen, disk, or printer. It's simple, elegant, and friendly.

When anyone mentions a user-friendly program, I give Bank Street Filer a plug. Too bad more programmers haven't copied it.

#### GAZETTE G-1 64/128 VIEW Why can't more programs be as user-friendly as Bank Street Filer? By Tom Netsel. G-2 LASER PRINTING ON A BUDGET Here are some tips on printing GEOS documents on a laser printer, even if you don't own one. By Carlos Amezaga. G-8 REVIEWS The Untouchables, B.A.T., Metal Gear, and gateWay 64. G-16 FEEDBACK Questions, answers, and comments. G-19 MACHINE LANGUAGE Working with fixed point numerals in machine language can be simple. By Jim Butterfield. G-20 GEOS Even fans find geoWrite tough to love, but here are some tips that can help. By Steve Vander Ark. G-22 **D'IVERSIONS** Home movies are out; news is in! By Fred D'Ignazio. G-23 **BEGINNER BASIC** Create havoc with random numbers. By Larry Cotton. G-24 PROGRAMMER'S PAGE Old ROMs and rising flood waters. By Randy Thompson. **PROGRAMS** G-25 Ramdrive 64 G-28 1-3-5-7 **Sport Card Collector** G-31 File Copier G-35 G-38 Puzzle Mania

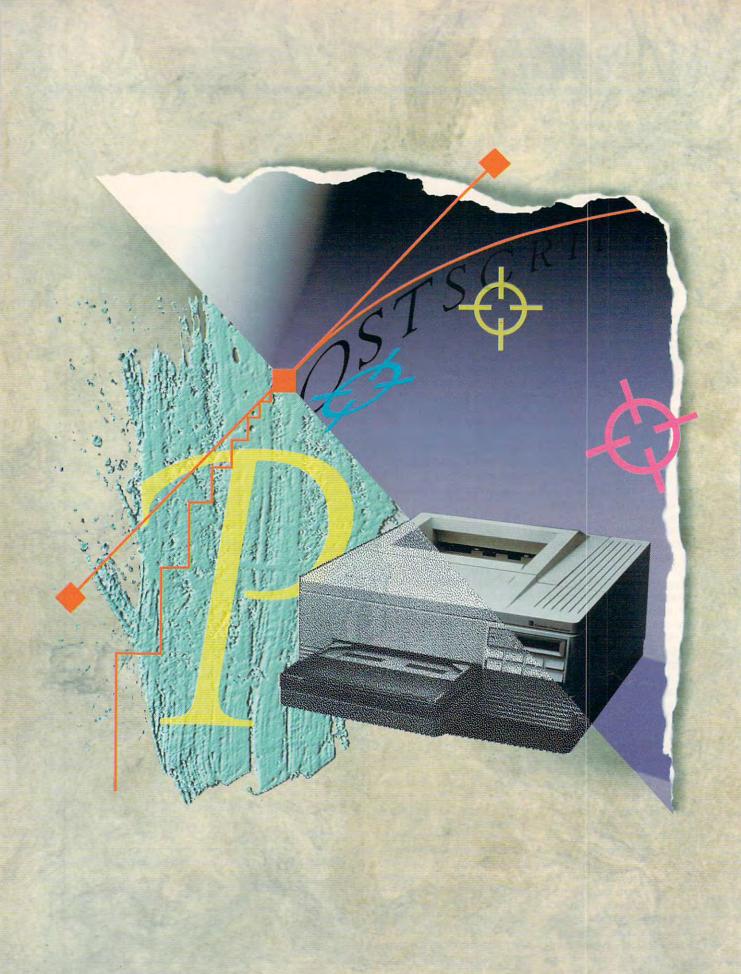

Here are some tips
on how to print GEOS documents
on a laser printer—
without owning a laser printer.

# LASER PRINTING ON A BUDGET

BY CARLOS AMEZAGA

Desktop publishing really took off when the laser printer arrived.

This advance in printer technology took desktop publishing to new heights, and Macintosh, IBM, and Amiga owners were quick to take full advantage of it. But 64 and 128 owners haven't moved as fast.

Many owners of 8-bit Commodores have been slow to embrace laser technology because they are reluctant to spend ten times the price of their computer for a printer. What many of them don't know is that they can take advantage of laser printing without going to the expense of owning a laser printer. This article will explain how.

#### Setting Standards

To understand what laser printing is all about, you must remember that when these printers first appeared on the market, they didn't follow any standard. This led to the development of a page description language called PostScript. This language instruction set tells the laser printer how your image should be printed, what it should look like, and where it should be on the paper. PostScript soon became the standard for most laser printers.

That was great, especially if you were a Commodore *GEOS* user. When *GEOS* first came out, Berkeley Softworks provided drivers and fonts so you could buy a laser printer, connect it to your 64, and print. Berkeley published *geoLaser* and special fonts with *geoWrite*. It also released *geoPubLaser* and special fonts with *geoPublish*.

Lasers on a Budget

The technology and software are available for 8-bit Commodores, but there's still one main hurdle blocking the path to laser printing. That problem is price. Laser printers are expensive, and the typical 64 owner does not have that kind of money to pay for a printer. But even on a budget, there's still a way to laser printouts.

The solution was provided by Jim Collette, known as GeoRep Jim on QuantumLink, the Commodore-specific online service. Jim has contributed many programs, both public domain and shareware, as well as his own commercial releases. One of his shareware releases is called PS.Patch 2.0 and can be found on Q-Link. Rather than being a stand-alone program, this product is a patch, a program that alters another program. It modifies either geoLaser or geoPubLaser so that instead of sending the required PostScript information to a laser printer, it prints the information to a floppy disk.

#### Do Me a Favor?

With this information on disk, you no longer need to own a laser printer. If you have a friend who has a PC that's hooked to a PostScript laser printer, all you have to do is transfer the PostScript file from your Commodore disk to an IBM-formatted disk. You can do this with either *Big Blue Reader*, sold commercially by SOGWAP Software, or *Xlink*, which is 128-specific public domain software.

In order to read or write to an IBM-formatted disk, however, you need a 1571 or 1581 disk drive. These are the only two Commodore disk drives that can accomplish such a task. If you don't have either of these drives, there's still a way around this problem. If you have a modem, you can transfer the Commodore file to any other modem-equipped PC.

Check the Yellow Pages

If you're not fortunate enough to have a friend with a laser printer, look in the yellow pages under Desktop Publishing or Printing. In my area there are about four dozen publishers who have IBM equipment at their shops. Some even have a 24-hour bulletin board so you can upload your PostScript file for

printing. They do charge a reasonable fee, but it all depends on the number of pages you're printing out.

#### How to Do It

Now that you know it can be done, it's time I told you how to create a Post-Script file with GEOS. First, we want to check a couple of applications to make sure they are up-to-date. To do this, select the following files from the Desktop, and then select the INFO option from the FILE entry on the top menu. Now make sure that geoPublish and the two laser printing applications, geoPubLaser and geoLaser, have the following dates stamped in their info boxes. Earlier versions have problems.

geoPublish 1.0 10/4/88 geoPubLaser 1.8 8/22/88 geoLaser 2.1 3/10/88

I haven't heard of any problems with geoLaser and different dates, but version 2.1 seems to be the most current.

Laser printers
are expensive, but
there's still
a way 64 owners on
a budget can
get laser printouts.

If you don't have this latest version of geoPublish, you can obtain the most current version of this two-disk program by sending in your disk to Berkeley Softworks, now renamed GeoWorks, and asking for the updated geoPublish. You can obtain geoLaser or geoPubLaser, the 11 laser fonts, and the patch program PS.Patch 2.0 from Q-Link's software libraries.

Once you obtain *PS.Patch* 2.0, put it on the same disk as either *geoLaser* or *geoPubLaser*. Execute the patch, and you'll get a menu with the option to modify either of the laser drivers. Select the laser driver you wish to modify, and follow the prompts. Once *Patch* has finished running, you'll find a new version of the selected driver on your disk.

Once you have these files patched, all you have to do is load the proper laser printing application. If you created your document with *geoWrite*, then you should use the patched version of *geoLaser*. If you created your document with *geoPublish*, then you must use the

patched version of geoPubLaser.

You can use any of the 11 laser fonts within your document. By using these fonts, you'll achieve print comparable to that used in textbooks and magazines. You can also use your regular *GEOS* fonts, but they'll look jagged in most cases. You can, however, have your *GEOS* fonts and graphics smoothed as an option to improve their appearance when printed.

Convert to PostScript

Making the PostScript file takes a few minutes. The longer your document is, the longer it'll take to create the Post-Script file. You'll also need plenty of free disk space. PostScript files can be very big, possibly taking up your entire 1571 disk or half your 1581 disk, depending on how complex the document is. Since PostScript is a structured language and has about 250 operators, geoLaser and geoPubLaser have the task of creating another program with this language that the laser printer will understand.

Once you've created your PostScript file and moved it to a PC or Macintosh (which can read IBM disks) by either disk or modem, it's time to print. Dump this file directly to the printer. Do not—I repeat—do not load your file into a word processor! The PostScript file would be corrupted, and it probably wouldn't fit in memory anyway.

**Boot a Terminal Program** 

If you're using an IBM or PC clone, use a terminal program to send the Post-Script file to the printer. This will establish a two-way communication channel in case the laser printer encounters any PostScript command errors. If such errors occur, they'll be printed on the terminal screen.

A terminal program such as Proterm, Comterm, Procomm, or Freeterm may be used on any IBM or PC clone. Set your communication parameters as follows: 9600 baud, 8 Bits, 1 Stop, No parity, Half-duplex, and Xon/ Xoff activated.

Do not under any circumstances use either of the following commands from DOS:

COPY A: filename LPT1

or

COPY A: filename COM1

This doesn't establish a two-way environment and is therefore undesirable.

Dump from a Mac

If you have access to a Macintosh that can read IBM-formatted disks, you

COMPUTE NOVEMBER 1991

USA & CANADA CALL INFORMATION IN

WE CAN RECONFIGURE ANY OF OUR COMPUTER PACKAGES TO YOUR SPECIFICATIONS. CALL FOR DETAILS! WE INVITE CORPORATE & EDUCATIONAL CUSTOMERS - DISCOUNTS FOR

QUANTITY ORDERS - RUSH, 2ND DAY & NEXT DAY AIR SERVICE AVAILABLE!

# GAZZETT

**OUTSIDE USA** & CANADA CALL

BACK

18)965-9077

MONTGOMERY CRANT: MAIL ORDER DEPT. 33 34th St., Dept. A, Brooklyn, N.Y. 11232 Fax #7189658689 / Telex 422132 mgrant

FSTABLISHED 1967

CCommodore •

Trans.

FOR CUSTOMER SERVICE OR ORDER STATUS CALL: (718) 965-9285 CUSTOMER SERVICE HOURS: MON-THURS 10-5/FRIDAY 10-3/SUNDAY, 10-4

**50**0 Cz Commodore\* 1084 MONITOR

# **Special Purchase Blowout**

13" COLOR COMPOSITE MONITOR W/SOUND (RECONDITIONED)

PRINTER INCLUDES COMMODORE INTERFACE

SPECIALI 5 Free Games with Purchase!

11/91

MAGNAVOX 13 COLOR/

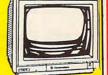

(RECONDITIONED) EXCELLERATOR PLUS

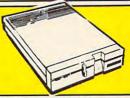

#### COMMODORE 64/128 SOFTWARE TOP HIT LIST!

| Carmen Time\$26.00          | Maverickv5.0\$29.00 ML Baseball II Enhan\$27.00 Newsroom\$14.00 | Sim City\$21.00       |
|-----------------------------|-----------------------------------------------------------------|-----------------------|
| Death Knights Kryinn\$40.00 | Paperclip III\$40.00                                            | Ultima VI\$49.00      |
| GEOS v2.0\$40.00            | Pocket Writer II\$34.00                                         | Word Writer VI\$34.00 |

CITIZEN

..\$199.00 ...\$449.00

| SIAK |                                             | PANASONIC |         |
|------|---------------------------------------------|-----------|---------|
|      | NX-1000C\$199.00                            | KXP-1180  | \$189.0 |
|      | NX-1000C Rainbow\$269.00<br>NX-1001\$179.00 | KXP-1123  | \$249.  |
|      | NX-1020Rainbow\$219.00                      | KXP-1124i | \$359.  |

| (-1000C\$199.00         | KXP-1180\$189.00  | GX-200           |
|-------------------------|-------------------|------------------|
| (-1000C Rainbow\$269.00 | 1000 1100 A010 00 | GX-140<br>GX-145 |
|                         | KXP-1124i\$359.00 | Color Option Kit |

Commodore MPS-1270 Inkiet

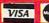

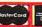

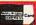

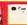

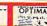

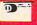

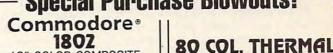

COMPOSITE/RGB

MONITOR W/SOUND

WHEN YOU BUY ONE OF OUR ALL IN ONE PACKAGES FSD II DISK DRIVE

#### 5 SOFTWARE PACKAGES INCLUDED: Advanced Tactical Fighter · Infiltrator II · Harrier

Crazy Cars . Tomohawk

R4C

TEST PILOT

PACKAGE

Commodore 64C

Computer Commodore 1541

Disk Drive

Software

Quantum Link

Joystick

COMMODORE

64C

COMPLETE

**PACKAGE** 

Commodore 64C

Commodore 1541

80 Column Printer

Computer

Disk Drive

• 12" Monitor

Software

Quantum Link

64C

COLOR

PACKAGE

Commodore 64C

Commodore 1541

80 Column Printer

Computer

Disk Drive

Color Monitor

Quantum Link

Software

#### PERIPHERALS FOR COMMODORE

| COMMODORE 1541II<br>DISK DRIVE                                                                     | <sup>\$</sup> 169                      | COMMODORE 1571<br>DISK DRIVE                                                       | CALL                                |
|----------------------------------------------------------------------------------------------------|----------------------------------------|------------------------------------------------------------------------------------|-------------------------------------|
| 1750 Clone RAM Expansion<br>Cardco G-Wiz Interface<br>Commodore 1660 Modem<br>64, 64C Power Supply | \$189<br>\$49.95<br>\$14.95<br>\$29.95 | Super Snapshot 5.0Xetec S. Graphix Jr. Interface<br>Xetec S. Graphix Sr. Interface | \$59.95<br>9. \$29.95<br>9. \$59.95 |

OTHER ACCESSORIES FOR YOUR COMMODORE COMPUTER AVAILABLE

#### NO SURCHARGE FOR CREDIT CARD ORDERS

have the option of dumping the file with a font utility, a program designed to send a PostScript file to a laser printer. There are two that I know of. One is called SendPS, and the other is Font Downloader from Adobe. Font Downloader can be found on font disks that distributes commercially. SendPS is public domain and can be found on GEnie's Desktop Publishing RoundTable. Either of these will do the job for you. You can also use a terminal program on the Mac with the same parameters described earlier. You also have the option of using the Macintosh version of PageMaker sold by Aldus.

With an ingenious program by Roger Eller (RogerE5 on Q-Link), we can also load this file into *PageMaker* as an Encapsulated PostScript File (EPF), which is an object oriented graphic file rather than a text file. He discovered that if you add a short list of commands at the beginning of the Post-Script file, *PageMaker* will recognize the file as an EPF. By doing so, you can create some stunning effects with commands such as Place, Resize, Condense, and Stretch.

You'll need to play with the Post-Script file a bit first. You'll need the GEOS Text Manager, a text scrap called EPS Insert Text, and Wrong Is Write. Wrong Is Write is an application which will turn your PostScript file into a *geoWrite* document and back again. It can be found on Q-Link, and a more advanced version is sold by Storm Systems. EPS Insert Text can also be found in Q-Link's *GEOS* library.

What you do is convert this true AS-CII PostScript file to *geoWrite*. Once it's converted, paste the short text scrap at the beginning of the document; then convert the file back to true ASCII using *Wrong Is Write*. You can then load this modified PostScript file into the Mac version of *PageMaker* and create your own effects. You can then print directly from *PageMaker* instead of dumping the PostScript file to a printer.

The world of laser printers is within reach of the average 64 or 128 user. Documents generated with *geoPublish* and *geoWrite* are comparable to those created on high-end systems that use gigabytes of memory. With a little time and effort, we can get highend results on a low-end budget.

Carlos Amezaga invites your comments or questions. His address is 1330 SW 97th Avenue, Miami, Florida 33174. He can also be reached online. He is The Smee on Quantum-Link, C.Amezaga on GEnie, and Carlos Amezaga 135/10 on Fidonet.

Gazette is looking for utilities, games, applications, educational programs, and tutorial articles. If you've created a program that you think other readers might enjoy or find useful, send it on disk to

Gazette Submissions Reviewer COMPUTE Publications 324 W. Wendover Ave. Ste. 200 Greensboro, NC 27408

Please enclose an SASE if you wish to have the materials returned.

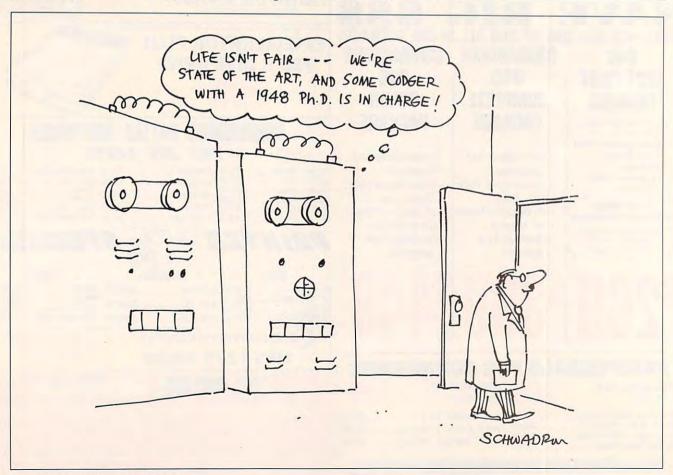

# COMPUTE

# NET

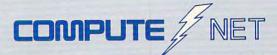

- About COMPUTE/NET
- Product Ordering
- Feedback Board
- Coming Events
- Monthly Contest

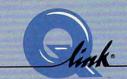

Welcome to the grand opening of COMPUTE/NET. A wealth of information awaits you. Back issues of COMPUTE, hard-to-find computer books, super software, dazzling pictures, challenging games, prizes, a complete bulletin board, and much more are here. You can even talk to the editors and authors of the magazine. Lots of surprises are planned, so keep your eyes on us.

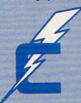

#### FIND US ON Q-LINK

## FREE Q-LINK STARTER KIT. FREE TIME. ORDER TODAY!

Just call our toll-free number or return the coupon, and we'll send you the Q-Link Starter Kit and software free, waive your first month's membership fee, and credit you with one hour of "Plus" time to try the service. Your \$9.95 monthly fee gives you unlimited access to all of our "Basic" services online, including a searchable encyclopedia, AND one free\*hour of "Plus" services. After your free hour, you'll pay only \$4.80/hour-just 8 cents per minute-for additional use of the service.

Q-Link is a registered service mark of Quantum Computer Services, Inc.

\*Long-distance charges may apply. Surcharges apply if you are a resident of Alaska, Hawaii, or Canada. Allow four to six weeks for delivery.

| YES! Send me my FREE Q-Link software, waive            | my |
|--------------------------------------------------------|----|
| first month's membership fee, and credit me with one   |    |
| FREE* hour of Plus time to explore the service and try | 7  |
| COMPUTE/NET.                                           |    |

Name \_\_\_\_\_

Address\_\_\_\_\_\_\_ State\_\_\_\_\_ Zip\_\_\_\_\_\_

Home Phone \_\_\_\_

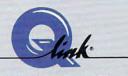

Use of Q-Link requires a VISA, MasterCard, or checking account. MAIL TO

Q-Link

8619 Westwood Center Drive Vienna, Virginia 22182-9897

Call 1-800-782-2278, Ext. 2414 today

# THE UNTOUCHABLES

Chicago, 1931. The dark streets of this city are not a safe place to be! Al Capone and the Mob have invaded this area for their own unscrupulous and illegal dealings. It's up to you to free this city from their control.

Ocean of America's *Untouchables* (distributed by Electronic Arts) puts you in control of Elliot Ness and his team of crimebusters. Get plenty of rest now, because you'll need your strength and your mission won't be easy!

Like the popular movie of the same name, this arcade game is full of action and danger. You must complete six very difficult levels to win this game. These levels are called Warehouse, Bridge, Alleys, Train Station, Hostage, and Rooftop. At each level, you must accumulate points and evidence. This is not easy. For example, at the Warehouse level, gangsters are trying to kill you as you search for the Mob's bookkeepers. You want their books, but they're armed and not about to cooperate.

Time is another factor that can affect your success. Each level must be completed in a certain amount of time. Using the Warehouse level once again as an example, once you kill a bookkeeper or make him drop his evidence, you have only a short amount of time to pick it up.

As the game begins, you are at the bottom level of the Warehouse. You must engage in a surprise attack on Al Capone's bootlegging operation to get the necessary damaging evidence from his bookkeepers' ledger pages. An arrow displayed at the top of the screen tells which direction to move to find

these bookkeepers with the evidence. But watch out! Gangsters move in quickly to stop you as you chase these fast-moving bookkeepers.

Station, has your Untouchable character guiding a runaway baby carriage away from gunfire and dangerous obstacles. If innocent civil-

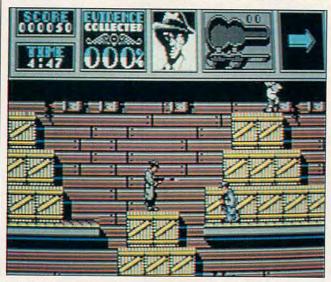

Help Elliot Ness get the goods on Al Capone and his Mob.

You get points for killing gangsters. You can also acquire additional weapons and ammunition or extra energy in some cases. However, cornering the bookkeepers is more important, since you collect a certain percentage of the necessary evidence from each one. If you accumulate 100 percent of the evidence before the time limit expires, you move to the next level, the Bridge.

At the Bridge, Capone's men are attempting to cross the Canadian border to safety and must be stopped. Again, you must kill the gangsters to collect the necessary evidence. At this level, you should probably select a different Untouchable character, since your current one is getting weak.

In the next stage, the Alleys, you must collar Capone's accountant with the evidence before he skips town on a fast train.

The fourth level, the Train

ians are accidentally shot, your character loses energy.

At the fifth level, only one of Capone's men is left, and he decides to take someone hostage. React quickly, since you only have five seconds to kill the gangster.

The final level is the Rooftop. With all the evidence you have collected against Capone, he has been indicted. However, you must now dispose of Capone's hitman. Manage this, and you'll win the game.

The Untouchables is easy to understand. There's no problem figuring out what moves to make and how to play it. However, I did find it very difficult to get to the higher levels of the game. With practice, my score gradually improved. This game definitely takes a lot of practice to reach the upper levels. Learning the detailed layout of each level can help, but I think the average player will have problems just getting to

the second or third level.

The documentation for this game is brief, but it provides you with all the information you need to begin playing. Instructions are straightforward and easy to comprehend. Each level of play is described in enough detail to help you understand what you will be up against. This documentation also includes some useful tips on playing. The game's main idea is not that original; it's simply good guys versus bad guys. However, I liked the challenge involved in defending myself against the gangsters while searching for the evidence, as opposed to just worrying about being shot.

The Untouchables also makes good use of the 64's graphics and sound capabilities. Graphics were displayed on the screen in much detail. The background music was pleasant and set the mood for action.

This game is entertaining, and its level of difficulty only makes it more of a challenge to play. So, if you like a real challenge, this game will give you hours of enjoyment as you visit Al Capone's Chicago of the 1930s.

Chicago, 1991. Sixty years have gone by, and the streets are much safer now. Al Capone's reign of terror is but a distant, unpleasant memory. Unfortunately, Elliot Ness and his brave heroes are also relegated to the past, but with your 64, you can go back to the era of the Untouchables and relive their fight against crime. CHRIS STAWASZ

Commodore 64 and 128-\$14.95

OCEAN OF AMERICA Distributed by Electronic Arts 1450 Fashion Island Blvd. San Mateo, CA 94404 (415) 571-7171

Circle Reader Service Number 311

# YOUR PRODUCTIVITY!

Harness the potential of your 64 and 128 with these powerful programs.

Get more work out of your 64 and 128 with these two new disk products from COMPUTE's Gazette – the 1992 Best of Gazette Utilities, and the Gazette Graphics Grab Bag!

## The 1992 Best of Gazette Utilities

Seize control of your operating system and your world!

Here's what's on it-MetaBASIC 64, MetaBASIC 128, Quick, Sprint II, Ultrafont+, RAMDisk 64, RAMDisk 128, BASSEM, SciCalc 64, List Formatter, MegaSqueeze. The Gazette Graphics
Grab Bag

Do it all with Commodore graphics!

Here's what's on it— Starburst Graphics, Screen Designer 128, 128 Graphics Compactor, 64 Animator, VDC Graphics, Dissolve 128, Super Slideshow, 128 Animator, 1526 PrintScreen, Supratechnic, Medium-Resolution Graphics, Screen Maker, GAS!64— Special Edition, GAS!128—Special Edition.

> ORDER THEM TODAY!

#### **Extend Your Computer Power With This Powerful Software!**

| YES! I want to pump up my productivity! Please send me the disks checked below at \$11.95 each.                                    | Check or Money Order MasterCard VISA  Credit Card No Exp. Date                                        |
|----------------------------------------------------------------------------------------------------|----------------------------------------------------------------------------------------------------|
| The 1992 Best of Gazette Utilities                                                                                                 | Signature(Required)                                                                                   |
| The Gazette Graphics Grab Bag                                                                                                    | Daytime Telephone No.                                                                                 |
| Subtotal                                                                                                    | Name                                                                                                  |
| Sales Tax (Residents of NC and NY please add appropriate sales tax for your area. Canadian orders, add 7% goods and services tax.) | Address                                                                                               |
| Shipping and Handling (\$2.00 U.S. and Canada, \$3.00 surface mail, \$5.00 airmail per disk.)  Total Enclosed                      | City                                                                                                  |
|                                                                                                    | State/ProvinceZIP/Postal Code                                                                         |
| MasterCard and VISA accepted on orders with subtotal over \$20.                                                                    | Mail this coupon to COMPUTE's 1991 Utilities, 324 West Wendover Ave., Ste. 200, Greensboro, NC 27408. |

#### B.A.T.

If you're looking for a science fiction role-playing game that takes the genre to its limits of creativity, originality, and fun, then check out *B.A.T.* I've never played a stranger sci-fi game.

The designers of B.A.T. worked hard to produce a game that's unique in every aspect. They succeeded and went beyond this goal to create a game that's as much fun to explore as it is to solve. Although B.A.T. takes many hours to finish, it's also fun just to explore the game's more than 1000 locations that vary from bars and offices to apartments and caves. B.A.T. comes from UBI Soft in France, and its European feel contributes a great deal to the game's effect on its players.

First of all, B.A.T. stands for the Bureau of Astral Troubleshooters, a group of galactic police officers whose job is to investigate problems and maintain order. Just don't make the mistake of pronouncing the acronym bat.

Your character is a new agent brought into the B.A.T. organization to capture Vrangor, a dangerous scientist. and his sidekick Merigo. Both of them recently broke out of prison. The two troublemakers have threatened to destroy the large city of Terrapolis on the planet Selenia if their demands are not met. Although you have to work fast to find and neutralize Vrangor and Merigo, the story moves you along so you can perform crucial actions at the right times. There is plenty of time to explore Selenia, and it's important to look for clues and to familiarize yourself with the game.

The first step in B.A.T. is to create a character. Your persona can have many character screen.

teristics and abilities to accurately represent you in the game. The development of characters in *B.A.T.* is one of the most comprehensive and complete systems in the RPG field. Your character possesses various competencies and aptitudes, some of which are modifiable during character creation.

B.A.T. uses menus and icons for gameplay. You can select the main menu with the cursor to access the necessary commands and also click directly on the screen to gain information about objects, talk with characters, and use exits. The interface is dynamic and combines the menu commands and

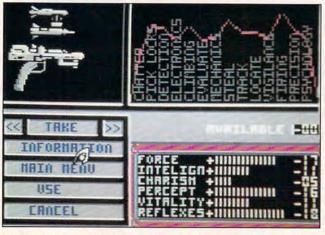

Menus and windows in B.A.T. simplify gameplay and help you explore more than 1000 different locations.

Six areas of competence which may not be modified are life percentage remaining, level of knowledge, experience, calorie requirements, hydration requirements, and credits (money). The six modifiable characteristics are force, intelligence. charisma, perception, vitality, and reflexes. Various aptitudes include such skills as climbing, vigilance, and psychology. As you can see, a character in B.A.T. can be well developed.

There are enough places to visit and enough miniquests to solve in *B.A.T.* so that all of your character's competences and aptitudes gain real meaning at one time or another. Another nice touch is the chart that visually represents these characteristics and abilities on the character screen.

clickable icons to make gameplay effortless. The manual explains all of the menu commands and subcommands and shows the menu levels in detail. There are only a few main commands, but they cover everything your character does in the game.

Two other parts of the interface further confirm the uniqueness of *B.A.T.* These are B.O.B., a biodirectional organic bioputer, and the DRAG, a vehicle you use to travel around Selenia.

B.O.B. is attached to your character's arm, and it performs several important functions. It can list your alter ego's characteristics and physical condition and can modify heart rate. Perhaps more important, B.O.B. can be programmed with a simple command language to perform some functions auto-

matically, such as alerting you when Vrangor or another enemy is near or automatically translating languages of aliens during conversations. B.O.B. is very useful in B.A.T. and further develops the game universe.

The DRAG is a simple flying machine that adds 3-D flight simulation to *B.A.T.*'s already complete interface. It's tough to fly, but it does carry some formidable weaponry. You need DRAG to reach certain locations in the game, and it expands your character's mobility.

The graphics in B.A.T. are impressive. The locations are detailed and colorful, and you can access most areas of the picture with the menu commands. When you enter small rooms or other locations, B.A.T. pops up a window for that location rather than clearing the screen. This windowing trick maintains itself because there are only a few windows onscreen at any time. This feature provides the player with a partial view of previous locations and simplifies visualization of the game world. The 3-D view from the DRAG ship works well on the 64.

Movement is fluid, and the flying machine adds yet another level of fun to this game. B.A.T. is one of those gems that you might normally miss because it comes from a small software company and has a strange name and box cover. The game presents science fiction in a way that any fan will devour. The variety of weapons, alien races, locations, and objects populating the game adds the finishing touch of realism to this future world.

B.A.T. lets you move at your own pace to explore the game world and enjoy all that it has to offer. You can continue to enjoy the game

# GIANT WAREHOUSE CLEARANCE SALE

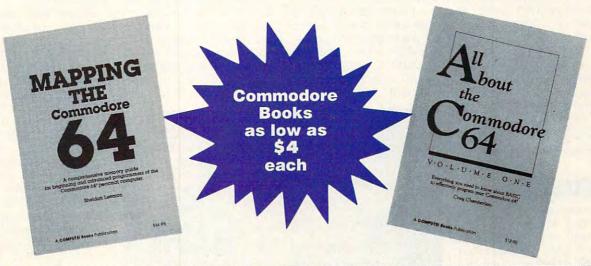

| First Book of Commodore 64 Games (37X)                                                              | ☐ Mapping the Commodore 64 (0823)                         |  |
|----------------------------------------------------------------------------------------------------|-----------------------------------------------------------|--|
| First Book of Commodore 64 (34X)                                                                    | ☐ More Machine Language Games for the Commodore 64 (0947) |  |
| Third Book of Commodore 64 (728)                                                                    | ☐ Machine Language for Beginners (116)                    |  |
| All About the Commodore 64, V. 1 (040X)                                                             | ☐ 40 Great Submarine Simulator Adventures (1722)          |  |
| Beginners Guide to Commodore 64 Sound (54X)                                                         | ☐ 40 Great Flight Simulator Adventures (0224)             |  |
| Commodore 64/128 Power Basic (0998)                                                                 | ☐ 40 More Great Flight Simulator Adventures (0432)        |  |
| Commodore Collection (701)                                                                          | ☐ Flying on Instruments with Flight Simulator (0912)      |  |
| Creating Arcade Games on the Commodore 64 (361)                                                     | ☐ Official Book of King's Quest (1552)                    |  |
| Machine Language Games for the Commodore 64 (0610)                                                  |                                                           |  |
| Be sure to enclose a check or credit card information.  A Total number of books ordered             | Enclosed is Check MC# VISA#                               |  |
| B Total cost of books ordered:                                                                      | MC or VISA # Expiration date                              |  |
| 1 book—\$6 3 books—\$15 5 books—\$22<br>2 books—\$11 4 books—\$19 6 books or more—\$4 each          | Signature                                                 |  |
| C Shipping and Handling: Please add \$1 per book US, \$2 per book Canada, or \$6 per book foreign   | Address  City State Code                                  |  |
| D NY, NJ, NC orders please add appropriate sales tax. Canadian orders add 7% Goods and Services Tax | Mail to: COMPUTE Books<br>c/o CCC<br>2500 McClellan Ave.  |  |
| Total Cost (B+C+D)                                                                                  |                                                           |  |

even after you eliminate Vrangor and Merigo. With its dynamic environment, *B.A.T.* offers the sci-fi fan a world as detailed as a book and as visual as a motion picture.

Commodore 64 and 128-\$39.95

UBI SOFT Distributed by Electronic Arts 1450 Fashion Island Blvd. San Mateo, CA 94404 (415) 571-7171

Circle Reader Service Number 312

#### METAL GEAR

Rockets, rations, handguns, oh my! Metal Gear from Konami has all this and more. This arcade/action game tosses you into the heat of combat as a one-man army sent to stop the insane Col. Vermon CaTaffy from taking over the world. Here's a chance to see if you've learned anything from all those Stallone and Schwarzenegger movies.

CaTaffy has set up a vast compound in Outer Heaven, a small nation in Africa that houses his worst creation, the ultimate weapon—Metal Gear. As Solid Snake of the covert unit Fox Hound, you must infiltrate the enemy compound; collect weapons, ammunition, and other useful objects; and then destroy CaTaffy's powerful device.

Metal Gear is an average game that doesn't excel in any particular area, except perhaps fun. For its price, the game is an absolute steal and will keep you occupied for hours.

Metal Gear's main screen has a three-quarter perspective view through which your character moves. If you hit any key other than the space bar, a menu pops up providing you with various choices for the weapons screen, equipment screen,

or communications screen.

The first two screens show pictures of all the weapons and objects that you possess. Select one of them or a blank position with a cursor to exit the screen. The communications screen provides access to your transceiver, the means to communicate

fisted variety in Metal Gear.

The graphics are average for a 64 game. You can easily distinguish the objects and floor layout, but the colors on most screens are a drab green-blue. What *Metal Gear* lacks in splashy graphics, however, it more than makes up for in music

LIFE CANK \*

You must capture weapons and equipment if you hope to foil Col. Vermon CaTaffy's evil plan to conquer the world.

with home base for helpful hints and messages. The space bar switches between your fist and the current weapon. The gameplay in *Metal Gear* is simple. You move around the buildings and outdoor areas of the compound, trying to find better weapons and special objects that'll get you past obstacles and traps.

Konami includes a map of all game screens along with the well-written manual in the package. Although it felt like cheating to use the map, I found it very helpful in some places. Even with the map, Metal Gear is still challenging and fun. Your heart will still be pounding by the time you get to the final level of buildings. With well over 100 screens, there's a lot of two-

and sound effects. The music is catchy and fast and continues throughout the entire game. Sound effects are not as impressive, but the explosions and gunfire still get the point across. The music heightens the intensity in the game more than any other feature.

One big problem with Metal Gear is disk access. Every two or three screens and every time you go into a room or other enclosure, the screen blanks, and the drive starts spinning. This becomes so annoying that I frequently take a break and leave the game. Other arcade games of the same complexity have tackled this problem in the past.

Metal Gear's method of saving games is also awk-

ward. The save-game feature is very important for a game as large as this one. However, *Metal Gear* saves directly to the program disk, and I often had problems restoring games. In the end, I had to start all over. For this reason, I decided to play *Metal Gear* in one sitting rather than chance losing my place. It's always a bad idea to save games to the program disk.

The variety of neat objects and compound rooms kept my interest in *Metal Gear*. From a bomb blast suit and compass to an oxygen tank and flashlight, you intelligently use objects to conquer the terrain and traps. This element of *Metal Gear* elevates the game above the bevy of military shoot-'em-up clones to a category reserved for better action games.

One hint to keep you awash in ammunition is to take note of all places where you find bullets and such. When you leave the room and reenter, you'll find a fresh supply of ammo in the same place. I don't know if this is a glitch in the program, but it certainly keeps me from running out of both rations and ammo.

If you like games with a lot of action and strategy to boot, *Metal Gear* is worth your money and efforts. The game lasts longer than its monetary equivalent in movies and puts you in charge of all the action.

Now go get CaTaffy before he eliminates what's left of the world! And watch out for those land mines! RUSS CECCOLA

Commodore 64 and 128-\$14.95

KONAMI 900 Deerfield Pkwy. Buffalo Grove, IL 60089 (708) 215-5100

Circle Reader Service Number 313

### The Lowest Prices in the World on Commodore-Ready Printers!

TOOM?

ONLY

NX-1000C

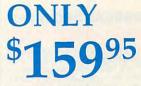

NX-1000C Rainbow

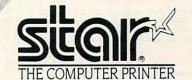

#### NX-1000C

This is the Commodore-ready version of the NX-1000. You can just plug it in and start printing— no additional interfaces or cables are required. Sug. Retail \$299.00

NX-1000C Printer

LOWEST PRICE EVER! \$139.95

#### NX-1000C Rainbow

Print in full color! Near-letter quality at 36 cps and high-speed draft at 144 cps features the new paper parking function. Convenient front panel controls. Great for extra-impact graphics and text. This is the Commodore-ready version— no additional interfaces or cables are required. Sug. Retail \$379.00

NX-1000C Rainbow Color Printer, Commodore Ready 75783

LOWEST PRICE EVER! \$159.95

#### **Printer Accessories**

Black Ribbon for NX-1000C/NX-1000C \$5.95 Rainbow Color Printer Color Ribbon for NX-1000/NX-1000C Rainbow Color Printer 7

Dust Cover for NX-1000C/NX-1000C \$9.95 \$8.95 Rainbow Color Printer

#### Call Today! 1-800-PROMPT-1

Don't miss out on the Lowest Prices on Amiga 500 and Accessories!! Call today to receive your FREE catalog with the greatest prices on the most popular hardware and software!

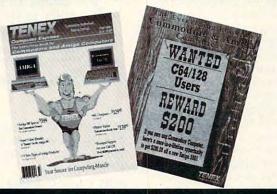

#### **Quality TENEX Power Supplies**

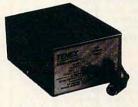

From

#### Limited Quantities!

TENEX MW 701-A. Conservatively rated at 5V and 1.8A, this unit for the C64 features a doublefused system. Its new heat-sink design allows cooler operating temperatures inside the case. Lifetime warranty. Sug. Retail \$49.95

TENEX MW 701-A

84513 \$34.95

**TENEX MW 705.** Perfect for your C-128I This is a heavy-duty, switching power supply rated at 3 amps at 5VDC. Lifetime warranty.

\$300.00 & up ..

**TENEX MW 705** 

Sug. Retail \$69.95 90686 \$49.95

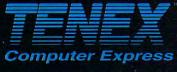

P.O. Box 6578 South Bend, IN 46660 (219) 259-7051 — FAX (219) 259-0300 We gladly accept mail orders!

Circle Reader Service Number 170

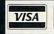

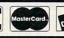

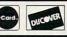

No Extra Fee For Charges!

#### \*Shipping, Handling, Insurance Order Amount less than \$19.99 \$40.00-\$74.99 \$75.00-\$98.99

#### ALL 1-800-PROMPT-1

SCALL

# GRAPEVINE GROUP

#### COMMODORE UPGRADES

#### NEW POWER SUPPLIES

· A super-heavy, repairable C-64 power supply with an output of 4.3 amps (that's over 3x as powerful as the original). Featuring 1 year warranty, ext. fuse, schematics, UL approved. This supply is used for multiple drives, additional memory and "packet." Cost is \$37.95 and includes as a bonus either the Commodore Diagnostician II (valued @ \$6.95) or the "programmers utility" plug-in cartridge (valued @ \$9.95)

• 4.3 amp supply for C-128. Same features as above-\$39.95 (includes bonus package)

 Our Biggest Seller 1.8 amp repairable heavy duty supply for C-64, (Over 120,000 sold.) ...... \$24.95

#### PRINTHEAD REFURBISHING

Save time and money by having your tired, worn-out or damaged printhead refurbished or remanufactured at a fraction of the cost of a new one. Features low cost, 5 day service and 1 year warranty ..... Call for prices/info.

#### COMMODORE DIAGNOSTICIAN I

Originally developed as a software package, then converted to a readable format, the Diagnostician has become a fantastic seller. With over 38,000 sold worldwide, Diagnostician II utilizes sophisticated crossreference grids to locate faulty components (ICs) on all C-64 and C1541 computers (C-128/64 mode). Save money and downtime by promptly locating what chip(s) have failed. (No equipment of any kind needed.) Success rate from diagnosis-to-repair is 98%. Includes basic schematic ..... (Avail. for Amiga computers with 31/2" disk at \$14.95.)

#### SPECIALS

. COMPUTER SAVER: This C-64 Protection System saves you costly repairs. Over 52% of 0-64 failures are caused by malfunctioning power supplies that destroy your computer. Installs in seconds between power supply & C-64. No soldering. 2 year warranty. An

 1750 COMMODORE 512K RAM EXPANDER CAR-TRIDGE: Finally a sensational price that's hard to beat. Gives your 64/128 512K of memory. Comes with diskette and a 4.3 amp. heavy duty power supply valued at \$37.95 (a necessity) Factory new upgrade...\$131.00

• 1802 COMMODORE COMPOSITE COLOR
MONITOR/SOUND: Refurbished, looks mint, includes all cables, 90 day warranty. A sensational bargain and perfect for C64/C128......\$119.00

#### RIBBONS for MPS801/2/3, 1526, MX80/100..\$2.95 **+** EMERGENCY STARTUP KITS

Repair your own Commodroe/Amiga and save lots of money. Originally blister packaged for government PXs worldwide, these kits are now available to you (no soldering). Kits for Amiga, C64 and drives. Each kit contains all chips, 4164 memories, schematic, Commodore Diagnostician II, fuse, chip puller and diagnostic test diskette with 9 programs. . . Send for full details.

#### REPLACEMENT/UPGRADE CHIPS & PARTS

| ı  |                                     | -  |
|----|-------------------------------------|----|
| ŀ. | 6510 CPU\$11                        | 50 |
| ķ  | 4164 (C-64/RAM)                     | 60 |
| 1  | 6526 CIA12                          |    |
| ı  | 6581 SID12                          | 25 |
| ł  | 6567 Video14                        |    |
| Î  | PLA 90611412                        |    |
| ı  | All 901/225-6-7-910                 | 95 |
|    | C-128 ROMs Upgrd (set 3)24          |    |
| 7  | C-128 RAM Upgrd56                   |    |
| ĺ  | C-64 Keyboard (new)19               |    |
| ŀ  | Commodore Cables                    |    |
| ĺ  | Super Graphics Software57           |    |
| l  | Super Graphics Jr Software 49.      |    |
| ١  | 300 Baud Modem/SW & cables 6        |    |
|    | CBM to IBM Printer Cable Adapter 34 |    |
| ۰  |                                     |    |

#### Send For Free 36 Page Catalog

3 CHESTNUT ST., SUFFERN, NY 10901 Order Line 1-800-292-7445 Fax 914-357-6243 Hours: 9-6 E.S.T. M-F 914-357-2424 We Ship Worldwide Prices subject to change

Circle Reader Service Number 128

#### **REVIEWS**

#### **GATEWAY 64**

CMD says gateWay represents a "new philosophy with working with GEOS." It's not kidding.

Unlike some alternative deskTops, gateWay is a full GEOS replacement. The first thing you do is create a new boot disk customized to your setup. This includes a device driver for each of your disk drives, your printer, and your input device. Once you've done this, you boot up into a different world.

Fortunately, this world runs by familiar GEOS rules. Gadgets on the screen are intuitively designed. Files are listed by name in a resizable window from which they can be selected and maneuvered with a mouse click.

On one side of the filenames is a slider to move quickly through a directory. On the other side a "fuel gauge" shows how much of the disk is filled. If you need to be more exact, a click on the gauge opens a window of disk information. Keyboard shortcuts are pretty much the same as with GEOS. Gate-Way operates with exceptional smoothness; the entire directory is in memory at once, which speeds up scrolling.

Basically, these changes are cosmetic, but there are some real improvements that make gateWay shine. The program supports three active drives at one time if you have a RAM expansion unit (REU). It also has a trash can system which allows you to toss unwanted files into an alternate menu, but if you change your mind, they can be reinstated. But gateWay really jumps ahead of the deskTop and stock GEOS when it comes to supporting disk drives. It offers device drivers not only for 1500series drives, but for CMD hard drives, all REUs (including geoRAM and the 1700), and CMD's new RAMDrive and RAMLink systems.

Also included is a RAM disk driver which takes advantage of any extra memory you may have installed. If you operate GEOS with anything more than a floppy drive or two, gateWay will finally allow your system to run instead of walk. If you have at least 512K RAM on board, gateWay flies. Using a 64K area of RAM, the system offers a taskswitching device called the Switcher. Press two keys, and you can jump instantly between two applications. This

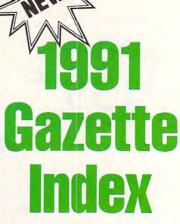

Everything's included! Features, games, reviews, education/home applications, programming, bugswatter, feedback, and columns!

A superb interface includes pull-down menus, help screens, and keyboard, joystick, or mouse control. Features include super-fast searching and sorting capabilities. An options screen allows you to choose text colors, drive number, and input device. And there's full documentation on disk.

Choose from three modes of operation-browse for quick scanning, view for detailed information and descriptions, and edit for adding items from upcoming issues-and print to any printer. There's even a turbo-load option for maximum disk-access speed.

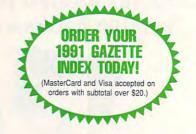

To order, send \$7.95 per disk, the quantity of disks ordered, check or money order,\* your name and complete street address:

1991 Gazette Index 324 West Wendover Avenue Suite 200 Greensboro, NC 27408

\*Please add \$2 shipping & handling (\$5 foreign) for each disk (residents of NC, NJ, NY please add applicable sales tax; Canadian orders, add 7% goods and services tax)

All payments must be in U.S. funds. Please allow 4 weeks for delivery.

is one of the most exciting features of gateWay, but it works only if you have a lot of extra RAM installed.

Features like full threedrive support also require an REU. This program is designed for the user with an expanded system. If that's you, gateWay is a must.

The more you have for gateWay to play with, the more powerful the system becomes. You can modify your version of gateWay with a new file type called a Gateway Document. This is essentially a separate but compatible program which can be integrated into gateWay to provide additional options. Several such documents are provided as examples.

You'll find gateWay works

well with various disk drive combinations. Without extra RAM, however, different models can only communicate for basic file copying.

GateWay cheerfully runs almost any application or desk accessory written for GEOS. To ensure compatibility, CMD has provided a driver which configures the REU to emulate the 1541/1571 drive supported by GEOS itself. The manual is well written, despite a few errors resulting from last-minute changes in the software.

Commodore 64-\$29.95

CREATIVE MICRO DESIGNS P.O. Box 646 East Longmeadow, MA 01028 (413) 525-0023

Circle Reader Service Number 314

## Big Blue Reader 128/64

Read & Write IBM PC Disks!

Big Blue Reader 128/64 is a fast, easy-to-use, menu driven program for novice and expert alike. Transfers word processing, text, ASCII, and binary files between Commodore 64/128 and IBM PC compatible 360K 5.25" and 720K 3.5" disks. Includes both C64 & C128 programs. Requires 1571 or 1581 Disk Drive. Does not work using 1541. BBR 128 Version 3.1 upgrade, \$18+ original BBR disk.

Big Blue Reader 128/64 only \$44.95

## Bible Search 3.1

The only Bible Study Program with:

- 1. The Entire Old and New Testament on (4) 1541/71 or (2) 1581 disks.
  2. An Exhaustive English Concordance on (2) 1541/71 or (1) 1581
- disks; includes more than 700,000+ references.

  3. Incredible five (5) second look-up time, per/word, per/disk.

  4. Instant, automatic spell checking of more than 12,800 words.
- 4. Instant, automatic spell checking of more than 12,800 words.
  5. Boolean search options, including AND, OR & NOT logic.
- 6. Search entire Bible in 5 seconds with 1581 or Hard Drive (v3.5).
- 6. Search entire Bible in 5 seconds with 1581 of Hard Drive (V3.5)
  7. A Money Back Guarantee!

Includes: Easy-to-use, C64 and C128 (40/80 column) programs; printer and disk output; users guide, disk case, and more.

Available on (7) 1541/71, or (4) 1581 disks. (Demo disk \$5) KJV \$49.95 公公公公 NIV \$59.95

Any questions? Call or write for more information.

Now Available! AMIGA, Bible Search

Order by check, money order, or COD. US Funds only.

FREE shipping in North America. No Credit Card orders.

Foreign orders add \$5 S/H (\$12 whole Bible)

SOGWAP Software = (219)724-3900

115 Bellmont Road; Decatur, Indiana 46733

# SI-TIME SISS AND SINONEY

Yes, save time and money! Subscribe to the Gazette Disk and get all the exciting, fun-filled Gazette programs for your Commodore 64 or 128—already on disk!

Subscribe today, and month after month you'll get all the latest, most challenging, and fascinating programs published in the corresponding issue of COMPUTE.

New on the Gazette Disk! In addition to the programs that appear in the magazine, you'll also get outstanding bonus programs. These programs, which are often too large to offer as type-ins, are available only on disk—they appear nowhere else.

As another Gazette Disk extra, check out

"Gazette Gallery," where each month we present the very best in original 64 and 128 artwork.

So don't waste another moment. Subscribe today to COMPUTE's Gazette Disk and get 12 issues for only \$49.95. You save almost 60% off the singleissue price. Clip or photocopy and mail completed coupon today.

Individual issues of the disk are available for \$9.95 (plus \$2.00 shipping and handling) by writing to COMPUTE, 324 West Wendover Avenue, Suite 200, Greensboro, North Carolina 27408.

| YES! Start       | my one-year  | subscription |
|------------------|--------------|--------------|
| to COMPUTE's     | Gazette Disk | right away   |
| for only \$49.95 |              |              |

☐ Payment enclosed (check or money order)

| ☐ Charge    | ☐ MasterCard | □ Visa     |  |
|-------------|--------------|------------|--|
| Acct. No    |              | Exp. Date  |  |
| Signature _ |              | (Required) |  |
| Name        |              | (riodaned) |  |

Address \_\_\_\_\_

Mail to COMPUTE's Gazette Disk, P.O. Box 3250, Harlan, IA 51593-2430

\*Residents of NC and NY, please add appropriate sales tax for your area. Canadian orders, add 7% goods and ser tax www.commodore.ca

# **FEEDBACK**

**Plotting Equations** 

Is it possible to get a hi-res program with a PLOT X,Y function for the 64, which will rapidly plot equations on x- and y-coordinate axes?
FRANK GORDON ORONO, ME

Here's a very simple routine in 64 BASIC that will plot a sine function. The program asks for upper and lower bounds which are the amplitude of the sine wave. No matter what amplitude you select, the program will scale the sine wave to fill the screen. For brevity, finer points (such as adding values and tick marks to the axes, providing text on the screen, and error checking for infinities) have been omitted.

When you run the program, it asks for a lower and upper bound. For a demonstration, enter -6 and 6 and then experiment with other values. Press any key when the program finishes. Type RUN for another plot. A machine language routine lets you go to bitmap mode (clearing the bitmap screen as it does so), return to text mode, and clear the bitmapped screen independently of modes.

ently of modes.

SH 100 AD=49152 CX 110 READ XX:IF XX>=0 {SPACE}THEN POKE {SPACE}AD,XX:AD=A

D+1:GOTO110

JJ 120 INPUT"WHAT IS THE
LOWER BOUND";X1

FC 130 INPUT"WHAT IS THE UPPER BOUND"; X2

UPPER BOUND"; X2 CJ 140 PRINT: PRINT"PLEAS

E WAIT"; DX 150 XX=X1:GOSUB 310:Y 1=YY:Y2=YY:RX=319

/(X2-X1)

KF 160 FOR XX=X1 TO X2 S

TEP 1/RX:PRINT"."

;:GOSUB 310

MJ 170 IF YY<Y1 THEN Y1=

EQ 180 IF YY>Y2 THEN Y2=

AE 190 NEXT:RY=199/(Y2-Y

CJ 200 SYS 49152:REM GO {SPACE}TO BITMAP SJ 210 IF X1<0 AND X2>0 {SPACE}THEN XX=-X 1\*RX:FOR YY=0 TO {SPACE}199:GOSUB {SPACE}290:NEXT

SC 220 IF Y1<0 AND Y2>0
{SPACE}THEN YY=-Y
1\*RY:FOR XX=0 TO
{SPACE}319:GOSUB
{SPACE}290:NEXT

KF 230 FOR X0=X1 TO X2 S TEP 1/RX

BB 240 XX=X0:GOSUB 310:X X=(XX-X1)\*RX:YY=( YY-Y1)\*RY:GOSUB29

MB 250 NEXT KS 260 GET A\$:IF A\$="" T

DB 270 SYS 49152+3:REM R ECOVER THE TEXT S CREEN

MH 280 END

EX 290 Y0=199-YY:AD=8192 +INT(Y0/8)\*320+IN T(XX/8)\*8+(INT(Y0 ) AND 7)

PE 300 POKE AD, PEEK(AD)
{SPACE}OR (2↑(7-(
INT(XX) AND 7))):
RETURN

FX 310 YY=SIN(XX):RETURN XH 320 DATA 76,13,192,76 ,74,192,76,83,192 ,6,7

ER 330 DATA 0,0,32,108,1 92,32,83,192,173, 9,192

KS 340 DATA 141,32,208,1 62,4,134,252,162, 0,134,251

BD 350 DATA 160,0,173,10 ,192,10,10,10,10, 13,9

RX 360 DATA 192,145,251, 200,166,252,224,7 ,240,9,192

CG 370 DATA 0,208,243,23 0,252,76,45,192,1 40,11,192

XQ 380 DATA 174,11,192,2 24,232,208,228,96 ,32,139,192

GH 390 DATA 169,147,32,2 10,255,96,169,0,1 33,251,169

DJ 400 DATA 32,133,252,1 69,0,168,145,251, 200,208,251

HC 410 DATA 230,252,166, 252,224,64,208,24 3,96,173,17

QB 420 DATA 208,9,32,9,1 6,141,17,208,173, 22,208

XX 430 DATA 24,41,223,14 1,22,208,173,24,2 08,24,41

HB 440 DATA 240,9,8,141, 24,208,96,173,17, 208,24 GG 450 DATA 41,223,141,1 7,208,24,173,24,2 08,24,41

DE 460 DATA 240,9,6,141, 24,208,24,173,22, 208,41

AC 470 DATA 239,141,22,2 08,96,-99

Lines 100 and 110 poke the machine code into the RAM window above BASIC. Lines 120 through 190 do scaling calculations based upon the starting and ending values of the functional argument. Line 200 sets the bitmap screen with SYS 49152.

Lines 210 and 220 draw the axes if they're part of the region being examined. Lines 230–250 construct the actual plot. Lines 260–280 wait for a keypress, return to the text screen with a SYS 49152+3, and end the program.

Lines 290 and 300 are a subroutine for setting the pixels pointed to by variables XX and YY. Line 310 is the actual location of the function where YY receives the value of the function when XX is used as the argument.

The remainder is machine code data. If you want to clear the bitmap, type SYS 49152+6. If you want to change the background color, type POKE 49152+9, backcolor. To change the foreground (plot) color, use POKE 49152+10, forecolor. Backcolor and forecolor represent the numeric values (0–15) of the 64's 16 colors. Pick the combination you prefer.

In addition to writing your own code, many programs are available which do graphing as a specialized talent or as an enhancement to BA-SIC. These can be obtained commercially, from the public domain, and as shareware. Check software stores, mailorder houses, user groups, online networks, and, of course, COMPUTE magazine.

G-16

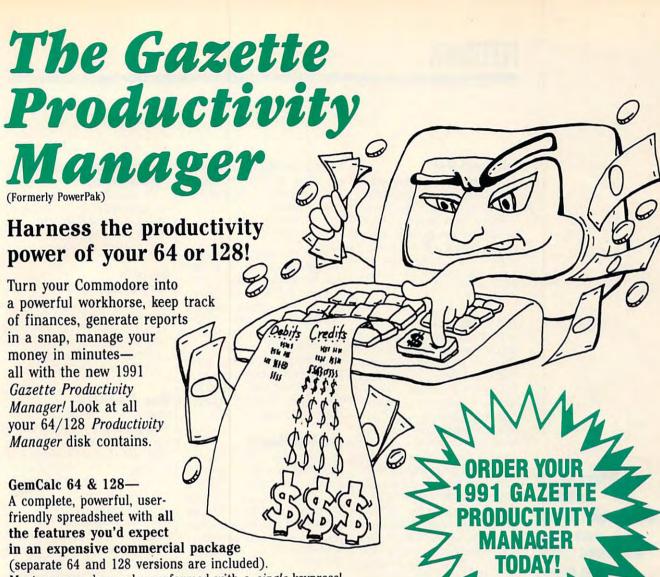

Most commands can be performed with a single keypress!

Memo Card—Unleashes the power of a full-blown database without the fuss! Nothing's easier-it's a truly simple computerized address file. Just type in your data on any one of the index cards. Need to edit? Just use the standard Commodore editing keys. Finished? Just save the data to floppy. What could be easier?

Financial Planner—Answers all of those questions concerning interest, investments, and money management that financial analysts charge big bucks for! You can plan for your children's education and know exactly how much it will cost and how much you need to save every month to reach your goal. Or, decide whether to buy or lease a new car. Use the compound interest and savings function to arrive at accurate estimates of how your money will work for you. Compute the answer at the click of a key!

POWERFUL WORKHORSE!

(MasterCard and Visa accepted on orders with subtotal over \$20).

|                                                                                                    | send me Productivity Manager disk(s)                                                                           |
|----------------------------------------------------------------------------------------------------|----------------------------------------------------------------------------------------------------|
| (\$14.95 each).                                                                                                    |                                                                                                    |
| Subtotal                                                                                                    |                                                                                                    |
| priate sa                                                                                                    | (Residents of NC and NY please add appro-<br>les tax for your area. Canadian orders, add<br>and services tax.) |
| surface n                                                                                                    | and Handling (82.00 U.S. and Canada, 83.00 nail, 85.00 airmail per disk.)                                      |
| Total End                                                                                                    |                                                                                                    |
| _ Check or Mon                                                                                                    | ey Order MasterCard VISA                                                                                       |
| Credit Card No.                                                                                                    |                                                                                                    |
| Signature                                                                                                    |                                                                                                    |
|                                                                                                    | (Required)                                                                                                    |
| and the same of the same of th |                                                                                                    |
| Name                                                                                                    |                                                                                                    |
| Address                                                                                                    |                                                                                                    |
| City                                                                                                    |                                                                                                    |
| State/                                                                                                    | ZIP/<br>Postal Code                                                                                            |

324 W. Wendover Ave., Ste. 200, Greensboro, NC 27408.

Intelligent Use

As newcomers to the world of computers, our family is using our 64 as a game machine. Can you direct us toward information on how to begin making intelligent use of our computer? Also, where can we get public domain programs? JANE TENBRINK SHELBY, MI

That's a tall order for this column, but you might start by reading every back issue of Gazette you can get your hands on. We've always tried to provide a mixture of entertainment and productivity articles in Gazette to help Commodore users get the most from their machines. To get started, however, invest in the Bia Three productivity software packages: a word processor, a spreadsheet, and a database program. These will let you write practically any type of document that you might use around the home or office, keep financial records, and manage other data, such as lists, club memberships, inventories, collections, or what have you.

A modem and terminal program are also good investments as they can enable you to contact other computers in your town or across the world. Electronic bulletin boards are great sources of public domain and shareware programs. You can also find PD software by looking through advertisements in the back of this magazine. There usually are a number of good sources listed. A user group is another excellent source. User group members will be glad to share their knowledge of computers with you and your family.

Can anyone tell me where to find some pin-fed label stock

seen some programs for printing them, but I can't seem to find any here in the San Fernando Valley. B. CHANDLER SHAW GRANADA HILLS, CA

Check with any large office supply store in your area and ask for an Avery label, stock number 7207. These labels are 11/2 x 3/8 inches, pin fed, but designed to stick to cardboard rather than plastic slide mounts. You can call (800) 843-2347 for the name of the dealer nearest you or write to Avery-Dennison, 850 East Algonquin Road, Schaumburg, Illinois 60173.

#### Dial This Number

In "Beginner BASIC" (April 1991) you featured "Your 64 as a Digital Dialer." The article failed to include the tone information for a touch-tone telephone's \* and # keys. Could you provide these, please? RICHARD C. KIRK NICEVILLE, FL.

The telephone dialer program omitted the star (\*) and pound (#) signs and the ability to insert a pause during the dialing process. To add these features to Larry Cotton's program, the author suggests the following changes. Add these lines:

25 DIMW(4,12) 291 IFD\$(N)="P"THEN FOR-DE=1T01000:NEXT 292 IFD\$(N)="\*"THEN D\$="10" 293 IFD\$(N)="0"THEN D\$="11" 294 IFD\$(N)="#"THEN D\$="12"

Change lines 150-180 to read as follows:

150 FORN=10T012: W(1,N)=77: W(2.N)=60: NEXT 160 FORN=1T010STEP3: W(3,N)=121: W(4,N)=77: NEXT 170 FORN=2TO11STEP3: W(3,N)=156: W(4,N)=85: NEXT 180 FORN=3T012STEP3:

W(3,N)=165: W(4,N)=94: NEXT

Delete line 190 in the original program listing.

To test the program, you'll need to increase the length of tones in line 240 and change the first test data item in line 390 to read as follows.

240 Z=150 390 DATA JIM, \*0#-1P11

Be sure to use the capital P to insert a pause. To change pause length, adjust the length of the time-killing FOR-NEXT loop in line 291.

#### Gee, It's GEOS!

The August issue of COM-PUTE arrived yesterday, and I just have to write and tell you how much I enjoyed the premiere of the long-awaited GEOS column by Steve Vander Ark. I hope that it will become a permanent feature in the Gazette section.

My cup runneth over! There was even a great GEOS type-in program for creating an animated mouse pointer. The talent and creativity of your program authors never cease to amaze me. BOBERT NELLIST BROCKPORT, NY

In our recent survey, many readers indicated that they wanted more GEOS information, articles, and programs. In an effort to fill this request. Gazette contacted Robert Nellist, who himself is no GEOS novice. (See his review of GEOS Font Editor.) Robert recommended Steve Vander Ark. For the past few months now, Steve's "GEOS" column has appeared in Gazette, and we think he's doing an outstanding job. If you have any GEOS-related questions or topics you'd like to see him cover, drop Steve a line in care of the magazine. You can also leave E-mail for him on QuantumLink, where his handle is SteveV14.

Transparency Labels

for photographic slides? I've

Where to find

photographic slides.

the Digital Dialer.

from a GEOS user

labels for

more about

and thanks

# MACHINE LANGUAGE

Jim Butterfield

#### **FIXED POINT** NUMBERS

We can often handle fractions without the complexity of floating point. Even BASIC sometimes has trouble with floating point. Try entering PRINT 8.13 and see what happens when

you press Return.

Fixed point notation uses an assumed decimal point. A value of 12345 might be used to represent an amount of \$123.45; a value of 45678 might represent a distance of 45.678 meters or, if you like, 45678 millimeters. Thus, values that we think of as fractions can be held as integer values. This simplifies the arithmetic. Even nonmetric values can be stored this way: 876 ounces represents 54 pounds, 12 ounces (dividing by 16 is easy in binary).

Here's a simple program to keep a monetary value as binary cents. To keep the coding compact, we'll hold the value in two bytes, 16 bits. That limits us to a maximum amount of \$655.35; a practical program would use at least three bytes or more. (Three bytes would hold amounts up to \$167,772.15).

The program will start with three cents (binary 3) and double this value nine times. Each value will be printed on the screen; you'll see how the decimal point is inserted.

You may load and run the BASIC driver program given below. The full machine language code won't be shown; instead, I'll note highlights.

Our main program is at hex address 2000; it sets up the loop to print the ten values. The loop calls the subroutine at \$200B, which, in turn, calls the display value subroutine and then doubles the binary value at \$2100 and \$2101 with an ASL (Arithmetic Shift Left) and ROL (ROtate Left).

The display routine starts at \$2015. Its job is to convert the binary value into decimal so that it can be displayed. To do this, we use a clever procedure involving decimal mode. An area is set aside to hold the decimal value, originally 0. Bits are extracted from the binary number, one at a time. The decimal value is doubled by adding it to itself; the binary bit is added in automatically. When you've handled all the binary bits, the decimal area will contain the decimal value in BCD (Binary Coded Decimal). This coding is worth a look, if you haven't seen it before. Note that the binary number from \$2100/1 has been copied to \$2102/3.

0202C OE 03 21 ASL \$2103 :low byte 0202F 2E 02 21 ROL \$2102 ;high

The highest bit of the binary value will have been shifted into the Carry flag. If the Carry flag is set, the add that will take place soon will have an extra value of 1 added in.

02032 78 SEI 02033 F8 SED 02034 AD 06 21 LDA \$2106 02037 6D 06 21 ADC \$2106 0203A 8D 06 21 STA \$2106

And it goes on, doubling the higher byte values at \$2105 and \$2104 by adding them to themselves. We'll skip those instructions and just note that we must clear decimal mode. We have locked out the interrupt because some early machines would get muddled on their keyboard scan if decimal mode were set.

0204F D8 CLD 02050 58 CLI

The above shift-binary, adddecimal is repeated 16 times, once for each bit of the bina-

ry number. Now we have the decimal digits, packed two to a byte; all we need to do is to print them, slipping in a decimal point at the right place. I've included zero suppression code; look for it.

Once you understand the principles involved, fixed point decimal seems natural. Use your monitor to snoop through all the code. Then you'll be ready to take on a similar job of your own.

This program will run on most any 8-bit Commodore computer. The code begins at hex address 2000-not the most convenient location, but it's an area of memory that's readily available on most Commodore machines.

100 DATA 162,0,32,11,32,232 110 DATA 224,10,208,248,96 120 DATA 32,21,32,14,1,33 130 DATA 46,0,33,96,173,0 140 DATA 33,141,2,33,173 150 DATA 1,33,141,3,33,160,0 160 DATA 140,4,33,140,5,33 170 DATA 140,6,33,14,3,33,46 180 DATA 2,33,120,248,173,6 190 DATA 33,109,6,33,141,6,33 200 DATA 173.5.33.109.5.33 210 DATA 141,5,33,173,4,33 220 DATA 109,4,33,141,4,33 230 DATA 216,88,200,192,16 240 DATA 208,214,169,48,141 250 DATA 2,33,173,4,33,32 260 DATA 123,32,173,5,33,32 270 DATA 123,32,169,46,141 280 DATA 2,33,32,210,255,173 290 DATA 6,33,32,123,32,169 300 DATA 13,32,210,255,96 310 DATA 72,74,74,74,74,32 320 DATA 136,32,104,32 330 DATA 136,32,96,41,15,9 340 DATA 48,205,2,33,240,5 350 DATA 206,2,33,16,2,169 360 DATA 32,32,210,255,96 400 FOR J=8192 TO 8347 410 READ X:T=T+X 420 POKE J,X 430 NEXT J 440 IF T<>12136 THEN STOP 500 REM Need to poke the

initial value of three cents

510 POKE 8448,0:POKE 8449,3

520 SYS 8192

**Working with** fixed point numbers is simple in machine language. All you need to know is where the decimal point should go.

Steve Vander Ark

#### **GEOWRITING MADE EASY** (ALMOST)

I'm a fan of geoWrite. The other day a guy I know called it geoWrong and proceeded to bombard me with a rather daunting list of evidence to back up his contention. I didn't listen; I figured that attack was caused by something disagreeable he ate for breakfast or the fact his wife had seen the bill he ran up last month on Q-Link. I think geoWrite is wonderful.

Oh, I know-you don't read this column just to hear me gush, but I have a real affection for proportional fonts and WYSIWYG (What You See Is What You Get). Since my first printer (a used Okimate 10) and my first GEOS package (1.3) arrived at pretty much the same time, geoWrite was really the first word processor I ever used. Now, I'm used to the program, and many of us like what we're used to.

To be fair, my friend's objections to geoWrite do have merit. It is a bit slow, and it's prone to dropping characters here and there if you really get cooking at the keyboard. When it redraws the screenwhich is quite often-it's certain to miss a few keystrokes. In 40 columns, the side-toside flipping as you cross the page can frustrate even a confirmed geoNut like me.

There are no global settings available, so if you decide to change fonts or margins on a multipage document, you're in for a rather monotonous process. You make the changes, watch the whole thing reformat itself, and then try to find the bits of text that slipped through at the page breaks with the old formatting. When that's finished, you're forced to print using GEOS fonts, whether or not they're appropriate for the document in question, or use the NLQ setting but forgo any style changes such as boldface or italic.

All this might convince you to try a more conventional program and avoid the hassles. but there are some big advantages to a word processor like geoWrite. For one thing, you can see what you're doing. The text appears on the screen in all the places and in all the styles that will print on your finished document. This makes formatting a breeze. and since you can preview your text onscreen, it saves a good deal of printer time and paper as well.

You really appreciate this if you ever need to create a page with some unusual spacing and formatting. With a conventional word processor you might spend the entire evening trying to get the right combination of cryptic codes in the right places to make the whole document look like you want. But with geoWrite, it happens right there on the monitor's screen as you type, indentations and all. You hardly need to print anything until you are certain that it's what you want and perfect.

The fonts you can use are another benefit of geoWrite. They range from businesslike to fun-and they're proportional, as well. As I mentioned in last month's column, you can even overcome the blocky curves and angles inherent to bitmapped fonts with the right printer driver.

Screen redraws will still make geoWrite stumble. You can overcome most drawbacks by using only one font for typing the entire document, adding special effects and other fonts only after the document's in shape and ready for the printer. The builtin font, BSW, works fine for

12-point font such as LeConte or University because it's easier to read on my screen. But keep to a smaller point size; the screen redraws only when it's filled with text, after all.

Side flipping can be eliminated by setting the margin to screen width for typing (about 5.2 inches) and then changing it back to full-page width for final printout. This is sometimes a trick in itself, as I mentioned above, but fortunately there's a program available called Toolkit which makes global commands a reality for geoWrite documents.

From the Toolkit menu screen you can set the margins for an entire geoWrite document as well as change the font and style of all the text at once. You have to create a text scrap containing the desired ruler settings and/or font. This can be a little tricky at first, but once you get that down, you'll find Toolkit to be invaluable and easy to use. If you need to combine several geoWrite files into one longer document, you can use Combiner, a utility which very neatly does just that.

There's even an answer to the NLQ problems. A desk accessory called Text Print will print out a geoWrite document using the built-in NLQ font of your printer with all the italic, underlining, and boldface you could want. A companion program, Custom Print, must be used to customize a copy of Text Print to your printer's specific control codes.

One other feature which geoWrite lacks is a word counter. With geoSpell you find out at the very end how many words you have, but there's no way to find that information without first going through the entire spelling-checker process. There are several utilities available to provide a word count with the click of the mouse. In this, but I like to use a 10- or I the January 1988 issue of COM-

**Even its fans find** geoWrite tough to love, but here are ways to make it almost a pleasure to use.

G-20

## 3-D GRAPHICS DESIGN

☆ Voted Best Graphics Program
—Run Magazine 1988
For Commodore 64/128 in 64 mode

For Commodore 64/128 in 64 mode View Designs in Multiple Perspectives

CAD-3D!! enter me into the fastest growing field in graphic technology. At a special introductory price 553.95. Add 54.00 for shipping and handling, for C.O.D. add an additional 54.00, (California residents please include 6% sales tax).

Professional-Educational-Home Applications
Architects, Engineers, Designers,
Programmers, Students

iht Software
2269 CHESTNUT STREET
SUITE 162
SAN FRANCISCO, CA 94123

ORDER LINE • (415) 923-1081 FAX • (415) 923-1084 Dealers/Distributors inquiries welcomed.

Circle Reader Service Number 177

PUTEI's Gazette, there was a type-in program called Word Count by Shawn Smith which will fit the bill. Back issues and disks are still available from COMPUTE Publications at the Greensboro, North Carolina, office.

Several writing analyzers are available as public domain or shareware. *Blue Pencil*, one of the fine utilities from Student Software, will keep track of the number of words you've used of different lengths, as well as how many words you average per paragraph or sentence. Another, called *Copy Editor*, even makes a judgment as to the difficulty (grade level) of your prose. This helps you tailor your writing to your audience. Look for these on Q-Link or BBS Post, (616) 531-1346.

All this aside, there is something delightful about just watching all those great *GEOS* fonts trip across the screen in *geoWrite*. Let's face it, I think most people will agree that fonts are

one of the best things about *GEOS*. It takes a graphics-based, WYSIWYG word processor like *geoWrite* to do them justice. In turn, they can make your routine word processing into full-fledged desktop publishing!

In the last column I mentioned several printer drivers which do a good job of smoothing out the jaggies that plague printouts of bitmapped images. Susan Lamb, a graphic artist whose efforts with GEOS will be featured in next month's column, put me onto a great driver for those of you have 24-pin printers and, like me, are disappointed in the haphazard way GEOS supports them. It's called EPSON24pin90dpi. It's available on QuantumLink and on BBS Post. It creates a somewhat shortened printout in geoPublish, but the quality is astonishing. If you have an Epson-compatible 24-pin printer, this file is a must!

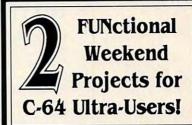

• Automotive Dwell/Tach Diagnostics Program with Interface Schematics \$5.00

Home Sentry - Residential Security
 On Disk with Interface Schematics \$20.00

Send Check or Money Order to:

CREATIVE SPECIALTIES
P. O. Box 7361
Richmond, VA 23221
Allow 3-4 Weeks for Delivery

Circle Reader Service Number 125

# COMPUTE'S SpeedScript Disk

A powerful word processing package for Commodore 64 and 128 owners

# A Great Deal for Commodore Users!

- · SpeedScript for the 64
- SpeedScript 128-80-column version
- · Spelling checkers
- · Mail merge
- Date-and-time stamp
- 80-column preview for the 64
- Turbo save and load
- Plus more than a dozen other SpeedScript support utilities all on one disk (including full documentation)

| YES! Send me _<br>SpeedScript Disk.                       | copies of         | f COMPUTE's                          |
|-----------------------------------------------------------|-------------------|--------------------------------------|
| I've enclosed \$11.95<br>U.S. and Canada add<br>airmail.) |                   |                                      |
|                                                           |                   | Amount                               |
| ORDER N                                                   | IOW!              | Sales Tax'                           |
|                                                           |                   | Total                                |
| Name                                                      |                   |                                      |
| Address                                                   |                   |                                      |
| City                                                      | State             | ZIP                                  |
| Mail personal check                                       | or money order to | 0                                    |
| Con                                                       | nmodore SpeedSc   | cript Disk                           |
| 324 \                                                     | W. Wendover Ave   | e., Ste. 200                         |
| (                                                         | Greensboro, NC 2  | 27408                                |
|                                                           |                   |                                      |
| Residents of North Carolina orders, add 7% good and se    |                   | propriate tax for your area. Canadia |

# **D'IVERSIONS**

Fred D'Ignazio

# LIVE, REALITY TELEVISION

I woke up this morning, wandered into the kitchen, and found a poppyseed muffin. After I had popped the muffin into the microwave. I clicked on the tea kettle and switched on the TV. Suddenly I was watching three astronauts floating live around the Atlantis space shuttle, going 20,000 miles per hour in zero gravity, hundreds of miles above the surface of the earth.

One male astronaut was stripped to the waist and wired up like a cardiac patient. He was reading a book and taking swigs of salt water from a plastic bottle. Another man floated around sideways. in shorts and white socks, eating a tortilla. And the third, a tired-looking female, was operating the shuttle's on-board camcorder that was taking these live TV pictures. The female astronaut was only inches in front of the camcorder lens. I felt as if she and her shuttle companions were with me in my kitchen. It seemed almost rude not to offer her a bite of my poppyseed muffin.

Welcome to live, reality TV! More than 15 million Americans have camcorders, and more than 70 million have VCRs. TV cameras, VCRs, and TV screens showing electronic live and prerecorded images are everywhere: in department stores, in boutiques, inside bank teller machines, and hanging from tree branches on our state and federal roads and highways.

In Michigan, where I live, we motorists have become more cautious in recent weeks about our driving. That is because the state police have installed strings of video robocops in trees and bushes along several of the state's highways. Each high-tech ro- l as it's happening.

bot policeman is composed of a video camera, computer, radio, and radar. When a speeding motorist zooms by, the hidden robot cameraman snaps a picture of the motorist's license plate, records the motorist's speed, and transmits the information to a central computer that mails the motorist a speeding ticket along with a snapshot that shows him whizzing by.

Several states are considering installing similar videomonitoring systems in people's homes to keep track of alcohol consumption by motorists who have been convicted of driving while intoxicated. The system is used during the period the person is on parole for his conviction. It is overseen by a central computer in a local police station.

The computer calls the person at random intervals via the local telephone system. The person walks up to the alcohol sensor and breathes into it. while the computer monitors the person's movements on a video camera. The computer instantly analyzes the person's movements and his or her breath. If alcohol is detected in the person's breath or his movements are especially erratic, the computer places a call to a police officer who races to the person's home and puts the offender under arrest.

Have you watched TV news lately? Have you noticed that the shots are filled with drama, real-life grit, glory, and gore? But they're also a tad jiggly, fuzzy, and abrupt, as if shot by a news cameraman who's got the heebie-jeebies.

The video footage you are watching has been shot by amateurs, like you and me. It's now an in thing even for network news programs and CNN to show amateur video on the air, especially if it captures a sensational news story

So you can forget videotaping birthday parties, family vacations, and holidays. Home movies are out; video news is in. Now you can become a combination sleuth, CIA agent, and high-tech snoop, all by keeping your eyes open and carrying your trusty video camera at your side. And you can make money, too.

Thousands of your friends and neighbors are doing likewise, and when they get video footage that seems hot. they bypass the local law enforcement officials and send it right to their local TV stations or even to New York, Washington, or Atlanta, to get it on national TV. Police watch TV more carefully these days. They know they might learn about a crime for the first time by seeing it on TV.

We are entering a video goldfish bowl. Camcorders are shrinking, getting more powerful zoom lenses, and dropping in price. Soon they'll be as ubiquitous as the Kodak Brownie or Instamatic. People will carry them wherever they go, aiming them at everything and everyone.

Life will be a video arena with everyone grabbing video slices of everyone else's life, in the hope that they can sell them for a few dollars to the evening news or programs patterned after the phenomenally successful "America's Funniest Home Videos."

You'd better watch out. The next time you slip down the porch stairs in front of your home or yell at your kids or drive above the speed limit, someone might capture that act on videotape and send you a ticket. Or maybe you'll see yourself on the evening news or a national comedy show. Your misfortunes could gladden the hearts of millions of viewers. It may feel like video martyrdom to you, but it's just live, reality TV!

Smile. **America!** Home movies are out: video news is in.

# **BEGINNER BASIC**

Larry Cotton

#### MY FAVORITE BASIC KEYWORD

Idon't ordinarily go around unabashedly touting a particular BASIC keyword, but RND is one I get excited about.

RND creates unpredictable havoc out of order—that's why I like it! Let's see if you can share some of my enthusiasm for this very useful function.

RND creates a virtually random number for use in games, music, graphics, and so forth. However, to generate the first random number, the function depends on a nonrandom seed, or starting number, that is automatically loaded into certain memory registers when the 64 is turned on.

To make the seed as random as possible, use the computer's internal clock (TI) as the argument and convert it to a negative value. The argument is a number inside the parentheses following RND. The best way to see RND in action is by example.

#### 10 X=RND(-TI) 20 FORT=1T05:PRINTRND(1): NEXT

After you run it, you should see five nonrepeating numbers between 0 and 1. Any positive number can be substituted for the 1, with similar results. Now enter and run this:

#### 10 X=RND(-TI) 20 FORT=1T05:PRINT2\*RND (1):NEXT

You will now see five numbers between 0 and 2. We can truncate these numbers by adding the INT function.

#### 10 X=RND(-TI) 20 FORT=1T05:PRINTINT(2\* RND(1)):NEXT

Be sure to use two opening and two closing parentheses.

How about random choices of two things, such as Yes and No for a Ouija board? Here's a way to do just that, using BASIC's ON and GOTO.

10 X=RND(-TI) 20 X=INT(2\*RND(1)) 30 ONX+1GOTO100,110 100 PRINT"YES":END 110 PRINT"NO":END

Run this program a few times and observe the results. Recall that ON and GOTO can control the flow of a BASIC program, so if X=0, then X+1=1, and control goes to line 100. If X=1, then X+1=2, and control jumps to line 110. To add a third alternative:

10 X=RND(-TI)
20 X=INT(3\*RND(1))
30 ONX+1GOTO100,110,120
100 PRINT"YES":END
110 PRINT"NO":END
120 PRINT"MAYBE":END

To increase the range, change 3 to another number.
Again, using ON and GOTO, you can create a higher percentage of a particular

er percentage of a particular response, thereby tilting the odds one way or another.

10 X=RND(-TI) 20 PRINTCHR\$(147):POKE214, 10:PRINT

30 X=INT(5\*RND(1))+1 40 ONXGOTO50,50,50,60,60

50 PRINT"ODD":GOTO70

60 PRINT"EVEN"

70 GETA\$:IFA\$=""THEN70 80 GOTO20

Run this program; then touch any key to run it again. In line 30 we add 1 to the randomly generated number to yield numbers from 1 to 5, inclusive. If X is 1, 2, or 3, then line 50 will be the target GOTO line. If X is 4 or 5, line 60 will be chosen. The computer will seem randomly to choose between odd and even yet will pick, on aver-

age, three odds for every two evens. Shades of Las Vegas!

Speaking of Las Vegas, here's a short program to simulate rolling one die:

10 X=RND(-TI) 20 PRINTCHR\$(147) 30 X=INT(6\*RND(1))+1 40 PRINTX 50 GETA\$:IFA\$="THEN50 60 GOTO30

A random number from 1 to 6 will be generated. Press any key to see another, or hold a key down to see a string of rolls. Now, what else can be done with this function?

RND can also produce interesting, if not beautiful, music. Enter this short program:

10 X=RND(-TI)
20 FORT=54272T054295:
POKET,0:NEXT
30 POKE54296,15
40 POKE54278,255
50 POKE54276,33
60 FORT=1T0500:NEXT
70 POKE54273,INT(100\*RND (1))+10
80 FORT=1T0100:NEXT
90 GOTO70

Line 20 clears the sound chip, line 30 turns up the volume, and line 40 sets sustain and release to maximum (attack and decay default to 0). Line 50 turns on the sawtooth waveform, and line 60 creates a short pause.

Line 70 pokes a random frequency from 10 through 100 into voice 1's main frequency register. Line 80 allows the selected tone to sound a moment; then line 90 returns control to line 70, which generates another (probably different) random frequency and pokes it to the frequency register again. Press the Run/Stop key to halt the program.

Now experiment. Change lines 60 and 70 so that tone lengths and pitches, respectively, are also random.

RND seemingly
sets the precise world
of computing awry,
creating unpredictable
havoc out of order.

# PROGRAMMER'S PAGE

Randy Thompson

#### HOW OLD ROMS THWART FLOODS

An empty screen is all I saw when I first ran Flood, the game with the surprisingly short listing located at the end of this page. After 20 seconds of blank blue, however, I decided something was wrong with this submission.

Trusting that author Geza Lucz of La Jolla, California, wouldn't send me a game with no visible graphics, I hit Run/Stop and typed LIST to diagnose the problem. It turns out the problem was simple, and one I've dealt with before.

You see, I have a very old 64. I bought this machine back when a blank bright blue computer-generated screen seemed impressive. Anyway, if you own one of these elderly computers, then you know that the ROMs housed within it handle screen color memory differently from 128s and late model 64s.

As flood waters

program for the

engulf you, this short

64 is your only hope

threaten to

for survival.

By default, color memory on an old 64 is set to the text's background color instead of its foreground color. This means that if you poke a character into screen memory, it won't appear unless you also poke a nonbackground color into the corresponding color memory location. So all the characters that Flood was laboriously poking across my screen might as well have been spaces, since they adopted the same color as the rest of the screen.

The most obvious solution to this problem is to add a POKE to color memory for every POKE to screen memory. This would slow down the game, however. A better solution is to do as the new 64 ROMs do—preset all of color memory to the foreground color so that any POKE to screen memory produces visible re-

sults. This can be achieved with the loop FOR I=55296 TO 56295: POKE I, color: NEXT strategically placed at the beginning of the program.

But there's an even easier way—one that takes advantage of the way old 64s fill screen memory with the current background color whenever the screen is cleared. Take a look at this.

#### POKE 53281,14:PRINT CHR\$(147):POKE 53281,6

The first POKE sets the screen's background color to the color that we want our game's characters to appear Next, the PRINT CHR\$(147) clears screen, forcing the computer to fill color memory with the current background color (which, unbeknownst to the computer, is actually our desired foreground color). Finally, the last POKE sets the screen's background color back to normal. Now a POKE to screen memory results in a visible character, no matter how young or how old your 64. You can see this code added to line 100 of the Flood program described below.

With the game graphics working, I found Flood to be quite entertaining. It's also a good example of what you can do with standard Commodore characters and direct access to screen memory.

The object of the game is to contain a spreading body of water (represented by a growing group of asterisks) by building flood walls. Your score is determined by how quickly and effectively you accomplish this task.

Your onscreen persona appears as a square checkerboard that moves about the screen via the cursor keys. To build a flood wall where you stand, hit Return. Be careful that you don't wall yourself in, since nothing—not even your stylish square body—can scale the sturdy walls. So have fun and good luck.

Send your programming tips and tricks to Programmer's Page, COMPUTE's Gazette, 324 West Wendover Avenue, Suite 200, Greensboro, North Carolina 27408. We pay \$25-\$50 for each tip we use.

#### **RAMDRIVE 64**

By Hong Pham

How would you like to have another disk drive that lets you access programs and files almost instantly? That's what you get with *Ramdrive 64*.

This program adds a virtual RAM drive to your 64. With information stored in memory, it doesn't have to access a mechanical disk drive. Programs load and save extremely fast. A 70-block program can load in less than four seconds.

What's more, Ramdrive does not use any BASIC memory. Instead, it uses the RAM under BASIC and Kernal ROM (\$A000–\$BFFF and \$D000–\$FFFF) to store files. That's about 80 blocks: 77 blocks to store data and 3 for the block availability map and directory.

**Getting Started** 

Ramdrive is written entirely in machine language. To enter the program, use MLX, our machine language entry program. When MLX prompts you, respond with the following values.

Starting address: 7D00 Ending address: 86CF

When you have finished typing in Ramdrive, be sure to save it to a work disk under the name RAMDRIVE.OBJ because Relocator, a companion program mentioned below, searches for that name. To use Ramdrive, load it with LOAD "RAMDRIVE.OBJ",8,1 and then type SYS 32000, or whatever address you may have relocated it to.

#### **Different Device**

Ramdrive acts like any other storage device, such as a 1541 disk drive. That means you can load and save to it as if you were using an external disk drive. Like any device, Ramdrive has its own device number. The default device number is 7.

To save to the RAM drive, use the standard SAVE command. For example, SAVE "filename",7 with filename being the name of your file. A maximum of 77 blocks or a total of 30 files can be saved to the RAM drive. To load from the RAM drive, use LOAD "filename",7. Wildcard scans are allowed in a load operation. An asterisk (\*) will

either load the first file on the directory or the first file with the matching character pattern preceding the asterisk. A question mark (?) can be used to replace an unknown character. Remember that information saved to a RAM drive is not permanent. It's lost once the computer is turned off. So be sure to save any alterations you may have made and want to keep to a disk before you turn off your computer.

#### **RAM Drive Commands**

Any device without a good BASIC interface would be clumsy and awkward to use. *Ramdrive 64* adds eight new BASIC commands to make accessing data and programs easier.

BLOAD "filename", device number, starting address

Load a binary file from a device and put it at a specified location in memory. Unlike the standard LOAD command, BLOAD does not corrupt BASIC pointers and reruns any BASIC program already in memory.

BSAVE "filename", device number, starting address, ending address

Save a binary file to a device from a specified memory location.

#### RDIR

Display the RAM drive directory with RDIR. Unlike in the disk directory display, the file length and the free RAM space are displayed in bytes. LOAD "\$",7 has the same effect as RDIR.

#### ERASE "filename"

Use this command to erase a file from the RAM drive. As with the LOAD command, wildcard scans are allowed in ERASE. To erase all the files in the directory, use ERASE "\*".

#### DEVICE 0-255

Change the RAM drive device number with this command. Any number between 0 and 255 can be used, but the default RAM drive device number is 7. If you forget what number you assign to the device, enter DEVICE without an

argument, and Ramdrive will display the current RAM drive device number.

#### INIT

This command will initialize the RAM drive. Unlike ERASE "\*", INIT clears everything: both the block availability map and the directory. On activation, Ramdrive initializes itself. If you accidentally disable the program and don't want to initialize the RAM drive itself, use SYS 32003 or SYS whatever address you choose, and add 3 to it.

#### VALIDATE

Validate the RAM drive. Although Ramdrive validates after every unsuccessful SAVE, use VALIDATE to fix the directory if you have problems.

#### DISABLE

Use this command to disable Ramdrive. SYS 65418 normally restores vectors, but it will not disable Ramdrive, nor will Run/Stop-Restore because the load and save vectors are fixed whenever a BASIC command is used. The previous load, save, and BASIC system vectors are restored when Ramdrive is disabled.

Although these next two features were originally debugging tools, I thought them too good to leave out. To warm reset the system, hit the space bar and Restore key simultaneously. The Run/Stop key is disabled. To reset the system to the power-up state, press the Back Arrow and Restore keys simultaneously. This routine is a handy debugging tool if you don't have a reset switch and your computer is too corrupt to warm start.

#### Relocate

Because there is no definite safe memory location in the 64, a conflict for the same memory could result between Ramdrive and another program. Where Ramdrive is situated, it is safe from programs such as Metabasic, Bassem, and Micromon, but lengthy BASIC programs or strings could overwrite Ramdrive.

Relocator solves this potential problem by relocating Ramdrive to another location anywhere in memory. Once

CWWW.commodore.ca

again, enter this program with MLX with the following prompts and be sure to save a copy.

Starting address: 0801 Ending address: OFB8

Relocator loads and runs like a BASIC program. Once the file has been loaded, type RUN. When Relocator prompts for the new starting address for Ramdrive, enter the address in hexadecimal. If you don't have a good scientific calculator handy to convert decimal to hexadecimal, the following program may help.

PE 10 H\$ = "0123456789ABCDEF": B = 16: B1 = 2↑B FP 20 INPUT "ENTER DECIMAL VALUE";N: IF ABS(N)>B1-1 THEN 20 PP 30 N\$ = "": IFN<0 THEN N = B1+N FF 40 FOR I = 1 TO B/4:T = N-(INT(N/16)\*16): N\$ = MID\$(H\$,T+1,1)+N\$:N = N/16CG 50 NEXT: PRINTN\$

After Relocator relocates Ramdrive, insert a work disk to save the relocated version of Ramdrive. If the save is successful, you may exit to BASIC or relocate another copy of Ramdrive. Be sure to remember your new starting address and to add 3 to it when you want to run it.

#### **RAMDRIVE 64**

7D00:20 F5 81 20 AE 84 20 DF 62 81 7D FF 7DØ8:84 A9 A2 8D FA 20 44 E5 20 7D10:8E FR FF 6B B8 7D18:84 A2 Ø8 2Ø 62 84 A9 A6 20 7D20:A0 85 20 1E AB A9 BF AØ D6 20 7D28:85 20 1E AB A2 06 62 3C 7D3Ø:84 34 85 48 8A 48 98 4C F4 7D38:48 AD 01 DC C9 EF FØ 09 A9 F6 7D40:C9 20 Da 07 FD FØ 1D ED 7D48:15 12 85 20 81 FF 20 97 20 7D50:8A FF 20 F3 84 20 84 FF 81 7D58:EA EA EA 6C 02 AØ 4C 9F 72 D8 E8 7D60:7D A2 FF 78 9A 8A DE 7E 7068:95 92 E8 DØ FB 20 A 3 FD 7D70:A2 00 AØ AØ 20 8C FD 20 2A 7D78:15 FD 20 5B FF 58 6C 00 71 8E 95 20 EF 81 7D80:A0 48 7D D6 7D88:78 A9 99 A2 7D 8D 5F 7D E5 7D90:8E 60 7D 68 A2 FF 4C 34 03 7D98:7D 20 12 85 20 E4 81 68 F4 7DAØ:A8 68 68 40 20 73 00 4F AA A9 91 7DA8:20 D4 E1 A6 2D A4 2E BØ 93 4C 3B C9 7DBØ: 2B 20 D8 FF 7DB8:7E 08 48 AD 46 85 C5 BA 67 7DCØ:FØ Ø5 68 28 4C F9 EØ 68 79 7DC8:28 6C aa Ø3 A5 7A A6 7B Ø3 8E 85 ØØ 49 7DDØ:8D 62 85 63 A9

8008:20 EF 81 18 98 A6 29 A4 7DD8:8D 61 85 20 F3 84 A9 64 ØF 7DEØ:A2 85 85 29 86 2A 20 73 62 8010:2A 60 7DE8:00 C9 94 FØ B8 20 1D 85 FD 8018:91 29 8020:A9 7DFØ: AØ ØØ B1 29 FØ 29 20 73 E4 FF F2 C8 8028:20 7DF8:00 D1 29 DØ 03 DØ 6A C5 7EØØ:20 10 85 EE 61 85 EE 61 54 7EØ8:85 61 85 C9 12 BØ 25 D4 8038:05 AD 97 8040:A5 7E10:A0 00 20 82 B1 29 DØ D8 BA 8048:FF FF 97 4C 7D 20 7E18:F9 20 82 ED 6A 7E20:73 aa AE 61 85 BD 94 85 94 8050:04 7E28:8D 33 7F. E8 BD 94 85 8D EF 8058:20 3B 8060:A5 82 20 10 85 BØ 7E30:34 7E 4C FF FF 7E38:4C 4C 8068:00 Bl 3D 7E C6 7A FF FF EB 8070:80 57 20 FF 20 FI 82 7E40:20 E2 BD A1 8078:42 4C 7E48:B7 A9 ØF AØ 00 20 BA FF 6D A9 8080:C9 2A 7E50:20 28 85 84 C3 85 C4 C7 7E58:00 8Ø88:C9 3F 20 A2 F4 08 A5 BA CD 1B 8090:82 91 7E60:46 85 FØ 04 28 4C 3B 7E A7 7E68:28 BØ 02 90 CE 6C 00 Ø3 1A 8098:A9 AØ 80A0:C8 DØ 20 FF 46 43 7E70:20 E2 BD AE 57 80A8:4C 7E78:85 20 F1 B7 A9 ØF AØ 08 CC A3 Cl 7E80:20 BA FF 20 28 85 84 60 7E88:85 C2 20 28 85 84 AE 85 AØ 80B8:27 C8 80C0:E5 7E90:AF 20 EA F5 4C 5C 7E 20 1B CI 8ØC8:27 7E98:10 83 4C 3B 7E 20 F5 81 9D A5 80D0:A0 13 20 A5 7EAØ:A9 66 AØ 86 1E AB 4C 7EA8:3B 7E 20 57 E2 86 22 84 56 80D8: 2A A0 8ØEØ:DØ 7EB0: 23 A8 DØ Ø5 A2 98 6C 00 E1 3F 20 BD 8ØE8:38 7EB8:03 98 A6 A4 23 CI 4 A9 22 7ECØ:FF AD 46 85 85 BA 20 BA 5C 8ØFØ:AD 5E 7EC8:FF 20 70 84 4C 3B 7E 20 90 8ØF8:A5 7EDØ:E4 82 20 81 C7 8100:C2 91 81 20 D2 EF 7ED8:4C 3B 7E 20 79 ØØ FØ ØA 54 8108:85 E8 7EEØ:C9 3A FØ 96 20 F4 B7 8E . A2 8110:DØ F8 7EE8:46 85 20 31 85 4C 3R 7E D3 8118:18 20 03 A5 7EFØ:A9 47 A2 FE 8D 18 8E 3A 8120:60 7EF8:19 7F 7B 7F CD 03 7A AE AD 8130:4C 7FØØ:8D 30 Ø3 8E 31 03 AD 48 54 7FØ8:8Ø AE 49 80 80 32 03 8E ED 8138:97 82 7E 7F10:33 93 AD 3E 7E AE 3F AE 7F18:8D Ø8 Ø3 8E 99 93 AD 46 1F 8148:20 B3 7F20:7F AE 47 7F 8D 00 Ø3 8E 8150:DØ F6 7F28:01 03 A9 7E AØ 86 20 1E 03 8158:85 2A 7F30:AB 4C 3B 7E 38 EØ 41 FØ 20 8160:9D 50 7F38: ØF EØ 42 FØ 11 EØ 43 FØ DI 8168:FD 8D 8170:00 7F40:13 Ea 44 Fa 15 4C FF FF 72 8D 7F48:A9 93 AØ 86 BØ 10 A9 9F 36 8178:2F AD 7F50:A0 86 BØ ØA A9 AE AØ 86 C7 818Ø:A9 aa A9 BC AØ 8188:5E 7F58:BØ 04 86 48 20 81 85 D2 FF 7F60:6B 84 A9 20 68 8190:97 3F 14 82 7F68:20 1E AB 4C 65 A4 85 93 95 8198:B3 82 46 81AØ:DØ 85 05 7F70:A5 BA CD Fa A5 AE F5 FF FF 7F78:93 A5 93 DØ F7 81A8:20 4C 69 7F80:20 AF F5 A5 **B7** 10 94 38 D2 81BØ:91 29 7F88:A2 Ø8 60 AØ gg B1 BB C9 F8 81B8:91 29 7F90:24 DØ 09 20 D2 F5 20 81CØ:B7 82 10 83 81 81C8:00 7F98:84 4C 20 E.4 20 DE 84 20 7FAØ: 3B 82 EF 81 90 Ø3 A2 D7 81DØ:38 AD 7FA8: 04 60 20 D2 F5 20 81 6E 81D8:85 AD 7FBØ: 20 82 8D C7 82 A9 ØØ 53 3B 81E0:85 4C 7FB8:85 90 8D C6 82 AA 20 C5 81 81E8:FØ 81 7FCØ:82 8D FØ 7F E8 A8 DØ Ø7 81FØ:37 85 C5 05 80 E8 7FC8:20 82 8D A5 14 7FDØ:B9 FØ 11 20 C5 82 80 47 A7 8200:FE E8 7FD8:85 E8 20 C5 82 98 AE 47 8208:50 FD A4 C4 1D 8210:C9 AØ 7FEØ: 85 7F A6 C3 4C E8 7FE8:86 29 84 2A A2 03 A8 A9 C4 8218:38 E9 7FFØ:FF DØ 1F E8 8E C6 82 8220:90 ØA AA D5 82 7FF8:EE 05 80 20 C5 91 29 47 8228:BØ 4C 8000:20 97 82 E8 EØ FF 90 F3 F1

2Ø C5 82 94 8D 21 80 E8 DØ F5 20 97 82 C6 82 82 8D C7 82 8E 06 82 FØ 80 21 80 33 8030:E8 DØ E2 E8 20 C5 82 8D 80 EE 05 80 E8 DØ BB ØF 46 85 FØ 03 4C 23 CD 20 8F F6 A5 B7 DØ 98 60 20 E4 81 05 38 A2 82 BØ 05 A2 41 4C 15 20 C9 82 AØ 11 A2 ØF 30 ØD 20 30 27 FØ E8 EØ 1E DØ F2 A2 3A 82 AØ ØØ B1 BB AE A5 C9 AØ FØ Ø4 FØ 08 46 4C DØ 95 A2 44 A5 ØD 90 E6 27 CB C4 B7 B5 CØ 10 BØ 95 91 27 93 F7 20 8C 82 90 Ø3 CD Øl 9D 50 6A A9 82 48 85 AØ 1Ø 91 80B0:FD 68 8D 60 E 2 91 27 A 9 80 A5 AE DF 12 91 5E 85 AØ 21 80 AF E5 C2 8D 5F 85 AB 91 27 AD 60 85 85 aa 84 29 AD 5F 85 A3 85 AD 5E C9 FC BØ ØØ 91 29 20 97 82 95 91 85 29 20 97 82 A5 91 29 20 97 82 A5 29 20 97 82 AE 5E 72 B1 Cl 91 29 C8 CA E7 AØ 11 A9 al 91 27 7A EF 81 A6 AE A4 AF 2E Cl A6 C2 8D **B4** 82 97 8128:8E B5 82 20 8C 82 90 03 C4 A3 82 AØ 00 91 29 20 55 A5 C1 91 29 20 97 8140:82 A5 C2 91 29 97 82 DA 20 82 91 29 C8 CØ FD 9D 20 **B7** 82 20 8C 82 AØ 00 84 29 A9 01 D9 FD 38 AD 5E 85 E9 65 5E 85 AD 5F 85 E9 D1 5F 85 AD 5F 85 Da E1 5E 85 C9 FE BØ 28 91 29 20 97 82 AE 30 E8 E8 8A 91 29 20 D4 EE 5E 85 A2 ØØ 20 9A 91 29 C8 CC 5E 85 96 20 B7 82 4C 12 81 F3 8C 82 90 03 4C A3 82 20 97 82 20 B3 82 C2 C8 CØ FF DØ F6 20 45 20 8C 82 85 2A AG 2C al 29 A 9 9D 50 FD C9 5E 85 E9 FF 8D 5E 48 5F 85 E9 00 8D 5F 18 74 81 78 A5 01 8D 4A 85 A9 F4 Øl 60 A9 58 a1 60 A2 aa 8A AE 81F8:9D AØ FD 90 aa FE 90 F2 B6 00 DØ F4 A2 8A 9D EF E8 E0 4F DØ F8 60 EF 90 18 C9 CØ BØ 06 6E AØ AA 18 60 C9 DØ 19 C9 BØ 06 38 E9 FD 01 1B 82 38 60 18 EØ 78 8230:20 BØ Ø4 8A 69 AØ 60 8A B3

```
8238:69 AF 60 20 C9 82 A2 00 89
                                    8468:DØ FA 6Ø A9 ØD 4C D2 FF 7E
8240:AØ ØØ Bl BB C9 2A FØ 24 84
                                    8470:20 E4 81 A9 00 8D 47 85 D7
                      27
8248:09
        3F
           FO
               04 D1
                         DØ
                            ØF
                               30
                                    8478:8D
                                            48
                                                85
                                                    20
                                                       3B
                                                          82
                                                             Ba
                                                                 99
                                                       91
                                    8480:AØ 11 A9 ØØ
8250:C8 C4 B7
               90 ED CO 10 FO 6E
                                                          27
                                                             EE 48 A2
8258:13 B1
            27
               C9 AØ FØ ØD E8 AØ
                                    8488:85 20 80 82 EE
                                                          47 85 AD E1
8260:E0
        1F
            FØ
               96
                  20
                      80
                         82
                            4C
                                70
                                    8490:47
                                             85
                                                C9
                                                   1E
                                                       DØ
                                                          E5
                                                             20
                                                                 D2 EA
                            27
                                GF
                                    8498:82 20 EF
                                                       20
                                                             84 A9
8268:40 82
           38
               60
                  AØ
                     11 B1
                                                    81
                                                          6B
                                                                    62
8270:FØ ED
                  18 88 Bl
                            27
                                9B
                                    84AØ: ØØ AE 48 85
                                                       20 CD BD A9 14
           30
               EB
8278:48 AØ
           12
               Bl
                  27
                     A8
                         68
                            60
                                34
                                    84A8:51 AØ
                                                86
                                                    4C
                                                       1E
                                                          AB
                                                             AD
                                                                 30
                                                                    43
                         27
                                    84BØ: Ø3 AE
                                                31
                                                    93
                                                       8D
                                                          7A
                                                                    21
8280:18
        A5
            27
               69
                  14
                     85
                            90
                               ac
                                                              7F
                                                                 8E
                     4C BD 50
                               65
                                    84B8:7B 7F AD
                                                   32 Ø3 AE
                                                             33 Ø3 74
8288:02 E6
           28
               60 A2
8290:FD F0
            ØB
              CA
                  10
                     F8
                         38
                            E6
                               9A
                                    84CØ:8D 48
                                                80
                                                    8E
                                                       49
                                                          80
                                                             AD
                                                                 98
                                                                    4B
                                    84C8:03 AE 09
8298:29
        DØ
            92
              E6
                  2A
                     60
                         20
                            2E
                                56
                                                    93
                                                       8D
                                                          3E
                                                              7E
                                                                8E
                                                                    41
                         48 85
                               8D
                                    84DØ:3F 7E
                                                AD 00 03 AE
                                                             01
                                                                Ø3 A6
82AØ:82 18
            60
              A2
                  43
                     8E
                                    84D8:8D 46
82A8:20 D2 82 AE
                  48 85
                         38
                            20
                               96
                                                7F
                                                    8E
                                                       47
                                                          7F
                                                              60
                                                                 A9
                                                                    B5
                                                                Ø9 F3
                                    84EØ:CC A2
                                                7D
                                                   8D
                                                       08 03
                                                             8E
82BØ:EF
        81
            60
              B9
                  FF FF
                         60
                            18
                               8E
                                    84E8:03 A9
                                                34 A2
                                                       7F
                                                          80
                                                             99 93 C3
82B8:98
        6D B4
              82
                 8D B4 82 90 F8
                                    84FØ:8E Ø1
                                                03
                                                   A9
                                                       34 A2
                                                              7D
                                                                 8D
                                                                    31
              82
                  60 BD FF
                            FF
                               DR
82CØ: Ø3 EE B5
                                                   19
                                                       03 A9
                                                                A2
                                                                    70
                                    84F8:18 Ø3 8E
                                                             6E
82C8:60
        A9
           AØ
               A2
                  FD
                     85
                         27
                            86
                               81
                                    8500:7F 8D 30 03 8E 31 03 A9 4D
82DØ:28 6Ø
           2Ø C9
                  82 20 04 82 C1
                                    8508:40 A2 80 8D
                                                       32
                                                          Ø3
                                                             8E
                                                                 33 B2
82D8:A2
        aa
            8E
              47
                  85
                     AØ
                         11 B1 F7
            22
                  20
                      88
                            27
                                    8510:03 60
                                                A9
                                                    9F
                                                       A2
                                                          70
                                                             8D
                                                                 5F
                                                                    69
82EØ:27
        FØ
               30
                         B1
                               AA
                                                   7D 60 AD
                                                              62 85 6D
           82
              48
                  A9
                     ØØ 8D FB
                               2D
                                    8518:7D 8E 60
82E8:8D FC
                                                       85 85
                                                             7B
                                                                60
                                                                    12
                  82 A9 Ø1
                                                AD 63
82FØ:82
        68
           20
              10
                            9D RO
                                    852Ø:85 7A
                            82
                                    8528:20 ØE E2
                                                    20
                                                       8A
                                                          AD
                                                              4C
                                                                 F7
                                                                    CO
82F8:5Ø
        FD
           AD
               FF
                  FF
                      8D
                         FC
                                ØE
           4C
                  82 EE 47
                            85 DC
                                    853Ø:B7 2Ø
                                                6B 84 A9 E9 AØ
                                                                85 90
8300:F0 03
              F2
                                    8538:20 1E AB A9 00 AE 46
                                                                85
                                                                    B7
83Ø8:AD 47
           85 C9
                  1E DØ CE 60
                               37
                                9E
                                    8540:20 CD
                                                BD
                                                   4C
                                                       6B 84
                                                              97
                                                                 aa
                                                                    C6
8310:20
        6B
           84
              A2
                  93
                      20
                         62
                            84
                                    8548:00 00 00 00
                                                       aa aa aa
                                                                aa
                                                                    53
8318:A9
        Ø4 AØ
              86
                  20 1E AB 20
                               62
              12
                  20 D2 FF A2 43
                                    8550:00 00 00 00
                                                       aa aa
                                                             aa
                                                                 aa
                                                                    5B
832Ø:6B 84
           A9
                                    8558:00 00
                                                00
                                                    00
                                                       00
                                                          aa
                                                              00
                                                                 00
8328:04
        20
            62
              84
                  A9
                     43 AØ
                            86
                               EF
                                    8560:00 00 00 00
                                                       42
                                                          93
                                                             99
                                                                42 ØE
                     20
                  9
8330:20
        1E
           AB
              A2
                        62
                            84
                               80
                                                              aa
8338:A9 4C
           AØ
              86
                  20 1E AB A2
                               17
                                    8568:94 00 52
                                                    44
                                                       49
                                                          52
                                                                 52
                                                                    32
8340:04 20
           62 84
                  20 6B 84
                            2Ø BD
                                    857Ø:D6
                                             ØØ
                                                49
                                                    4E
                                                       49
                                                          54
                                                              aa
                                                                 45
                                                                    D5
                                    8578:52 41 53 45 00 C5
                                                             49
                                                                44 A9
8348:E4
        81
            20
               C9
                  82
                     A9
                         00
                            8D ØB
                                                             53 41 19
                     AØ
                                    8580:41 54 45
                                                   aa
                                                       44
                                                          49
8350:48 85
           8D
              61 85
                        ØØ B1 Ø5
                                                                 49
                                    8588:42 4C
                                                45
                                                    00
                                                       44
                                                          45
                                                              56
                               10
8358:27
        99
            49
              85
                  CR
                     CØ
                         14 DØ
                                                              70
                                                                 7E E9
                                                       40
                                                          7E
8360:F6
        AØ
            11
               B9
                  49
                     85
                        FØ
                            35
                                40
                                    8590:43 45
                                                aa
                                                    aa
                                    8598:97 7E
           20 EF
                  81
                     EE 61
                            85
                               67
                                                97
                                                    7E
                                                       9D
                                                          7E
                                                             AA
                                                                 7E A4
8368:30 33
                                             7E FØ
                                                   7E
                                                       DB
                                                          7E
                                                              43
                                                                 36
                                                                    CE
                                    85AØ:CF
8370:A2 00 BD
              49
                  85
                     20 D2 FF
                               67
                                                                 52 2E
                                                              44
8378:E8
        EØ
           10
               DØ
                  F5
                     A9
                         20
                            20
                               Fl
                                    85A8:34 20
                                                52
                                                    41
                                                       4D
                                                          2D
                  85 AE
                         5C 85 81
                                    85BØ:49 56 45
                                                   20
                                                       49
                                                          4E
                                                             53
                                                                54 1F
838Ø:D2 FF
              5B
           AD
                                    85B8:41 4C 4C
                                                   45
                                                       44
                                                          an
                                                              aa
                                                                 an B8
8388:20 FA
            83
              A9
                  10
                     AØ 86
                            20 F9
                                                                 49 17
                      20
                        El
                                    85CØ:20 20
                                                43
                                                    4F
                                                       50
                                                          59
                                                              52
839Ø:1E
        AB
            20
               6B
                  84
                            FF
                               B4
                                                          39
                                                             39 31 28
                      2Ø 8Ø 82 3F
                                    85C8:47
                                             48
                                                54
                                                   20
                                                       31
8398:FØ
        13
            20
              E4
                 81
                                                    20 48
                                                          4F
                                                              4E
                                                                 47
        48
                                    85DØ:20 42 59
83AØ:EE
           85 AD
                  48 85 C9
                            1E C6
                                    85D8:20
                                                                 56 C4
                               C5
                                             50
                                                48
                                                    41
                                                       4D
                                                          20
                                                             2F
83A8:FØ
        03
            4C
               55
                  83
                      20
                        EF
                            81
                                                                 ØD C7
                                    85EØ:39 31 3Ø
                                                   37
                                                       31 32
                                                             ØD
           84
              A9
                  20
                     20 D2 FF F4
83BØ:2Ø
        6B
                                                          52 49 56 D9
                                                       44
83B8:AE
        61
           85
              A9
                  ØØ 2Ø CD BD 94
                                    85E8:00 52 41
                                                    4D
83CØ: A9
           AØ
               86
                  20
                     1E
                        AB
                            20
                               D4
                                    85FØ:45 2Ø
                                                 44
                                                    45
                                                       56
                                                          49
                                                              43
                                                                 45
        2B
                                                       42
                                                          45
                                                             52
                                                                 20
                                                                    13
                         85 A2
                                    85F8:20
                                                55
                  80
                               77
                                                    4D
83C8:E4
        81
           A9
               aa
                     61
                                             4E
                                                                 20
                                                             34
                                                       43 36
           50
              FD DØ Ø3 EE 61
                               29
                                    8600:49 53
                                                20 00
83DØ:4C BD
                                                    44
                                                       52
                                                          49
                                                              56
                                                                 45
                                                                    26
83D8:85 CA
           10
               F5
                  20
                     EF
                         81 A9
                               24
                                     8608:52
                                             41
                                                 4D
                               FA
                                    8610:20
                                             44
                                                49
                                                   52
                                                       45 43 54 4F BB
83EØ:2Ø
        20 D2 FF
                  AD
                     61
                         85
                            A2
                                                          42 59 54 57
                     1C AØ 86
                               13
                                     8618:52 59 ØD ØØ
                                                       20
83E8:00
        20 CD BD A9
                                                          52
                                                              45
                                                                 45
                                                                    F1
              A9
                         86 4C
                               94
                                     8620:45
                                             53
                                                00
                                                    20
                                                       46
                  23
                     AØ
83FØ:20
        1 E
           AR
                                                       46 49
                                                             4C
                                                                 45 C6
83F8:1E
        AB
            8D
               57
                  85
                      8E
                         58 85 BD
                                     8628:2E
                                             an
                                                aa
                                                    20
               59
                  85
                      8D
                         5A 85
                               Cl
                                     8630:28
                                             53
                                                29
                                                    20 49 4E
                                                             20
                                                                 44
                                                                    55
8400:A9 00
           8D
                               85
                                                 45
                                                    43
                                                       54
                                                          4F
                                                              52
                                                                 59
                                                                    39
                      85 A2 ØF
                                     8638:49
                                             52
84Ø8:8D 5B
           85 8D
                  5C
                                                                 4E 60
                                                          4C
                                                              45
                                                    46 49
                  58
                      85
                         78 F8
                               4C
                                     8640:2E ØD
                                                aa
8410: ØE
        57
            85
               2E
                                                                 45
                                                    00 53
                                                          49
                                                              5A
                                                                    AB
                  59 85 8D 59 2B
                                     8648:41 4D
                                                45
8418:AD
        59
           85
               6D
                                                              53
                                                                 28
                                                                    09
               85 6D 5A 85 8D 68
                                     8650:00
                                             20
                                                46
                                                    49
                                                       4C
                                                           45
8420:85 AD 5A
                                                          52
                                                              41
                                                                 54 CC
                            85
                                49
                                     8658:53
                                             29
                                                20
                                                    53
                                                       43
               5B
                  85
                      6D
                         5B
8428:5A 85
           AD
                                                                 52 EB
                                                    44
                                                       2E
                                                          aa
                                                              ØD
                         10 D8 FB
                                     8660:43 48
                                                 45
843Ø:8D
        5B
           85
               D8
                  58 CA
                                                                 20
                                                    52
                                                       49
                                                           56
                                                              45
                                                44
8438:A2 Ø2 BD
                  85
                      48 4A
                            4A 8C
                                     8668:41
                                             4D
               59
                                                                 49
                                                                    55
                                                       49
                                                              4C
                                     8670:49
                                              4E
                                                 49
                                                    54
                                                           41
                  84
                      68
                         29
                            ØF
                                21
            20
               4F
8440:4A 4A
                                     8678:5A 45
                                                       ØD
                                                           aa
                                                              ØD
                                                                 52
                                                 44
                                                    2E
                         60
                            CD 35
            84
               CA
                  10
                      EC
8448:20
         4F
                                                       49
                                                          56
                                                              45
                                                                 20
                                                44
                                                    52
                      20 DØ 07 B9
                                     8680:41
                                             4D
8450:5C 85 DØ Ø4 A9
                                                              45
                                                                 44 9A
                                     8688:44 49
                                                 53 41 42
                                                          4C
8458:09 30 A0 FF 8C
                     5C 85 4C
                               33
```

8460:D2 FF A9 20 20 D2 FF CA 21

8698:45 58 49 53 54 53 ØØ 44 FØ 86AØ:49 52 45 43 54 4F 52 59 A1 ØØ 86A8: 20 46 55 4C 4C 52 41 86BØ: 4D 44 52 49 56 45 20 46 A2 86B8:55 4C 4C 00 49 4C 4C 45 66 86CØ:47 41 4C 20 46 49 4C 45 82 86C8: 4E 41 4D 45 00 00 00 aa

#### RELOCATOR

5B

63

9D

ØD

27

06

65

44

7D

8690:2E ØD ØØ 46 49 4C 45 2Ø 82

Ø8@1:@E Ø8 C7 Ø7 9E 2Ø 28 32 7B 0809:30 36 34 29 00 00 00 78 50 Ø811:A2 FF 9A 20 A3 FD 20 15 Ø819:FD 20 5B FF 58 A9 95 29 2F Ø821:D2 FF A9 93 20 D2 FF A9 FE 0829:00 20 90 FF A9 06 8D 20 gA Ø831:DØ 8D 21 DØ A2 an AG A6 Ø839:18 20 FØ FF A9 ØF 8D 86 A6 Ø841: Ø2 A9 AF 20 an: ØD A2 8A 21 20 Ø849:AØ ØE 20 ØD 20 15 ØD 53 Ø851:A9 ØB 8D 86 Ø2 A9 20 59 B7 Ø859: ØD ØD 18 AØ Ø2 A2 96 Ø861:FØ FF A2 A4 AØ aF 20 20 26 20 F0 Ø869:ØD 18 AØ ØØ A2 Ø9 84 Ø871:FF AD 69 ØE FØ 03 4C DF 97 0879:08 A2 C9 AØ ØE 20 20 ØD B7 Ø881:AØ Ø4 A2 ØA 18 20 F0 FF Ø889:A2 F3 AØ ØE 98 20 20 ØD 20 Ø891:34 ØD 20 34 an 20 E4 FF F8 Ø899:FØ FB A2 13 AØ ØF 20 20 AØ FF 20 26 Ø8A1: ØD A9 Ø5 A6 BA Ø8A9:BA FF A9 10 A2 6A AØ OF 5B Ø8B1:2Ø BD FF A9 99 29 D5 FF Ø8B9:20 B7 FF 29 ØF FØ 1F A2 77 20 20 ØD A2 39 22 Ø8C1:21 AØ ØF E4 FF 08C9:A0 0F 20 0D 20 20 A6 Ø8D1:C9 59 FØ Ø7 C9 4E DØ F5 CA Øl Ø8D9:6C FC FF 4C 10 08 A9 19 ØF Ø8E1:8D 69 ØE A2 4A AØ 20 12 Ø8E9:20 ØD A9 ØØ 8D A2 an 85 19 Ø8F1:CC A9 al 8D 86 02 20 E4 2D ØD FØ 21 C9 9A Ø8F9:FF FØ FB C9 0901:14 F0 0D A2 0F DD 7A ØE 18 Ø9Ø9:FØ 2Ø CA 10 F8 4C F7 08 E6 Ø911:AD A2 ØD FØ E1 A9 14 20 51 Ø919:D2 FF CE A2 9D 4C F7 as 2A 90 Ø921:AD A2 ØD C9 94 CF 4C 3F 0929:4C 09 AE A2 an 9D A3 ØD D6 Ø931:20 D2 FF EE A2 ØD AD A2 3E Ø939: ØD C9 Ø4 DØ B9 20 E4 FF E9 ØD FØ D8 65 C9 14 FØ CC Ø941:C9 0949:4C 3E Ø9 A9 Ø1 85 CC A9 2E Ø951:20 20 D2 FF AE A3 ØD AC AØ 20 39 an 8D 99 ØD 77 Ø959:A4 ØD ØD AC A6 ØD 2Ø 39 83 0961:AE A5 Ø969: ØD 8D 98 ØD 20 34 ØD A2 D7 97 20 4D Ø971:61 AØ ØF 20 20 0D Ø979: ØA A2 71 AØ ØF 20 20 0D B7 Ø981:A9 ØØ 85 CC 8D A2 ØD 20 17 C9 14 DF Ø989:E4 FF C9 ØD FØ 26 20 90 F1 C9 80 42 Ø991:FØ 2A C9 AØ Ø999:BØ Ø3 4C A2 9 C9 90 **B9** 10 an Ea FØ DF Ø9A1:E6 AE A2 EE A2 34 09A9:20 D2 FF 9D A3 0F Ø9B1:ØD 4C 88 Ø9 AD A2 ØD FØ 02 3C 09B9:CE 4C D2 09 AE A2 0D F0 09C1:C6 A9 14 20 D2 FF A9 00 10 09C9:9D A3 0F CE A2 0D 4C 88

```
ØCØ1:AD A5 ØD 91 FB C8 6Ø 2Ø F7
Ø9D1: Ø9 A9 Ø1 85 CC A9 2Ø 2Ø B8
09D9:D2 FF
             20
                 34
                    ØD A2 85 AØ 3B
                                        ØCØ9:8E ØC A9
                                                        34
                                                            8D AC ØD AE
                                                                          CB
Ø9E1:0F
          20
              20
                 ØD
                     AE
                        A2
                            ØD
                               AG
                                   13
                                                  ØD
                                                     BD
                                                                       AB
                                                                           77
                                        ØC11:AC
                                                         AC
                                                            ØD
                                                                A8
                                                                   BD
          R9
             9F
                 aF
                            ØF
                                                                           95
99E9:00
                     90
                        A3
                               EE
                                  D7
                                        ØC19: ØD
                                                  20
                                                     A3
                                                         ac
                                                            20
                                                                AE
                                                                    ØB
                                                                       CE
Ø9F1:A2
         ØD E8 C8
                    CØ
                        04 DØ F1 EB
                                         ØC21:AC ØD CE AC
                                                             ØD
                                                                AE
                                                                   AC
                                                                       ØD
                                                                           01
Ø9F9:18
          AD
             9A
                 ØD
                     6D
                        9E
                            ØD
                                80
                                   35
                                        ØC29: DØ E5
                                                     60
                                                         20
                                                            8E
                                                                ØC
                                                                    A9
                                                                       12
                                                                           3B
ØAØ1:A9
          ØD
             AD
                 9B
                     ØD
                            9F
                               ØD
                                   07
                        6D
                                        ØC31:8D AC
                                                     ØD
                                                            AC
                                                                ØD
                                                                   BD
                                                                       EØ
                                                                           BD
                                                         AE
                                        ØC39: ØD A8
ØAØ9:8D
             ØD
                 AD
                     9E
                        ØD
                           AE
                               9F
                                   31
         AA
                                                     BD
                                                         DF
                                                             ØD
                                                                20
                                                                   A3
                                                                       ØC
                                                                           F3
ØA11:0D
          85
             FD
                 86
                     FE
                        AD
                            A2
                                ØD
                                   36
                                        ØC41:20 CC
                                                     ØC.
                                                         CE
                                                            AC
                                                                ØD
                                                                   CE
                                                                       AC
                                                                           EE
                 OF
                     20
                            FF
                               A9
                                   ØE
ØA19:A2
          A3
             AØ
                        BD
                                        ØC49: ØD
                                                 AE
                                                     AC
                                                         ØD
                                                            DØ
                                                                E5
                                                                    60
                                                                       20
                                                                           F8
ØA21:05
                 AØ
                     05
                        20
                               FF
         A6
             BA
                            BA
                                  EØ
                                        ØC51:56
                                                 ØC
                                                     4C
                                                         5D
                                                            ØC
                                                                E6
                                                                   FD
                                                                       DØ
                                                                           BF
ØA29:20
          CØ
             FF
                 20
                    B7
                        FF
                            29
                                ØF
                                   9E
                                                                       02
                                        ØC59:02
                                                 E.6
                                                     FE
                                                         60
                                                            E 6
                                                                FB
                                                                   DØ
                                                                           DC
@A31:F@
          93
             4C
                 6C
                     an
                        A2
                            05
                               20
                                   EB
                                        ØC61:E6
                                                                    ED
                                                                       9E
                                                                           53
                                                  FC
                                                     60
                                                         38
                                                            A5
                                                                FB
ØA39:C9
                 98
                                                         ØD
          FF
             AD
                     ØD
                        20
                            D2
                               FF
                                   FF
                                        ØC69: ØD
                                                  8D
                                                            A5
                                                                FC
                                                                   ED
                                                                        9F
                                                                           2D
                                                     A2
ØA41:AD
         99
             ØD
                 20
                    D2
                        FF
                            AØ
                               00
                                   ØE
                                        ØC71: ØD 8D
                                                     A3
                                                         ØD
                                                            38
                                                                AD
                                                                   A2
                                                                       ØD
                                                                           83
ØA49:B1
         FD
             20
                 D2
                    FF
                        20
                            B7
                               FF
                                   D6
                                        ØC79:ED
                                                  9A
                                                     ØD
                                                         8D
                                                            A4
                                                                ØD
                                                                    AD
                                                                       A3
                                                                           02
                                                         ØD
ØA51:29
          ØF
             FØ
                 03
                     4C
                        6C
                            ØD E6
                                   21
                                        ØC81: ØD ED
                                                     9B
                                                            ØD
                                                                A4
                                                                    ØD
                                                                       BØ
                                                                           A5
             92
                        38
ØA59:FD
         DØ
                 E.6
                    FE
                            AD
                               A9
                                   20
                                        ØC89:01
                                                  60
                                                     68
                                                         68
                                                             60
                                                                AD
                                                                    96
                                                                       an
                                                                           CI
ØA61:0D
         E5
             FD
                 8D
                    A8
                        ØD
                            AD
                               AA
                                   8D
                                        ØC91:AE
                                                  97
                                                     ØD
                                                         85
                                                            FD
                                                                86
                                                                    FE
                                                                       AD
                                                                           96
ØA69: ØD
         E5
             FE
                 ØD
                    A8
                        ØD
                            BØ
                               D8
                                   El
                                        ØC99:9E
                                                  ØD
                                                         9F
                                                                85
                                                             ØD
                                                                       86
                                                     AE
                                                                   FB
                                                                           11
ØA71:A9
          05
             20
                 C3
                    FF
                        20
                            CC
                               FF
                                   F5
                                        ØCA1:FC 60
                                                     8D
                                                         A2
                                                            ØD
                                                                8C
                                                                   A3
                                                                       ØD
                                                                           18
ØA79:20
          34
             ØD
                 20
                     34
                        ØD
                            A2
                                91
                                   FA
                                        ØCA9:18
                                                 AD
                                                     9E
                                                         an
                                                             60
                                                                A2
                                                                    an
                                                                       85
                                                                           73
ØA81:AØ
          aF
             20
                 20
                     ØD
                        20
                            E4
                               FF
                                   62
                                                     9F
                                                                       85
                                                                           91
                                        ØCB1:FB
                                                 AD
                                                         an
                                                             6D
                                                                A3
                                                                    an
ØA89:C9
          59
             Da
                 03
                    4C
                        10
                            08
                               C9
                                   9F
                                        ØCB9:FC
                                                 18
                                                     AD
                                                         96
                                                             ØD
                                                                       ØD E5
                                                                6D
                                                                   A2
             F2
ØA91:4E
          DØ
                 6C
                     FC
                        FF
                            20
                                8E
                                   DC
                                        ØCC1:85
                                                 FD
                                                     AD
                                                         97
                                                             ØD
                                                                6D
                                                                   A3
                                                                       ØD
                                                                           BD
ØA99: ØC
         AD
             9E
                 ØD
                     AE
                        9F
                            ØD
                               8D
                                   5F
                                        ØCC9:85
                                                 FE
                                                     60
                                                         AØ
                                                            00
                                                                B1
                                                                    FD
                                                                       8D
                                                                           CA
             8E
@AA1:BC
          ØA
                 BD ØA
                        AD
                            96
                               ØD
                                  85
                                        ØCD1:A4
                                                 ØD
                                                     C8
                                                         B1
                                                            FD
                                                                8D
                                                                   A5
                                                                       ØD
                                                                           32
             ØD
          97
                 8D
                        ØA
                            8E
                                                                96
ØAA9: AE
                     B9
                               BA
                                   43
                                        ØCD9:38
                                                         ØD
                                                                    ØD
                                                                       8D
                                                                           50
                                                 AD
                                                     A4
                                                            ED
             00
ØAB1: ØA
                    9B
                        ØD
                                   9E
         A2
                 AC
                            C8
                               BD
                                        ØCE1:A6
                                                 ØD
                                                     AD
                                                         A5
                                                            ØD
                                                                ED
                                                                    97
                                                                       ØD
                                                                           FC
ØAB9:FF
          FF
             90
                FE FF
                        E8
                           DØ
                               F7
                                   AE
                                        ØCE9:8D
                                                 A7
                                                     ØD
                                                         18
                                                            AD
                                                                A6
                                                                    ØD
                                                                       6D
                                                                           65
             ØA
ØAC1:EE
          BA
                 EE
                     BD
                        ØA
                            88
                               DØ
                                   24
                                        ØCF1:98
                                                                       ØD
                                                 ØD
                                                     8D
                                                            ØD
                                                                AD
                                                                   A7
                                                                           31
                                                         A6
ØAC9:EE
             D3
                 ØA
                     20
                        08
                            ØC
          20
                               4C
                                   FD
                                                                ØD
                                        ØCF9:6D
                                                 99
                                                     ØD
                                                         8D
                                                            A7
                                                                    AØ
                                                                       00
                                                                           5C
ØAD1:2C
          ØC 18
                 AD
                    96
                        ØD
                            6D
                               9C
                                   3D
                                        ØDØ1:AD
                                                 A6
                                                     an
                                                         91
                                                            FB
                                                                C8
                                                                   AD
                                                                       A7
                                                                          .5C
ØAD9: ØD
          8D
             AØ
                 ØD
                    AD
                        97
                            an
                                6D
                                   10
                                        ØDØ9: ØD
                                                 91
                                                         60
                                                                    20
                                                                           ac
                                                     FB
                                                            A2
                                                                14
                                                                       D2
          an
             80
                    an
                            Øl
ØAE1:9D
                 Al
                        AE
                                40
                                   39
                                        ØD11:FF
                                                  CA
                                                     DØ
                                                            38
                                                                20
                                                                    FØ
                                                                       FF
                                                                           CB
                                                         FA
ØAE9:AØ
             A2
                 00
          00
                    B1
                        FD
                            DD
                               36
                                   1A
                                        ØD19:E8
                                                 AØ
                                                     ØA
                                                         18
                                                             4C
                                                                FØ
                                                                   FF
                                                                       8E
                                                                           47
                               F6
ØAF1: ØE
          FØ
             2B
                 E8
                    EØ
                        30
                            DØ
                                   90
                                        ØD21:29
                                                 an
                                                     8C
                                                         2A
                                                            an
                                                                A2
                                                                    aa
                                                                       BD
                                                                          F7
ØAF9:A2
          aa
                     an
                            10
             DD
                 F3
                        Fa
                               E8
                                   8F
                                        ØD29:FF
                                                 FF
                                                     FØ
                                                         06
                                                            20
                                                                D2
                                                                    FF
                                                                       E8
                                                                           F6
ØBØ1:EØ
          4F
             DØ
                F6
                    91
                        FB
                            20
                               50
                                   F1
                                        ØD31:DØ
                                                 F5
                                                     60
                                                         A9
                                                            ØD
                                                                4C
                                                                    D2
                                                                       FF
                                                                           17
ØBØ9: ØC
          20
             64
                 ØC.
                     4C
                        E9
                            ØA
                               91
                                   2A
                                        ØD39:8E
                                                 A9
                                                     ØD
                                                         8C
                                                            AA
                                                                ØD
                                                                   AØ
                                                                       00
                                                                           3A
ØB11:FB
             50
                 ac
                            91
                                   9C
          20
                    Bl
                        FD
                               FB
                                        ØD41:AD
                                                 A9
                                                     ØD
                                                         D9
                                                             7A
                                                                ØE
                                                                    FØ
                                                                       93
                                                                           CC
ØB19:20
          50
             ØC
                4C
                    ØA
                        ØB
                            91
                               FB
                                   35
                                        ØD49:C8
                                                 DØ
                                                     F8
                                                        98
                                                            ØA
                                                                ØA
                                                                    GA
                                                                       GA
                                                                           3B
ØB21:20
             ØC
                 B1
                    FD
                        8D
          50
                                ØD
                            A2
                                   70
                                        ØD51:8D
                                                 A8
                                                     ØD A2
                                                            00
                                                                       ØD
                                                                AD
                                                                   AA
                                                                          41
ØB29:20
          56
             ac
                 B1
                    FD
                        8D
                            A3
                               ØD
                                   FB
                                        ØD59:DD
                                                  7A
                                                     ØE
                                                         FØ
                                                            03
                                                                E8
                                                                    DØ
                                                                       F8
                                                                           28
ØB31:20
          56
             ØC
                 38
                    AD
                        AØ
                            ØD
                               ED
                                   E9
                                        ØD61:8A
                                                 ØD
                                                     A8
                                                         ØD
                                                            8D
                                                                A8
                                                                    aD
                                                                       AD
                                                                           CØ
ØB39:A2
          ØD
             8D
                    ØD
                               an
                                                        A9
                 A4
                        AD
                            Al
                                   4F
                                        ØD69:A8
                                                 ØD
                                                     60
                                                            05
                                                                20
                                                                   C3
                                                                       FF
                                                                           F1
ØB41:ED
         A3
             ØD
                 ØD
                    A4
                        ØD
                            90
                               50
                                   74
                                        ØD71:20
                                                 CC
                                                     FF
                                                         20
                                                            34
                                                                an
                                                                       21
                                                                           an
                                                                   A2
ØB49:38
         AD
             96
                 ØD
                    ED
                        A2
                            ØD
                               8D
                                   2C
                                        0D79:A0
                                                 ØF
                                                     20
                                                         20
                                                            an
                                                                A2
                                                                    39
                                                                       AØ
                                                                          B3
                 97
ØB51:A4
          ØD
             AD
                     ØD
                        ED
                               ØD
                                                         ØD
                           A3
                                   AØ
                                        ØD81: ØF
                                                 20
                                                     20
                                                            20
                                                                E4
                                                                   FF
                                                                       C9
                                                                          5E
ØB59: ØD
         A4
             ØD
                 BØ
                     3B
                        38
                            AD
                               A2
                                   84
                                        ØD89:59
                                                 FØ
                                                     07
                                                         C9
                                                            4E
                                                                DØ
                                                                   F5
                                                                       4C
                                                                           F7
ØB61: ØD
         ED
             96
                 ØD
                    8D
                        A4
                            ØD
                                        ØD91:10
                               AD
                                   E3
                                                 08
                                                     4C
                                                         F9
                                                            9
                                                                aa
                                                                    70
                                                                       aa
                                                                           22
ØB69:A3
         ØD
                 97
             ED
                    ØD
                        8D
                            A5
                               an
                                   C2
                                        ØD99:40
                                                 CD
                                                     09
                                                         A8
                                                            08
                                                                00
                                                                       ØØ
                                                                           B3
ØB71:18
         AD
             98
                 ØD
                    6D
                        A4
                            ØD
                               8D
                                   88
                                        ØDA1:00
                                                 ØØ
                                                     00
                                                         00
                                                            00
                                                                aa
                                                                    aa
                                                                       aa
                                                                          BB
ØB79:A6
         ØD
             AD
                 99
                    ØD
                        6D
                           A5
                               ØD
                                   EB
                                                                       00
                                        ØDA9:00
                                                 00
                                                     00
                                                         00
                                                            09
                                                                00
                                                                    1E
ØB81:8D A7
             an
                 AØ
                    00
                        AD
                           A6
                               ØD
                                   05
                                        ØDB1:25
                                                 00
                                                     89
                                                         00
                                                            DE
                                                                00
                                                                   AG
                                                                       01
                                                                          CB
ØB89:91
         FB
             20
                 5D
                    ØC
                        AD
                            A7
                               ØD
                                   B4
                                        ØDB9:2A
                                                 02
                                                     48
                                                         02
                                                            4E
                                                                92
                                                                    54
                                                                       Ø2 B7
ØB91:91 FB
             20
                 5D
                    ØC
                                        ØDC1:5A
                        4C
                            GA
                               aR
                                   F9
                                                 92
                                                     18
                                                         06
                                                            2C
                                                                96
                                                                   38
                                                                       06
                                                                          DC
0B99:A0
         aa
             AD
                 A2
                    ØD
                        91
                            FB
                               20
                                   A6
                                        ØDC9:8B
                                                 06
                                                     CØ
                                                         96
                                                            EC
                                                                06
                                                                   F3
                                                                          11
ØBA1:5D
         ØC.
             AD
                 A3
                    ØD
                        91
                            FB
                               20
                                   20
                                        ØDD1:A7
                                                 07
                                                     DF
                                                         07
                                                                07
                                                            E9
                                                                   F3
                                                                       07
                                                                           48
ØBA9:5D
         ØC
             4C
                 ØA
                    ØB
                        AØ
                           aa
                                   28
                               B1
                                        ØDD9:FD
                                                 07
                                                     07
                                                         08
                                                            12
                                                                08
                                                                   34
                                                                       08
                                                                           37
ØBB1:FD
          8D
             A2
                 ØD
                    C8
                        B1
                           FD
                               8D
                                  E5
                                        ØDE1:94
                                                 98
                                                     96
                                                         as
                                                            98
                                                                as
                                                                   9A Ø8
                                                                          BD
ØBB9:A4 ØD
             C8
                    FD
                 B1
                        8D
                           A3
                               ØD
                                   14
                                        ØDE9:9C
                                                     9E
                                                 as
                                                         08
                                                            AØ
                                                                98
                                                                   A2
                                                                      as
ØBC1:C8 B1 FD
                8D A5
                        an
                           38
                              AD
                                  CØ
                                        ØDF1:A4
                                                 08
                                                                          68
                                                     A9
                                                         A2
                                                            AØ
                                                                A5
                                                                   B5
                                                                       Al
GBC9:A4 GD
                96
             ED
                   an
                        8D
                           A4
                               ØD
                                  91
                                        ØDF9:B1
                                                 A4
                                                     B4
                                                        A6
                                                            B6
                                                                BØ
                                                                   FØ
                                                                       90
                                                                          92
ØBD1:AD
             ØD
                    97
         A5
                ED
                        ØD
                           8D
                               A5
                                  5A
                                        ØEØ1:C9
                                                 C5
                                                     D5
                                                        Cl
                                                            Dl
                                                                DØ
                                                                   A6
                                                                       B6
                                                                          20
                    ØD
ØBD9: ØD
        18
            AD
                A4
                        6D
                           98
                               ØD
                                  D8
                                        ØEØ9:85
                                                 95
                                                         91
                                                     81
                                                            84
                                                                94
                                                                   86
                                                                       96
                                                                          BØ
ØBE1:8D A4
            ØD
                AD
                   A5
                        ØD
                           6D
                               99
                                  3A
                                        ØE11:C6
                                                 D6
                                                     E6
                                                        F6
                                                            CØ
                                                                C4
                                                                   CC
                                                                       EØ
                                                                          26
ØBE9: ØD
         8D
            A5
                ØD
                   AØ
                        00
                           AD
                              A2
                                  72
                                        ØE19:E4
                                                 EC
                                                     E9
                                                        E5
                                                            F5
                                                                El
                                                                   Fl
                                                                       69
                                                                          03
ØBF1: ØD 91
                C8
            FB
                    AD
                       A4
                           ØD
                              91
                                        ØE21:65
                                                 75
                                  AA
                                                     61
                                                        71
                                                            30
                                                               10
                                                                   29
                                                                       25
                                                                          C9
ØBF9:FB C8 AD A3 ØD 91 FB C8 9F
                                        ØE29:35 21 31
                                                        09 05 15
                                                                   01
                                                                       11
                                                                          6E
```

ØE31:49 45 55 41 51 AD BD B9 78 ØE39:AC BC 20 CD DD D9 AE BE 2E ØE41:4C 6C 80 90 99 8C 8E CE 15 ØE49:DE EE FE CC EC ED FD F9 52 ØE51:6D 7D 79 2D 3D 39 ØD 1D ØE59:19 5D 59 2C 2E 3E 9B 4D 6E ØE61:7E ØE 4E 5E 1E A9 A2 AØ 7A ØE69:00 52 52 41 4D 44 49 56 ØE71:45 2E 4F 42 4A 2A 20 20 25 ØE79:20 30 31 32 33 34 35 36 06 ØE81:37 38 39 41 42 43 44 45 6F ØE89:46 98 8E 08 12 20 52 41 B9 ØE91:4D 44 52 49 56 45 20 52 9E 4C ØE99:45 4F 43 41 54 4F 52 D5 ØEA1:20 92 00 9A 43 4F 50 59 6D ØEA9:52 47 49 48 54 20 31 39 6D ØEB1:39 31 20 43 4F 4D 50 55 94 ØEB9:54 45 20 50 55 42 4C 49 EF ØEC1:43 41 54 49 4F 4E 53 00 49 ØEC9: Ø5 53 49 4E 45 52 54 20 F5 ØED1:57 4F 52 4B 20 44 49 53 64 ØED9:4B 20 43 4F 4E 54 41 49 90 47 ØEE1:4E 49 4E 20 52 41 4D CF ØEE9:44 52 49 56 45 2E 4F 42 ØEF1:4A aa 54 48 45 4E 20 50 36 ØEF9:52 45 53 53 20 41 20 4B Cl ØFØ1:45 59 20 54 4F 20 43 4F 32 ØFØ9:4E 54 49 4E 55 45 2E 2E BB ØF11:2E 00 9F 4C 4F 41 44 49 50 ØF19:4E 47 2E 2E 2E 2E ØD 00 1D ØF21:0D 9E 2D 2D 2D 2D 20 44 88 ØF29:49 53 4B 20 45 52 52 4F 93 ØF31:52 20 20 20 2D 2D ØD 00 31 ØF39:54 59 20 52 41 47 41 49 36 ØF41:4E 20 28 59 2F 4E 29 3F 6D ØD 9A ØF49:00 52 45 4C 4F 43 60 ØF51:41 54 45 20 41 44 44 52 C5 ØF59:45 53 53 20 3A 20 24 00 F5 ØF61:9F 52 4C 45 4F 43 41 54 AF ØF69:49 4E 47 2E 2E 2E ØD 00 CF ØF71:0D 9A 53 41 56 45 20 46 89 ØF79:49 AC 45 20 4E 41 4D 45 51 ØF81:3A 05 20 00 9F 53 41 56 ØF89:49 4E 47 2E 2E 2E 2E aa 32 ØF91:41 4E 4F 54 48 45 52 20 2F ØF99:28 59 2F 4E 29 aa 2C 50 DE ØFA1:2C 57 aa aa aa aa aa aa AB ØFA9:00 00 00 00 00 00 ØØ 00 C7 ØFB1:00 00 00 00 00 00 00 aa CF

Hong Pham lives in Antigonst, Nova Scotia, Canada.

#### 1-3-5-7

#### By Randy Thompson

Can computers learn? It's a thoughtprovoking question. In a sense, you teach your computer something every time you type in a new program, but is that really learning?

With these questions in mind, I set out to write a program that not only teaches the computer a new trick (to play a game) but also improves its performance by letting it learn from its mistakes. This program plays a simple game that I call 1-3-5-7 because of the way the game's 16 pieces are arranged—in four rows with one piece in the first row, three pieces in the second row, five pieces in the third row, and seven pieces in the fourth row. The more games of 1-3-5-7 you play against the computer, the better the computer gets at winning.

**Getting Started** 

The program is written entirely in BA-SIC. Type it in using *The Automatic Proofreader*; see "Typing Aids" elsewhere in this section. When you've finished typing, be sure to save a copy of the program before running it.

When you play for the first time, your computer is a terrible opponent. It knows nothing about what is a good or bad move; it simply strives to make legal moves. At the end of each game, however, the computer reviews the moves both you and it made and attempts to learn from the loser's mistakes and the winner's good strategy. After a number of games, the computer's talent at remembering past events makes it a formidable adversary.

How to Play

The game is easy to learn. Players take turns removing pieces from the board. Remove as many as you like as long as those pieces are taken from one row only. You may remove pieces from any row, and you must take at least one piece. The player who removes the last piece loses the game.

When you run 1-3-5-7, the computer asks you if you want to load any previous game experience. This is a file that you can create after playing a few games and then exiting 1-3-5-7.

The game operates from a menu containing six options: Human Moves First, Computer Moves First, Human vs. Human, Computer vs. Computer, Auto-Learn Mode, and Quit.

In the first two options, you play against the computer. If you have not loaded a knowledge file, the computer selects legal moves totally at random (it doesn't know any better). Against a reasonably aware opponent, the computer nearly always loses. It can win, but it rarely does.

Beating the computer is not the

idea, however. It's your job to improve the computer's game through example. The computer considers any move that you make during a winning game to be a good one. Conversely, all moves made by the losing player are seen as bad moves. If you play a game perfectly, only to make a foolish move at the end, the computer will remember all your moves as being undesirable, and your teaching task will become much more difficult. If you wish to bring your computer up to speed as soon as possible, you must show no mercy and always play your best.

To make a move, you first select a row by pressing the A, B, C, or D key (the rows are labeled this way on the screen). Next, select the number of pieces you want to remove using the computer's number keys. When you've made your selections, press Return to accept the move; press any other key to start over and reenter your move. When the game is over, the computer announces the winner and returns you to the game's main menu.

Other Options

Option 3, Human vs. Human, allows you to play against another carbon-based opponent, such as your best friend. The computer still observes the game while you play this mode, so its expertise improves even though it's not an active participant.

Computer vs. Computer pits the computer against itself. It's a good option to choose when you want to check for weak spots in your computer's game strategy. By watching the computer play, you might learn a few tricks yourself. In Auto-Learn mode, the computer and a spurious opponent named Mr. Random take turns going first and continue playing until they are told to stop. To halt Auto-Learn mode, press the Back Arrow key. This is an excellent mode to select when you want to start building an experience file. Keep in mind that, while Mr. Random is a tireless player, he is hardly a good role model for your computer. Therefore, even after several hours of competition with Mr. Random, your computer will still need some careful tutoring to become a really good player.

When you select the Quit option, the computer asks you if you want to save

the current game experience to disk. If you answer Yes, you are asked to enter a filename. By using distinct filenames, you can create different experience files for various levels of play.

#### How It Works

The program keeps track of the current board position in the string variable BD\$. Each time a player moves, BD\$ is updated. The board position is stored as four characters. The first character reflects the number of pieces in row A, the second character reflects the number of pieces in row B, and so on. Thus, the initial board position is represented as 1357. If you removed three pieces from row B as your first move, 1057 would be the resulting board position. The four board positions 1000, 0100, 0010, and 0001 signify the end of the game.

In order for the computer to learn from a game, it must keep track of the game's moves. Each move is stored in the string array GM\$(). The first move of the game is stored in GM\$(1), the second move in GM\$(2), and so on. The current move number is kept in the variable MV, so the current move is referenced with the statement GM\$(MV).

The game's moves are stored in a seven-character format. The first four characters represent the board position in exactly the same way board positions are represented by BD\$. The fifth character is always a space. The sixth character represents the row, and the seventh and last character specifies the number of pieces removed from that row. If you remove four pieces from row C as the first move in the game, for example, the string 1357 C4 would be loaded into GM\$(MV).

#### How It Learns

This program learns from experience: Good behavior (winning) is rewarded, and bad behavior (losing) is punished. In order for the program to remember what is good and bad behavior, I had to supply the program with a memory or brain. The brain of 1-3-5-7 is the string array WM\$(). Winning moves are moved into the array, while losing moves are shoved out. At the start of the program, this array is empty.

Think of each array element in WM\$() as a brain cell, where one

brain cell stores the possible winning moves for one particular board position. Accessing a brain cell is relatively easy. For example, the winning moves (or at least what the computer thinks are winning moves) for board position 1345 are stored in WM\$(1345). So, at any time during the game, WM\$(VAL(BD\$)) returns the winning moves (if any) for the current board position. (Note of interest: With 383 possible board positions and 1357 brain cells, only about 3 percent of the program's brain cells are actually ever used. Remind you of anyone?)

Winning moves are stored in WM\$() in the same format as game moves are stored in the last two characters of the GM\$() array. Several moves may be stored in one WM\$() brain cell. For example, the board position indicated by WM\$(1536) may contain C3B1A1C1B2 as its winning moves. This example offers the five moves C3, B1, A1, C1, and B2. It's possible that there will be just one winning move (or none) stored for any one board position.

Brain cells organize moves in order of preference; superior moves appear ahead of inferior moves. Using the previous example, we see that the 1-3-5-7 program prefers the move C3 over B1, B1 over A1, and so on. Hoping to make the best move possible, this program always uses the first move found in a brain cell.

After each game, 1-3-5-7 updates its brain cells in response to the outcome. Each move made by the winning player is placed into the brain cell corresponding to the board position in which the move was made. Consider the case when the player removes one piece from row A in the following board position:

A) | B) || C) ||| D)

The string A1 is placed into WM\$(1230). If WM\$(1230) already contains the move A1, then the A1 is bumped up by one move in the list. If the move A1 is already the first move in the list, no change is made. If A1 is not already in the list, then A1 is placed as the first move in the list.

Each move made by the losing player is demoted in the brain cell corresponding to the board position in which the move was made. For example, let's say that the losing player removes two pieces from row C in the following board position:

A) | B) ||| C) ||| D) |||||

The string C2 is moved to the right or removed from WM\$(1335). If WM\$(1335) contains the move C2, then the move is bumped down a notch. If C2 is the last move in the list, it is removed from the list. If C2 is not in the list, no change is made.

Through this positive and negative reinforcement, the computer modifies its playing style, improves its performance, and—in its own cybernetic way learns. Try to be a good teacher.

#### 1-3-5-7

JP 300 REM

```
CS 50 REM COPYRIGHT 1991 - COM
       PUTE PUBLICATIONS INTL L
      TD - ALL RIGHTS RESERVED
JP 100 GOSUB1750: GOSUB1210
KA 110 GOSUB1530: GOSUB300
   120
       PRINT PL$ (OP, PL); "'S MO
       VE": PRINT
EJ 130 ON (OP*2)+PL GOSUB420,5
        90,590,420,420,420,590,
        590,590,690
HJ 140 GM$ (MV) =BD$+" "+CHR$ (R+
        64) +CHR$ (N+48)
SR 150 MV=MV+1:PL=ABS (PL-3)
CD 160 GOSUB860:GOSUB300
BK 170 IF EG=0 THEN120
JF 180 NM=MV-1
   190
GG
       REM
EJ 200 REM ANNOUNCE WINNER
DG 210 REM
BA 220 PRINT "AND THE WINNER I
   230 PRINT: PRINT PL$ (OP, ABS (
       PL-3))
SD 240 GOSUB940
       GET K$: IF OP=4 AND K$<>
PG
   250
       "<" THEN110
PP 260 OP=0
       PRINT "{9 DOWN}
       {6 SPACES} = PRESS RETUR
       N TO CONTINUE =";
AF 280 GET K$: IF K$<>CHR$(13)
        {SPACE}THEN280
BD 290 GOTO110
```

```
AR 320 REM
   330 PRINT CHR$ (147)
FD
PF 340 PRINT: PRINT
CQ 350 FOR I=1 TO 4
AM 360 N=VAL (MID$ (BD$, I, 1))
AM 370 PRINT CHR$(I+64);")
        EFT$("_----",N)
RA 380 PRINT
PX 390 NEXT I
MA 400 PRINT
EX 410 RETURN
OD 420 REM
XR 430 REM GET HUMAN'S MOVE
EF 440 REM
DM 450 PRINT "ROW: ";
FG 460 GET K$: IF K$<"A" OR K$>
        "D" THEN460
AG 470 R=ASC (K$)-64
HR 480 X=VAL (MID$ (BD$,R,1))
MM 490 IF VAL (BD$) = INT (10 (4-R
        )*X) THEN X=X-1
SP 500 IF X=0 THEN460
MB 510 PRINT K$:R=ASC(K$)-64
PR 520 PRINT "NUMBER TO REMOVE
KE 530 GET K$: IF K$<"1" OR K$>
        CHR$(X+48) THEN530
CQ 540 PRINT K$: N=VAL(K$)
MQ 550 PRINT "{8 DOWN}
        {7 SPACES} = PRESS RETUR
        N TO ACCEPT =";
HK 560 GET K$: IF K$="" THEN560
SC 570 IF K$<>CHR$(13) THEN GO
        SUB300: PRINT PL$ (OP, PL)
        ;"'S MOVE":PRINT:GOTO42
OP 580 RETURN
DX 590 REM
JM 600 REM GET COMPUTER'S MOVE
SX 610 REM
XJ 620 BD=VAL (BD$):MV$=WM$ (BD)
SX 630 IF MV$="" THEN690
JB 640 R=ASC (MID$ (MV$,1,1))-64
        : N=VAL (MID$ (MV$, 2, 1))
EG 650 PRINT "ROW:"; CHR$ (64+R)
HB 660 PRINT "NUMBER TO REMOVE
        :"; N
KS 670 IF OP<>4 THEN FOR I=1 T
        O 1000:NEXT I
JA 680 RETURN
BF 690 REM
DP 700 REM GET RANDOM MOVE
GF 710 REM
   720 A$=""
GB
EE 730 FOR I=1 TO 4
XF 740 R$=MID$(BD$,I,1)
JD 750 IF R$<>"0" THEN A$=A$+C
        HR$ (I+48)
RG 760 NEXT I
QE 770 IF LEN(A$)=1 THEN R=VAL
        (A$):GOTO790
CP 780 R=VAL (MID$ (A$, INT (RND (1
        ) *LEN(A$))+1,1))
JB 790 X=VAL (MID$ (BD$, R, 1))
BJ 800 IF VAL(BD$) = INT(10 (4-R
       ) *X) THEN X=X-1
GS 810 N=INT (RND(1)*X)+1
```

HG 310 REM DISPLAY BOARD

SK 820 PRINT "ROW:"; CHR\$ (64+R) SH 830 PRINT "NUMBER TO REMOVE QK 840 IF OP<>4 THEN FOR I=1 T O 1000:NEXT I SM 850 RETURN HX 860 REM SK 870 REM EXECUTE MOVE AND CH ECK FOR WIN SB 880 REM 890 CN=VAL (MID\$ (BD\$, R, 1)) GE CJ 900 CN=CN-N RJ 910 BD\$=MID\$(BD\$,1,R-1)+CHR \$(CN+48)+MID\$(BD\$,R+1,4 IF BD\$="1000" OR BD\$="0 HS 920 100" OR BD\$="0010" OR B DS="0001" THEN EG=1 MB 930 RETURN FE 940 REM FO 950 REM LEARN FROM GAME RG 960 REM REM{4 SPACES} REWARD WIN FC 970 NING MOVES DB 980 MV=MV-1:IF MV=0 THEN RE TURN CK 990 BD=VAL (LEFT\$ (GM\$ (MV), 4) EH 1000 MV\$=RIGHT\$ (GM\$ (MV), 2) 1010 F=0:A\$=WM\$ (BD):IF A\$=" " THEN A\$=MV\$:GOTO1080 FOR I=1 TO LEN(A\$) STE GK 1020 PA 1030 IF MID\$ (A\$, I, 2) = MV\$ TH EN F=I MM 1040 NEXT I XK 1050 IF F=0 THEN A\$=MV\$+A\$: GOTO1080 1060 IF F=1 THEN1080 DC 1070 A\$=LEFT\$ (A\$,F-3)+MV\$+M ID\$ (A\$,F-2,2) +MID\$ (A\$, F+2) GR 1080 WM\$ (BD) =A\$ EG 1090 REM{4 SPACES}PUNISH LO SING MOVES GD 1100 MV=MV-1: IF MV=0 THEN R ETURN FR 1110 BD=VAL (LEFT\$ (GM\$ (MV), 4 EX 1120 MV\$=RIGHT\$ (GM\$ (MV), 2) JK 1130 F=0:A\$=WM\$(BD):IF A\$=" " THEN970 HB 1140 FOR I=1 TO LEN(A\$) STE P 2 IF MID\$ (A\$, I, 2) = MV\$ TH PJ 1150 EN F=I PC 1160 NEXT I 1170 IF F=0 THEN970 AC 1180 IF F+1=LEN(A\$) THEN WM \$ (BD) = LEFT\$ (WM\$ (BD) ,F-1):GOTO970 1190 WM\$ (BD) = LEFT\$ (A\$,F-1)+ FO MIDS (AS,F+2,2) +MV\$+MID \$(A\$,F+4) KR 1200 GOTO970 SX 1210 REM AR 1220 REM LOAD EXPERINCE DA 1230 REM

KQ 1240 PRINT CHR\$ (147) KD 1250 PRINT "LOAD PREVIOUS G AME EXPERIENCE? "; EX 1260 GET K\$: IF K\$<>"Y" AND {SPACE}K\$<>"N" THEN126 PD 1270 IF K\$="N" THEN PRINT " NO":FOR I=1 TO 500:NEX T I:GOTO1350 PRINT "YES": PRINT: INPU "FILENAME"; AS: IF AS= "" THEN1350 DA 1290 OPEN 15,8,15 AG 1300 OPEN 1,8,2,A\$+".AI,S,R DH 1310 INPUT#15, E, E\$ MD 1320 IF E THENPRINT"\* "; E\$; \*":FOR I=1T02500:NEX I:CLOSE1:CLOSE15:GOT 01210 1330 INPUT#1,BD:INPUT#1,MV\$ :WM\$ (BD) =MV\$:IF ST=0 T HEN1330 HG 1340 CLOSE 1:CLOSE 15 DE 1350 RETURN AK 1360 REM REM SAVE EXPERIENCE KD 1370 MP 1380 REM FM 1390 PRINT CHR\$ (147) PRINT "SAVE GAME EXPER 1400 MD IENCE? "; GET K\$: IF K\$<>"Y" AND {SPACE}K\$<>"N" THEN141 KA 1420 IF K\$="N" THEN PRINT " NO":GOTO1520 XC 1430 PRINT "YES": PRINT: INPU T "FILENAME"; AS: IF AS= "" THEN1520 ME 1440 OPEN 15,8,15,"SØ:"+A\$+ ".AI" FA 1450 OPEN 1,8,2,A\$+".AI,S,W OR 1460 INPUT#15, E, E\$ BJ 1470 IF E THENPRINT"\* ";ES; \*":FOR I=1T02500:NEX T I:CLOSE1:CLOSE15:GOT 01369 SK 1480 FOR I=1 TO 1357 RB 1490 IF WM\$(I) <> "" THEN PRI NT#1, I: PRINT#1, WM\$ (I) GK 1500 NEXT I CLOSE 1:CLOSE 15 MQ 1510 SS 1520 RETURN QE 1530 REM BC 1540 REM PREPARE FOR NEW GA ME GF 1550 REM BF 1560 BD\$="1357" FOR I=1 TO NM: GM\$(I)=" ":NEXT I KS 1580 MV=1 EG 1590 EG=0 PS 1600 IF OP=4 THEN WF=ABS (WF -3):PL=WF:GOTO1740 PQ 1610 PL=1 XR 1620 WF=1 1630 PRINT CHR\$ (147); "{WHT}

{7 SPACES}1-3-5-7 {6 SPACES}" DF 1640 PRINT JS 1650 PRINT: PRINT " {2 SPACES}1) HUMAN MOV ES FIRST" SH 1660 PRINT: PRINT " {2 SPACES}2) COMPUTER {SPACE}MOVES FIRST" BC 1670 PRINT: PRINT " {2 SPACES}3) HUMAN VS {SPACE}HUMAN" AA 1680 PRINT: PRINT " {2 SPACES}4) COMPUTER {SPACE}VS COMPUTER" CF 1690 PRINT: PRINT " {2 SPACES}5) AUTO-LEAR N MODE" KA 1700 PRINT: PRINT " {2 SPACES}6) QUIT" EX 1710 GET KS: IF KS<"1" OR KS >"6" THEN1710 1720 IF K\$="6" THEN GOSUB13 60: PRINT: PRINT "THANKS FOR PLAYING": END GS 1730 OP=VAL(K\$)-1 HX 1740 RETURN 1750 REM 1760 REM INITIALIZE PROGRAM 1770 REM XE FP 1780 X=RND (-TI) 1790 DIM WM\$ (1357) JG PH 1800 DIM GM\$ (15) GG 1810 DIM PL\$ (4,2) JD. 1820 RESTORE 1830 FOR OP=0 TO 4:FOR PL=1 TO 2: READ PL\$ (OP, PL): NEXT PL:NEXT OF 1840 RETURN QG 1850 DATA THE HUMAN, THE COM PUTER GH 1860 DATA THE COMPUTER, THE {SPACE} HUMAN HQ 1870 DATA HUMAN1, HUMAN2 RR 1880 DATA COMPUTER1, COMPUTE R2 HC 1890 DATA THE COMPUTER, MR. {SPACE} RANDOM

Randy Thompson is the editor of Gazette's "Programmer's Page." He lives in Eugene, Oregon.

#### SPORT CARD COLLECTOR

By Kevin Scott Davis

Sport card collecting is a fun and profitable hobby enjoyed by millions of Americans. One of the least enjoyable parts of card collecting, however, is cataloging that collection. The usual method is to keep the inventory and prices on paper, but that can be a headache. The problem comes when it is time to make

changes. It can be a messy and timeconsuming task.

Sport Card Collector was designed to eliminate these problems. It becomes much easier to alter card inventory and prices when the 64 lends a hand. Collector also can evaluate the value of your collection based on the prices you enter, and it can print out an orderly inventory. The program tracks card names, the number of cards and their condition, and price.

#### **Getting Started**

Sport Card Collector is written entirely in BASIC. To type it in, use *The Automatic Proofreader*; see "Typing Aids" elsewhere in this section. Be sure to save a copy of the program when you've finished typing.

#### **Options**

When you run the program, you are presented with the main menu. Option 1 on the menu allows you to load a new data file. If the memory is not empty, you will be prompted to erase it. You'll be asked for the set year and name (see option 3 for more details), and then the program will load. A counter will show you how many records (number of cards) exist in the set and which record is being read. (If you enter a filename that does not exist, you'll have to reload the program.)

Option 2 is Edit File. You'll first be asked if you want to start a new file. Again, you won't be able to do this if a file is still in memory. If your answer is Yes, you'll be asked how many records exist in the set. The counter will indicate the numbers as the file is created.

The next option is to edit entire file or prices only. The Entire File option is used to edit all seven fields of the record: Card Name, Number of Cards in Mint Condition, Number in Near Mint, Number in Excellent/Good, Number in Fair/Poor, Low Price, and High Price.

If you have not differentiated the conditions of your cards, enter the total number in the Mint field and ignore the others (a 0 is automatically registered). You must use Entire File when entering data on a new file or changing the number of cards. If you're merely making changes, it's not necessary to reenter all the previouly entered data.

When you enter the card number to

edit, you'll be shown the existing data in that record. Hitting Return at any prompt will keep the data currently shown. In the Prices Only mode, you only edit the low and high prices in each record. This is much faster than editing the entire file. In either edit mode, enter a 0 at the Card to Edit prompt to return to the main menu.

Option 3 allows you to save your file. It will ask for the set year and name. The year can be any length, but usually two digits will suffice. The set name is limited to five characters. A total of seven characters is enough to identify a file, though. My 1990-91 Sky Box file, for example, is called 91SKYBX. (For a convenience to disk subscribers, this 45-block file has been included on this month's Gazette Disk.) If the program senses a file with the same name on the disk drive, the older one will be scratched. As the file is saved, the counter shows you the record being saved at any moment.

Option 4 prints out the file in memory. You'll be asked for a data line to be printed at the bottom of the printout. This is ideal for identifying the set year/name, date of prices, and so on. If there's no file in memory, the option will not work from the main menu.

When you're ready to print, you'll be offered two choices of printouts. One is for separate card conditions, which prints different columns for mint, near mint, and so on. The second adds the four card fields and prints the total number of cards. Make sure the printer is on and set to device 4 before hitting Return after entering your choice. The printer can print approximately 65 records per page. At the end of the listing, the set value will be calculated and printed, as explained in option 5.

Option 5 evaluates the set's worth. This calculation will depend on the values you've entered for each card. This program was designed around the standards of the *Beckett* card magazines, the industry benchmark. Of course, you can use any price values you care to assign as long as they include high and low values.

Just as with the *Beckett* prices, the figure given by this option is merely a guide to your collection's value. You may not be able to sell your set for these prices. This option works by tak-

ing the number of cards you have in each category, multiplying the number to obtain a high value and low value, and then multiplying by percentage allowances for card conditions.

The allowances are 100 percent of price for mint cards, 75 percent for near mint, 60 percent for excellent/ good, and 10 percent for fair/poor. While these are not exactly Beckett standards, incorporating all eight card conditions would take too much memory to be efficient. There is also too much overlap in the percentages in the eight fields to be included. If you use different percentages for card grading (such as the higher percentages for older cards), change the values in lines 2000 and 2020. While the values are being calculated, a counter shows you the progress of the program. The prices are shown; then press any key to return to the program's menu.

Option 6 allows you to view the records of the file in memory. You'll be asked for the card number to view. You'll be shown the seven fields of the record for which you prompt. You can then request another record or enter 0 to return to the menu.

Option 7 erases any data in memory. You will be asked to confirm this option. Once the data is erased, there is no way to retrieve it, so be careful!

#### 64 and 128 Modes

Sport Card Collector will run in both the 64 and the native 128 modes. In the 128 mode, you have access to the keypad. As 80 percent of all data entry is entered by number, I find the keypad makes data entry easier and faster.

The main advantage of the 128 is its larger memory. It can handle approximately 1800 cards. I would not recommend more than 750 cards per file in 64 mode. (I break up the few sets with more than 750 cards into two files, such as 89TOPP1 and 89TOPP2). Collector may occasionally appear to lock up with the counter stuck on card number 1. Be patient, though; in less than ten seconds the program will continue.

I use this program to hold my own basketball card records. The longest task when using this program is entering the data for the first time. Then be prepared to spend several hours at the computer the first time you edit a file.

Of course, you can save an incomplete file to disk and then reload it later and finish the job of entering data.

Once a file is set up, changing prices from month to month is quick and easy. Each month Beckett prints its list of prices with up and down arrows to indicate changes from the previous month. Once you have the hang of it, an entire file can be updated quickly.

Older sets are not as volatile; therefore, they may not need their value updated every month. Just as with collecting itself, you can get as much out of this program as you are willing to put into it. I've found it easy to carry my inventory printout to card stores and sport card conventions. My friends and other collectors find the printout easy to read, and it shows them which cards have duplicates that I might be willing to put up for trade.

#### SPORT CARD COLLECTOR

AS Ø CLR KP

5 REM COPYRIGHT 1991 - COMP UTE PUBLICATIONS INTL LTD - ALL RIGHTS RESERVED

CC 10 YL=0

KG 20 POKE 53280,0:POKE53281,0

AQ 30 PRINT (CHR\$ (147)) 40 PRINT" (3 DOWN) JE

{10 SPACES} {8} UDDDDDDDDD DDDDDDDDDDDI"

KM 50 PRINT" [10 SPACES] {8}G [5 SPACES] [RVS] (P) {OFF} {RVS}{V}{P}{C} {OFF} {RVS}{V}{P}{C} {8}{3 SPACES}H" {OFF}

RC 60 PRINT" [10 SPACES]G {5 SPACES} {RVS} {OFF} {2 O} {RVS} {OFF} {3 SPACES} {RVS} {OFF}

{6 SPACES}H" AE 70 PRINT" [10 SPACES]G {5 SPACES} { I } { P } { RVS } (OFF) (RVS) (F) (Y) (D) {OFF} {RVS}{F}{Y}{D}

{OFF}{4 SPACES}H" 80 PRINT" (10 SPACES) GEEEEEE EEEEEEEEEEEEH"

DH 90 PRINT" [10 SPACES] GSPORT {SPACE}CARD COLLECTORH"

QS 100 PRINT" (10 SPACES) (Q) DDD DDDDDDDDDDDDDDDDQ {W}"

CX 110 PRINT" [10 SPACES]G[RVS] [1] LOAD FILE {7 SPACES} {OFF}H"

BS 120 PRINT" [10 SPACES]G[RVS] [2] EDIT FILE [7 SPACES] {OFF}H"

KX 130 PRINT [10 SPACES]G[RVS] [3] SAVE FILE [7 SPACES]

{OFF}H" BA 140 PRINT" [10 SPACES] G[RVS] [4] PRINT FILE

(6 SPACES) (OFF)H" KC 150 PRINT" {10 SPACES}G{RVS} [5] EVAL. SET PRICE {OFF}H"

HD 160 PRINT" [10 SPACES]G[RVS] [6] VIEW FILE [7 SPACES] {OFF}H"

DF 170 PRINT [10 SPACES]G[RVS] [7] ERASE MEMORY {4 SPACES} {OFF}H"

JB 180 PRINT" {10 SPACES} JFFFFF FFFFFFFFFFFFFK"

BF 190 IF F\$="" THEN XW\$="\*\*NO NE \*\* "

SK 200 PRINT" (9 SPACES) FILE IN MEMORY: "XW\$

MB 210 PRINT: PRINT" {13 SPACES} CHOOSE: [1 TO 7]"

HK 220 GET X\$: IF X\$="" THEN 22

BK 230 X=VAL(X\$): IF X<1 OR X>7 THEN 20

SX 240 ON X GOTO 250,560,1120, 1380,1880,2200,2150

OD 250 REM LOAD FILE 260 PRINT" (CLR) {15 SPACES}L MG

OAD FILE": PRINT

DF 270 PRINT"ENTER SET YEAR {WHT}"

POKE19,65: INPUT SYS: PRI HD 280 NT: PRINT" (8) ENTER SET N AME [MAX 5 CHARS.] {WHT}

HC 290 POKE19,65: INPUT SNS QC 300 IF XW\$<>"\*\*NONE\*\*" THEN PRINT: PRINT" {8} MUST ER ASE MEMORY FIRST!"

KE 310 IF XW\$<>"\*\*NONE\*\*" THEN PRINT"PRESS ANY KEY TO GO TO MAIN MENU"

AE 320 IF XW\$<>"\*\*NONE\*\*" THEN GET HYS

IF XW\$<>"\*\*NONE\*\*" AND HB 330 {SPACE}HY\$="" THEN 320

IF XW\$<>"\*\*NONE\*\*" THEN DE 340 20

QX 350 PRINT:PRINT:PRINT"{8}IN SERT DISK AND PRESS A K EY/'N' ABORTS"

AM 360 GET K\$: IF K\$="" THEN 36

IF K\$="N" THEN 20 MK 370

CC 380 F\$=SY\$+SN\$:OPEN8,8,8,F\$ +",S,R"

MR 390 INPUT#8, YT: INPUT#8, GC GB 400 GOSUB 2360

SA 410 PRINT" {CLR}": PRINT" {8}T OTAL RECORDS IN THE SET "YT

HF 420 RN=1 AF 430 PRINT"ON RECORD NUMBER: {WHT} 1"

DJ 440 FOR TM=1 TO YT

RS 450 INPUT#8, CM\$ (TM): INPUT#8 ,MT\$ (TM): INPUT#8,NM\$ (TM

): INPUT#8, GD\$ (TM) DP 460 INPUT#8, FP\$ (TM): INPUT#8 ,LO\$ (TM): INPUT#8,HI\$ (TM

CH 470 PRINT" [WHT] [HOME] {2 DOWN} {17 RIGHT} "TM

KF 480 NEXT TM

MS 490 CLOSE8

SB 500 OPEN15,8,15:INPUT#15,EN ,EMS,ET,ES

PRINT: PRINT: PRINT: PRINT "{8}DRIVE STATUS: ":PRIN TEN; EMS; ET; ES

MC 520 CLOSE15: PRINT: PRINT "PRE SS ANY KEY TO CONTINUE"

KG 530 GET WOS: IF WOS="" THEN

SPACE 1530 XWS=FS XF 540

AF 550 GOTO 20

560 REM EDIT FILE DM

570 PRINT"{CLR}" AD

PRINT"{8}START BRAND NE SH 580 W FILE?? [Y/N]"

590 GET YNS: IF YNS="" THEN {SPACE}590

FK 600 IF YNS="Y" AND XW\$<>"\*\* NONE \*\* THEN PRINT"ERAS E MEMORY FIRST! [HIT AN Y KEY]"

RP 610 IF YNS="Y" AND XWS<>"\*\* NONE\*\*\* THEN GOTO 2570

KS 620 IF YNS="Y" THEN INPUT" {8}HOW MANY CARDS? {WHT} ;YT:F\$="WORK":XW\$="WOR K":GOSUB2360

XM 630 IF YN\$="Y" THEN GOSUB 2 490

FP 640 PRINT"{8}EDIT [1] ENTIR E FILE [2 SPACES] [2] PRI CES ONLY {WHT} { 2 SPACES}

JB 650 POKE19,65: INPUT TES:TE= VAL (TE\$): IF TE=2 THEN 9

MK 660 PRINT: PRINT" {8} CARD NUM BER TO EDIT [Ø TO EXIT]

EH 670 PRINT"THERE ARE "YT"CARD S IN THE SET. {WHT}"

DB 680 POKE19,65:INPUT CES:CE= VAL (CE\$)

IF CE=0 THEN 20 HP 690

EB 700 IF CE>YT OR CE<Ø THEN 6

SA 710 PRINT"{CLR} 48} CARD NUMB ER: "CE: PRINT CM\$ (CE) : P RINT"# IN MINT: (6 SPACES) "MT\$ (CE)

XF 720 PRINT"# IN NRMT: {6 SPACES} "NM\$ (CE)

PRINT"# IN GOOD: FD 730 {6 SPACES} "GD\$ (CE) : PRIN T"# IN FAIR/POOR: "FP\$( CE)

EP 740 PRINT"LOW PRICE: {6 SPACES}"LO\$(CE):PRIN T"HIGH PRICE: {5 SPACES} "HI\$ (CE)

| QX       | 750  | PRINT: PRINT"CARD NUMBER                          | 100   |      | XISTS! [HIT ANY KEY]"                                    | 1    |                                         | T"{8}CHOOSE [1] SEP. C                       |
|----------|------|---------------------------------------------------|-------|------|----------------------------------------------------------|------|-----------------------------------------|----------------------------------------------|
|          |      | ";CE                                              | FX    | 1140 | IF XW\$="**NONE**" THEN                                  |      |                                         | ARD COND. [2] STANDARD                       |
| GE       | 760  | PRINT"NAME [LESS THAN 2                           | 7.0   | 1150 | GOTO 257Ø                                                |      |                                         | {WHT}"                                       |
|          |      | Ø CHARACTERS] {WHT}":POK                          | JR    | 1120 | PRINT"{CLR}{15 SPACES}                                   | FA   | 14/0                                    | POKE19,65:INPUT VR:IF                        |
|          | 770  | E19,65                                            | MY    | 1160 | SAVE FILE": PRINT PRINT" {8}ENTER SET YEA                | ET   | 1400                                    | (SPACE)VR=2 THEN 1720                        |
| AQ       | 110  | INPUT CM\$ (CE): IF LEN (CM                       | IIIA  | 1100 | R{WHT}"                                                  | FJ   | 1480                                    | PRINT: PRINT" {9 SPACES} THEN PRESS ANY KEY" |
| DII      | 700  | \$(CE))>20 THEN 760                               | FO    | 1170 | POKE19,65:INPUT SYS:PR                                   | FF   | 1490                                    | GET WES: IF WES="" THEN                      |
| KH       | 700  | PRINT: PRINT" {8} NUMBER O F CARDS IN MINT {WHT}" | 1.4   | 1110 | INT: PRINT" (8) ENTER SET                                | LL   | 1430                                    | 1490                                         |
| KS       | 790  | INPUT MT\$ (CE)                                   |       |      | NAME [MAX 5 CHARS.]                                      | JF   | 1500                                    | OPEN4,4                                      |
|          |      | IF MTS(CE) ="" THEN MTS(                          |       |      | {WHT}"                                                   |      |                                         | GH\$=CHR\$(14)                               |
| -        | 000  | CE) = "Ø"                                         | ME    | 1180 | INPUT SNS: IF LEN(SNS)>                                  |      |                                         | PRINT#4,"": PRINT#4,"":                      |
| ME       | 810  | PRINT: PRINT" (8) NUMBER O                        |       |      | 5 THEN 1180                                              | -    |                                         | PRINT#4, CHR\$ (14) "                        |
|          |      | F CARDS IN NEARMINT                               | FA    | 1190 | PRINT: PRINT: PRINT" {8}1                                |      |                                         | {10 SPACES}SPORT CARD                        |
|          |      | {WHT}"                                            |       |      | NSERT DISK AND PRESS A                                   |      |                                         | {SPACE}COLLECTOR"                            |
|          |      | INPUT NM\$ (CE)                                   |       |      | KEY/'N' ABORTS"                                          | KE   | 1530                                    | PRINT#4, CHR\$ (14)"                         |
| JA       | 830  | IF NM\$ (CE) = " THEN NM\$ (                      | KK    | 1200 | GET K\$: IF K\$="" THEN 1                                |      | Jan Jan                                 | {39 T}"CHR\$(15)                             |
|          |      | CE) = "Ø"                                         | nn.   | 1210 | 200                                                      | DC   | 1540                                    | PRINT#4,GH\$"C# CARD-NA                      |
| CF       | 840  | PRINT: PRINT" (8) NUMBER O                        | CC    | 1220 | IF K\$="N" THEN 20<br>GOSUB 2350                         |      |                                         | ME #MT #NM #EG #FP LO                        |
|          |      | F CARDS IN EXC./GD.                               | HY    | 1220 | F\$=SY\$+SN\$:XW\$=F\$:OPEN                              |      |                                         | {3 SPACES}HI{2 SPACES}                       |
| TA       | 050  | {WHT}" INPUT GD\$(CE)                             |       | 1230 | 8,8,8,F\$+",S,W"                                         | DA   | 1550                                    | "CHR\$(15)<br>FOR TP=1 TO YT                 |
|          |      | IF GD\$(CE) = "" THEN GD\$(                       | RK    | 1240 | PRINT#8,YT:PRINT#8,GC                                    |      |                                         | PRINT#4, CHR\$ (16) "Ø1"+S                   |
| п        | 000  | CE) = "Ø"                                         | KC    | 1250 | PRINT" {CLR}": PRINT"TOT                                 | DI   | 1300                                    | TR\$ (TP);                                   |
| PP       | 870  | PRINT: PRINT" (8) NUMBER O                        |       |      | AL RECORDS IN THE SET:                                   | CC   | 1570                                    | PRINT#4, CHR\$ (16) "08"+C                   |
| -        | 1911 | F CARDS IN FAIR/PR.                               |       |      | "YT                                                      |      |                                         | M\$ (TP);                                    |
|          |      | {WHT}"                                            | GH    | 1260 | PRINT"ON RECORD NUMBER                                   | GR   | 1580                                    | PRINT#4, CHR\$ (16) "28"+M                   |
| PK       | 880  | INPUT FPS (CE)                                    |       |      | :{WHT} 1"                                                |      |                                         | T\$ (TP);                                    |
| EE       | 890  | IF FP\$ (CE) = "" THEN FP\$ (                     | 00.00 |      | FOR TL=1 TO YT                                           | KC   | 1590                                    | PRINT#4, CHR\$ (16) "36"+N                   |
|          | 202  | CE) = "Ø"                                         | BC    | 1280 | PRINT#8, CM\$ (TL): PRINT#                               | 2002 |                                         | M\$ (TP);                                    |
| DE       | 900  | PRINT: PRINT" (8) LOW VALU                        |       |      | 8,MT\$(TL):PRINT#8,NM\$(                                 | HM   | 1600                                    | PRINT#4, CHR\$ (16) "44"+G                   |
| TD       | 010  | E {WHT}"                                          | OF    | 1200 | TL):PRINT#8,GD\$(TL)                                     | 11.7 | 1610                                    | DS (TP);                                     |
|          |      | INPUT LO\$(CE)<br>IF LO\$(CE)="" THEN LO\$(       | QK    | 1290 | PRINT#8, FP\$(TL): PRINT#<br>8, LO\$(TL): PRINT#8, HI\$( | по   | 1010                                    | PRINT#4, CHR\$ (16) "52"+F<br>P\$ (TP);      |
| LK       | 520  | CE) = "Ø"                                         |       |      | TL)                                                      | BK   | 1620                                    | PRINT#4, CHR\$ (16) "58"+L                   |
| SP       | 930  | PRINT: PRINT" {8} HIGH VAL                        | JC    | 1300 | PRINT" [HOME] [2 DOWN]                                   | DK   | 1020                                    | O\$ (TP);                                    |
| -        |      | UE {WHT}"                                         |       |      | {17 RIGHT}"TL                                            | GX   | 1630                                    | PRINT#4, CHR\$ (16) "68"+H                   |
| QK       | 940  | INPUT HI\$(CE)                                    | FD    | 1310 | NEXT TL                                                  |      |                                         | I\$(TP)                                      |
| GP       | 950  | IF HI\$ (CE) = "" THEN HI\$ (                     | KK    | 1320 | CLOSE8                                                   | HP   | 1640                                    | NEXT TP                                      |
|          |      | CE) = "Ø"                                         | SH    | 1330 | OPEN15,8,15:INPUT#15,E                                   | JQ   | 1650                                    | PRINT#4, CHR\$ (14) "                        |
|          |      | GOTO 66Ø                                          |       | -    | N,EM\$,ET,ES                                             |      |                                         | {39 T}"CHR\$(15)                             |
| 7000     |      | REM EDIT PRICES ONLY                              | XE    | 1340 | PRINT: PRINT: PRINT: PRIN                                |      |                                         | PQ=1:GOTO 1920                               |
|          |      | PRINT"{CLR}" PRINT"{8}CARD NUMBER TO              |       |      | T"{8}DRIVE STATUS:":PR<br>INTEN;EM\$;ET;ES               |      |                                         | PRINT#4,"":PRINT#4,""                        |
| FB       | 330  | EDIT [Ø TO EXIT]"                                 | TF    | 1350 | CLOSE15:PRINT:PRINT"PR                                   | пк   | 1000                                    | OO=LEN(DL\$):SS=40-OO:S<br>D=.5*SS           |
| PX       | 1000 | PRINT"THERE ARE"YT"CAR                            | 01    | 1330 | ESS ANY KEY TO CONTINU                                   | T.O  | 1690                                    | PRINT#4, CHR\$ (14) ""SPC (                  |
| 1000     |      | DS IN THE SET. [WHT] ":P                          |       |      | E"                                                       | 20   | 2022                                    | SD) ""DL\$                                   |
|          |      | OKE19,65:INPUT CE                                 | KE    | 1360 | GET WOS: IF WOS="" THEN                                  | EX   | 1700                                    | CLOSE 4                                      |
|          |      | F IF CE=Ø THEN 2Ø                                 |       |      | 1360                                                     | HF   | 1710                                    | GOTO 20                                      |
|          |      | PRINT" {8} CURRENT: "                             |       |      | GOTO 20                                                  |      |                                         | OPEN4,4                                      |
| GP       | 1030 | PRINT"PLAYER NAME: "CM                            |       |      |                                                          | HE   | 1730                                    | GH\$=CHR\$(14)                               |
| 1711     | 1040 | \$ (CE)                                           | QX    | 1390 | IF XW\$="**NONE**" OR F                                  | JH   | 1740                                    | PRINT#4,"":PRINT#4,"":                       |
| XH       | 1040 | PRINT"LOW PRICE: {3 SPACES}"LOS(CE)               | CC    | 1400 | \$="**NONE**" THEN 20                                    |      |                                         | PRINT#4, CHR\$ (14)"                         |
| F.T      | 1050 | PRINT"HIGH PRICE:                                 |       |      | PRINT"{CLR}" PRINT"{13 SPACES}HARD                       |      |                                         | {10 SPACES}SPORT CARD<br>{SPACE}COLLECTOR"   |
| 10       | 1036 | {2 SPACES}"HIS (CE)                               | NP.   |      | {SPACE}COPY"                                             | SG   | 1750                                    | PRINT#4, CHR\$ (14)"                         |
| HR       | 1060 | PRINT: PRINT" INPUT NEW                           | FH    |      | PRINT"{2 SPACES}THIS W                                   | -    | 1,30                                    | {39 T}"CHR\$(15)                             |
|          |      | {SPACE}PRICES":PRINT                              | -     |      | ILL PRINT THE FILE IN                                    | XX   | 1760                                    | PRINT#4, CHR\$ (14) "C# CA                   |
|          |      | PRINT"LOW VALUE (WHT)"                            |       |      | {SPACE}MEMORY"                                           |      |                                         | RD-NAME { 2 SPACES } # / CAR                 |
| JF       | 1080 | POKE19,65: INPUT LOS (CE                          | AD    |      | PRINT"{2 SPACES}MAKE S                                   |      |                                         | DS{2 SPACES}LO                               |
| (crisis) |      | )                                                 |       |      | URE YOUR PRINTER IS ON                                   |      |                                         | {2 SPACES}HI{2 SPACES}                       |
| HP       | 1090 | PRINT"{8}HIGH VALUE                               |       |      | DEV 4"                                                   |      |                                         | "CHR\$(15)                                   |
| W.       | 1100 | {WHT}"                                            | ER    | 1440 | PRINT: PRINT"ENTER YOUR                                  |      |                                         | FOR TP=1TOYT                                 |
|          |      | INPUT HI\$(CE) PRINT:GOTO 990                     |       |      | DATA LINE [UNDER 40 C                                    | CP   |                                         | PRINT#4, CHR\$ (16) "01"+S                   |
|          |      | REM SAVE FILE                                     | HE    |      | HARS.] {WHT}" POKE19,65:INPUT DL\$:IF                    | DO   |                                         | TR\$ (TP);<br>PRINT#4, CHR\$ (16) "Ø8"+C     |
|          |      | IF XW\$="**NONE**"THEN                            |       |      | LEN(DL\$)>40 THEN 1440                                   | 20   |                                         | M\$ (TP);                                    |
| +        |      | {SPACE}PRINT "NO FILE E                           | HC    | 1460 | PRINT: PRINT: PRINT: PRIN                                | CH   |                                         | M=VAL(MT\$(TP)):N=VAL(N                      |
|          |      |                                                   | 1     |      |                                                          |      | 100000000000000000000000000000000000000 | - / · · · / · · · / · · · · · · · · · ·      |

M\$ (TP) ) : E=VAL (GD\$ (TP) ) 2170 :F=VAL (FP\$ (TP)) GF 2180 IF OWS="N" THEN 20 ED 1810 TH=M+N+E+F HF 2190 RUN 1820 PRINT#4, CHR\$ (16) "36"+S HJ FP 2200 REM VIEW CARDS TR\$ (TH) ; 2210 PRINT" {CLR}" KP EC 1830 PRINT#4, CHR\$ (16) "46"+L CC 2220 PRINT: PRINT" (8) SET: "F O\$ (TP); \$: PRINT"CARD NUMBER? [ RJ 1840 PRINT#4, CHR\$ (16) "54"+H Ø TO EXIT]" IS (TP) OS 2230 PRINT"THERE ARE"YT"CAR RG 1850 NEXT TP DS IN THE SET. {WHT}" AK 1860 PRINT#4, CHR\$ (14) POKE19,65: INPUT CD\$:CD 2240 MD =VAL (CD\$) CM 1870 PS=2:GOTO 1920 2250 IF CD=0 THEN 20 JC 1880 REM EVAL SET WORTH EP 2260 IF CD>YT THEN 2220 1890 IF XW\$="\*\*NONE\*\*"THEN XH 2270 PRINT"{CLR}":PRINT"{8} {SPACE}PRINT"NO FILE! PLAYER'S NAME: "CM\$ (CD {SPACE} [HIT ANY KEY] " MR 1900 IF XW\$="\*\*NONE\*\*"GOTO RG 2280 PRINT"CARDS IN MT: {SPACE} 2570 (2 SPACES)"MTS(CD) OA 1910 PS=1:PQ=0 PRINT"CARDS IN NM: HF 2290 FA 1920 IF GC=1 THEN 2140 {2 SPACES}"NM\$ (CD) FP 1930 PRINT" {CLR} {8}EVALUATI AK 2300 PRINT"CARDS IN EG: NG SET WORTH: "YT" ITEM {2 SPACES} "GD\$ (CD) S. " MJ 2310 PRINT"CARDS IN FP: {2 SPACES}"FP\$(CD) DK 1940 PRINT"SCANNING RECORD {SPACE } NUMBER: {WHT} 1" MR 2320 PRINT"LOW PRICE: {4 SPACES}"LO\$ (CD) 1950 HS=0:LS=0 KB 1960 FOR T=1 TO YT RX 2330 PRINT"HIGH PRICE: JK 1970 PRINT" [HOME] [DOWN] {3 SPACES}"HI\$(CD) 123 RIGHT "T GG 2340 PRINT: GOTO 2220 GC 1980 M=VAL (MT\$(T)): N=VAL (NM RC 2350 F\$=SY\$+SN\$:OPEN 15,8,1 \$ (T)) : E = VAL (GD\$ (T)) : P= 5: PRINT #15, "SØ: "+F\$+", VAL (FP\$ (T)): LP=VAL (LO\$ S":CLOSE15: RETURN HD 2360 REM DIM SUBROUTINE (T)) 2370 IF YT<=0 THEN PRINT" SK 1990 HP=VAL (HI\$(T)) XA 2000 IF PS<>2 THEN LV= ((M+( {8}ERROR! PRESS ANY KE .75\*N)+(.60\*E)+(.10\*G) ) \*LP) EP 2380 IF YT <= Ø THEN GET XH\$ 2390 IF YT <= 0 AND XH\$="" TH SK 2010 IF PS=2 THEN LV=((M+N+ SH EN 2380 E+P) \*LP) JA 2400 IF YT <= 0 THEN 20 FR 2020 IF PS<>2 THEN HV= ((M+( 2410 DIM CM\$ (YT) .75\*N)+(.60\*E)+(.10\*P) ED AK 2420 DIM MTS (YT) ) \*HP) ED 2030 IF PS=2 THEN HV=((M+N+ 2430 DIM NM\$ (YT) 2440 DIM GD\$ (YT) E+P) \*HP) SC PX 2040 HS=HS+HV:LS=LS+LV RF 2450 DIM FP\$ (YT) GA 2050 NEXT T 2460 DIM LOS (YT) BK KA 2060 PRINT" (5) LOW SET VALUE ME 2470 DIM HI\$ (YT) "LS FR 2480 RETURN PRINT" {CLR} {8} SETTING 2070 IF PQ=1 OR PS=2 THEN P CG 2490 RINT#4, "SET - LOW VALU {SPACE}UP FILE -"YT"RE CORDS" E"LS AD 2080 PRINT"HIGH SET VALUE"H QP 2500 PRINT"ON RECORD NUMBER : {WHT}1" SS 2090 IF PO=1 OR PS=2 THEN P MO 2510 FOR TQ=1 TO YT AK 2520 CM\$ (TQ) = "0": MT\$ (TQ) = "0 RINT#4, "SET - HIGH VAL ":NM\$ (TQ) = "Ø":GD\$ (TQ) = UE"HS "g" MH 2100 IF PS=2 OR PQ=1 GOTO 1 CH 2530 FP\$ (TQ) = "0":LO\$ (TQ) = "0 670 ":HI\$ (TQ) = "Ø" CS 2110 PRINT"PRESS ANY KEY" HD 2540 PRINT" [HOME] [DOWN] ER 2120 GET HH\$: IF HH\$=""THEN {17 RIGHT}"TQ {SPACE} 2120 BC 2550 NEXT TO HX 2130 GOTO 20 CA 2560 RETURN PM 2140 GOTO 1930 SG 2570 GET XL\$: IF XL\$="" THEN 2150 REM CLEAR DATA SS 2570 PRINT" (RVS) ARE YOU POS 2160 QM 2580 GOTO 20 ITIVE [Y/N] {OFF}" SB 2170 GET QW\$: IF QW\$="" THEN

Kevin Scott Davis is an honor student in high school and has a card collection of more than 2000 basketball players. He lives in Winter Park, Florida.

#### **FILE COPIER**

By Daniel Lightner

Use this disk utility program to copy single files or groups of files and to perform other functions as well. File Copier loads the disk directory into memory and lets you freely thumb through its contents, tagging as many files as you like.

For example, you can copy these tagged files to another disk, scratch them, or rename them. *File Copier* performs other operations as well, such as formatting or validating a disk.

File Copier is written entirely in machine language. To type it in, use MLX, our machine language entry program; see "Typing Aids" elsewhere in this section. When prompted for starting and ending addresses, respond with the following values.

Starting address: 0801 Ending address: 1458

Be sure to save a copy of File Copier before you exit MLX.

**Getting Started** 

File Copier loads and runs like a BA-SIC program. After File Copier has been started, it deletes 684 bytes, about three disk blocks, from the end of itself. This is where File Copier starts loading the files you select.

File Copier can load up to 48,722 bytes or 191 disk blocks at a time. When this memory is filled, the program will instruct you to place the target disk (the disk you want these files copied to) in drive 8 for saving.

When it has finished saving this first block of memory and you have selected more files, *File Copier* will instruct you to put the source disk back in the drive to continue the copying process.

First Things First

When you first run File Copier, it attempts to load the directory of any disk in drive 8. If you wish to format a disk, do not place it in the drive until af-

ter File Copier has read a disk directory, perhaps the one that you loaded File Copier from. After it has read the directory, if you wish to format a disk, then place the unformatted disk in the drive and choose the format option.

#### **Menu Selections**

When File Copier runs, all of its functions are listed on the screen, as shown below. Make selections by pressing the appropriate function key.

f1—VALIDATE DISK

f2—SCRATCH

f3—RENAME

f4—FORMAT

f5—DIRECTORY

f6—QUIT

f7—COPY

f8—ABORT

You will see the greater-than sign (>) on the lower left portion of the screen. This pointer is where all information will be displayed during operation.

To select files after File Copier has loaded the directory, use the Crsr Up/Down keys to scroll up and down the directory listing. When you see a file you wish to select, press the Return key. Notice that the filename is now followed by an arrow. This arrow is to indicate that this file has been selected. If you change your mind about your selection, you may press the Return key again to toggle the selection off again.

After you have made your selections, choose the desired function key. If you find that you have made the wrong choice, use the f8 key to abort that selection. Abort the selection only when File Copier is showing the option name and the Press Key prompt. If you press any other key, the program will activate the indicated function. So be careful; you could accidentally delete files that you intended to copy. If you only want to copy files, it is best to put a write-protect tab on your source disk.

When you choose the Format option, File Copier asks you to provide a name for the disk you are formatting; then it asks for an ID. This is a two-step process, so do not provide the ID when you enter a disk name.

To rename selected files, just follow the onscreen prompts. File Copier first shows you the current selection and prompts for a keypress. It then asks for the desired new name. Enter the new name and press Return.

If you select the Scratch option, File Copier will delete all marked files unless you decide to abort the process at the Press Key prompt. So be sure that the files you have picked are ones that you really don't need.

The remaining functions are selfexplanatory. File Copier keeps you informed with various onscreen messages while all selected functions are being carried out.

#### FILE COPIER

Ø8Ø1:1E Ø8 ØA ØØ 9E 32 30 38 Ø8Ø9:38 2Ø 3A 20 46 49 4C 45 BB 4F 5Ø 49 45 0811:20 43 52 20 15 0819:27 39 00 00 00 00 A3 31 27 0821:00 00 00 00 00 00 00 20 51 Ø829:CC FF D8 A9 ØØ 8D 21 DØ 9E 0831:A9 05 8D 20 D0 AD 0E DC 41 ØE 29 Ø839:29 FE 8D DC A5 01 D8 Ø1 AD ØE DC 09 01 24 Ø841:FE 85 Ø849:8D ØE DC A9 C1 8D 18 03 51 Ø851:A9 34 8D 14 03 20 B7 11 0859:20 94 an 20 B9 ØD 20 87 ØC. Ø861:10 20 FE 09 20 46 ØA 20 40 0869:31 ØB A9 00 8D A5 03 80 AØ C3 Ø2 A9 Ø1 8D Ø871:A8 Ø2 8D 8A ØA 20 Ø879:A2 Ø3 2Ø Ø7 6F Ø9 C8 Ø881:20 E4 FF C9 11 FØ 27 C9 DB Ø889:91 FØ 29 C9 ØD FØ 68 C9 27 C9 Ø891:89 FØ 27 87 FØ 2C C9 2B C9 85 FØ 2D C9 0899:8A FØ 41 Ø8A1:8B FØ 38 C9 86 FØ 2B C9 6F 08A9:88 FØ 43 4C 81 08 20 21 F4 7B Ø8 20 ØA 4C Ø8B1: ØA 4C 34 FB Ø8B9:7B 98 20 12 99 20 7C ØB 7B Ø8C1:4C 59 Ø8 4C 62 98 Ø8C9: ØB 4C 59 08 20 64 ac 4C 15 08 20 12 09 20 ØC DF Ø8D1:59 AA 59 08 20 07 ØA 20 E6 FØ Ø8D9:4C Ø8E1:ØD 2Ø B9 ØD 20 87 10 C9 91 Ø8E9:8C FØ E4 4C E2 FC 20 12 Ø8F1: Ø9 20 9D ØE 4C 59 a8 AC A7 Ø8F9:A2 Ø3 B9 Øl 70 C9 00 FØ FE 99 Ø9Ø1:Ø8 A9 aa 91 70 4C 7B 99 70 9999: 98 A9 91 91 4C 7B 21 Ø911:08 20 FE 09 AØ 00 8C FF BD Ø919: Ø2 A9 01 8D A8 02 EE 00 BA Ø921:70 B9 C9 41 91 70 01 FO ac 0929:C8 CC 00 70 DØ F3 A9 Ø931:8D A8 02 60 8C 03 8C FA 5D 8A Ø939:A2 03 20 07 ØA 20 6F 09 Ø941:2Ø 4A Ø9 AC FA Ø3 4C 29 87 0949:09 00 AØ A2 aa BD 35 03 96 0951:91 FD E8 20 EC ØA EC 34 0959:03 DØ F2 A9 91 FD 20 7C 0961:EC 0A 91 FD 20 EC ØA EE 36 Ø969:FF 02 60 4C 74 ØB AD AG Ø971:03 C9 00 F0 F6 A9 Ø1 8D 74 Ø979:A5 Ø3 20 BD 0A A0 00 AD 7F A2 Ø981:A5 03 CD Ø3 FØ 1E B1 D4

0989:FB C9 2C F0 06 20 DE 0A 19

0991:4C 88 09 20 DE 0A 20 DE 4D Ø999: ØA 18 03 69 AD A5 01 8D 14 55 09A1:A5 03 4C 80 09 A9 ØØ 8D 09A9:34 A2 aa B1 FB C9 2C 28 09B1:F0 10 20 FØ Ø9 90 35 93 7F Ø9B9:E8 EE 34 03 20 DE ØA 4C 8F 09C1:AD 09 9D 35 Ø3 EE 34 03 33 09C9:20 F0 99 E8 20 DE 0A B1 1 A Ø9D1:FB 9D 35 03 34 Ø3 20 EE 8E Ø9D9:FØ Ø9 AC A2 03 B9 01 70 D7 Ø9E1:C9 Ø1 FØ 01 60 A9 20 20 51 09E9:F0 99 A9 5F 4C FØ 99 48 Ø9F1:AD A8 09 01 F0 02 94 68 1E 09F9:4C D2 FF 68 6Ø A9 B7 85 ac ØAØ1:FD A9 85 FE 20 C8 11 60 16 ØAØ9: ØA A2 00 A9 20 20 D2 FF 8C ØA11:E8 EØ 26 DØ F6 A9 ØA19:D6 A9 02 85 D3 4C 6C E5 ØA21:AD A2 03 CD AØ Ø3 90 01 ØA29:60 AD A2 02 60 C9 F4 ØA31:A2 a3 AD A2 93 ØA39:BØ 01 60 38 AD A2 03 E9 5D ØA41:01 80 A2 03 60 A0 20 8C AØ 11 ØA49:00 A9 al A2 B6 08 00 10 @A51:BD FF A9 02 A2 AØ CØ FF ØA59:20 BA FF 20 20 97 ØE BØ 3C A2 Ø2 20 ØA61:0D C0 89 FF ØA69:C6 FF A9 9A 20 D2 AØ AC ØA A9 ØA71:00 8C B1 Ø2 20 BD ØA79:01 8D B3 02 20 E4 FF 20 BC ØA81:E4 FF 20 E4 8D BØ 02 F3 ØA89:20 E4 OD BO 02 F0 1C 43 FF ØA91:20 E4 FF 20 E4 FF 20 E4 3D ØA99:FF FØ E7 20 C6 ØA 4C 97 CE aa 20 ØAA1: ØA 20 B9 ØD A2 E6 A9 00 A0 00 ØAA9:FF 20 87 10 00 20 FF A9 ØAB1:91 C6 A7 FB A2 ØAB9:02 4C C3 FF A9 00 85 FB AE ØAC1:A9 CØ 85 FC 60 C9 FØ ØAC9:30 02 C9 a1 FØ BB AA AD **B3** ØAD1:19 AD B1 02 C9 Ø1 DØ 12 3A ØAD9:8A AØ 91 FB 18 A5 FB 00 ØAE1:69 01 85 FB A5 FC 69 A5 ØAE9:85 FC 60 18 FD 69 01 86 ØAF1:85 FD A5 FE 69 aa 85 ØAF.9:60 AD Bl 02 C9 Ø1 FØ 96 3A ØBØ1:A9 Ø1 8D B1 02 60 A9 ØØ DD ØBØ9:8D 02 C9 01 B1 02 AD B3 A7 91 ØB11:FØ 18 A9 2C AØ aa FB CI ØB19:20 DE ØA 20 E4 FF C9 20 ØB21:FØ F9 AØ aa 91 FB 92 60 ØB29: ØA 60 A9 00 8D B3 31 00 8D ØB31:20 BD GA AØ 00 A9 46 ØB39:AØ C9 00 F0 93 B1 FB 1C A 2 ØB41:C9 06 20 DE 0A 4C 2C FØ ØB49:3B ØA AD AØ ØB 20 DE Øl ØB51:03 69 8D AØ 93 20 DE 6C ØB59: ØA 4C 3B ØB AD AØ 8D ØB61:00 aa 99 91 A9 29 70 AØ aa ØB69:70 CC Ø3 FØ Ø4 C8 4C A4 AØ ØB71:65 ØB 60 07 ØA A2 Ø8 .B8 20 ØB79:4C 96 ØE 20 97 ØA 20 BE 5A ØB81: ØD 20 B9 ØD 20 87 10 C9 ØB89:8C FØ C9 aa C3 59 AD FF 02 ØB91:FØ 52 A9 01 8D 81 ØB99:FE 09 29 2B aF 20 07 GA 39 ØBA1:20 BE ØD 20 FØ ØD 20 64 ØBA9: ØD AØ ØØ B9 FØ 99 10 48 4D ØBB1:03 C8 C0 03 D0 F5 CE ØBB9:03 CE 34 03 A0 00 B9

ØBC1:03 99 4B 03 C8 CC 34 03 3E ØDF1: ØE 4C Ø6 ØE A2 ØC 4C Ø6 AB 1021:A9 01 8D FC 03 20 61 10 43 ØBC9:DØ F4 18 AD 34 Ø3 69 Ø3 E6 ØDF9: ØE A2 10 4C 06 1029:20 97 ØE A2 ØD 45 ØD CØ ØE BØ BC 20 B9 ØBD1:8D 34 03 20 76 ØD AD BD 1F ØEØ1:4C Ø6 ØE A2 ØF A9 F4 85 1031:07 0A 20 FF 0D 3F 20 64 OD 1A AØ ØØ 18 ØBD9: 02 CD FF 02 FØ 06 EE BD BF ØEØ9:3Ø A9 10 85 31 26 1039:A2 02 20 C9 FF A0 00 B1 FF ØBE1: 02 4C 98 ØB 4C 94 ØD 20 BE ØE11:A5 30 7D A5 11 85 30 A5 1041:FB 20 D2 FF 20 DE 0A 20 BA 72 ØBE9:07 ØA 20 D2 0D 20 B9 0D AØ ØE19:31 69 99 85 31 E.Ø aa Fa 7E 1049:04 10 AD BA 02 CD BE 02 97 ØBF1:20 87 10 C9 8C F0 6B 2Ø B7 ØE21:04 CA 4C 10 0E B1 30 C9 1051:F0 03 4C 40 10 AD BB 02 E8 ØBF9:07 GA 20 C8 ØD 20 34 ØE 06 ØE29:2A FØ 07 20 D2 FF C8 4C ED 1059:CD BF 02 D0 E2 4C D5 0F A0 ØCØ1:AØ B9 E4 A2 35 C7 ·aa 10 99 48 Ø3 69 ØE31:26 ØE 60 A0 ØØ A9 ØØ 8D 2E 1061:20 CC FF AD 34 03 ØCØ9:C8 CØ 03 DØ F5 AØ ØØ B9 ØF ØE39:34 Ø3 2Ø E4 FF C9 ØØ FØ 9A 1069:A0 03 20 BD FF A9 02 A2 C7 ØC11:35 03 99 4B Ø3 C8 CC 34 75 ØE41:F9 C9 14 FØ 3E C9 7B BØ 1F 1071:08 AC 20 BA FF 20 90 FC 93 ØC19:03 DØ F4 AD 34 Ø3 85 FB 15 ØE49:F1 C9 11 FØ ED C9 13 FØ AF 1079:CØ FF A9 00 8D BA 92 8D 18 ØC21:20 Ø7 ØA 2Ø CD ØD 20 34 65 ØE51:E9 C9 1D FØ E5 C9 22 FØ 13 1081:BB 02 8D C3 02 60 20 E4 A4 ØC29: ØE A6 FB A9 2C 9D 4B Ø3 ØE59:E1 C9 2C FØ DD C9 00 F0 F9 60 20 07 C3 7D OD FO SE 1089:FF C9 ØC31:E8 AØ 00 B9 35 Ø3 9D 4B BD ØE61:10 AC 34 Ø3 CØ 10 FØ D2 62 1091:0A 20 04 ØE 20 B9 ØD 20 42 ØC39: Ø3 E8 C8 CØ Ø3 DØ F4 18 8F ØE69:20 D2 FF 20 7A ØE 4C 3B 1099:87 10 C9 8C FØ 39 AD EØ 2C ØE71: ØE AC 34 Ø3 CØ 20 07 00 FO C2 21 ØC41:8A 69 93 8D 34 93 27 10A1:02 8D BD 02 AD C9 02 85 10 ØC49: ØA 20 04 ØE 20 B9 ØD 20 Fl ØE79:60 AC 34 Ø3 99 35 Ø3 EE 3E 10A9:FB AD CA 02 85 FC 20 FE ØC ØC51:87 1Ø C9 8C FØ ØC 20 07 32 ØE81:34 Ø3 6Ø AC 34 Ø3 CØ Ø1 7F 10B1:09 03 A9 2B ØF AE 34 20 AA 20 D2 FF 3B ØE 92 ØC59: ØA 20 D2 0D 20 F0 ØD 4C D4 ØE89:BØ Ø3 4C 10B9:2C 9D 35 03 E8 A9 57 9D 68 34 8E 20 D7 7E ØE91:38 AD 34 Ø3 E9 Ø1 8D ØC61:76 an 60 20 07 ØA 1ØC1:35 03 E8 8E 34 Ø3 20 21 52 20 87 10 C9 21 ØE99:03 4C 3B ØE 20 07 ØA 20 E3 ØC69: ØD 20 B9 an 1009:10 AD BD 02 CD D1 02 F0 DF 20 B9 0D 20 87 10 99 ØC71:8C FØ 35 AØ ØØ B9 E8 1Ø 85 ØEA1:E1 ØD 10D1:07 EE BD 02 4C AF 10 60 AA ØC79:99 Ø3 C8 CØ Ø3 DØ F5 07 ØEA9:C9 8C FØ 49 A9 00 8D C3 AC 10D9: AD C1 Ø2 85 FB AD C2 02 F7 48 ØEB1: 02 20 EC ØA A5 FD 85 FB 41 3A 2A 56 Ø3 2Ø ØA ØC81:AØ 99 A9 03 8D 34 B2 1ØE1:85 FC 60 4E 30 ØEB9:8D C9 Ø2 A5 FE 85 FC 8D 10E9:30 3A 2A 52 30 3A 2A 53 2D ØC89:07 ØA 20 Ø4 ØE 20 B9 0D 5D 3F A9 20 A4 ØEC1:CA Ø2 01 8D EØ 02 8D 8A 57 20 4E F8 ØC91:20 87 10 C9 8C FØ 10F1:30 3A 2A 4E 45 11 ØEC9:D1 Ø2 AD FF 02 C9 00 F0 2D ØC99:07 20 D7 ØD A9 14 20 90 10F9:41 4D 45 20 3E 2A 44 49 25 ØA 76 ØD C9 ØED1:24 AD D1 Ø2 8D BD Ø2 2Ø 4D 4D 45 20 72 ØCA1:D2 FF 20 FØ ØD 4C 1101:53 4B 20 4E 41 72 ØF ØD 20 2A ØED9:FE Ø9 20 2B ØF 20 5B 1109:3E 49 51 55 20 07 ØA 20 DC 2A 55 4E 45 E3 ØCA9:60 ØEE1:AD C3 Ø2 C9 Ø1 FØ 8C 15 AD 46 20 87 10 C9 FØ 18 1111:20 49 44 20 3E 2A 46 4F 96 ØCB1:B9 ØD ØCB9:A9 20 FE 09 A0 00 A2 00 69 ØEE9:BD Ø2 CD FF Ø2 FØ Ø7 EE EF 56 41 4C 9E 1119:52 4D 41 54 2A 00 F0 9B B1 3A 20 8F ØEF1:D1 Ø2 4C D2 ØE 60 EF 54 2A 52 45 23 ØCC1:AD FF Ø2 C9 1121:49 44 41 45 ØEF9:10 4C ØB ØF A9 00 8D C3 AF ØCC9:FD C9 2C FØ ØA 9D 35 Ø3 1C 1129:4E 41 4D 45 2A 43 4F 50 ØE ØA 4C C8 ØC 8E DØ ØFØ1:02 20 8F 10 20 0B 0F 4C B2 1131:59 2A 51 55 49 54 2A 4E 48 20 EC ØCD1:E8 20 58 0D A0 00 B9 FA ØFØ9:FØ ØE 20 97 ØA 20 FA ØD 6B 53 2A BØ 1139:4F 20 46 49 40 45 ØCD9:34 93 02 8D EØ BC C8 CØ Ø3 EB ØF11:20 B9 an AD D1 1141:20 50 52 45 53 53 20 6F ØCE1:EC 10 99 48 03 3A 02 20 87 1149:4B ØCE9:DØ F5 20 Ø7 ØA 2Ø EB ØD 12 ØF19:02 EE EØ 10 AD 1D 45 59 2A 53 43 52 41 BD ØCF1:AØ ØØ B9 35 Ø3 99 70 03 47 ØF21:C9 Ø2 85 FB AD CA 02 85 37 2A 43 48 41 4E 26 1151:54 43 48 ØF29:FC 60 A2 Ø1 EC Ø3 DØ 71 AØ 00 BD A 2 1159:47 20 2A 4C 4F 41 44 7D ØCF9:20 D2 FF C8 CC 34 45 ØF31:02 FØ 13 B1 FD C9 2C FØ 6A 56 2Ø B9 ØD 20 77 1161:49 4E 47 20 2A 53 41 1E ØDØ1:F1 8C 6F 03 ØF39:06 20 EC 0A 4C 34 ØF E8 DA 4E 47 09 ØDØ9:87 10 C9 8C FØ 48 20 07 DC 1169:49 4E 47 20 2A 49 20 34 ØE AØ 10 ØF41:20 58 gp 4C 2F ØF AØ 00 E2 1171:20 50 55 54 20 54 41 9A ØD11: ØA 20 C3 ØD 2A ØF49:B1 FD C9 2C FØ 07 99 35 C7 1179:52 35 Ø3 99 4B Ø3 C8 41 45 54 20 44 49 53 7C 47 ØD19:00 B9 ØF51:03 C8 4C 49 ØF 99 35 Ø3 8D 03 DØ F4 A9 3D 99 7E 52 49 5F 1181:4B 2Ø 49 4E 2Ø 44 ØD21:CC 34 8C 75 ØD29:4B Ø3 C8 69 Fl ØF59:C8 B1 FD 99 35 03 C8 55 54 20 53 02 18 AD 34 Ø3 1189:56 45 2A 50 ØF61:CØ Ø2 8C 34 Ø3 B1 FD 8D 9D Ø3 A2 ØØ BD 7Ø 68 52 43 45 20 44 49 AB 1191:4F 55 ØD31:04 8D 34 ØF69:BE Ø2 C8 B1 FD 8D BF 02 43 ØD39:03 99 4B 03 C8 E8 EC 6F 08 4B 2Ø 49 4E 1199:53 20 44 52 9E ØD41:03 DØ F3 18 AD 34 ØF71:60 A9 02 8D FC 03 20 61 D8 03 6D C2 11A1:49 56 45 2A aa ØB ØC. ØC 99 ØD CØ ØE BØ 69 ØF79:10 20 97 74 Ø5 Ø9 ØC Ø8 2F Ø3 8D 34 03 20 76 ØD 63 11A9:07 09 07 95 @D49:6F ØF81:20 07 ØA 20 F5 ØD 20 64 3D ØD51:CE FF 08 05 19 24 AØ ØØ Ø6 02 4C BD ØC 60 20 D6 11B1:08 09 ØF89: ØD A2 02 20 C6 FF A5 FB 96 20 EC ØA F3 D5 85 FB A9 11 85 FC 30 20 EC 11B9:A9 ØD59:EC ØA GA ØF91:8D C1 Ø2 A5 FC 8D C2 Ø2 27 20 D2 B3 C9 aa Fa a9 ØD61:4C EC ØA AØ ØØ B9 35 Ø3 7C 11C1:B1 FB ØF99:A9 ØØ 8D BA Ø2 8D BB Ø2 A9 20 D2 FF C8 CC C3 11C9:FF ØD69:99 70 03 20 DE 0A 4C C1 11 A9 A5 60 A9 0F A2 0A ØFA1:AØ ØØ 20 CF FF 91 FB 20 6F 11D1:13 4C D2 FF 93 11 1D 1C 22 ØD71:34 Ø3 DØ F1 ØFA9:DE ØA 20 Ø4 10 A5 FB C9 D6 11D9:12 D5 CØ CØ CØ CØ CØ CØ E9 20 FF AD 34 09 ØD79:08 AØ ØF BA ØFB1:FF FØ ØA 20 B7 FF C9 40 E0 11E1:CØ CØ CØ CØ CØ CØ CØ CØ Ø4 ØD81:03 A2 48 A0 03 20 BD FF EC ØFB9:FØ ØC ØF A5 FC C9 E9 CØ CØ 4C A3 11E9:CØ CØ CØ CØ CØ CØ ØC ØD89:20 CØ FF A9 ØF 20 C3 FF FE 11F1:CØ CØ CØ CØ CØ CØ CØ CØ 14 ØFC1:CF FØ 52 4C B4 ØF AC CØ ØF CC FF 20 Ø7 B4 ØD91:4C CC FF 20 ØFC9: 02 AD BA 02 91 FD C8 AD 8F 11F9:CØ CØ CØ CØ CØ CØ C9 ØD 7A 20 B4 FF A9 6F E3 ØD99: ØA A5 BA 00 C6 ØFD1:BB Ø2 91 FD A2 20 7C 1201:1D 12 DD 20 20 20 20 00 20 FC 1C ØDA1:85 B9 20 96 FF A0 ØFD9:FF A2 ØØ 20 C9 FF 20 07 38 20 20 20 2D ØDA9:A5 FF C9 ØD FØ 07 20 D2 57 1209:20 20 20 20 20 ØD A9 Ø2 4C C3 22 4C AB FF Ø3 ØFE1:0A 20 94 1211:20 20 20 20 20 20 20 20 35 C8 4C A8 ØD ØDB1:FF ØFE9:FF 68 68 18 AD BE 02 65 82 1219:20 20 20 20 20 20 20 20 3D ØDB9:A2 Ø9 4C 06 ØE A2 ØA 4C AC ØFF1:FB 85 FB AD BF Ø2 65 FC 97 ØE A2 EF 1221:20 20 20 20 20 20 20 20 45 ØDC1:06 ØE A2 00 4C 06 ØFF9:85 FC 20 B9 0D 20 87 10 C1 4C Ø6 D4 1229:DD ØD 1D 1C 12 DD 20 9E CB ØDC9:01 4C ØE A2 02 96 1001:4C D5 0F 18 AD BA 02 69 E5 1231:D5 CØ C9 2Ø D5 CØ C9 2Ø ØDD1: ØE A2 Ø3 4C A2 04 72 11 06 ØE 02 69 ØE FA 1009:01 8D Ø2 AD BB 4E 1239:B2 C9 D5 B2 20 B2 C0 C9 26 ØDD9:4C Ø6 ØE A2 05 4C 06 BA 1011:00 8D BB 02 60 A9 01 8D 65 ØE A2 Ø7 4C ØE 1241:20 AE 20 B0 20 B0 B2 AE ØDE1:A2 Ø6 4C 06 1019:C3 02 CE D1 02 4C C7 0F 72 1249:20 B2 C0 AE 20 CE D5 C0 D5 ØDE9:06 ØE A2 ØB 4C Ø6 ØE A2 C8

| 1251:C9            | 20       | 10       | 28-      | DD       | ØD       | 1D       | 10       | 61       |
|--------------------|----------|----------|----------|----------|----------|----------|----------|----------|
| 1259:12            | DD       | - 1      | 9E       | 121      | 20       | 20       | 20       |          |
| 1261:DD            | 20       | DD       | 20       | DD       | CA       | CB       | DD       | C9       |
| 1269:20            | AB       | CØ       | CB       | 20       | DD       | 20       | DD       | F3       |
| 1271:20            | 20       | DD       | 20       | 20       | AB       | CØ       | 20       | BC       |
| 1279:20            | 20       | CA       | CØ       | C9       | 20       | 10       | 20       | 42       |
| 1281:DD            | ØD       | 1D       | 1C       | 12       | DD       | 20       | 9E       | 24       |
| 1289:CA            | CØ       | CB       | 20       | CA       | CØ       | CB       | 20       | CF       |
| 1291:BD            | 20       | 20       | AD       | 20       | Bl       | 20       | 20       | A3       |
| 1299:20            | CA       | CØ       | CB       | 20       | 20       | Bl       | 20       | 5A       |
| 12A1:20            | Bl       | CØ       | BD       | 20       | 20       | CA       | CØ       | ØE       |
| 12A9:CB            | 20       | 1C       | 20       | DD       | ØD       | 1D       | 1C       | BA       |
| 12B1:12            | DD       | 20       | 20       | 20       | 20       | 20       | 20       | 3E       |
| 12B9:20            | 20       | 20       | 20       | 20       | 20       | 20       | 20       |          |
| 12C1:20            | 20       | 20       | 20       |          | 20       | 20       | 100000   | E5       |
| 1209:20            | 20       | 20       | 20       | 20       | 20       | -        | 20       | ED       |
| 12D1:20            | 20       | 20       | 20       | 20       | 20       | 100,700  | ØD       | 5E       |
| 12D9:1D            | -        | 12       |          | CØ       | CØ       |          | CØ       | CD       |
| 12E1:CØ            | CØ       | CØ       |          | CØ       | CØ       | CØ       | CØ       | 06       |
| 12E9:CØ            | CØ       | CØ       | CØ       | CØ       |          | CØ       | CØ       | ØE       |
| 12F1:C0            | CØ       | CØ       |          | CØ       | CØ       | CØ       | CØ       | 16       |
| 12F9:CØ            | CØ       | CØ       | CØ       | CØ       | CØ       |          | CØ       | 1E       |
| 1301:CB            | ØD       | 11       | - 7.7    |          | 1D       | 1D       | 1D       | DØ       |
| 1309:20            | B2       |          | 20       | B2       | 20       | 20       | B2       | CC       |
| 1311:20            | 20       | B2<br>BØ | AE       |          | 20       | 20       |          | 05       |
| 1319:AE            |          |          | AE       | 20       | B2       | AE       | 20       | E8       |
| 1321:B2<br>1329:1D | 20       | B2       |          | 20       | B2<br>AB |          | ØD<br>20 | AA       |
| 1329:1D            | 1D<br>AØ | 1D<br>20 | 1D<br>DD | 20       | 20       | 2Ø<br>AB | 20       |          |
| 1339:20            | 20       | 20       |          | 20       | 20       | DD       | DD       |          |
| 1341:20            | AB       | BD       |          | DD       |          | AB       | 20       | Ø3       |
| 1349:20            | AB       | B3       | ØD       | 10       |          | 1D       | 1D       | 66       |
| 1351:20            | Bl       | 20       | 20       | Bl       | 20       | 1        | Bl       | F9       |
| 1359:BD            | 20       | Bl       | BD       |          | 20       |          | Bl       | EB       |
| 1361:BD            | 20       | AD       |          | 20       |          | 20       | 20       | 28       |
| 1369:B1            | 20       | Bl       | BD       | 20       | Bl       | AD       | ØD       | B2       |
| 1371:11            | 96       | 10       | 1D       | 1D       | 1D       | 10       | 10       |          |
| 1379:1D            | 1D       | 1D       |          | 1D       |          | 1D       | 43       | C5       |
| 1381:4F            |          | 59       | 52       | 49       |          | 48       | 54       | FF       |
| 1389:20            | 31       | 39       | 39       | 31       | ØD       | 11       | 96       | 3D       |
| 1391:1D            | 1D       | 1D       | 1D       | 1D       | 1D       | 43       | 4F       | 36       |
| 1399:4D            | 50       | 55       | 54       | 45       | 20       | 50       | 55       | ØB       |
| 13A1:42            | 4C       | 49       | 43       | 41       | 54       | 49       | 4F       | 96       |
| 13A9:4E            | 53       | 20       | 49       | 4E       | 54       | 4C       | 20       | EØ       |
| 13B1:4C            | 54       | 44       | 11       | ØD       | 1D       | 1D       | 1D       | EØ       |
| 13B9:1D            | 1D       | 1D       | 1D       | 1D       | 1D       | 1D       | 41       | 04       |
| 13C1:4C            | 4C       | 20       | 52       | 49       | 47       | 48       | 54       | 96       |
| 1309:53            | 20       | 52       | 45       | 53       | 45       | 52       | 56       | EA       |
| 13D1:45            | 44       | 11       | ØD       | 10       | 3E       | 11       | 1F       | B9       |
| 13D9:0D            | 1D       | 10       | 46       | 31       | 2D       | 1F       | 20       | 52       |
| 13E1:56            |          | 4C       | 49       | 44       | 41       | 54       | 45       | B6       |
| 13E9:20<br>13F1:53 | 20       | 10       | 46       | 32<br>54 | 2D       | 20       | 1F       | B5       |
|                    | 43       | 52       | 41       |          | 43       | 48       | 20       | 51       |
| 13F9:20<br>1401:45 | 1C<br>4E | 46       | 33<br>4D | 2D<br>45 | 2Ø       | 1F<br>1D | 52       | AD<br>12 |
| 1401:45<br>1409:1D | 1D       | 1C       | 46       | 34       | 2D       | 20       | 1D<br>1F | A4       |
| 1411:46            | 4F       | 52       | 4D       | 41       | 54       | 20       | 20       | ØB       |
| 1411:40            | 1C       | 46       | 35       | 2D       | 20       | 1F       | 4C       | E8       |
| 1419:20<br>1421:4F | 41       | 44       | 20       | 44       | 49       | 52       | 45       | FC       |
| 1429:43            | 54       | 4F       | 52       | 59       | ØD       | 1D       | 1D       | 6D       |
| 1431:1D            | 1D       | 1D       | 1C       | 46       | 36       | 2D       | 20       | 1A       |
| 1439:1F            | 51       | 55       | 49       | 54       | 20       | 20       | 10       | 04       |
| 1441:46            | 37       | 2D       | 20       | 1F       | 43       | 4F       | 50       | F6       |
| 1449:59            | 20       | 20       | 1C       | 46       | 38       | 2D       | 20       | 79       |
| 1451:1F            | 41       | 42       | 4F       | 52       | 54       | ØD       | ØØ       | 94       |
|                    |          |          |          |          |          |          |          |          |

Daniel Lightner is a frequent contributor. He lives in Sidney, Montana.

#### **PUZZLE MANIA**

By Maurice Yanney

As different pieces fall from the sky in *Puzzle Mania*, it's your job to see that they land on identically shaped pieces on rows at the bottom of the screen. You control the position of the lower shapes, but lining them up with the falling pieces can be tricky.

Completing a puzzle and continuing to the next level require matching all the pieces on each of the three rows at the bottom of the puzzle. *Puzzle Mania* is a one-player game which requires fast reactions and quick thinking.

**Getting Started** 

Although *Puzzle Mania* is written in machine language, it loads and runs like a BASIC program. To type it in, use *MLX*, our machine language entry program. When *MLX* prompts you, respond with the values given below.

Starting address: 0801 Ending address: 12E0

Be sure to save a copy of the program before exiting *MLX*. Movement is controlled by using a joystick (in either port) or the keyboard.

#### Playing the Game

As pieces fall, you try to see to it that they land on matching pieces before time expires. Complete one level, and then proceed to the next. Each level contains a more difficult puzzle.

The first level consists of the falling pieces and three bottom rows. An additional row is added on subsequent levels. Each row consists of five shapes to be matched. When a piece is matched by a falling piece, it disappears from the row. When all the pieces have been matched, you move to the next level.

You position the shapes on the bottom rows with a joystick (in either port) or by using the I, J, K, and M keys to move up, left, right, and down, respectively. When you move up, the top row of the puzzle becomes the bottom row, and all the other rows move up one row. Moving down does the opposite; the bottom row becomes the top row, and all the other rows move down one row. Moving left and right affects only

the top row by moving the shapes left or right. If you move a shape off one side of the screen, it will wrap to the other side. Moving 39 positions to the left is the same as moving one position to the right, except that it takes longer.

Pieces fall three at a time, and there are eight different pieces in all. Each piece has a unique match. If a falling piece is not met by its match, then a different shape takes its place. If the falling piece matches, that piece disappears, and you receive 100 points. Then a new piece starts to fall.

The time given to complete the first level is 500 ticks. An onscreen clock shows ticks remaining. An additional 100 ticks are given to complete subsequent levels until level 6, and then no additional time is awarded. When all the pieces are matched and a level is completed, bonus points are awarded based on the amount of time remaining. Ten bonus points are given for each remaining tick.

To pause the game, hold down the Shift key (or press the Shift Lock key). When the Shift key (or Shift Lock key) is released, the game continues.

Tips on Playing

The puzzle pieces fall slowly in the first few levels, so utilize this time to your advantage. Instead of just lining up one piece and waiting for it to fall into place, plan a move or two ahead. One way of doing this is to line up the second falling piece with its match on the second or third bottom row. Once the first piece is matched, move up or down until the row with the prealigned piece is on top. You can then get pieces that are going to reach the top row at nearly the same time. On higher levels you'll need to do this often.

Another tip useful on higher levels involves putting a priority on which piece you're trying to match. There are eight different pieces. Although the pieces fall in a somewhat random order, all eight pieces will fall before a new sequence starts. If one piece appears many times on the puzzle board and another only a few times, you should try to match the ones appearing more frequently. You may have only a couple of pieces remaining, don't waste time waiting for the the same one or two pieces to reappear.

#### **PUZZLE MANIA**

ØA ØØ 9E 2Ø 32 3Ø A4 0801:0B 0B Ø8Ø9:36 32 ØØ ØØ ØØ A9 ØC 8D ØD 8D 21 DØ 20 3E Ø811:20 DØ A9 ØF D9 11 20 CB as 42 Ø819:95 10 20 Ø821:2Ø A9 20 Ø3 ØD 20 D9 56 12 ØF AD F2 72 Ø829:11 2Ø 8B 12 20 Ø831:8D Ø2 C9 Øl FØ F9 20 F7 79 0839:0C AD E6 12 18 69 Ø1 8D AE ØB C9 FA FØ 12 46 Ø841:E6 12 FØ ØE 4C 30 98 20 10 Ø849:C9 FD FØ 0851:16 10 20 EA ØB A9 F7 8D 9F 6C Ø859:E6 12 A5 C5 C9 25 FØ 35 37 C9 21 FØ 39 5E Ø861:C9 22 FØ Ø869:C9 24 FØ 3B AD 00 DC C9 2A 7B FØ 24 C9 ØC Ø871:77 FØ 22 C9 28 Ø879:7E FØ 26 C9 7D FØ AD 14 FØ ØF C9 FB 55 Ø881:01 DC C9 F7 Ø889:FØ 11 C9 FE FØ 13 C9 FD E4 Ø891:FØ 15 4C AE 98 20 B4 ØD ØB 0D 4C AE 50 Ø899:4C AE 08 20 CA ØD 4C AE Ø8 2Ø 48 Ø8A1:Ø8 2Ø 63 Ø8A9:F7 ØD 4C AE Ø8 20 CB ØA CF 20 3A ØC 7E Ø8B1:AD F5 12 DØ 93 C9 FF FØ Ø8 A9 F3 Ø8B9:AD DB 12 Ø8C1:Ø1 2Ø 2F ØB 4C 30 08 4C 70 12 AØ ØØ A9 D4 Ø8C9:AB Ø9 20 22 Ø8D1:FF 99 DØ Ø6 C8 CØ C8 DØ 6E 13 AØ Ø2 18 20 ØA 36 Ø8D9:F8 A2 20 1E AB 34 Ø8E1:E5 A9 51 AØ Ø9 12 A9 Ø1 8D 33 Ø8E9:A2 15 20 7D Ø8F1:DF 12 A2 ØØ AD DF 12 38 14 Ø8F9:E9 Ø1 FF DØ Ø2 A9 ac 66 C9 12 A8 B9 9E Ø9 9D 96 Ø9Ø1:8D DF 0909:00 04 9D B4 04 05 87 9D 68 29 07 Ø911:9D 1C 96 AD DF 12 35 ØØ D8 9D B4 D8 9D 34 Ø919: ØA 9D 9D 1C DA C8 CØ ØD DB Ø921:68 D9 00 E8 E0 B4 F0 5D Ø929:DØ Ø2 AØ 0931:03 4C 05 09 A2 00 AD 00 79 Ø939:DC C9 7F DØ 12 AD Ø1 DC 4F Ø941:C9 FF DØ ØB 20 F7 ac E8 E4 Ø8 6Ø F7 Ø949:EØ Ø3 DØ EA 4C F3 56 45 49 4F 2Ø 4D 4F 0951:96 54 Ø959:3A 2Ø 20 4A 4F 59 53 54 14 20 49 Al Ø961:49 43 4B 2Ø 4F 52 20 85 Ø969:2C 4A 2C 20 26 4D 4B Ø971:2Ø 4B 45 59 53 aa 96 4D B9 Ø979:4F 56 45 2Ø 4A 4F 59 53 Ø9 Ø981:54 49 43 4B 20 4F 52 20 30 0989:50 52 45 53 53 20 53 50 48 0991:41 43 45 20 54 4F 20 53 33 10 15 1A 3A 99 0999:54 41 52 54 Øl 05 20 aD ØE 9 F7 Ø9A1:1A ØC Ø9A9: Ø1 2Ø 20 2F ØB A2 Ø1 AØ CØ ØA E5 A9 F6 AØ 5A Ø9B1:ØF 18 20 20 1E AB A2 C8 20 F7 47 Ø9B9: Ø9 20 7D BC Ø9C1: ØC E8 DØ FA A2 Ø3 ØA 5B ØF 18 20 Ø9C9:12 A2 Ø5 AØ Ø9D1:E5 A9 Øl AØ ØA 20 1E AB 24 09D9:AD 00 DC C9 7F FØ 03 4C 0D Ø9E1:21 Ø8 AD Ø1 DC C9 FF FØ 4B Ø9E9: Ø3 4C 21 08 A5 C5 C9 27 34 20 E2 FC 96 47 41 6A 09F1:DØ E6 45 52 00 69 Ø9F9:4D 45 2Ø 4F 56 20 4F 20 51 55 30 ØAØ1:96 4E 54 ØAØ9:49 54 ØØ AC F7 12 B9 EC ØA ØA11:12 85 FB B9 ED 12 85 FC 6A ØA19:AØ ØØ B1 FB C9 20 FØ 7D A1 ØA21:C9 FF FØ 76 C9 EF BØ 75 84 ØA29:AC F6 12 B9 F2 12 18 69 A8 ØA31:01 29 AA AØ ØØ B1 FB FE FE ØA39:A8 CØ EE DØ Ø7 EØ FE DØ 47 ØA41:59 4C 8F ØA CØ ED DØ 07 ØE ØA49:EØ FC DØ 4E 4C 8F ØA CØ 81 ØA51:EC DØ 07 EØ FA DØ 43 4C EC DØ 07 ØA59:8F ga cg EB EØ F8 EB ØA61:DØ 38 4C 8F ØA CØ EA DØ 68 ØA69:07 EØ F6 DØ 2D 4C 8F ØA E8 ØA71:CØ E9 DØ 07 EØ F4 DØ 22 89 ØA79:4C 8F ØA CØ E8 DØ Ø7 EØ 5E ØA81:F2 DØ 17 4C 8F ØA CØ E7 F8 9F ØA89:DØ 10 EØ FØ DØ ØC. 20 CB ØA91: ØA AD F5 12 38 E9 Ø1 8D EE ØA99:F5 12 20 6D ØB 6Ø AØ ØØ 23 ØAA1:A9 FF 91 FB 20 3B ØD AØ 25 ØAA9: 02 A9 00 91 FB AD DF 12 AA ØAB1:85 FD AD EØ 12 85 FE 88 F8 91 FB ØAB9:88 B1 FD C8 C8 C8 53 ØAC1:CØ 2A DØ F3 A9 ØA 20 Ø3 D2 ØAC9:10 60 A9 00 8D F6 12 8D 2D ØAD1:F7 12 20 ØC. ØA A9 01 8D Bl 12 A9 Ø2 8D F7 12 20 D3 ØAD9:F6 ØAE1: ØC ØA A9 Ø2 8D F6 12 A9 E9 ØAE9: 04 8D F7 12 20 ØC ØA 60 29 ØAF1:AC F6 12 B9 F8 Ø1 9B 12 49 ØAF9:99 F8 12 DØ Ø3 20 BE ØB 89 00 ØBØ1:60 A9 C8 8D DA 12 A9 16 ØBØ9:8D DB 12 AC E3 12 CG 97 D9 ØB11:90 Ø2 AØ Ø7 AD DA 12 18 89 ØB19:69 64 8D DA 12 AD DB 12 6D FF 12 88 CØ 8F ØB21:69 ØØ 8D DB ØB29:DØ EA 2Ø 4E ØF 6Ø 8D E1 42 ØB31:12 A2 ØØ AØ 00 B9 E9 12 CF 50 ØB39:DØ 2A BD EC 12 85 FB E8 12 85 FC 98 8D DF 51 ØB41:BD EC ØB49:12 AD E1 12 FØ ØA B9 F2 47 ØB51:12 38 F9 F8 12 4C 5B ØB DØ ØB59:A9 20 A0 00 91 FB AC DF 16 ØB61:12 4C 66 ØB E8 E8 C8 CØ 4E ØB69:03 DØ CA 60 20 97 EØ A5 5B ØB71:8F 29 ØF 69 Ø1 AC F6 12 CC ØB79:99 E9 12 20 CA ØE ØA 69 27 ØB81:FØ AC F6 12 99 F2 12 20 18 ØB89:97 EØ A5 8F AC F6 12 CØ 77 ØB91:00 FØ 14 CØ Øl FØ 98 29 77 18 4C AA ØB 29 38 ØB99: ØF 18 69 ØBA1: Ø7 18 69 10 4C ØB 29 BB AA ØBA9: ØF AC F7 12 99 EC 12 A9 EØ AC ØBB1: Ø4 99 ED 12 A9 91 F6 B0 ØBB9:12 99 F8 12 60 AC F7 12 37 ØBC1:B9 EC 12 85 FB B9 ED 12 3F AØ ØØ ØBC9:85 FC 98 8D DF 12 56 ØBD1:A9 20 91 FB AC DF 12 B9 79 ØBD9:EC 12 18 69 28 99 EC 12 18 99 ØBE1:B9 ED 12 69 00 ED 12 7D ØBE9:60 AD E9 12 F0 09 38 E9 FF ØBF1:01 8D E9 ØC A9 12 4C 03 7A 8D 12 8D F7 12 20 04 ØBF9:00 F6 12 FØ Ø9 38 97 ØCØ1:F1 ØA AD EA 1E ØC CØ ØCØ9:E9 Ø1 8D EA 12 4C 28 ØC11:A9 Ø1 8D F6 12 A9 02 8D ØC19:F7 12 20 F1 0A AD EB 12 C5 ØC21:FØ Ø9 38 E9 Ø1 8D EB 12 C1 18 12 ØC29:4C 39 ØC A9 02 8D F6 ØC31:A9 Ø4 8D F7 12 20 F1 ØA 4F ØC39:60 A9 00 20 2F ØB 18 AD 71 Ø1 C9 ØD B2 ØC41:E2 12 69 DØ 02 ØC49:A9 ØC 8D E2 12 8D E3 12 B9

ØC51:A9 ØF 8D F5 12 AE E2 12 36 ØC59:AD F5 12 18 69 Ø5 8D F5 F9 ØC61:12 CA EG 92 DØ F2 A2 Ø6 ØF 18 20 ØA E5 A9 E3 39 ØC69:AØ aD ØC71:AØ ØC 20 1E A2 06 57 AB AØ ØC79:1A 18 20 0A E5 A9 00 AE CD 96 ØC81:DC 20 CD BD A2 08 A0 12 ØC89: ØF 18 20 ØA E5 A9 FØ AØ 2C ØC91: ØC 20 1E AB A9 00 8D E7 86 ØC99:12 8D E8 12 18 AD E7 12 B5 ØCA1:69 ØA 8D E7 12 AD E8 12 4C ØCA9:69 ØØ 8D E8 12 A2 Ø8 AØ 82 20 0A E5 AD E8 12 49 ØCB1:16 18 20 CD BD A9 Øl 21 ØCB9:AE E7 12 ØCC1:20 03 10 AD DB 12 C9 FF 42 4C 9D ØC ØCC9:FØ Ø6 20 16 10 3A ØCD1:20 38 12 A2 7D 20 F7 ØC DC 8B 12 20 2B 0C ØCD9:E8 DØ FA 20 ØCE1:10 60 45 4E 44 20 4F 46 2F DØ ØCE9:20 4C 45 56 45 4C 00 42 53 3A ØØ AØ 4B 83 55 ØCF1:4F 4E ØCF9:A9 DC 69 Ø1 DØ FC C8 DØ 38 ØDØ1:F7 60 A2 00 A9 70 85 FD 9B 85 FE A9 FB 85 FB 9E ØDØ9:A9 97 ØD11:A9 12 85 FC AØ ØØ A5 FD 53 ØD19:91 FB C8 A5 FE 91 FB C8 6D 38 A5 FD E9 CØ 91 FB ØD21:A9 92 ØD29:28 85 FD A5 FE E9 ØØ 85 F7 ØD DØ 1D ØD31:FE 20 9B 12 E8 EØ 76 ØE A9 FB 85 ØD39:DB 60 20 48 ØD41:FB A9 12 85 FC AØ ØØ 38 al ØD49:B1 FB ED DF 12 8D E1 12 93 ØD51:C8 B1 FB ED EØ 12 ØD E1 E5 ØD59:12 FØ Ø6 2Ø 9B 12 4C 46 7F ØD61: ØD 60 20 48 ØE 20 EØ ØD 38 B1 FB ED DF 12 5F ØD69:AØ ØØ ØD71:8D E1 12 C8 B1 FB ED EØ D3 3D AØ aa ØD79:12 ØD E1 12 DØ ØE 91 FB C8 A9 Ø7 91 ØB ØD81:A9 70 ØD89:FB 4C 9D ØD AØ ØØ 38 B1 60 ØD91:FB E9 28 91 FB C8 B1 FB A4 38 AD E2 12 EA ØD99:E9 ØØ 91 FB ØDA1:E9 Ø1 8D E2 12 C9 FF DØ 59 8D E2 12 20 67 ØDA9:BC AD E3 12 60 20 3B ØD AØ ØDB1:6F ØE 92 66 ØDB9:38 B1 FB E9 01 C9 FF D0 7A ØDC1: 02 A9 27 91 FB 20 91 ØE D6 3B 0D A0 02 18 B1 43 ØDC9:60 20 ØDD1:FB 69 Ø1 C9 28 DØ Ø2 A9 33 ØDD9:00 91 FB 20 91 ØE 60 AC ØC ØDE1:E2 12 A9 FB 85 FB A9 12 68 ØDE9:85 FC CØ ØØ FØ Ø7 88 20 F2 ØDF1:9B 12 4C EB ØD 6Ø 20 EØ B1 70 ØDF9: ØD AØ 00 38 B1 FB E9 as 07 ØEØ1:8D E1 12 C8 B1 FB E9 83 ØEØ9: ØD E1 12 DØ 13 20 48 ØE 2B FB C8 C8 ØE11:AØ ØØ AD DF 12 91 ØE19:AD EØ 12 91 FB 4C GE 31 21 ØE21:AØ ØØ 18 B1 FB 69 28 91 13 ØE29:FB C8 B1 FB 69 00 91 FR D5 ØE31:38 AD E2 12 E9 Ø1 8D E2 A3 FF DØ B9 AD E3 12 3C ØE39:12 C9 ØE41:8D E2 12 20 6F ØE 60 AC 42 ØE49:E3 12 A9 70 8D DF 12 A9 D1 8E SD EG 12 CG GG FG 15 ØE51:07 AD DF ØE59:88 38 12 E9 28 80 91 8D 7B ØE61:DF AD EØ 12 E9 ØØ ØE69:EØ 12 4C 55 ØE 6Ø A2 aa 90 ØE71:A9 FB 85 FB A9 12 85 FC 6F ØE79:8A 8D DF 12 20 91 ØE AD 6C

```
ØE81:DF 12 AA EC E3 12 FØ Ø7 86
                                       10B1:00 30 B9 00 D1 99 00 31 3B
ØE89:20 9B 12 E8 4C
                       79
                           ØE 6Ø 32
                                       10B9:B9 00 D2 99
                                                          aa
                                                             32
                                                                 B9
                                                                     aa
                                                                        E6
ØE91:A2
                00
         ga Ag
                    B1
                       FR
                           85
                              FD
                                  99
                                       10C1:D3
                                                99
                                                   00
                                                       33
                                                          R9
                                                              aa
                                                                 D4
                                                                     99
                                                                        76
ØE99:C8 B1 FB 85 FE
                       CR
                           18
                              B1
                                  5B
                                      1009:00
                                               34
                                                   B9
                                                       gg
                                                          D5
                                                              99
                                                                 aa
                                                                     35
                                                                        78
ØEA1:FB 69 Ø3 A8 A5
                       FE FØ
                              20
                                 2C
                                      10D1:B9 00 D6
                                                      99
                                                          aa
                                                             36
                                                                B9 00
                                                                        8F
             8D
                                      10D9:D7
ØEA9:Bl
         FB
                EØ
                    12
                       98
                           8D
                              El
                                  4D
                                                99
                                                   aa
                                                      37
                                                          C8
                                                                 CD
                                                             DØ
                                                                    A5
                                                                        8A
ØEB1:12 8A A8
                AD EØ
                           91
                       12
                              FD
                                  D9
                                      10E1:01
                                                09
                                                   04
                                                       85
                                                          01
                                                              AD
                                                                 ØE
                                                                    DC
                                                                        55
ØEB9: AD E1 12
                A8
                   C8
                       E8
                          CØ
                              2B
                                  88
                                      10E9:09
                                                01
                                                   8D
                                                       ØE
                                                          DC
                                                             18
                                                                 AD
                                                                    18
                                                                        1C
ØEC1:DØ
         02
            AØ
                03
                    EØ
                       28
                           DØ
                              EØ
                                  35
                                      10F1:D0
                                               29
                                                   FØ
                                                       69
                                                          ac
                                                              80
                                                                 18
                                                                    DØ
                                                                        11
ØEC9:60 AD
                    C9
                       97
                           Da
            E4
                12
                              ØF
                                  5A
                                      10F9:A0
                                                00
                                                   B9
                                                       71
                                                          11
                                                              99
                                                                 80
                                                                    31
                                                                        D9
ØED1:A9 ØØ 8D
               E4
                    12
                       20
                           97
                              EØ
                                  E3
                                      1101:C8 C0
                                                   50 D0
                                                          F5
                                                             AØ
                                                                 00
                                                                    A2 A3
                07
                           12
ØED9:A5
         8F
             29
                    8D
                       E5
                              18
                                  82
                                      1109:00 A9 00
                                                          55
                                                      20
                                                             11
                                                                 20
                                                                    5E
                                                                        25
ØEE1:AD E4
            12
                69
                    91
                       80
                          E.4
                              12
                                  al
                                      1111:12
                                               CA
                                                   CA
                                                       20
                                                          5E
                                                              12
                                                                 E8
                                                                    A9
                                                                        01
ØEE9:18 AD E5
                12
                    69
                       01
                           29
                              07
                                  04
                                      1119:00 20
                                                   55
                                                      11 CØ
                                                             80
                                                                 DØ
                                                                    E9
                                                                        92
ØEF1:8D
            12
                60
                    20
                       EØ
                           ØD
         E5
                              AØ
                                  D5
                                      1121:AØ ØØ A2
                                                       ØØ A9
                                                              00
                                                                 99
                                                                    38
                                                                       AØ
ØEF9: Ø3 A9
            00
                8D
                   E1 12
                          A9
                              FF
                                  85
                                      1129:37
                                               C8
                                                   20
                                                       71
                                                          12
                                                              20
                                                                 71
                                                                    12
                                                                        3A
ØFØ1:91 FB C8 CØ
                   2B
                      DØ
                          F9
                              AØ
                                  3D
                                      1131:20
                                               71 12 A9
                                                         FF
                                                              99
                                                                 38
                                                                    37
                                                                       AA
ØFØ9:03 C8
            C8
                C8
                   C8
                       C8
                          C8
                              C8
                                  44
                                      1139:C8
                                               99
                                                   38
                                                      37
                                                          C8
                                                             99
                                                                 38
                                                                    37 F4
                           ØE
                                  5C
ØF11:98
         8D
            DF
                12
                    20
                       CA
                              18
                                      1141:C8
                                               99
                                                   38
                                                      37
                                                          C8
                                                             CØ
                                                                 40
                                                                    DØ
                                                                        43
ØF19:69 E7
            AC
                DF
                    12
                       91
                           FB
                              AD
                                  F5
                                      1149:DB AØ
                                                   F7 A9
                                                          FF
                                                             99
                                                                 Øl
                                                                    37
                                                                        BA
ØF21:E1
         12
            18
                69
                    01
                       8D
                          El
                              12
                                  62
                                      1151:C8 DØ FA 60
                                                          99
                                                             78
                                                                 37
                                                                    C8
                                                                        57
                              29
                   20
                       97
                          EØ
ØF29:C9
         05
            DØ
                DD
                                  AF
                                      1159:99
                                                      C8
                                                          99
                                                              78
                                                                 37
                                                                    C8
                                               78
                                                   37
                                                                        BF
ØF31:07 AØ
                91
                   FB
                       60
                           20
                              F5
            02
                                 EB
                                      1161:99
                                               78
                                                   37
                                                      C8
                                                          60
                                                             20
                                                                 68
                                                                    12
                                                                       48
ØF39: ØE
         38 AD
                E2
                   12
                       E9
                           01
                              8D
                                  18
                                      1169:20
                                                68
                                                   12
                                                      20
                                                          68
                                                             12
                                                                 CA
                                                                    60
                                                                        7B
                   DØ
                       FØ
                                                                    7F
ØF41:E2
         12 C9
                FF
                          AD
                              F. 3
                                  18
                                      1171:00
                                                7F
                                                   7F
                                                       63
                                                                 7F
                                                          63
                                                             63
                                                                        CØ
                          18
                             AØ
ØF49:12 8D E2
               12
                    60
                       A2
                                 AF
                                      1179:00
                                               1C
                                                   3C
                                                      6C
                                                          ØC
                                                             ØC
                                                                 7F
                                                                    7F
                                                                        FF
                12
                    8D
                       DF
                          12
ØF51:06 AD
            DA
                              AD
                                  18
                                      1181:00
                                               7F
                                                   7F
                                                      Ø3
                                                          7F
                                                             60
                                                                 7F
                                                                    7F
                                                                        9F
ØF59:DB
         12
            80
                EØ
                   12
                       20
                          B2
                              ØF
                                  2F
                                      1189:00
                                               7F
                                                   7F
                                                       03
                                                          1F
                                                             03
                                                                 7F
                                                                    7F
                                                                        2F
ØF61:20
         38
            10
               18
                   20
                       ØA E5
                              AD
                                 C3
                                      1191:00
                                                          7F
                                                                    96
                                                                        8C
                                                             7F
                                                                 96
                                               66
                                                   66
                                                      66
                          CD
         12
                   12
                       20
                              BD E7
ØF69:DB
            AE
                DA
                                      1199:00
                                               7F
                                                   7F
                                                      60
                                                          7F
                                                             93
                                                                 7F
                                                                    7F
                                                                        18
ØF71:60 A2
            18
                AØ
                   21
                       AD
                          DC
                              12
                                  01
                                      11A1:00
                                                7F
                                                   7F
                                                       69
                                                          7F
                                                             63
                                                                 7F
                                                                    7F
                                                                        A1
ØF79:8D DF
                    00
                              12
            12
                A9
                       80
                          EØ
                                  3D
                                      11A9:00
                                               7F
                                                   7F
                                                      93
                                                          03
                                                             93
                                                                 Ø3
                                                                    Ø3
                                                                        F8
ØF81:20 B2
             ØF
                18
                   20
                       ØA
                          E5
                              A9
                                  5E
                                      11B1:00
                                               7F
                                                   7F
                                                      63
                                                          7F
                                                             63
                                                                 7F
                                                                    7F
                                                                        E1
                              60
                                  24
                                                                 Ø3
ØF89:00 AE DC
                12
                   20
                       CD
                          BD
                                      11B9:00
                                               7F
                                                   7F
                                                      63
                                                          7F
                                                             Ø3
                                                                    03
                                                                        F2
ØF91:A2 18 AØ
               14
                   AD
                       DD
                          12
                              80
                                 F2
                                      11C1:FF
                                               FF
                                                   FF
                                                                 99
                                                                    99
                                                                        5B
                                                      AA
                                                          AA
                                                             AA
ØF99:DF 12
                DE
                   12
                       8D
                          EØ
                              12
                                  6A
            AD
                                      1109:99
                                               66
                                                   66
                                                      66
                                                         E7
                                                             C3
                                                                81
                                                                    7E
                                                                        55
ØFA1:20 B2
            ØF
                18
                   20
                       ØA
                          E5
                              AD
                                  82
                                      11D1:3C
                                               18
                                                   E7
                                                      E7
                                                          E7
                                                             18
                                                                 18
                                                                    18
                                                                        7B
                                      11D9:AØ
ØFA9:DE 12 AE
                DD
                   12
                       20
                          CD
                              BD
                                 D9
                                                          99
                                                             98
                                                                 07
                                               aa
                                                   A9
                                                      FF
                                                                   AG
                                                                        68
                ØF
                       DF
                              8D
                                 D4
ØFB1:60
         38 A9
                   ED
                          12
                                      11E1:0A 99
                                                   98 DB
                                                          C8
                                                             CØ
                                                                 50 DØ FA
ØFB9:E1
         12 A9
                27
                   ED
                       EØ
                          12
                              ØD
                                  19
                                      11E9:F1
                                               A2
                                                   18
                                                      AØ
                                                          01
                                                             18
                                                                 20
                                                                    ØA
                                                                        6D
                          A9
ØFC1:E1 12
            90
                3D
                   C8
                       38
                              E7
                                  9D
                                      11F1:E5 A9
                                                  FA
                                                      AØ
                                                         11
                                                             20
                                                                1E
                                                                       CB
                                                                    AB
                          A9
                              Ø3
                                 9F
                                      11F9:60
ØFC9:ED DF
            12
                8D
                   El
                       12
                                               96
                                                   20
                                                      54
                                                         49
                                                             4D
                                                                45
                                                                    3A
                                                                       7F
ØFD1:ED EØ
            12
                ØD
                   E1
                       12
                          90
                              29
                                 D3
                                      1201:30
                                               30
                                                      30
                                                          20
                                                                 20
                                                                    53
                                                   30
                                                             1D
                                                                        5B
ØFD9:C8 38 A9
                       DF
                          12
                              8D
                                 76
                63 ED
                                      1209:43
                                                   52
                                                                30
                                               4F
                                                      45
                                                          3A
                                                             30
                                                                    30
                                                                        64
         12 A9
                00
                   ED
                       EØ
                          12
                              ØD
                                 CE
ØFE1:E1
                                      1211:30 30
                                                   30
                                                      20
                                                         1D
                                                             20
                                                                 4C
                                                                    45
                                                                       A8
                              09
ØFE9:E1 12 9Ø
                15
                   C8
                       38
                          A9
                                 64
                                      1219:56
                                               45
                                                   4C
                                                      3A
                                                          30
                                                             30
                                                                 30
                                                                    20
                                                                        A9
                                      1221:00 A9
ØFF1:ED DF 12
                8D
                   El
                      12
                          A9
                              00
                                 C4
                                                          aa
                                                             99
                                                   94
                                                      AØ
                                                                 aa
                                                                    D8
                                                                       79
ØFF9:ED EØ 12
                an
                   E1
                       12
                          90
                              01
                                 D3
                                      1229:99
                                              ØØ D9
                                                      99
                                                          00
                                                             DA
                                                                 99
                                                                    98
                                                                       26
1001:C8
         60
            18
                6D
                   DD
                       12
                           8D
                              DD
                                 A7
                                      1231:DA
                                               C8
                                                  CØ
                                                      00
                                                          DØ
                                                             EF
                                                                 60
                                                                    A9
                                                                       BD
1009:12 AD DE
                   69
                       aa
                                      1239:00
                                                             F7
                12
                          80
                              DE
                                 DF
                                                          80
                                                                 12
                                                                    20
                                               8D F6
                                                      12
                                                                        51
1011:12 20
           91
                ØF
                   60
                       20
                          4E
                              ØF
                                 94
                                      1241:6D
                                               ØB A9
                                                      01
                                                          8D
                                                             F6
                                                                12
                                                                    A9
                                                                       3A
1019:38 AD
            DA
                12
                   E9
                       01
                          8D
                              DA
                                 86
                                      1249:02
                                               8D
                                                  F7
                                                      12
                                                          20
                                                             6D
                                                                 ØB
                                                                    A9
                                                                        68
               12 E9
                       00
                                 98
                                      1251:02
                                               8D F6
                                                         A9
                                                             04
                                                                8D
1021:12 AD
                          8D
                              DB
                                                      12
                                                                    F7
                                                                        4A
           DR
                       12
1029:12 60 18
               AD DC
                          69
                              Øl
                                 4B
                                      1259:12 20 6D
                                                      ØB
                                                         60 A9
                                                                FF
                                                                    99 30
1031:8D DC
            12
               20
                   72
                       ØF
                          60
                              38
                                 5C
                                      1261:78
                                               37
                                                  C8
                                                      20
                                                          66
                                                             11
                                                                60
                                                                    BD
                                                                       AØ
                                                      78
1039:A9 E7
            ED
               DA
                   12
                       8D
                          E1
                              12
                                 30
                                      1269:C1 11
                                                   99
                                                          37
                                                             E8
                                                                C8
                                                                    60
                                                                       BC
                              12
                                      1271:38
                                                                    99
1041:A9 03 ED DB
                   12
                       ØD
                          El
                                 ØD
                                              A9
                                                  FF
                                                      FD
                                                         C1
                                                             11
                                                                E8
                                                                       B9
1049:DØ Ø5
                          07
                              38
                                      1279:38
                                                  C8
                                                      60
                                                             01
                                                                    20
            A9
               30
                   8D
                       C7
                                 1D
                                               37
                                                         AØ
                                                                18
                                                                       FF
                                      1281: ØA E5
                                                                 20
                                 27
                                                                        58
1051:A9
         63
            ED
               DA
                   12
                       8D
                          E1
                              12
                                                  A9
                                                      77
                                                         AØ
                                                             99
                                                                    1E
1059:A9 00 ED
               DB
                   12
                       ØD
                          E1
                             12
                                 64
                                      1289:AB
                                              60
                                                   20
                                                      81
                                                         10
                                                             20
                                                                 22
                                                                    12
                                                                       ØF
                              38
                                      1291:20
                                               37
                                                   ØF
                                                      20
                                                          6F
                                                             ØE
                                                                 20
                                                                    Ø2
                                                                        6D
1061:D0 05
            A9
               30
                   80
                      C8
                          97
                                 39
                                      1299: ØB
                                                  18
1069:A9
         9
            ED
               DA
                   12
                       8D
                          El
                              12
                                 A8
                                               60
                                                      A5
                                                         FB
                                                             69
                                                                2B
                                                                    85
                                                                       1A
                                      12A1:FB
                                              A5
                                                  FC
                                                          00
                                                             85
                                                                FC
                                                                    60
                                                                       D3
1071:A9
         ØØ ED
               DB
                   12
                       ØD
                          E1
                             12
                                 70
                                                      69
                      C9
                                      12A9:A9
                                               00
                                                   8D
                                                      DD
                                                          12
                                                             8D
                                                                DE
                                                                    12
                                                                       C8
1079:D0
         05
           A9
               30
                   8D
                          07
                              60
                                 7D
                              99
                                      12B1:A9
                                               ØF
                                                   8D
                                                      F5
                                                         12
                                                             A9
                                                                02
                                                                    8D
                                                                       48
1081:A0
         00
            A9
               20
                   99
                       00
                          04
                                 97
            99
                                      12B9:E2 12
                                                         12 A9
                                                                F7
                                                                    8D 78
1089:00 05
               99
                   06
                       99
                          98
                              96
                                 EB
                                                  8D
                                                     E3
                                      12C1:E6
1091:C8 DØ F1
                                                             DC
                69
                   A9
                          85
                                               12
                                                  A9
                                                      91
                                                          8D
                                                                    8D
                       30
                              34
                                 DB
                                                                12
                                                                       R4
1099:85
         38
            AD
                ØE
                   DC
                       29
                          FE
                              8D
                                 38
                                      12C9:F8
                                               12
                                                   8D
                                                      F9
                                                          12
                                                             8D
                                                                FA
                                                                    12
                                                                        ØF
10A1: 0E DC A5
               Ø1 29
                      FB
                          85
                              91
                                 ØA
                                      12D1:A9
                                              Ø8
                                                  8D
                                                     E4
                                                         12
                                                             20
                                                                38
                                                                    12
                                                                        60
                                     12D9:60 00 00 00 00 00 00 00
10A9:A9 00 A0 00 B9 00 D0
                             99 BB
```

## ONLY ON DISK

In addition to the type-in programs found in each issue of the magazine, Gazette Disk offers bonus programs and original 64 and 128 artwork. Here are this month's bonuses.

#### Connect the Letters Richard J. Sands Atlanta, GA

This version of a popular paper-andpencil game is played on a grid of five rows by five columns with 25 letters. The object is to draw horizontal and vertical lines that connect the letters. You and the computer take turns drawing one line at a time. You win a square when you draw the line that completes it. The player with the most squares wins.

#### Sport Card Collector Kevin Scott Davis

Winter Park, FL

To help you use Sport Card Collector. we have included a partial listing of the author's basketball card collection.

You may order this disk (\$9.95 plus \$2.00 shipping and handling) from Gazette Disk, COMPUTE Publications. 324 West Wendover Avenue, Suite 200, Greensboro, North Carolina 27408.

#### TYPING AIDS

MLX, our machine language entry program for the 64 and 128, and The Automatic Proofreader are utilities that help you type in Gazette programs without making mistakes. To make room for more programs, we no longer include these labor-saving utilities in every issue, but they can be found on each Gazette Disk and are printed in all issues of Gazette through

If you don't have access to a back issue or to one of our disks, write to us, and we'll send you free copies of both of these handy programs. We'll also include instructions on how to type in Gazette programs. Please enclose a self-addressed, stamped envelope.

Write to Typing Aids, COMPUTE's Gazette, 324 West Wendover Avenue, Suite 200, Greensboro, North Carolina 27408.

# REVIEWS

Get your Police Quest III briefing, take an advance look at the Kidz Mouse, and sample a cornucopia of reviews.

#### KIDZ MOUSE

Anyone who has introduced a preschooler to the world of computing soon discovers several rules. First, little kids don't need an introduction to computers. Their agile minds immediately grasp cause and effect, and they are soon encamped permanently in front of the PC, happily tapping keys while watching letters appear on the screen. The second thing a parent computer-using learns is to forbid drinks and snacks in the home office. Third, you soon realize that using a mouse with a PC isn't imprinted from birth; it's a skill that requires practice, coordination, and a complex appreciation for manipulating images.

Using a mouse also requires the right kind of tool. Logitech delivers it in the form of the Kidz Mouse, a pint-size device shaped much more like its namesake than the bars of soap we grownups insist on calling mice. The Kidz Mouse is smaller than the standardissue device, allowing small hands to better hold and control the pointer. The physical design of the mouse calls for a raised back and a pointed front (thus the mouse shape) with the tail (cord) issuing from the back and clipped to run alongside the mouse and then out toward the front (nose).

My four-year-old, who learned his mousing on a Microsoft model and then switched gamely to a threebutton MouseMan, adapted quickly to the new device. I did notice that the shape of the mouse—its high back is reminiscent of the shape of a real mouse-encouraged him to use his thumb to click the left mouse button. Some-

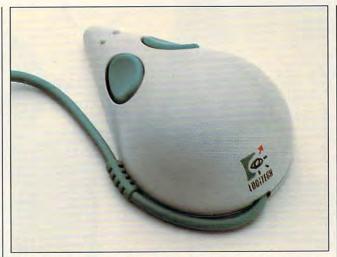

The unintimidating Kidz Mouse cuts the distance between your kids and the PC.

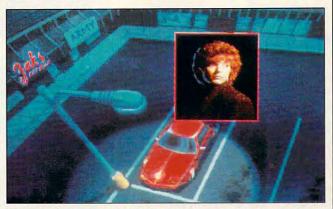

Your wife Marie, is the latest victim in a series of brutal murderscan you bring her attacker to justice?

hands just a bit bigger, will probably be able to use the correct fingering.

The mouse driver deserves special mention because here, too, Logitech has made special efforts to make the Kidz Mouse easy to install and use. The installation procedure puts the mouse driver in a directory called KIDZ (or you can select your own name-just don't put it in the same directory as your present mouse). An option called Kids Support turns the two-button Kidz Mouse into a one-butwhat older children, with I ton mouse. Not only does this eliminate unnecessary complexity, but it makes the mouse equally effective for right- and left-handed kids. Interestingly, I found that the Kidz Mouse worked fine using my standard Logitech MouseMan driver.

Only a single caveat is worth mentioning here, and that is that you need two free serial ports if you plan to activate the Kidz Mouse and a regular mouse simultaneously. The driver software will support dual mice, but you'll only be able to use a single button on either mouse when they operate together.

My solution is to connect the Kidz Mouse before I head off to work in the morning and then reconnect my Mouse-Man when I sit down for work late at night. If you're not comfortable with letting your kids have access to the back of your PC, Logitech offers a serial cord extension.

As an added bonus, the Kidz Mouse comes bundled with The Dinosaur Discovery kit from First Byte software. This excellent program guarantees that your kids won't be able to keep their hands off the Kidz Mouse.

PETER SCISCO

Scheduled Release: October 1991 IBM PC and compatibles-\$79 Five-foot serial extension cord-\$10

LOGITECH 6505 Kaiser Dr. Fremont, CA 94555 (800) 231-7717

Circle Reader Service Number 324

#### **POLICE QUEST III:** THE KINDRED

Police Quest players of old, you're in for a real surprise. Gone are the days of a pixelfaced bobby scouring the streets of small-town Lytton for tattoo-bearing drug kingpins. Nothing is simple and everything is complicated about your surrogate life as the new Sonny Bonds, dashing young homicide detective turned sergeant.

Now a full-blown metropolis, Lytton offers the rewards and woes of any big-time city, a new ethnically mixed police department, and a hodgepodge of weirdos, traffic violators, and other major and minor offenders.

In the opening sequence, you meet the program's creator, retired California Highway Patrol officer Jim Walls, who charges you to look at

NOVEMBER 1991 COMPUTE 121
WWW.commodore.ca

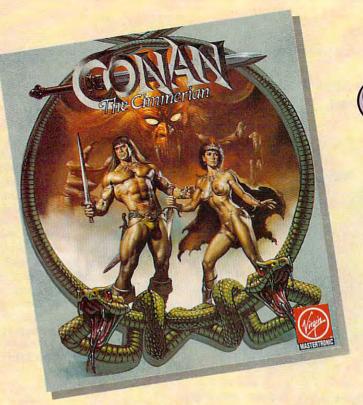

The greatest hero for the Hyborean Age was a fierce barbarian born of the harsh northlands,

#### CONAN THE CIMMERIAN

ou have heard the tales of Conan's adventures. Only now will you have the opportunity to live the life of this fierce barbarian from the land of Hyborea.

Our odyssey begins with murder most foul. When Conan's village is massacred by the ravening hordes of Thoth Amon, high priest of the vile cult of Set, Conan vows to avenge the death of his family and friends.

In your search for vengeance, you as Conan, will explore Hyborea to seek out its hidden secrets and learn of its powers. Visit over 200 locations – taverns and inns, crypts and dungeons, temples and tombs, lavish homes and poor hovels – to learn the mysteries of Hyborea's sorceries to help Conan overcome its many natural and supernatural perils.

Only with luck, courage and constant struggle will Conan have the chance to force a reckoning with the powerful Thoth Amon.

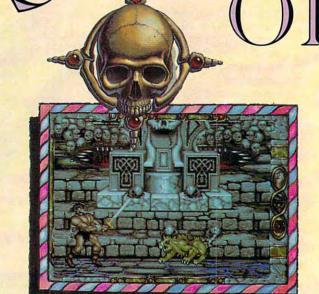

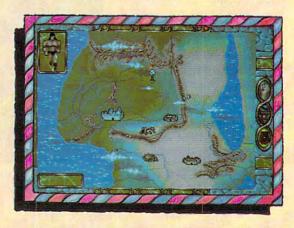

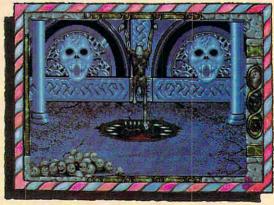

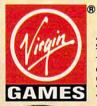

AVAILABLE FOR THE IBM AND AMIGA THIS SUMMER. SUGGESTED RETAIL - \$49.99

TM and © 1991 Conan Properties Inc.
Cover illustration © 1990 Boris Vallejo.
© 1991 Virgin Games, Inc. All rights reserved.
Virgin© is a registered trademark of Virgin Enterprises, Ltd.
Virgin Games, Inc. 18061 Fitch Ave., Irvine, California 92714

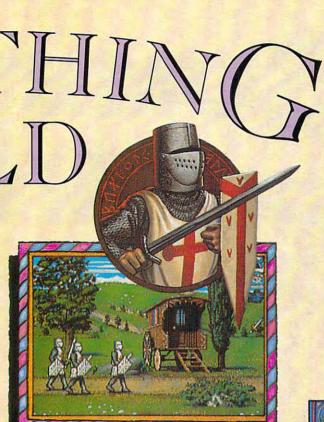

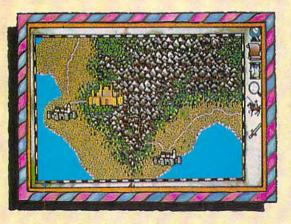

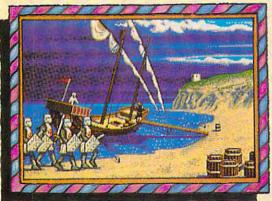

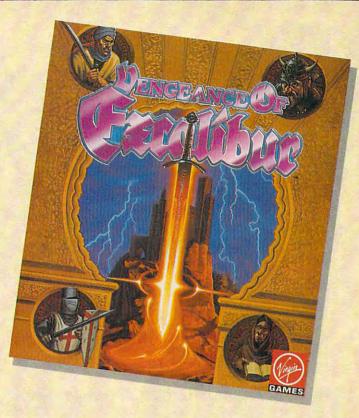

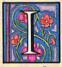

n Spirit of Excalibur, the Knights of the Round Table fought to defend medieval Britain from the evil sorceress, Morgan Le Fay. Morgan, dabbling in dark arts beyond even her ability to control, had summoned

a great Lord of Demons, the Shadowmaster.

With Morgan's death, the Shadowmaster was freed to work his evil will against the unprepared folk of Britain. Striking in the night, he imprisoned the King with a spell, stole the greatest treasures of the realm and kidnapped Nineve, the court enchantress. With the loss of the sword Excalibur and the newly recovered Holy Grail, Britain begins to sicken and die. The Shadowmaster must be stopped!

Command knights and whatever followers they are able to recruit to track the Shadowmaster through hazardous, beautiful and mysterious medieval Spain. Explore the hundreds of villages and cities, fortresses and castles, dungeons and palaces and all the secret places where the Shadowmaster may dwell.

Seek what aid you can as you acquire and learn the use of the sorceries of Moorish Spain, for only with the aid of enchantments and the loyalty of strong allies will you stand a chance of ridding the world of the demonic Shadowmaster once and for all.

AVAILABLE FOR THE IBM, AMIGA, ATARI ST AND MAC THIS SUMMER. SUGGESTED RETAIL - \$49.99

Developed by Synergistic Software.

⊘ 1991 Virgin Games, Inc.
Virgin⊚ is a registered trademark of Virgin Enterprises, Ltd.
Vengeance of Excalibur is a trademark of Virgin Games, Inc.
Virgin Games, Inc. 18061 Fitch Ave., Irvine, California 92714

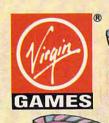

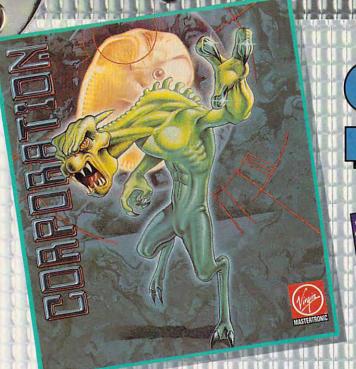

# SOME:

ALSO TAKING OVER A

SEA

SEA

NEAR YOU

THIS FALL

POTE

COMMITTED

COMMITTED

COMMITTED

COMMITTED

COMMITTED

COMMITTED

COMMITTED

COMMITTED

COMMITTED

COMMITTED

COMMITTED

COMMITTED

COMMITTED

COMMITTED

COMMITTED

COMMITTED

COMMITTED

COMMITTED

COMMITTED

COMMITTED

COMMITTED

COMMITTED

COMMITTED

COMMITTED

COMMITTED

COMMITTED

COMMITTED

COMMITTED

COMMITTED

COMMITTED

COMMITTED

COMMITTED

COMMITTED

COMMITTED

COMMITTED

COMMITTED

COMMITTED

COMMITTED

COMMITTED

COMMITTED

COMMITTED

COMMITTED

COMMITTED

COMMITTED

COMMITTED

COMMITTED

COMMITTED

COMMITTED

COMMITTED

COMMITTED

COMMITTED

COMMITTED

COMMITTED

COMMITTED

COMMITTED

COMMITTED

COMMITTED

COMMITTED

COMMITTED

COMMITTED

COMMITTED

COMMITTED

COMMITTED

COMMITTED

COMMITTED

COMMITTED

COMMITTED

COMMITTED

COMMITTED

COMMITTED

COMMITTED

COMMITTED

COMMITTED

COMMITTED

COMMITTED

COMMITTED

COMMITTED

COMMITTED

COMMITTED

COMMITTED

COMMITTED

COMMITTED

COMMITTED

COMMITTED

COMMITTED

COMMITTED

COMMITTED

COMMITTED

COMMITTED

COMMITTED

COMMITTED

COMMITTED

COMMITTED

COMMITTED

COMMITTED

COMMITTED

COMMITTED

COMMITTED

COMMITTED

COMMITTED

COMMITTED

COMMITTED

COMMITTED

COMMITTED

COMMITTED

COMMITTED

COMMITTED

COMMITTED

COMMITTED

COMMITTED

COMMITTED

COMMITTED

COMMITTED

COMMITTED

COMMITTED

COMMITTED

COMMITTED

COMMITTED

COMMITTED

COMMITTED

COMMITTED

COMMITTED

COMMITTED

COMMITTED

COMMITTED

COMMITTED

COMMITTED

COMMITTED

COMMITTED

COMMITTED

COMMITTED

COMMITTED

COMMITTED

COMMITTED

COMMITTED

COMMITTED

COMMITTED

COMMITTED

COMMITTED

COMMITTED

COMMITTED

COMMITTED

COMMITTED

COMMITTED

COMMITTED

COMMITTED

COMMITTED

COMMITTED

COMMITTED

COMMITTED

COMMITTED

COMMITTED

COMMITTED

COMMITTED

COMMITTED

COMMITTED

COMMITTED

COMMITTED

COMMITTED

COMMITTED

COMMITTED

COMMITTED

COMMITTED

COMMITTED

COMMITTED

COMMITTED

COMMITTED

COMMITTED

COMMITTED

COMMITTED

COMMITTED

COMMITTED

COMMITTED

COMMITTED

COMMITTED

COMMITTED

COMMITTED

COMMITTED

COMMITTED

COMMITTED

COMMITTED

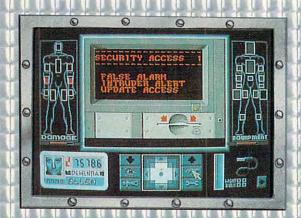

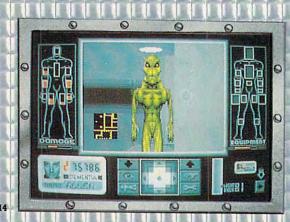

RE YOU TOUGH ENOUGH TO TAKE ON THE 21st CENTURY AND SAVE MANKIND FROM HIS UNTIMELY DESTRUCTION BY A GENETICALLY ENGINEERED

#### WAR MACHINE?!?

Talk about your work-related stress! As a ZODIAC special agent, your job is to crack the complex security systems of the Universal Cybernetics Corporation and track down the mutant robot they have designed as the ultimate killing machine.

You'll arm yourself with a whole arsenal of weapons – everything from hologram projectors to special vision enhancement visors to thermal infra-red image intensifiers. If all else fails – you'll have to rely on your own psychic powers!

#### FEATURES INCLUDE:

- 16-level 3-dimensional environment complete with fast, smooth scrolling
- Realistic action control of six characters: 2 male, 2 female and 2 droid
- 360 degree vision
- Environmental sound effects

"Tension and unease, with danger lurking around every corner.... This Number One European Hit will keep you on your toes and coming back for more."

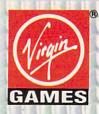

AVAILABLE FOR THE IBM, AMIGA AND ATARI ST THIS SUMMER. SUGGESTED RETAIL – \$49.99

TM and © 1991 Virgin Games, Inc. and Core Design. All rights reserved. Corporation & Virgin® are registered trademarks of

Corporation & Virgin® are registered trademarks of Virgin Enterprises, Ltd. Virgin Games, Inc. 18061 Fitch Ave., Irvine, California 92714

# HING

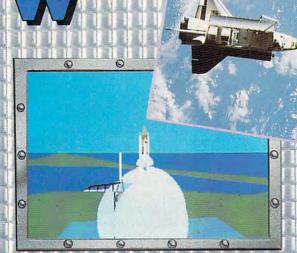

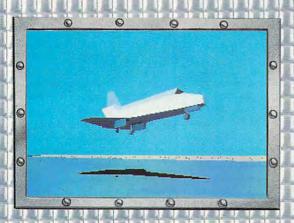

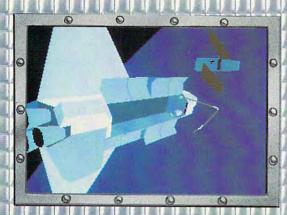

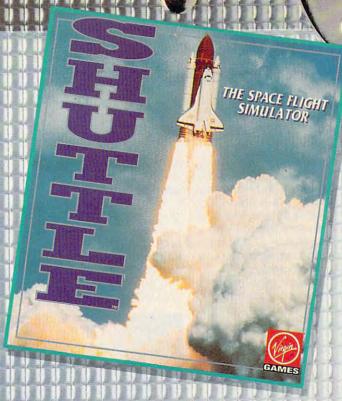

he space flight simulator to end all simulators, SHUTTLE is the most accurate and comprehensive simulation of NASA's Space Shuttle ever produced for the home computer.

With the aid of Mission Control, you will master such challenges as deploying and repairing satellites, launching spy satellites, maneuvering your craft in zero gravity, attaining the correct reentry trajectory, and pulling off complicated landings.

Advanced polygon and elliptical graphics, along with actual land and star maps were used to create the breathtaking 3D panoramas of the Orbiter and its environment, which can be viewed from any angle at any time.

Other features include:

- Authentic control panel display
- Detailed comprehensive training and reference manual
- Numerous training, scientific and "Star Wars" (SDI) Missions
- Multiple help levels from "novice" to "veteran"
- Various launch and landing sites
- Orchestral quality music
- Fold-out Shuttle flight deck poster

AVAILABLE FOR THE IBM, AMIGA AND ATARI ST LATE SUMMER. SUGGESTED RETAIL - \$59.99

AdLib™ and Roland™ sound boards supported on IBM Shuttle™ and Virgin® are registered trademarks of Virgin Enterprises, Ltd.

Virgin Games, Inc. 18061 Fitch Ave., Irvine, California 92714

FOR MER. 59.99
IBM ks of Ltd. CAIMES

Circle Reader Service Number 179

this not as fun and games but as a learning experience, to see and live what a real cop's life is like. "Sonny's life is simple," he tells us, "but it's a good one—worth defending." That statement lays the groundwork for what's to come.

You begin what appears to be a routine day, having agreed to help out in traffic, which, Walls tells us tongue in cheek, always seems to be understaffed. You begin your average cop's day with a disciplinary complaint against Officer Pat Morales—Hispanic, female, and carrying a chip on her shoulder the size of Mount Rushmore.

Eventually comes patrol duty, bringing with it the usual number of metropolitan complaints, including a maniac taking off his clothes in the park. The nut ends up attacking you at one point, and if you aren't swift, Sonny bites the dust then and there.

Responding to an attempted murder while out on patrol, you discover a stabbing victim who turns out to be your beloved wife, Marie. Lying motionless and dead, she still grasps the gold chain she grabbed from her attacker's neck. Later you find a military bronze star at the crime scene, directly beneath your wife's car. Therein lies the mystery, and at that point, you're assigned homicide detective duty on your wife's case.

A series of fatal stabbings, rife with satanic undertones, linger unsolved in the city, and now with your wife as the latest victim, it's up to you to conduct a thorough investigation into the crimes. Homicide is run by Captain Tate, a Philip Michael Thomas look-alike minus the Italian designer duds, and your partner turns out to be none other than the hot-tempered Pat Morales, who promises she's "not so bad" once you get to know her.

The real challenge of this game is to use logic and insight to rule your actions. You have to use your best judgment (as a real cop would), follow procedure, and know when to call on your team members.

roll to the cliff-hanger end, The Kindred delivers role-playing adventure you can feel. The characters and settings are as true to life as I've seen. It's obvious to me how carefully planned and well orchestrated the whole scenario is. Most notable in a long list of pluses here, Jan Hammer of "Miami Vice" fame

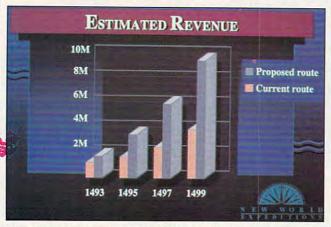

PowerPoint for Windows incorporates graphic design in your presentations.

Amidst the darkness and apprehension, *The Kindred* isn't without humor—try walking into the women's locker room, and you'll get socked in the eye by a female cop—but mercifully minus the silly banter and comic relief of Police Quests past.

Also missing are type-in commands. Sierra's parserless interface allows you to move through a room quickly. Placing the hand icon on a doorknob walks the character to the door and opens the door. You're left to think about which course of action to take rather than ask a dozen questions. A look around with the eye icon explains everything you see, and "talking" with characters helps you gather pertinent information and clues you in on whether you're behaving correctly or wasting your time.

From the time the credits

sets a moody tone with a riveting musical score that enthralls and captivates and is, in a word, electrifying. It will make you tingle from head to toe. Indeed, you'll feel as though you're actually in *Police Quest III*, and that's the whole point, isn't it? Perhaps for those of us who would walk a desktop beat every day if we could, Sierra On-Line could continue the entertaining Sonny Bonds police mystery series.

JILL CHAMPION

Scheduled Release: September 1991 IBM PC and compatibles with 286 or better processor, 640K RAM, MCGA or VGA; supports mouse or joystick, supports Ad Lib, Game Blaster, PS/1, Roland, and Sound Blaster—\$59.95

SIERRA ON-LINE P.O. Box 485 Coarsegold, CA 93614 (800) 326-6654

Circle Reader Service Number 325

#### MICROSOFT POWERPOINT FOR WINDOWS

If you make repeated or important presentations such as speeches, seminars, or sales pitches, a presentation graphics package can prove indispensable. Windows 3.0 users who need such a package should consider Microsoft PowerPoint for Windows.

PowerPoint enables you to quickly and easily create dramatic, coordinated presentations. While the basic unit of a presentation remains the slide, "slides" include actual 35mm photographic slides (produced from your file by a service bureau), full-color or black-and-white overhead transparencies, color or standard printed pages, or a computer-screen slide show.

PowerPoint also creates speaker's notes with reduced-size copies of your slides at the top of each page and printed slides (one, two, or six to a page) to leave with your audience. Your slides, notes, and handouts reside in a single file, coordinated so that any changes you make are reflected in all parts of your presentation.

As your presentation takes shape, you view your slides on a simulated onscreen light table. You can change the order of the presentation by moving slides around with your mouse, making *PowerPoint* not just a presentation creator, but a presentation manager as well.

For the not really artistic (like me), *PowerPoint's* extensive built-in help can solve many graphics predicaments. Have you ever agonized over a color scheme? *PowerPoint* has over 5000

# "World War III Eliminated The Weak... Now The Real Fight Begins."

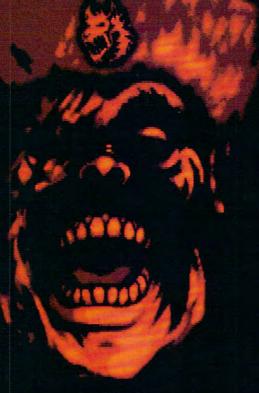

Actual screen shown.

In the wake of nuclear holocaust not even the strong are guaranteed survival. Staying alive requires resourcefulness as well as might.

You lead a squadron of 20 highly-trained soldiers who discover World War III isn't over. An insane genius named Baron Czarny has built an army from the dispossessed and armed it with abandoned high-tech weaponry. Now. you must pit your group's diverse skills, and your leadership abilities, against an onslaught of marauders and military madmen determined to win a war the world lost.

admen determined to win a war the world lost.

2000

Role-Playing in the Alternation World World

Based on the world's most popular war role-playing system!

Twilight: 2000 is state-of-the-art, futuristic role-playing: Extensive character generation • Over 2MB of stunning bit-mapped graphics • Movement in military vehicles is shown in detailed 3-D: actions outside vehicles are presented in scaled 2-D 3/4 views • Digitized sound effects and a mood-setting soundtrack • 9 unique vehicle types ranging from an American-made HUM-VEE to a Soviet-made T-72 tank • Scenario design by GDW founder Marc Miller!

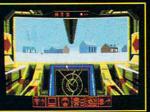

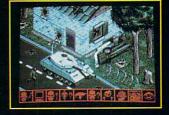

Actual screens may vary

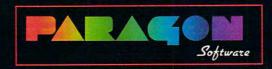

Marketed by MicroProse Software Inc. 180 Lakefront Drive • Hunt Valley, MD 21030

For IBM-PC/Tandy compatibles. For the latest information on release dates and availabilities, call Paragon Customer Service at 412-838-1173, 9 am to 5 pm EST, weekdays. © 1991 Paragon Software and Game Designers Workshop. Twilight: 2000 is produced under license from Game Designers Workshop.

Circle Regard Service Number 115

carefully crafted color schemes built in—your color choices need never clash.

Templates for many kinds of slides offer you proven choices of fonts, underlines. graphic frames and boxes, drop shadows, and so forth. Beautiful in their unity, the template sets coordinate well; four-item basic bullet charts carry on the visual theme of your title screen, your paragraph slides, and your three-column tables, for example. The templates range in mood from lighthearted to stuffed-shirt boardroom. PowerPoint even separates sets of templates into 35mm slides, overheads, and PC screens, each optimized for the different aspect ratios of these media.

All presentation files include a slide master, on which you put items that appear on all slides. Borders, corporate logos, and other theme graphics go here.

Stunning slide presentations no longer require the attention of professional artists or graphics designers—bad news for the company graphics department. This power has its price, however. PowerPoint demands a PC outfitted for Windows 3.0. Depending on how many features you install, PowerPoint takes upwards of 8.5 megabytes of hard disk space, and learning to use the program takes some time.

Produced in cooperation with Genigraphics, *Power-Point* certainly packs serious design muscle. The Genigraphics artists prepared the color schemes and provided the 400 full-color, resizable clip art images that come with the product. They provide overnight 35mm and color overhead transparency production services. You can take your file on disk to one of their

offices (in many major cities) or send it by modem to the nearest office. You get five slides free as an introduction to the service; after that they run \$10 to \$20 per first slide of each image, depending on how quickly you want them. PowerPoint has a built-in modem communications program to call Genigraphics—it even knows all the phone numbers.

Creating your presentation requires some tools. The limited word processing function seems perfectly adequate to create whatever you may need for slides. If you know *Word for Windows*, you'll find this smaller look-alike familiar. It even has its own spelling checker to keep you from projecting misspelled words in glorious color for all the world to see.

Drawing functions, too, have specific limitations. Don't expect to do any free-hand drawing here; you choose from simple lines, rectangles, circles, and ellipses. Anything more complex requires creation in another paint program. *PowerPoint* imports PIC, GCM, TIFF, EPS, HPGL, WMF, and PCX file formats directly.

Always an important part of a business presentation, graphs take shape in a separate module, a near clone of the Excel graph module. You start with a separate data sheet (a small spreadsheet) that you see onscreen along with its graph. Basic graph types, including area, pie, bar, line, column, and scattered data points (including high-lowclose) get support. Many competitive presentation packages offer greater flexibility and diversity of graphs; PowerPoint gives you a workmanlike set of normal graphs along with tools to customize them only a little. You can import graphs created in other Windows packages such as Wingz or 3-D Charts for Windows as images; you can import the data sheet from most spreadsheet programs.

Other packages outshine PowerPoint in screen-show features. PowerPoint displays the slides in order on a full screen waiting either for a timed advance or a click or keystroke. Slide shows run only from a fullscale copy of PowerPoint. Other packages provide a series of special effects such as fades, zooms, and wipes to add interest to the process of changing slide images. Some provide runtime capabilities, meaning that they create a self-executing slide show that does not require the parent program to run on other computers.

Strong in coordinating presentations through master slides, color schemes, and templates that tie everything together, PowerPoint certainly doesn't lack fine features. Its flexibility in working with other Windows applications further enhances its value. With this amazing tool, nonartists can create truly professional-looking presentations. A little well-deserved self-confidence about the quality of the visuals in a presentation can make the difference between success and failure for the whole event. Before you go before the board with slide carousel in hand, sample Power-Point to make your points unforgettable.

RICHARD O. MANN

IBM 286 or 386 and compatibles, Windows 3.0—\$495

MICROSOFT 1 Microsoft Way Redmond, WA 98052-6399 (206) 882-8080

Circle Reader Service Number 326

#### DOS BATCH FILE POWER WITH THE JAMSA BATCH UTILITIES

Programmer Kris Jamsa packs everything you could want to know about DOS batch file programming into this hefty edition. Jamsa clearly explains the ins and outs of all the batch file commands and their myriad switches and options. Beginners can build from this solid foundation, and more advanced programmers can benefit from the tricks and tips displayed in the book's plentiful program examples.

Going well beyond the basics, Jamsa includes dozens of programming examples and more than 100 batch language extenders on the three disks included with the book. With this set of utilities, batch files become extraordinarily sophisticated.

These programs, called Jamsa Batch Utilities, permit batch files to process input and to format output; to work with system information such as dates, filenames, and available hardware; to accept mouse input; and to compare and manipulate strings. These programs will permit you to use batch programs to automate activities in even the most complex of computer environments.

Jamsa has structured this book like a textbook, building from the very basic to the complex. The chapters are short and focused. Thanks to repetition, less advanced programmers can study the information from a number of angles, and each chapter includes a set of review questions and answers designed to make certain you understand the material that's been presented.

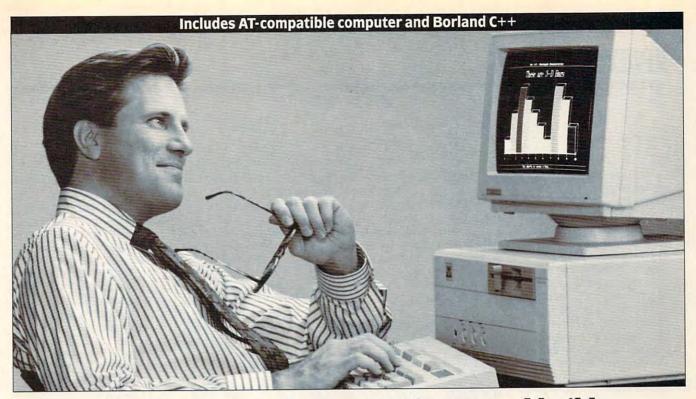

## Create custom-designed software and build a high-paying career with NRI's new training in PC Software Engineering Using C

With businesses spending close to \$80 billion a year on computer software, the demand is skyrocketing for trained professionals with the power to create custom-designed software applications. Now, with NRI's new training in PC Software Engineering Using C, you get the hands-on experience you need to succeed in this top-growth field. Now you can become one of today's highly creative software developers and cash in on the money-making opportunities of this multibillion dollar industry.

#### Learn to do it all

NRI training lets you master the in-demand skills used to develop today's software applications. It's training that includes a powerful IBM PC/AT-compatible computer, programming software, and hands-on experience in C, today's hottest computer language. And it's the only training that prepares you to take on the realworld challenges of software engineering — at home and at your own pace.

With NRI training in PC Software Engineering Using C, you get every basic skill you need to engineer software that meets today's business and personal needs.

## Your training includes an AT-compatible computer plus advanced training in C

Your NRI training gives you hands-on experience with a powerful AT-compatible computer system, including 2400 baud internal modem, 30 meg hard drive, VGA color monitor, and advanced programming software—including Borland C++—all yours to keep.

Right from the start you get the basics you need to grasp important programming funda-

mentals. Then you move quickly ahead to discover the power of programming in C. As you learn to write tight, fast C code, you'll uncover the unique features that make the C language a key tool for building your software applications. And, with the Borland C++ software included in your course, you can take your skills even further to explore this powerful compiler's many features including overlapping windows, graphics, and all the other tools you need to build complete, reliable C++ programs.

By the time you complete your course, you'll know how to create a variety of business and personal applications including spreadsheets, databases, and text editors. Soon you're ready to write fast, functional programs that give you the competitive edge to advance on the job or get started in a money-making business of your own.

#### Learn software engineering from start to finish

NRI training in PC Software Engineering gives you a complete hands-on understanding of the total process used to develop professional software applications. From analysis to design and implementation, vou're in com-TURBO C++ mand as you master the basic building

41111111

blocks for success as a software engineer. In the process, you'll discover a whole new world of career possibilities: networking, artificial intelligence, object-oriented programming, and more!

Your career in software engineering begins with your FREE catalog from NRI

NRI training is your blueprint for success in the exciting field of software engineering. Send for your free catalog and see how NRI gives you the experience and the know-how, the computer, and the programming software you need to advance on the job or build a high-paying new career. If the coupon is missing, write to NRI Schools, McGraw-Hill Continuing Education Center, 4401 Connecticut Avenue, NW, Washington, DC 20008.

AT is a registered trademark of IBM Corp. All Borland products are trademarks or registered trademarks of Borland International, Inc.

# McGraw-Hill Continuing Education Center 4401 Connecticut Avenue, NW Washington, DC 20008 ☐ Check one FREE catalog only: ☐ PC Software Engineering Using C ☐ PC Systems Analysis ☐ Computer Programming NAME (please print) AGE ADDRESS ☐ CITY/STATE/ZIP 4537-11

Only NRI gives you an AT-compatible computer with modem, VGA color monitor, 30 meg hard drive, and Borland's C++.

While jammed with valuable information, this book unfortunately seems to talk down to all but the most elementary of users, and the amateurish illustrations that introduce each chapter help engender this feeling. Despite this shortcoming in form, I recommend DOS Batch File Power for its content. It includes nearly all the information batch file programmers could need, and the value of Jamsa Batch Utilities to programmers is indisputable. TONY ROBERTS

Author: Kris Jamsa 604 pages and three disks—\$39.95 SAMS 11711 N. College Ave. Carmel, IN 46032 Circle Reader Service Number 327

#### **BIG BUSINESS**

What would you do if you were the chief financial officer of a large company? Would you manufacture cigarettes or microchips? Would you pump money into marketing or product development? How much would you sell your product for? All of these issues and more are considered in the humorous—but accurate—simulation of the business world seen in *Big Business*.

Big Business comes on eight 51/4-inch 360K disks for a total of almost 3MB of code. The game's size is partly a result of the extensive graphics and sound support and partly owing to the multitudinous factors in the running of a large business.

Although Big Business is targeted at players over 16, it nevertheless captivated my children, aged 9 to 13. The business concepts of marketing, production, and pricing are well illustrated by the simulation and might be well received in an academ-

ic setting. The game is based upon a complex algorithm that mediates the interplay of the factors that must be balanced to produce success in a manufacturing business. You control the actions of five caricatured corporate officers in finance, purchasing, production, product de-

ond. The game uses 256-color VGA mode with 50 colors and realtime animation that is compatible with all major color adapters and IBM-compatible machines. All major sound boards are supported, but if all you have is an internal speaker, *Big Business* offers digitized sound.

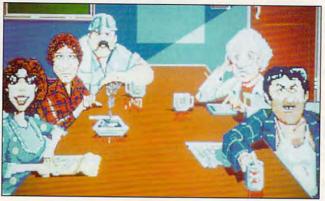

You'll learn the ropes fast in the corporate free-for-all of Big Business, or your company flounders.

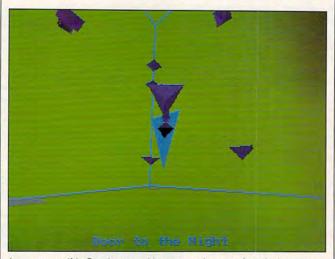

Lose yourself in Continuum either to soothe your frazzled nerves or to score points.

velopment, and marketing. If you complete the game with a higher net worth than your opponents, you win.

The interface supports mouse, keyboard, and joystick. Though the mouse is by far the easiest to use, the keyboard runs a close sec-

Also packaged with Big Business is Wall Street, a realistic simulation of the stock market. This share-trading game allows you to trade a portfolio of stocks from a modest holding up to a large investment—or go broke, depending on how well you an-

alyze the market trends. Wall Street also contains a stock market trivia quiz game as a

If you fancy yourself a junior executive, see how you rate in *Big Business*. Don't expect the keys to the corporate washroom to come easy, but do expect a lot of fun playing chief executive.

ALFRED GIOVETTI

IBM PC and compatibles, 512K RAM, CGA, EGA, VGA, or Tandy 16-color; hard disk recommended, supports Ad Lib, Sound Blaster, and Covox Speech Thing—\$49.95

Also available for Amiga—\$49.95, Atari ST—\$39.95, and Macintosh—\$49.95

DIGITEK SOFTWARE 1916 Twisting Ln. Wesley Chapel, FL 33543 (800) 783-8023 (813) 973-7733

Circle Reader Service Number 328

#### CONTINUUM

Given the power of today's personal computers, you'd think it would be easy to come up with an original game concept. Unfortunately, 99 out of 100 games are variations on old themes. However, it is with great delight that this computerist reports stumbling upon a game so captivating and fresh that nothing short of a nuclear attack will stop me from playing it. Load Continuum, and you'll see.

Pilot "mobile" your through a 256-room maze, searching for 16 cubes and 15 crystals. Mobiles can turn right or left and can accelerate forward. To become airborne, however, they must bounce on one of many colored platforms scattered throughout each room. Moving from one platform to the next means bouncing to the appropriate height and applying enough thrust to reach your target. Too much or too

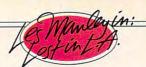

# SHESTOOD NAKES OF SHESTOOD.

### HER WET BODY BATHED IN BEVERLY

HILLS MOONLIGHT. THE STRANGER CREPT OUT FROM THE SHADOWS TOWARDS THE POOL. LIKE

THE STARLETS WHO HAD VAN-ISHED BEFORE HER, SHE WAS OBLIVIOUS TO HIS MENACING

> PRESENCE. HER SCREAM WAS NOT HEARD? THE HIPPEST STARS IN HOLLYWOOD ARE BEING KIDNAPPED. AND ONLY ONE MANLEY CAN SOLVE THE CRIME OF THE CENTURY. LES MANLEY IN LOST IN L.A.™ PLUNGES THE HERO OF SEARCH FOR THE KING™ INTO A MEGA-MYSTERY THAT SPANS ALL OF LA LA LAND. MEET GOR-GEOUS BABES, BODY BUILDERS, ROCK STARS, OUT-OF-WORK ACTORS-

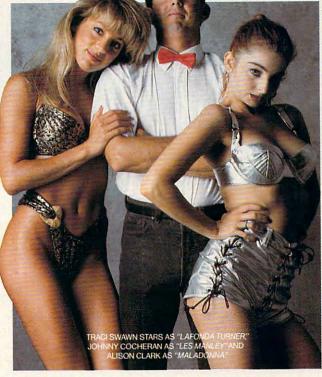

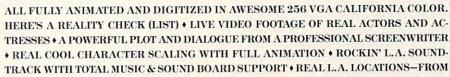

HOLLYWOOD BOULEVARD TO MULHOLLAND DRIVE MANSIONS • REAL EASY 100% POINT & CLICK CONTROL • SO IF YOU WANT A HOT STORY-LINE, A SHOT TO SOLVE A MYSTERY AND THE GLA-MOUR AND GLITZ OF SOUTHERN CALIFORNIA, GET LOST IN L. A. LIKE IT'S TOTALLY REAL, DUDE. TO ORDER, VISIT YOUR FAVORITE RETAILER OR CALL 1-800-245-7744.

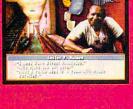

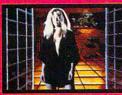

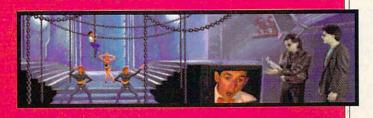

THE BEST IN ENTERTAINMENT SOFTWARE

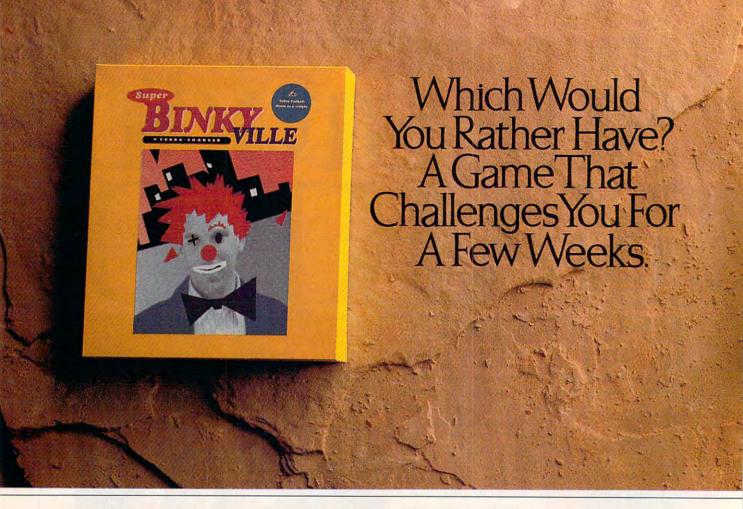

little thrust, and you miss the platform and fall back to the floor, where you restart your laborious climb.

To exit a room, you must reach any of several windows high on the room's walls. Each window leads to a different room in the maze. Reaching a window is as difficult as getting a date with Michelle Pfeiffer. As if bouncing from platform to platform isn't challenging enough, some rooms contain obstacles-force fields, energy drains, and enemy mobileswhich block exits, knock you from platforms, or bounce you out of control. In addition, platforms are often arranged in puzzling patterns. Some platforms even move. gliding back and forth through a room, placing high demands on your mobile-control skills.

The game, which is played from first-person perspective, features 3-D graphics and animation so well implemented that if you're prone to motion sickness,

you may want to keep a box of Dramamine next to your computer. To make the environment even more realistic, the room can be viewed from any angle by adjusting the camera. The camera, too, is well implemented—changing the viewing angle feels as natural as raising and lowering your head. You won't experience the lose-your-place disorientation common to so many shifting-viewpoint games.

Continuum can be played in two modes, action or emotion. In action mode, you start the maze with three minutes on the clock. Entering a room adds one minute, whereas capturing crystals and cubes may add substantially more time. Your score is based on flight time and the number of objects you captured.

Of course, scoring isn't everything. Continuum's designers give you the opportunity to merely explore. In emotion mode, you navigate specially designed mazes

without worrying about score or time. The mazes are, according to the manual, "scientifically proven" to evoke certain emotions. Each region of the maze is tagged with an appropriate name, including *Dream, Relax, Motivation*, and *Meditate*, among others. While I can't attest to the game's ability to affect your psyche, I can say that the Ad Lib-compatible music is wonderfully melodious.

One in a hundred, Continuum will draw you into its world again and again. Keep this puppy locked up, and give the key to someone you trust. Otherwise, you'll get no work done.

CLAYTON WALNUM

IBM PC and compatibles, 512K RAM, CGA, EGA, VGA, Tandy 16color, or Hercules; supports Ad Lib and Sound Blaster sound cards— \$49.95

DATAEAST 1850 Little Orchard St. San Jose, CA 95125 (408) 268-7080

Circle Reader Service Number 329

## THE NORTON UTILITIES 6.0

A longtime favorite of personal computer users. The Norton Utilities has earned public approval and even fame through its usefulness and reliability. Version 6.0 continues the tradition by adding many valuable features and expanding and improving on the capabilities of earlier versions. Now with categories of data recovery and disk repair, speed and performance enhancement, and security tools, the utilities will consume almost three megabytes of your hard disk space—a price warranted by the improvements.

The Norton Disk Doctor runs numerous tests on your hard disk to verify the integrity of the partition table, the boot record, the file allocation table, and the directory and file structure. Further, it checks the free space for lost chains and cross-linked files. Norton Disk Doctor

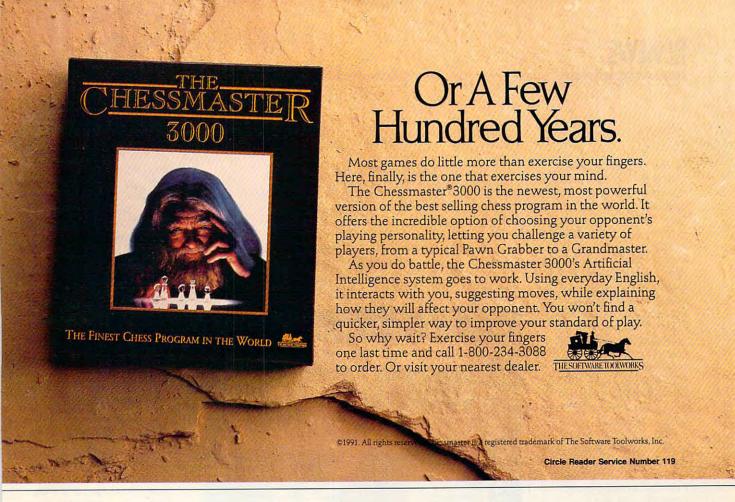

calls any errors to your attention and gives you the opportunity to correct them.

Powerful and sophisticated, the *Disk Editor* tool offers far more than the name implies. Use it to work on files or directories, the partition table, the file allocation table, and the boot record. You can even rescue sectors from a bad cluster.

Perhaps you forgot to use the system switch when you formatted a disk, but you'd like to make it bootable. Invoke Disk Tools. One utility will insert the system files while preserving the data on the disk. Another utility lets you recover from the mess often created by the DOS Recover program. Another revives a defective floppy disk, reformatting without loss of data, while others provide a rescue feature for your hard disk by creating a floppy which contains the vital information for the hard disk.

Calibrate optimizes your hard disk interleave to maximize data transfer speed

and performs nondestructive low-level formatting of the disk. Pattern testing takes place at the level which you specify; it can be superficial or very deep. The prudent user will low-level format the disk about once every three months.

DOS has an unfortunate tendency to fragment files, splattering them over the disk with a consequent increase in read and write times. Speed Disklets you optimize the use of disk space by collecting the fragmented files and consolidating the unused space on the disk. In version 6.0, this function requires significantly less time to perform than in earlier versions. Along with defragmentation, you might choose to reorder your directory structure and place often-used directories at the head of the search path.

If you have extended or expanded memory, the use of a disk cache can provide remarkable improvement in performance. If you're not already using another cache program like Windows' Smartdrive, for instance, you could find the Norton Cache quite helpful. On an 80286 or 80386 machine, the cache will perform both read and write operations, make guesses at what file you will call next, and, with the help of a memory manager, occupy less than a kilobyte of DOS RAM. Norton Cache works with Windows 3.0.

Speaking of Windows, Norton Utilities 6.0 works efficiently from the Windows Program Manager. Complete with icons, the utilities make keeping up with files a matter of pointing and clicking, though some modules, like Speed Disk, won't perform in a multitasking environment.

Want protection of your files not only from unauthorized persons but also from viruses, programming errors, and yourself? *Disk Monitor* allows you to prevent any write operations to specified files from taking place without your permission. You

may specify just the system files, system and all executable files, or even the entire disk. When a write operation is attempted to a protected file, a message appears on the screen, and you must accept or deny the operation.

When prevented from writing to a system or executable file, many forms of viruses fail in their corruption duties. Closer to home, most C programmers have lost control of a pointer at one time or another and created havoc in the system files. Even closer to home, since Delete is a write operation, *Disk Monitor* prevents inadvertent erasure of a vital file.

The security utility *Diskreet* protects your confidential files from snoopers by encrypting the files and requiring a password for access. Two encryption schemes come with *Diskreet*. The first, a proprietary encryptor, is sufficient protection from amateur data thieves. The other meets the secure Data Encryption Standard approved

NOVEMBER 1991 COMPUTE

Cwww.commodore.ca

by the U.S. Government.

The difference in time required for encryption and decryption is significant. You may encrypt individual files requiring individual passwords, or you may create an entity called an NDisk. which behaves like a hidden directory, requires password access, and contains encrypted files. A convenient feature closes this directory after a user-defined interval of no keyboard activity. In the simplest form of machine security, you can block the keyboard and blank the screen. Access then requires the entry of a password.

The tools category contains the utilities familiar to users of previous editions of the program, with a System Information utility greatly improved over the old SI. It now provides many screens of information about your computer, including one detailing the performance of your CPU and another concerning the performance of your hard disk. The performance indices have improved; rather than some mysterious number, you now see a bar chart which compares your computer with an XT, an AT, and a Compaq 386.

Does DOS still get you down, even after you've installed Norton Utilities? Try Norton's NDOS, a slick, intuitive DOS replacement. Improved commands include Color (sets foreground and background colors) and CD (climbs directory trees when you add multiple periods to this command). Entirely new commands such as Describe (attaches file descriptions up to 40 characters in length) and List (displays a file with the option to scroll forward and back) should draw applause from DOS users everywhere. If you've already moved up to DOS 5.0.

Norton Utilities will meet you there with support for DOS 5.0's LOADHI command and task-switching capabilities, among other things.

The utilities of Norton Utilities 6.0 run fast and without a snag; menus support mouse or keyboard input. Disk Explorer, a companion

#### **BY DESIGN**

Most WordPerfect users know that versions 5.0 and 5.1 have features for mixing text and state-of-the-art graphics to make profession-al-looking documents. Many people, however, find that these features are hard to

great on my system and contains many of the features that ought to but won't necessarily be included in WordPerfect version 6.0. For now, you can increase your productivity painlessly by installing By Design.

JOEY LATIMER

IBM PC and compatibles, 640K RAM, hard drive, WordPerfect 5.0 or later—\$89.95

STREETWISE SOFTWARE Distributed by Bethesda Softworks P.O. Box 7877 Gaithersburg, MD 20898 (301) 926-8300

Circle Reader Service Number 331

#### **XENOCIDE**

Insectoids called Xenomorphs have invaded your solar system; you'll need to kill all of them, of course, and that constitutes xenocide—hence the name of this thriller. Guilty of genocide, cross-species genetic experimentation, biological warfare, and eating your peace envoys, the Xenomorphs deserve extinction. So blast away; you're one of the good guys.

You'll need to blow up the three Xenomorph-infested moons of your home planet, Argenia. Since the only interest that the Xenomorphs have in humans is "how they taste with catsup," there's no chance of an armistice. Fight your way across the surface of each moon, killing alien bugs, avoiding large rocks, collecting ammunition canisters, and looking for the docking station that allows you to proceed further into each moon. You'll unleash fireballs, missiles, and nuclear bombs while on the lunar surface, but to actually destroy the moon, you must collect bombs on level 1 and leave them on level 4, the biolab level, before hurriedly teleporting away to safety.

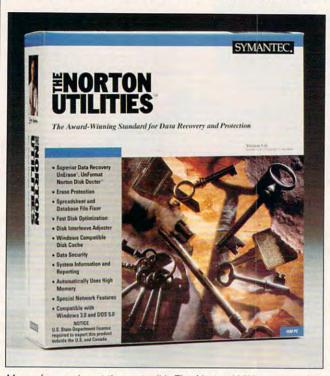

More of a magic act than a toolkit, The Norton Utilities can make PC problems disappear.

volume to the User's Guide, tells you more about your disks than you knew you wanted to know, but if you care about the maintenance and performance of your disks, Norton Utilities 6.0 belongs in your toolkit.

CHARLES IDOL

IBM PC and compatibles, 512K RAM; hard disk recommended, supports mouse—\$179

SYMANTEC 10201 Torre Ave. Cupertino, CA 95014-2132 (800) 441-7234

Circle Reader Service Number 330

use—so they don't use them.

A memory-resident program, By Design automatically loads when you run WordPerfect. Pressing Alt-D installs pull-down menus across the top of the screen. At your fingertips (through the keyboard or mouse) are design tools for creating page borders, titles, letterheads. page lavouts. résumés, and labels, and an option for previewing pages. Also included are sample designs, clip art, and fonts. By Design looks and works

#### OFTWARE HEA A full selection of software and accessories for the IBM and Amiga.

Specialists in International Sales . Competitive Pricing . Same day shipping

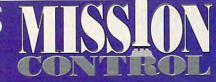

#### GAMES

Chuck Yeager's Air Combat .... Command HQ ...... Conan the Cimmerian

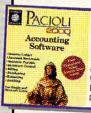

#### Pacioli 2000 by M-USA

Eight Accounting Modules in One single system. Easy to use and fully networkable. tem. Lasy to use and fully networkable. Includes General Ledger, Accounts Receivable, Accounts Payable, Inventory, Purchasing, Budgeting & Auditing. Comes with a Free Payroll and Video Tutorial offer! Written by the same accounts accounts. Written by the same person who created DAC accounting. Don't be fooled by the

\$29.95

| Allied Forces Bundle | 34 |
|----------------------|----|
| Ancient Art of War   | 31 |

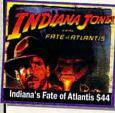

| Ancient Art of War at Sea      |     |
|--------------------------------|-----|
| Andretti's Racing Challenge    | .33 |
| Ante-Up                        | .27 |
| Arachnophobia                  | .22 |
| Arachnophobia w/Sound Source   | 32  |
| Are We There Yet?              |     |
| Armada 2525                    |     |
| Armor Alley                    |     |
| Armourgeddon                   | .31 |
| B.A.T                          | 33  |
| Bandit Kings of Ancient China  | .37 |
| Bane of the Cosmic Forge       |     |
| Bard's Tale Construction Set   |     |
| Bard's Tale III                |     |
| Battle Chess                   | 32  |
| Battle Chess II                | 32  |
| Battle Command                 | 33  |
| Battle Isle                    | 34  |
| BattleHawks 1942/Finest Hour   | 40  |
| Beauty & Beast Print Kit       |     |
| Bill Elliot's Nascar Challenge |     |
| Rilly the Kid                  |     |
|                                |     |

Blitzkrieg

|                                                 | _   |
|-------------------------------------------------|-----|
| Conflict:Middle East                            | 37  |
| Conspiracy: The Deadlock Files                  | 35  |
| Continuum                                       | 33  |
| Corporation                                     | 32  |
| Countdown                                       | 36  |
| Covert Action                                   | 37  |
| Crime Does Not Pay                              | 32  |
| Crime Wave                                      | 36  |
| Curse of the Azure Bonds                        | 33  |
| Cybergenic Ranger                               | 32  |
| D.R.A.G.O.N. Force                              | 31  |
| Das Boot Submarine                              | 31  |
| Days of Thunder<br>Death Knights of Krynn       | 27  |
| Death Knights of Krynn                          | 33  |
| Dick Tracy                                      | 32  |
| Dick Tracy/Sound Source                         | 37  |
| Dick Tracy Print Kit                            | 17  |
| Dog Fat Dog World                               | 32  |
| Dog Eat Dog/Sound Source                        | 43  |
| Dragon Wars                                     | .32 |
| Dragon Wars<br>Dragon's Lair II: Timewarp       | 43  |
| Drakkhen                                        | 37  |
| Dream Team                                      |     |
| Duck Tales: Ouest for Gold                      |     |
| Dusk of the Gods                                |     |
| E. Thorp's Real BlackJack                       | 32  |
| Earthrise                                       |     |
| Elite Plus                                      |     |
| Elvira                                          |     |
| Eve of the Beholder                             | .32 |
| Eye of the Beholder 2                           |     |
| F-15 II Scenario Disk                           | 20  |
| F-15 Strike Eagle II                            |     |
| F-19 Stealth Fighter                            | 43  |
| F-29 Retaliator                                 |     |
| Falcon 3.0                                      |     |
| Flight of the Intruder                          | 37  |
| Full Metal Planet                               | 31  |
| Future Wars                                     | 32  |
| Games People Play                               | 29  |
| Games People Play<br>Gateway to Savage Frontier | 33  |
| Genghis Khan                                    | 37  |
| Gettysburg:The Turning Point                    | 30  |
| Gettysourg. The Turning Point.                  |     |

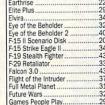

#### New Heights in Realism!

MAXX Yoke is a full sized multifunctional aircraft joy stick. MAXX Pedals are floor style nodular attachments. Just plug in and play! ONLY

with Foot Pedals \$109

Gold of the Americas .

| BlockOut                      | 28   |
|-------------------------------|------|
| Blue Max                      | 17   |
| Bo Jackson Baseball           | 32   |
| Breach 2                      | 22   |
| Bridge 6.0                    | 26   |
| Buck Rogers                   |      |
| California Games II           |      |
| Captain Comic II              |      |
| Carriers at War               |      |
| Castles                       |      |
| Centurion: Defender of Rome . |      |
| Champions of Krynn            |      |
|                               |      |
| Checkmate                     |      |
| Chessmaster 2100              |      |
| Chessmaster 2400              |      |
| Chessmaster 2400 Window       | s.39 |
|                               |      |

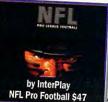

|    | Gold of the Aztec                | .33 |
|----|----------------------------------|-----|
| ı  | Grand Slam Bridge                | .22 |
|    | Gunship 2000 VGA                 |     |
| И  | Halls of Montezuma               |     |
| 1  | HardBall II                      |     |
| П  | Hare Raising Havoc               |     |
|    | Hare Raising/Sound Source        | 43  |
|    | Harpoon                          |     |
|    | Harpoon BattleSet # 2/3          |     |
|    | Harpoon BattleSet # 4            |     |
| 1  | Harpoon Challenger Pak           |     |
|    |                                  |     |
| ١  | Harpoon Scenario Editor          |     |
|    | Heart of China                   |     |
|    | Heroes of the Lance              |     |
|    | Hockey League Simulator          |     |
| ı. | Home Alone                       |     |
| 1  | HoverForce                       |     |
| ı  | Hoyle's Book of Games 1 or 2.    |     |
| И  | Indiana Jones 4:Fate of Atlantis |     |
| 11 | Indianapolis 500                 | 18  |
| ı  | Indy Jones:Last Crusade VGA      | 29  |
| ı  | Iron Lord                        |     |
| ı  | Ishido'                          | 34  |
| ı  | J. Nicklaus Course Disk 4/5      |     |
| ı  | Jack Nicklaus Golf Unlimited     | 37  |
| ı  | James Bond 007                   | 35  |
|    |                                  |     |

| ī  |                                                       |     |
|----|-------------------------------------------------------|-----|
| 1  | Kampfgruppe                                           | 39  |
| ı  | King's Quest V                                        |     |
| ١  | Kings Bounty                                          | 22  |
| ı  | Knights of the Sky                                    | 27  |
| ١  | Li Consession                                         | 27  |
| 1  | L' Empereur<br>Leisure Larry 1 VGA<br>Leisure Larry 3 | 27  |
| ١  | Leisure Larry 1 VGA                                   | 27  |
| ı  | Leisure Larry 3                                       | 31  |
| J  | Lemmings                                              | 34  |
| q  | Lexicross                                             | 30  |
| 1  | LHX Attack Chopper,                                   | 28  |
|    | Liberty or Death                                      | 37  |
| I  | Life & Death                                          | 24  |
| H  | Life & Death II:The Brain                             | 33  |
| II | Links Bayhill/Bountiful/Fireston                      | е   |
| И  | Courses<br>Links: The Challenge of Golf               | 18  |
| ı  | Links: The Challenge of Golf                          | 37  |
| ı  | Loom                                                  | 23  |
| ı  | Lord of the Rings                                     | 34  |
| ı  | Lord of the Rings II                                  | 37  |
| 1  | Lost Admiral                                          | 27  |
| ı  | Lost Admiral                                          | 22  |
|    | Lost Patrol                                           | 33  |
| ١  | Lottery Gold                                          |     |
| ı  | M1 Tank Platoon                                       |     |
|    | Mac Arthur's War                                      |     |
| ı  | Magic Candle 2                                        | 39  |
| 1  | Manager's Challenge Baseball                          | 31  |
| Н  | Maniac Mansion w/clue book                            | 19  |
| 1  | MechWarrior                                           | 32  |
| 1  | Medieval Lords                                        | 39  |
| í  | Medieval Warriors                                     | 25  |
| j  | MegaFortress: Flight of Old Dog                       | 40  |
| 3  | MegaFortress Missions Disk                            | 27  |
| 1  | MegaTraveller II                                      | 27  |
| 7  | Mickey & Minnie's Print Kit                           | 17  |
| 1  | Mickey's Crossword Puzzle                             | 11  |
| 1  | Mickey's Crossword Puzzle                             | 22  |
|    | Mickey's Jigsaw Puzzle                                | .32 |
| 1  | Mickey's Memory Match                                 | .22 |
|    | MicroLeague Basketball                                | .27 |
|    | MicroLeague Football                                  | .29 |
| ı  | MicroLeague Football<br>Might & Magic 1 & 2           | .33 |
| i  | Might & Magic 3                                       | .44 |
| 1  | Millenium                                             | .27 |
|    | Millenium                                             | 37  |
|    | MoonBase                                              | .27 |
|    | NCAA: College Football                                | 37  |
|    | NCAA: Road to the Final Four .                        | 34  |
|    | NOAM. NOGO to the Final Four.                         | .04 |

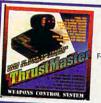

| Res                         |
|-----------------------------|
| • Fa<br>F-19 Ste<br>• Jet F |
|                             |

or Flight Control System by THRUSTMASTER!

| - 1 | Night Dieeu               | **** |
|-----|---------------------------|------|
| ì   | Night Shift               | 19   |
|     | No Greater Glory          | 37   |
|     | Nobunaga's Ambition II    | 37   |
| ٦   | Nuclear War               | 34   |
| 7   | Obitus                    | 30   |
| 1   | Operation COM • BAT       | 25   |
| ı   | Overlord                  |      |
| 1   | Penthouse Jigsaw (Adult)  |      |
| ı   | Perfect General           |      |
| ı   | Personal Pro Golf         |      |
| ı   | PGA Commemorative Edition |      |
| ı   | PGA Course Disk           |      |
| ı   | PGA Tour Golf             | 33   |
| I   | Pick N' Pile              | 28   |
| ı   | Planet's Edge             | 30   |
| ı   | Playroom                  | 20   |
| ij  | Pool of Radiance          | 22   |
|     | Pools of Darkness         | A    |
|     |                           |      |

| Romance of Three Kingdoms 2       | 43 |
|-----------------------------------|----|
| Rommel                            | 25 |
| Rotox                             | 28 |
| Rules of Engagement               | 39 |
| Savage Empire                     |    |
| Scrabble Deluxe                   |    |
| Search for the King               |    |
| Secret of Monkey Island EGA       |    |
| Secret of Monkey Island II        |    |
| Secret of Monkey Island VGA       |    |
| Secret of the Silver Blades       |    |
| Secret Weapons Missions Disk      |    |
| Secret Weapons of Luftwaffe       |    |
| Shadow of the Sorcerer            |    |
| Shuttle Space Flight Simulator    |    |
| Siege                             |    |
| Silent Service II                 | 27 |
|                                   |    |
| Sim City                          | 30 |
| Sim City Graphic: Ancient Cities. | 23 |

#### Call us and use your Mastercard or Visa

In NY State 212-962-7168

Methods of Payment: We accept Visa, M/C, certified checks & Money orders. Personal checks allow 14 days to clear. COD add \$4.00 . School, State & City purchase orders accepted. Shipping: UPS (\$4 min). APO/FPO(\$5 min.) 2 Day Air (\$7

\$20 (please fax orders if possible). NY residents add 8.25% Sales Tax

Populous:Promised Lands...

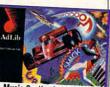

#### Music Synthesizer Card \$79 Personal Music System \$129

| The second second second | _  |
|--------------------------|----|
| Prince of Persia         | 27 |
| Pro Football Analyst     | 37 |
| Pro Tennis Tour 2        | 33 |
| Railroad Tycoon          | 34 |
| Red Baron EGA or VGA     | 37 |
| Rise of the Dragon       | 37 |

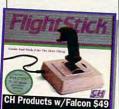

| Road & Cars 1 for Test Drive 3 19  |
|------------------------------------|
| Rocketeer: The Movie32             |
| Rocketeer/Sound Source43           |
| Roller Coaster Construction Set.32 |
| Roller Coaster/Sound Source43      |

Enjoy the Best in Authentic esponse with True Hands On Stick and Throttle Flying! compatible with: Icon 3.0 • Flight Simulator IV •

ealth Fighter • Wing Commander I Fighter II • Flight of the Intruder• Weapons Control Systems \$89

|                                | =   |
|--------------------------------|-----|
| Romance of Three Kingdoms 2    | .43 |
| Rommel                         | 25  |
| Rotox                          | 28  |
| Rules of Engagement            | 39  |
| Savage Empire                  | .37 |
| Scrabble Deluxe                | .32 |
| Search for the King            |     |
| Secret of Monkey Island EGA    |     |
| Secret of Monkey Island II     |     |
| Secret of Monkey Island VGA    |     |
| Secret of the Silver Blades    |     |
| Secret Weapons Missions Disk   |     |
| Secret Weapons of Luftwaffe    |     |
| Shadow of the Sorcerer         |     |
| Shuttle Space Flight Simulator |     |
| Siege                          |     |
| Silent Service II              |     |
| Sherit Service II              | 31  |

Fax 212-962-7263

Hours: 9am to 7pm Monday - Friday (Saturday 10am - 5pm) min.) CANADA, HI, AK & PR (\$9 min). Overseas minimum

Send money orders or checks to: MISSION CONTROL, 170 Broadway, Suite 201, New York, NY 10038 FREE Demo Disks and Catalogue with order!

Sim Earth . Space Ace Space Quest 4 Spellcasting 101 Spellcasting 201 Spirit of Excalibur 37 4 stanford Wong's Video Poker Star Control .31 Star Trek: 25th Anniversary Starflight 2. Storm Across Europe Strategic Forces...... 38 Stratego ...... Street Rod II .29 Strike Comma Strip Poker 3. 47 Super Off-Road. Team Yankee... Terminator..... Test Drive 3.... 26 37 Tetris .24 The Immortal 29 TimeQuest...... Tony LaRussa Baseball. ony La Russa AL Stadium .18 Tony La Russa NL Stadium .... Tony La Russa Great Teams ... Tracon 2:Air Traffic Controller Treasure Trap .... Trump Castle 2 ... Tunnels & Trolls . Junnels of Armageddon 29 wilight 2000 VGA. Ultima 6 Ultima 5 Ultima 7 Ultima Trilogy UMS II Planet Editor UMS II: Nations at War .37 Uncharted Waters Vaxine..... 43 Vengeance of Excalibur. War of the Lance . Warlords..... Wayne Gretzky Hockey 2 .......34
Wayne Gretzky2 :Canada's Cup .35
Western Front .......37 Where America's Past Carmen ...37 Where in Europe is Carmen .... Where in Time is Carmen ..... Where in USA is Carmen ..... Where in World is Carmen Where in World is Carmen VGA ..48
White Death......32 

Sim City Graphic: Future Cities ... 23

#### Wrath of the Demon ... **EDUCATIONAL**

Wing 2 Special Operations 1 .. Wing 2 Special Operations 2 . Wing Commander... Wing Comm Mission Disk 1... Wing Comm Missions Disk 2.

|   | AccuWeather                                                          | .34 |
|---|----------------------------------------------------------------------|-----|
| ı | Algeblaster Plus                                                     | .32 |
|   | Berenstain Bears: Counting                                           | .18 |
| ı | Rerenstain Rears: Junior Jigsaw                                      | .18 |
|   | Challenge of Ancient Empire                                          | .32 |
|   | Donald's Alphabet Chase                                              | .14 |
| ļ | Challenge of Ancient Empire<br>Donald's Alphabet Chase<br>Geo Jigsaw | .27 |
| ŀ | Gooty's Hallway Express                                              | .74 |
|   | Grammar Gremlins                                                     | 32  |
|   | Headline Harry EGA                                                   | .32 |
|   | Headline Harry VGA                                                   | .37 |
|   | Math and Me                                                          | 22  |
|   | Math Rigeter Mystery                                                 | 32  |
| 1 | Math Blaster Plus                                                    | .32 |
|   | Math Blaster Plus Math Rabbit Mickey's 123 Mickey's ABC              | 27  |
|   | Mickey's 123                                                         | 27  |
|   | Mickey's ABC                                                         | 27  |
|   | Mickey's Colors & Shapes                                             | 21  |
|   | Mickey's Runaway Zoo                                                 | 14  |
|   | Midnight Rescue                                                      | 32  |
|   | Operation Neptune                                                    | 37  |
|   | OutNumbered                                                          | 32  |
|   | PC Globe V4                                                          | 41  |
|   | PC U.S.A. 2.0                                                        | 41  |
|   | Read & Roll VGA                                                      | 32  |
|   | Reader Rabbit                                                        | 32  |
|   | Reader Rabbit 2                                                      | 37  |
|   | Reading & Me                                                         | 32  |
|   | Spell It Plus Talking                                                | 32  |
|   | Super Spellicopter                                                   | 27  |
|   | Think Quick                                                          | 32  |
|   | Treasure Mountain                                                    | 32  |
|   | U.S. Atlas                                                           | 38  |
|   | U.S. Atlas for Windows                                               |     |
|   | What's My Angle                                                      | 32  |
|   | World Atlas                                                          | 44  |
|   | World Atlas for Windows                                              | 54  |
|   | Writer Rabbit                                                        | 32  |
|   | Writing/Publishing Center                                            | 42  |

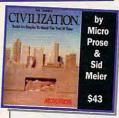

#### PRODUCTIVITY

| Animation Studio         | 79 |
|--------------------------|----|
| Bannermania              | 25 |
| Dream House Professional | 48 |
| Dvorak on Typing         | 32 |
| Dvorak's Top 30          | 37 |

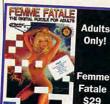

| 100                   |    |
|-----------------------|----|
| Eight In One          | 37 |
| ToorPlan              |    |
| ottery Trend Analysis |    |
| Mavis Beacon Typing   |    |
| Advanced Mail List    |    |
| Printshop New         |    |
| Screen Works          | 22 |
| Ten Best Publisher's  |    |
| VCR Companion         |    |
| Duicken               | 40 |

#### SOUNDCARDS

| Ad Lit | Card | (Micro Channel) . | 139   |
|--------|------|-------------------|-------|
| Ad Lit | Gold | 1000              | 180   |
| Ad Lit | Gold | 2000              | 270   |
| Ad Lib | Gold | 2000 (Micro Cha   | nnel) |
| 330    |      |                   |       |

| 30                          |      |
|-----------------------------|------|
| ound Blaster Pro            | 199  |
| ound Blaster                | 129  |
| ound Blaster CMS Chips      | 30   |
| ro Audio Spectrum           | Call |
| ound Source                 | 25   |
| ound Blaster Midi Interface | 79   |
| ound Blaster Voice Editor   | 59   |
| oundmaster II               |      |

#### ACCESSORIES

| Gameport (MicroChanni) by CH   | .48 |
|--------------------------------|-----|
| Hi res Serial mouse w/software | .32 |
| 2400 baud Internal Modem       | .69 |
| 2400 baud External Modem       | .79 |
| Suncom Icontroller PC          | .49 |
| Icontroller for Laptops        | .69 |

#### INVETICKS

| 30131101                |    |
|-------------------------|----|
| Analog Plus             | 27 |
| ErgoStick               | 27 |
| Flight Control Yoke     | 70 |
| Pedals for Maxx Yoke    |    |
| Flight Stick by CH      | 42 |
| Gravis Joystick for PC  | 39 |
| Mach III by CH Products | 33 |
| Warrior V by Bondwell   | 20 |
| Wico Analog             | 12 |

#### BUDGET

| Expert DOS Tutor      | 14 |
|-----------------------|----|
| Expert Fax Forms      |    |
| Expert Home Design    |    |
| Expert Labels         |    |
| Expert Landscape      | 14 |
| Expert Lottery Expert |    |
| Expert Maps           | 14 |
| Expert Resume Writer  | 14 |
| Expert Utilities      |    |
| ExpertPerfect Typing  | 14 |

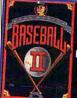

Earl Weaver Baseball The bugs splat most realistically on the windshield of your hovercraft. The programmers took great pains to make the squashed bugs highly detailed. Bug corpses litter your windshield and obscure your vision, and they can't be removed. Whatever happened to windshield washers?

A good shoot-'em-up with all the bells and whistles, *Xenocide* doesn't allow for saving games. You may forgive this deficiency when you watch the colorful graphics scroll effortlessly. This one's for arcade addicts of all sorts, but especially trigger-happy xenophobes.

ALFRED C. GIOVETTI

IBM PC and compatibles, CGA, EGA, MCGA, VGA, or Tandy 16-color; hard disk drive and joystick recommended, supports Ad Lib, Sound Blaster, Roland, Game Blaster, Covox Sound Master I and II, and Tandy 3-voice sound—\$44.95

Also available for Apple IIgs-\$49.95

MICRO REVELATIONS P.O. Box 70430 Reno, NV 89570 (800) 442-6002

Circle Reader Service Number 332

#### LEXI-CROSS

Get up off that couch, you couch potato! Throw away your remote control, and meet the interactive game show of the future.

In the twenty-first century Lexi-Cross has been the hottest holovision game show for years, loved by humans, aliens, and cyborgs alike. Lexi-Cross is a cross between Scrabble and the hit television game show "Wheel of Fortune" that replaces Vanna with Robanna the Robot and Pat Sajak with Cyborg Chip Ramsey.

At the start of the game, a beautiful cyborg backstage assistant named Pristine Mint helps you assemble your tel-

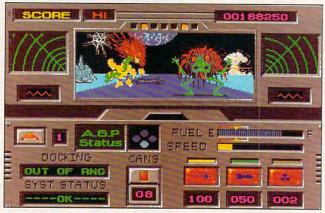

Xenocide's the only answer when the alien invaders want to make you the main course.

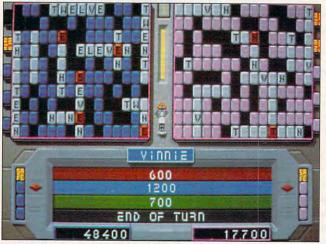

Wordplay's the name of the game in Interplay's addictive game show-style puzzler Lexi-Cross.

evision persona, allowing you to choose from eight sets of heads, torsos, and arms. When you're ready to go, *Lexi-Cross* can be played "on the air" or in practice mode in various combinations of robot, human, and modem play. The game itself consists of four rounds in which the points double, triple, and eventually multiply by 10,000 as the rounds increase.

You can select to reveal tiles from each player's 150-tile board, spin the wheel for a letter, choose a vowel (if you have a vowel token), or solve the puzzle. Robanna

turns tiles for you to reveal blank-letter, vowel, point, safety, lose-turn, lose-safety, and peek-and-poke tokens. When the wheel spins, you win (or lose) points by picking a letter for the blank-letter tokens, lose a turn, end your turn, reveal a column or a row, or go bankrupt.

As in "Wheel of Fortune," you solve the literal, common theme, and other puzzles from the scrambled or unscrambled words and partial phrases revealed on the board. There are only 600 puzzles in the current game, and you'll run through these

quickly if you get hooked on Lexi-Cross—and you most likely will. Luckily, Interplay plans to release specialty trivia upgrade disks in the areas of sports, cinema, music, literature, and history.

Robot opponents can be set at five levels of difficulty, though I found robot intelligence a bit of a misnomer; cheating seems more appropriate than intelligence. On the highest mode, the robots know too much about the game. Your best bet is to find a human opponent.

Both 31/2- and 51/4-inch disks were enclosed in the box with a humorous manual that was nevertheless hard to decipher. A quick reference card to clarify the instructions would've been useful, but the 20.000-word Webster's Pocket Dictionary does assist players of Lexi-Cross to some extent. Besides, play a few rounds, and you'll find the function keys won't be a problem. Worry more about beating your computerized game show nemeses.

Quite addictive, Lexi-Cross delivers many hours of play. The colors and graphics are dazzling for a word-oriented game, and the sounds never become tiresome. The well-thought-out puzzles, though, soon become stale because of their limited number. Average players memorize the puzzles quickly, so the proposed puzzle disks are a must.

ALFRED GIOVETTI

IBM PC and compatibles; 512K RAM for CGA and EGA, 640K for MCGA and VGA; supports mouse and joystick, hard drive optional, supports Ad Lib, Roland, Innovation, Sound Blaster, and Tandy sound—\$39.95

INTERPLAY PRODUCTIONS 3710 S. Susan, Ste. 100 Santa Ana, CA 92704 (714) 549-2411

Circle Reader Service Number 333

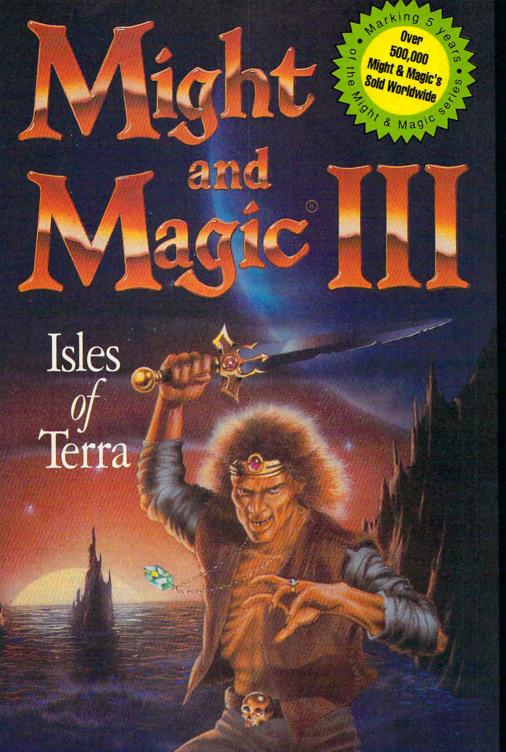

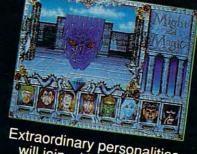

Extraordinary personalities will join with you...

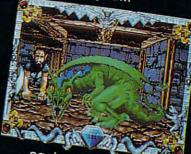

...against hundreds of imaginative creatures

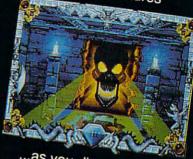

...as you discover the wonder of magic

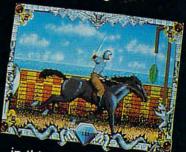

...in this world of fantasy sights & sounds !

### Feel the Power. Experience the Magic.

- A swashbuckling adventure that will keep you riveted for hours!
- Mesmerizing graphics created by the industry's top animators.
- Stunning music, sound fx and speech adding a "3rd dimension" of play!
- Easy to start playing, instantly absorbing, addictively challenging.
- NOTE: Former experience with previous Might & Magic's is not required.

Available at your local software retailer or direct from New World at 1-800-325-8898

(or, 1-818-999-0607 outside U.S.) • P.O. Box 4302 Hollywood, CA 90078-4302 copyright © 1991 Might & Magic is a registered trademark of New World Computing, Inc. • IBM screens shown. Actual screens may vary. Distributed in the U.S. by Electronic Arts Distribution.

## Just what you need to manage your checkbook. And just what you don't.

If all you need is an easy way to manage your checkbook and budget, why buy an accounting software program laden with confusing jargon? Amortization and payroll capabilities? Properties tracking? It doesn't make sense.

'Strictly Personal' is an easy-to-use checkbook management and budgeting program. Period. It works just like a checkbook, but takes less paperwork and time.

The program organizes and balances your checking account, lets you set up a yearly budget with up to 90 expense categories and

tracks it on a quarterly basis. The program also provides banking activity reports and prints checks. Just what you need.

Plus, you get free telephone support. With answers to your questions in a language you can understand — English. And a 60-day, money-back guarantee.

So, if all you've been looking for is a checkbook management and budgeting software program, look no further. 'Strictly Personal' is all you need.

Call 1-800-682-2140 now to order your copy – just \$39.95 + \$3.50 shipping. SC residents, add 5% sales tax. If not 100% satisfied, return within 60 days for a full refund (shipping excluded).

#### PERSONAL CHECKBOOK MANAGEMENT AND BUDGETING. PERIOD.

Order from 9 a.m. to 9 p.m. EST, 7 days a week. VISA & MasterCard. IBM® PC, XT, AT, PS/2 and 100% Compatibles, Hard disk, Monochrome/color. PC/MS-DOS version 2.0 or higher. ©1991 The Mernyall Group, Inc., All other trademarks acknowledged.

All rights reserved worldwide. Mernyall Software Div., The Mernyall Group, Inc., P.O. Box 100, Blufflon, SC 29910. "Strictly Personal" is a registered trademark of The Mernyal Group, Inc. All other trademarks acknowledged.

Circle Reader Service Number 191

## FINALSOFT EXECUTIVE

Hard to categorize, FinalSoft Executive operates under Windows as a groupware/hypertext/scheduling/E-mail application and, though designed mainly for group work, proves quite effective for personal use. Executive might be what you need to tie your office together.

Installation is well explained, with each of its dozen or so directories and its two environment variables detailed. Two configuration files, similar in format to WIN.INI, are not explained at all. This could pose a problem to a system administrator who found one of these files damaged.

The hypertext editor is less powerful than Write, the word processor bundled free with Windows; it doesn't even let you change fonts, but then it's not really meant to produce hardcopy. A simple but very useful hypertext

scheme lets you create links to PCX graphics files, other text files, and Windows or DOS programs. And there's more to the hypertext editor than meets the initial, skeptical eye. It supports the import and export of files in AS-CII, WordPerfect, and Microsoft Word for Windows formats, and files can be any size. With this modest feature set anyone can create online documentation for anyone else on the network, with both text and images, without reinventing the wheel. Paperless manuals might actually become practical using Executive.

Though flat-file oriented and possessing a very limited report writer, the database manager does create dBASE III data files with all the trimmings: memo fields (free-form text of arbitrary length), index files, and forms. Each file may also include a single graphics field. That means, for example, that a real estate office could use scanned-in imag-

es of properties in PCX format, tie them directly into a database manager and scheduler, and allow all the realtors in the office to view them from their personal machines. And while FinalSoft Executive won't knock Superbase out of the Windows market, its graphic interface makes creation and maintenance of databases an order of magnitude easier than in the bad old DOS days.

FinalSoft Executive's personal scheduler, group scheduler, and to-do list make good use of the program's other modules and of Windows itself. For example, when you schedule a group meeting, you set priority levels for the people involved. If someone of only peripheral importance to the meeting has a conflicting appointment, the meeting will be scheduled without him or her. A graphic Find Best Time chart scans the participants' schedules and displays them all in bar charts, so that you can see who's I busy, who has a tentative appointment, and so forth—far simpler than trying to check with everyone and settle on a mutually agreeable time.

Is FinalSoft Executive for you? The answer is a qualified Yes; you must know exactly what you want from a program like this. Without a programming language, Final-Soft Executive may not let you work around its limits. Unlike, say, dBASE or Lotus 1-2-3, this program is less likely to offer a work-around if its built-in features don't do the trick. And while not one of its modules is a powerhouse, the integration is everything it should be. Just run it on a fast machine; a slow net server could render FinalSoft Executive useless.

TOM CAMPBELL

IBM PC and compatibles, hard drive, Windows 3.0—\$249

FINALSOFT 3900 NW 79th Ave., Ste. 215 Miami, FL 33166-9791 (305) 477-2703

Circle Reader Service Number 334

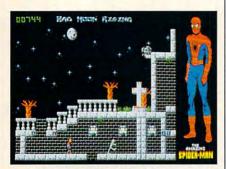

Web your way to Mary Jane's rescue in this comics-inspired action game.

#### THE AMAZING SPIDER-MAN

As a devotee of Marvel Comics not so very many years ago, I looked forward to this new game starring the Amazing Spider-Man, the most intriguing character in Marvel publisher Stan Lee's heroic pantheon. Lee's attempt to infuse Spider-Man with psychological and social realism set the series apart from many that had come before it. Peter Parker, alias Spider-Man, felt fears and doubts, had family obligations, and wasn't trusted by the police. He even married! This attention to realism made Spider-Man stories popular for many years. Unfortunately, not much of this quality made it into The Amazing Spider-Man.

A standard arcade game with a tiny Spider-Man figure moving through essentially rectilinear mazes, The Amazing Spider-Man lacks any real depth. The scenario, too, seems familiar. Mysterio, a former stunt man and master of illusion, has kidnapped Spider-Man's wife (Mary Jane Parker) and hidden her in a Hollywood studio rigged with illusions, robots, and traps. (Just once, I'd like to see the girlfriend or wife rescue the superhero, but I guess that game programmers aren't any more willing to take risks than are comic-book writers.) Spidey must use his strength, agility, webs, and wits to deactivate each trap before confronting the sinister Mysterio.

It's not that this is a bad game—the graphics live up to industry standards, some of the puzzles challenge, and learning to play takes you little time. Nothing distinguishes this game from a dozen others though, except for the Spider-

#### **BUYING** Help for the most important investment decision you will ever make.

Finally, a software package dedicated to buying or renting a home. Just answer plain-English questions about your finances, and Buying Your Home™ does the rest! It estimates your household budget. savings, and income taxes for ten years. It even shows if you'd be better off renting for now.

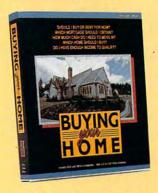

©1991 Home Equity Software, Inc.

Buying Your Home won't confuse you with complicated financial concepts. Its innovative "Help Tutor "guides you step-by-step. Plus, three case studies teach you the fundamentals of home buying. So you don't need a Harvard MBA.

Use Buying Your Home to evaluate:

- A Rent vs. Purchase
- ▲ Household Budget and Cash Flow
- ▲ Fixed vs. Adjustable Mortgages
- ▲ Bi-Weekly vs. Monthly Mortgages
- ▲ Income Tax Effects
- ▲ 15 vs. 30 Year Mortgages
- ▲ Mortgage Amortization Schedules
- ▲ and much more!

See Your Software Dealer \$69.95

For more information, call Home Equity Software, Inc. (415) 967-4965

Circle Reader Service Number 204

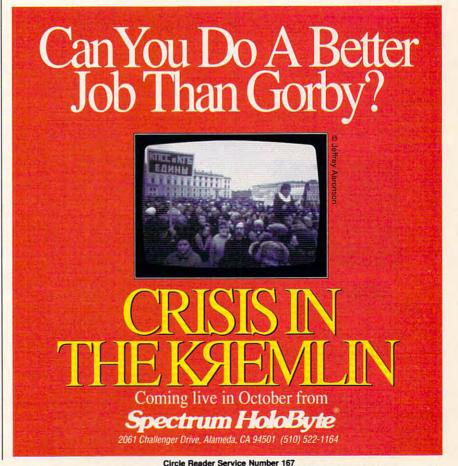

## **AUTOMAP** The Intelligent ROAD ATLAS

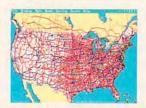

The fun, fast, friendly way to know before you go. Full color maps help you plan your best route. Accurate, current and reliable data.

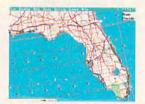

AUTOMAP's powerful intelligence searches over 350,000 miles of road and more than 50,000 cities.

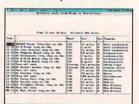

Print out detailed maps and directions to take along with you. AUTOMAP can easily save up to 20% in driving time and costs.

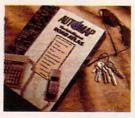

Only \$9995 Order Now

See your Software Dealer or call 1-800-545-6626

AUTOMAP Inc.

9831 S. 51st St . Building C-113 . Phoenix, AZ 85044 Telephone 602 893-2400 • Telefax 602 893 2042

Circle Reader Service Number 151

#### **REVIEWS**

Man name. Longtime fans of Spidey's exploits may indeed want The Amazing Spider-Man anyway, but players seeking a new gaming experience will have to look elsewhere. 'Nuff said. STEVEN ANZOVIN

IBM PC and compatibles, 640K RAM, CGA, EGA, VGA, or Tandy 16-color; supports Ad Lib sound; joystick recommended-\$34.95

Also available for Amiga-\$39.95 and Commodore 64/128-\$29.95

PARAGON SOFTWARE Distributed by MicroProse 180 Lakefront Dr. Hunt Valley, MD 21030 (800) 879-7529

Circle Reader Service Number 335

#### FUNK & **WAGNALL'S** STANDARD DESK DICTIONARY

Surrounded by the latest technology, we fax reports across the country and write letters using our PCs. Yet when it comes to looking up definitions, do we reach for the computer? Most of us reach for a hardcopy dictionary. Now the dictionary can take its rightful place in the information age with Funk & Wagnall's Standard Desk Dictionary.

The program consists of a dictionary; a gazetteer, covering a variety of geographical information; a biographies section with basic facts regarding historically significant individuals; an abbreviations list with common acronyms; and a secretarial handbook, which covers usage, punctuation, business correspondence, and forms of address.

Inductel-using one of the more comprehensive dictionaries available—has created a product that successfully replaces your hardbound dictionary with one that utilizes the computer. Since the program is hard disk-based, using its search functions is much quicker than looking up definitions by hand or using a CD-ROM-based product. You can search by word or by selecting from a list of onscreen wildcards using mouse or keyboard. You can edit existing definitions, create new ones, and (for the ambitious) create your own dictionary of specialized terms. The program also has print options for all online informa-

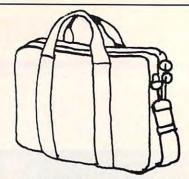

#### WOW! NOW! \$3950

#### **Our Original** Lands' End Attache

S-t-r-e-t-ches to hold more than it's meant to. Tough cotton canvas. carrying strap, organizer pocketeven strap on bottom for umbrella. How about that? (Navy, Black.) Now call 1-800-338-2000 toll-free and ask for item #0440-2A62. Use your AX, MC or VISA. (It's GUARANTEED. PERIOD: you know.) Please add \$4.25 shipping. Sales tax for orders in CA, IL, IA and WI. Price valid through December 31, 1991.

Circle Reader Service Number 155

## **IFYOURIQ** IS ½ OF ¼ OF 1/10 OF 10,560, READO

If your IQ measures at or above 132\*, you're Mensa material. Take our at-home pre-test to see whether you may qualify to join, or let our brochure tell you if you've already qualified. In Mensa, intellectual stimulation is a mathematical certainty.

| Name           |  |
|----------------|--|
| Address        |  |
| City/State/Zip |  |

☐ Send me the Mensa brochure.

☐ I'll try the at-home pre-test. Enclosed is \$12.00 (check or money order in U.S. funds only, please).

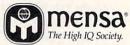

Send to: MENSA, Dept. CPN1, 2626 East 14th Street, Brooklyn, NY 11235-3992 Or call: 1-800-98MENSA

Stanford Binet Test, Form L-M. See brochure for others

tion. The dictionary functions as a memory-resident utility enabling you to look up words from within a document with the touch of a key. I found the program to be user-friendly with a relatively short learning period. Well written and supplemented by helpful illustrations, the manual also serves as documentation for all of Inductel's add-on modules. which include technical terms for engineering, chemistry, physics, and other areas of specific interest. An online manual duplicates the printed one, less the illustrations. Installation is straightforward and should pose no problem for even novice users. One note regarding installation, though: There is a bug which requires the creation of the KAS subdirectory before running the installation. Inductel has a fix for this problem and will send a free update to all registered users upon request.

Despite its lack of bells and whistles, which are common to many of today's applications, Inductel's dictionary program effectively accomplishes the task for which it was designed. Students and professionals, such as writers, publishers, educators, and the like, will find Funk & Wagnall's Standard Desk Dictionary more than useful. If you can't afford the hardbound, multivolume Oxford English Dictionary, settle for a dramatic improvement in the speed of referencing definitions instead.

GORDON OWENS

IBM PC and compatibles, 256K RAM (10K as TSR), DOS or *Windows* 3.0, hard disk with 5.6MB available—\$79.95, modules—\$49.95 each

Also available for Macintosh-\$79.95

INDUCTEL 5339 Prospect Rd., Ste. 321 San Jose, CA 95129-5028 (800) 367-4497 (orders) (408) 866-8016 (information)

Circle Reader Service Number 336

#### **DINOWARS**

Dinosaurs have been extinct for over 65 million years, but you wouldn't know it from looking around classrooms, playrooms, and children's toy stores. Science projects, museum exhibits, and plastic toy replicas of all shapes and sizes pay homage to the prehistoric "terrible lizards." Even the computer industry offers an amazing collection of dino software. DigiTek's *DinoWars* capitaliz-

## How to create your own software without programming.

QuickAuthor makes hypertext, slide shows, animated presentations, tutorials with menus, demos, and other programs easy to produce. Whether a picture album or an interactive novel, ideas and information can be conveyed in a whole new way.

In one smooth environment, screens can be edited, set as to how they should be displayed, and then saved as a stand-alone program that will perform as if written in a fast, low level programming language. Your work can be widely distributed, royalty free, and run on any PC.

Your program can contain up to 800 screens in one .EXE file. Point to any screen to edit or manipulate. Keys that a user may press in order to interact, or how screens should be displayed automatically is specified with simple keystrokes. Graphics or special effects can be quickly set to provide detail and impact.

Editing is a snap. Screens are seen exactly as the user will see them. Commands, such as Draw, Block and Color, are clear and instructive. If Help is needed, pressing F1 provides information on the command currently being used and also lets you browse other topics.

There's a powerful Screen Capture Utility. Graphics or character mode screens displayed by other software can be copied and then used in your program. The common .PCX file format is used for graphics.

QuickAuthor lets you concentrate on your ideas without programming and without codes. It's a unique, flexible tool for electronic publishing.

## Quick Author...

REQUIRES PC COMPATIBLE WITH 640K RAM AND DOS 3.1 OR HIGHER \$59.00 U.S. FOR VERSION 1.2 CALL (416) 921-6082 ORDER BY VISA OR WRITE; DATACOMPOSE INC. 131 BLOOR STREET WEST: SUITE 200-175, TORONTO, CANADA M5S 188

Circle Reader Service Number 175

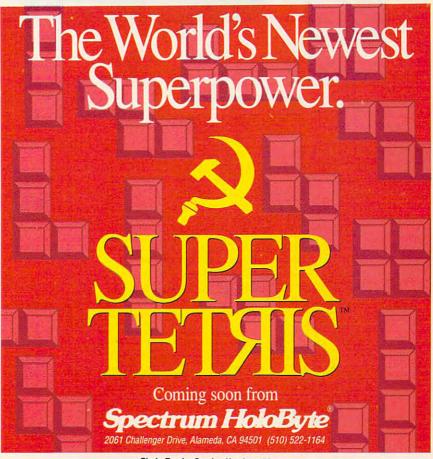

Circle Reader Service Number 173

www.commodore.ca

es on our insatiable quest for knowledge about these giant reptiles.

An electronic strategy game with a flair for the arcade, *DinoWars* pits eight famous dinosaurs—including the ever-popular tyrannosaur, stegosaur, and brontosaur—against one another. Alternatively, dinosaurs may join forces and wage ferocious battles to retrieve a kidnapped dinosaur egg and ensure survival of their group.

Activities take place on an electronic game board measuring ten squares wide by nine squares deep. Five game board layouts—including river valley, volcanic terrain, lush jungle, and barren desert—harbor perilous environmental dangers.

Play begins with competing dinosaur armies lined up in a chesslike arrangement along opposite sides of the board. Two human players (or one human player and the computer) take turns moving dinosaur pieces across the board in an effort to capture the enemy egg.

If two dinosaurs meet on the same board square, the screen changes to a closeup view of the animals, and the players manipulate their reptilian alter egos in a battle to the death. The winner remains on the board (usually in a weakened state), but ready to continue the fight for survival with the next prehistoric enemy.

To win the game, either obliterate your opponent's entire army or recapture the kidnapped egg and return it to the farthest edge of your side of the board. As straightforward as this sounds, DinoWars consists of more than a senseless contest of brute force. Like chess, it's a game of ploy and counterploy, strategy, and tactics.

Each dinosaur has its own personality, moving at a particular speed and with limited range (a designated number of x-axis and y-axis squares). Configured with a certain level of strength, agility, and armor, attributes that significantly affect a dino's ability to do well in bat-

featuring 15 categories of information about the dinosaurs' geologic time, extinction theories, and related topics. As much as it offers and as impressive as these educational aids are, however, it's a kids' game. While I quickly tired of the violence, my ten-year-old son really en-

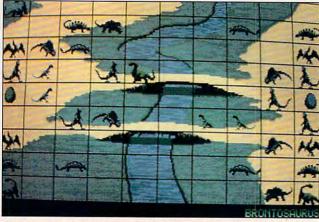

DinoWars makes you commander in the clash of reptilian titans.

tle, some dinosaurs fare better against certain opponents. Players may choose to alter their dinosaurs' attributes and customize their dinosaur armies to contain only certain animals.

For example, my ten-yearold assistant decided that he wanted an army consisting predominantly of powerful tyrannosaurs. He configured each T-rex with maximum strength, agility, and armor, gave them all the ability to survive aquatic obstacles, and equipped them to move over maximum range. He then configured the computer's army with wimpy dimetrodons, set to move over a minimum range. To further guarantee the odds of winning, he elected to play at the Advanced level and set the computer at Novice. Of course, he won every battle.

DinoWars does have a high level of configurability, with an online encyclopedia joyed being able to test new fighting strategies. Colorful graphics, animation, and realistic sounds, such as animal roars and gushing river waters increased the program's entertainment value. An Ad Lib sound card magnified the sound intensity. If you're looking for a game that will entertainingly teach your children something about dinosaurs, *DinoWars* could be the product for you.

IBM PC and compatibles, 512K RAM, CGA, EGA, MCGA, VGA, or Tandy 16-color; hard drive-installable; supports Ad Lib, Sound Blaster, and Covox Speech Thing; mouse or joystick optional—\$39.95

Also available for Amiga—\$39.95, Atari ST—\$39.95, and Commodore 64/128—\$29.95

DIGITEK SOFTWARE 1916 Twisting Ln. Wesley Chapel, FL 33543 (800) 783-8023 (813) 973-7733

Circle Reader Service Number 337

#### LIGHTSPEED

It's finally happened. Man dumped one too many barrels of toxic waste, and now the planet is an ecological wasteland. The population has been forced into space on enormous Conestogaclass interstellar transports while the search goes on for a new planet to call home.

That's where you come in, with your simple task: find humankind a new habitable world. It all happens in *Lightspeed*, an interstellar simulation from MicroProse.

Lightspeed's action revolves around your Trailblazer-class scouting ship. No subcompact, this jewel sports a hull 3400 meters long and 2960 meters wide. You can even tailor its configuration to your needs, rearranging components to enhance your defenses, armament, or drive.

You control your Trailblazer from a comfortable and fully instrumented cockpit that boasts a three-dimensional radar view of surrounding space, plus holographic views of any alien ship you target. The main view screen dominates the cockpit view with its smoothly animated 3-D representation of space.

Besides humble you, the Trailblazer carries three automated mining systems and up to ten missile chassis for hauling remotely guided missiles, kamikazes, and fighters. It also sports a main gun and a steerable blaster turret. Why all the firepower? Well, humankind's not the only species with a claim on space. Micro-Prose has peopled its universe with beaucoup alien species. Some can be bartered with. Some will even sign peace treaties. All require your constant attention.

You talk to aliens via a translator that not only con-

#### THE ULTIMATE FLYING MACHINE. . Congratulations – it's 1995 and you've been selected for the hottest seat in helicopter history: the cockpit of the Pentagon's new AH-73M Thunderhawk™. So zip up your flight suit, adjust your sunglasses, and control your nerves 'cause this one makes Nam look like a day at the beach! AH-73M Thunderhawk is the most advanced helicopter combat simulation ever brought to the computer screen. Thunderhawk<sup>™</sup>soars above the rest with these features: A helicopter armed with the latest in weaponry, electronic countermeasures, functioning displays and computer-aided targeting systems. Realistic missions involving actual military conflicts and contingency plans. A true interactive "world" outside your cockpit, with other locations and Available soon for IBM and Amiga. characters that respond to Thunderhawk is a trademark of Virgin Games, Inc. Virgin is a registered trademark of your actions. Virgin Enterprises, Ltd. ©1991 Virgin Games and Campaign scenarios with Core Design. All rights reserved. Virgin Games, Inc. 18061 Fitch Ave. Irvine, CA 92714 1(800) VRG-INO7 a multitude of missions. Circle Reader Service Number 105

veys ideas but also shows you the alien you're talking to. Sometimes you can pick up valuable information by watching for clues in facial expressions. There's even an automated trade balance system to help you strike deals. Still, remember that these creatures view you as the alien. You'll need all the political skill you can muster, but when negotiations go awry, you've got all those blasters.

Much to MicroProse's credit, Lightspeed entails more than simply blowing away aliens. Your trigger finger won't see you through every difficult situation; expect to use your brain quite a lot. You need treaties, new drive components, and resources. Sure, you can take them by force sometimes, but you may find it less painful to negotiate with the aliens instead of blasting them into cosmic dust.

How does the simulation end? Two possible scenarios await you. One has you fleeing for your life in an escape pod. Rest assured you'll ride the pod to safety a few times along the way. Alternatively, if you bring a star cluster to the point where it will support a new human colony, you can say you've won the game.

But Lightspeed never really ends. Plenty of Conestogas still search for homes, and every star cluster means fresh challenges. Your job is just beginning you'll be lost in space for many hours to come.

STEVE HUDSON

IBM AT and compatibles; 512K RAM for CGA, 640K for MCGA and VGA; joystick and mouse supported-\$59.95

MICROPROSE SOFTWARE 180 Lakefront Dr. Hunt Valley, MD 21030 (800) 879-7529

Circle Reader Service Number 338

## MENU!/ REMINDERS!

Inexpensive and efficient, Menu! and Reminders! perform many of the functions of their larger and more costly counterparts.

If you use a hard drive, you may be experiencing

wish, it will beep to remind you when appointments roll around and even wake you in the morning (five-minute snooze alarm included). Accessed by hot-key commands, Reminders! will also pop into other programs to display a three-month calendar with important dates highlighted, an autodial phone book,

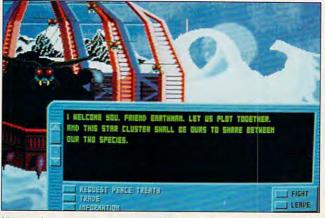

You can't trust every alien race you encounter in Lightspeed, but some might become your allies.

DOS-lexia, an inability to remember the correct order of directory paths. Menu! lets you bypass DOS by helping you set up a menu of the programs you most often use and then access them at the touch of a key. The main menu provides for up to 26 directories, within which you may create subdirectories to group related programs or to handle frequent DOS functions such as copying or formatting—without recourse to DOS commands. During installation, Menu! will insinuate itself into your AUTOEX-EC.BAT file and will be ready to use as soon as you boot up your computer.

So will Reminders!, a prosthesis for the absent-minded. After your system boots, Reminders! will appear, notify you of your business for the day, and discreetly withdraw at a keystroke. If you

and a datebook that allows you to check appointments months in advance. You can also create specialized and password-protected Reminders! levels if more than one person uses your system.

Menu! and Reminders! provide clear manuals and copious help screens to prompt you through their functions. Both are solid, streamlined programs—and all that many people will ever really need.

ANTHONY MOSES

Menu! IBM PC and compatibles, 256K RAM (8K RAM as TSR)-

Reminders! IBM PC and compatibles, 275K RAM (7.5K as TSR, alarm functions under Windows 3.0); hard drive recommended-\$99.95

POP COMPUTER PRODUCTS P.O. Box 1389 Evergreen, CO 80439 (800) 950-4767 (support) (303) 674-0200 (sales)

Circle Reader Service Number 339

#### THEME PARK MYSTERY

Your uncle, former owner of Magic Canyon Theme Park, died insane. What provoked his suicide? You face this mystery when you pass through the front gates of the deserted park. Perhaps you'll fare better than your poor uncle.

Three arcade games in one, Theme Park Mystery requires you to capture eight gremlins in the park that have caused all the problems.

Yesterdayland provides the only entrance to the park and the monorail of fear, and it houses three coin/token machines: a Zoltan machine, a bagatelle machine, and a grabber full of marching soldiers. The bagatelle machine allows you to win tokens to use on the other machines. You capture a gremlin from the grabber. For tokens. Zoltan trades clues, tickets for the monorail, and extra lives.

Dragonland features you as a barbarian in loincloth. Enter bizarre Dreamland by finding the sleeping potion in Dragonland. Dreamland presents you with an overhead view of a chessboard inhabited by boxes, birdseed, keys, demons, eyeballs, snowmen. sand, piglets, putty, and so on. Reveal boxes by moving into the spaces with chess pieces. You open boxes with keys that you get from birds. You trade birdseed to the birds for keys, and the birdseed comes from gold insects. You get the ideayou'll do a lot of bartering on this level. After collecting the two gremlins, you move on.

You'll find the monorail ticket to Futureland in Dreamland. A pure and simple shoot-'em-up, Futureland has you engaging alien spaceships; spaceship debris may be used to restore your shields.

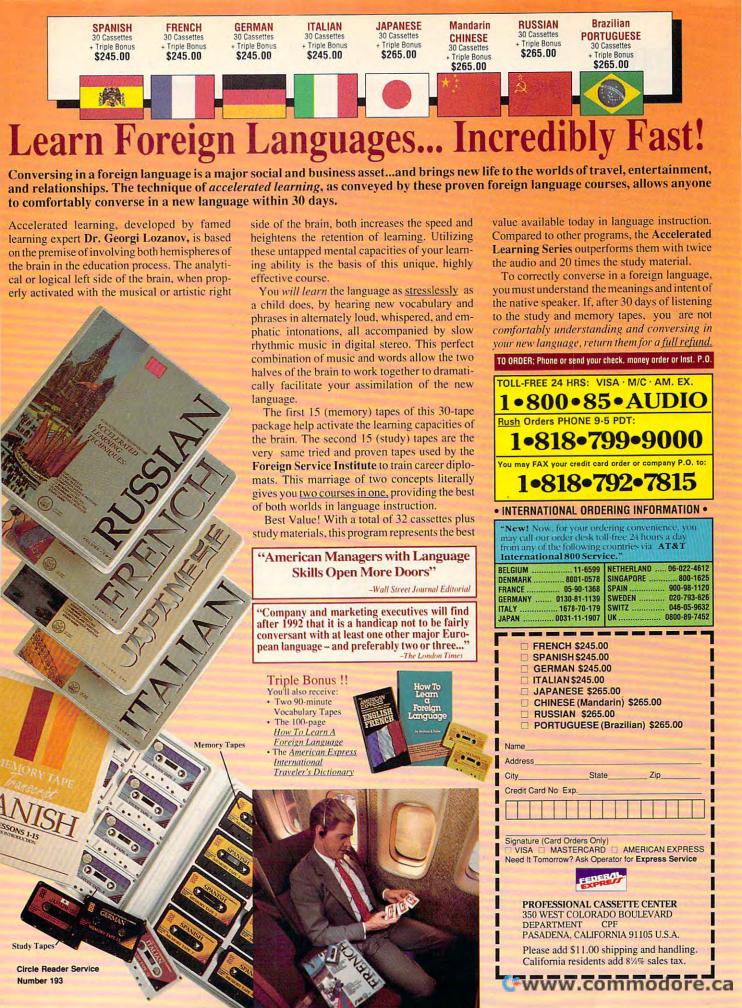

In this world, the gremlins hide inside blue balls, which you'll also collect.

Plan carefully for the capture of the gremlins, or you won't complete the game. The way that all three arcade games and Yesterdayland interact creates a unique strategic situation; it's beatable but resistant to immediate solution. The hallmark of a successful adventure is its ability to entertain players as they work toward task completion, and Theme Park Mystery throws plenty of curiosities in your path to hold your interest throughout your travels. With first-rate animation and appropriate colors, the action should make arcade addicts take note. For those who love good puzzles, Theme Park Mystery offers more than enough weird ones. Fun, yes, and sometimes even a little creepy. The interface supports either the keyboard or a combination of joystick and mouse for game control. The combination joystick-and-mouse interface has one active while the other is inactive. In the beginning sequence the joystick is active and can be used for movement while the mouse is inactive. When you step in front of a coin-op machine, the machine screen replac-Yesterdayland the screen, the mouse becomes active, and the joystick becomes inactive. Obviously, the interface has tremendous potential to confuse.

Theme Park Mystery otherwise suffers only from having no save-game feature, requiring you to complete the game in one sitting. Replay of already completed sequences bores most gamers, but it shouldn't prevent you from playing. I wonder, though, why you shouldn't be able to save a position in Dreamland, for instance, and avoid another harrowing trip through Dragonland.

Combining three complete arcade games into an arcade adventure, Theme Park Mystery's a bit quirky, but delightful. And as further incentive to buy, each game comes with a color poster of Zoltan and a chance to win back the purchase price of Theme Park Mystery. If you can live without a savegame option and you like your action a bit on the sinister side with some puzzles thrown in, then Theme Park Mystery's truly worth the price of admission.

ALFRED C. GIOVETTI

IBM PC and compatibles, 512K RAM, CGA, EGA, MCGA, VGA, or Tandy 16-color; mouse and joystick supported; hard disk recommended-

Also available for Amiga-\$49.95

KONAMI/IMAGEWORKS 900 Deerfield Pkwy Buffalo Grove, IL 60089 (708) 215-5100

Circle Reader Service Number 340

#### NIGHTBREED

What horrible and demented imaginings inspire a software title like Nightbreed? For Ocean Software, the inspiration is fright master Barker's movie Nightbreed. Described by Ocean Software as an "interactive movie," this game struggles to capture the movie's feel in a videogame. Unfortunately, adventure game fans will likely find this game a disappointment.

As Aaron Boone, a diagnosed schizophrenic and suspected serial killer, you certainly have your share of problems, enough to drive anyone crazy. While being held for observation in a mental asylum, you hear of a place called Midian, where men can escape civilization's in-

justices. You decide to find Midian and join its inhabitants, misshapen creatures of the night known as the Breed. However, during your search, you unwittingly lead the police to Midian and place the survival of the Breed in jeopardy. Now you must fight to save them. As in the movie, you first have to escape the Breed-who seem bent on your deathbefore you can help them.

Nightbreed goes astray by forcing you to follow the movie's plot too closely. Often an adventure game's appeal stems from investigating and exploring a fictional world-something you can't control when you watch a movie, and something you can't do in this game. Exploration frequently merits swift, unavoidable death. Besides being frustrating, these unjust exterminations negate the reason for the game's existence. If we wanted to see the movie's plot line repeated verbatim, we'd just rent the movie.

The lack of basic features such as mouse support and a save-game facility adds to the frustration. A mouse seems the natural choice of controls for this game, given all the pointing and clicking you must do, and I'm frankly amazed that the designers didn't include mouse support as at least an option. Considering how often you die in this game, every concession to players should've been made.

Redeemed only by its graphics, Nightbreed does incorporate some appealing artwork, capturing the ambience of horror movies. Unfortunately, my opinion of Nightbreed the videogame parallels my opinion of the movie; it could've been an order of magnitude better.

RICHARD RAPP

IBM PC and compatibles, 640K RAM, CGA, EGA, MCGA, VGA, or Tandy 16-color; supports Roland sound card, joystick optional-\$14.95

Also available for Amiga-\$14.95 and Commodore 64/128-\$14.95

OCEAN SOFTWARE LIMITED Distributed by Electronic Arts 1450 Fashion Island Blvd. San Mateo, CA 94404 (415) 571-7171

Circle Reader Service Number 341

#### UNDOCUMENTED DOS: A **PROGRAMMER'S GUIDE TO RESERVED MS-DOS FUNCTIONS** AND DATA STRUCTURES

An instant classic, Undocumented DOS explains DOS calls that Microsoft and IBM mark-infuriatingly-as "reserved" in their technical reference manuals. Well written by a team with impeccable credentials (including the original author of MS-DOS), this book/disk combination belongs on every serious programmer's shelf.

The book gives you everything you need to know to write TSRs, network code, alternate command processors, debuggers, and other high-performance software. The source code is largely in C, with dollops of assembly and Turbo Pascal. Luckily, Undocumented DOS explains using these calls.

Emphatically not a rehash of IBM or Microsoft technical documentation, Undocumented DOS also emphasizes complete programs, providing source code for utilities that not only teach but stand as useful programs on their own. Examples include a procontinued on page 154

## DESIGN SOFTWARE

Affordable and easy to use

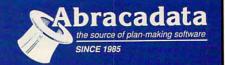

### **DESIGN YOUR OWN HOME™**

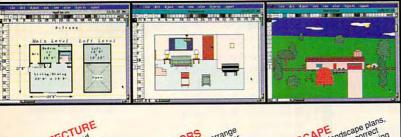

ARCHIT plans and Draw floor plans and Structural details—prints structural details—prints plans to scale.

> Orders placed with Abracadata before 12/31/91 receive our gift of one FREE library of 48 predrawn plans per program.

...I love programs [Architecture] that give you 90% of the job for 2% of the cost.

-Macintosh Construction Forum

#### Retail Price Per Program

| Apple II/Laser 128, 64K | \$69.95 |
|-------------------------|---------|
| Apple IIGS, 1MB         | \$89.95 |
| IBM, 640K               | \$99.95 |
| Macintosh, 1MB          |         |

#### DESIGN YOUR OWN RAILROAD™

Design Precision, To-scale, (HO, N, Z, O, S, G) Layouts and Run Realistic Railroad Simulations.

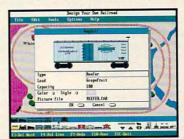

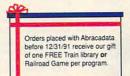

IBM, 640K. \$59.95 Apple II/Laser 128, 640K. \$49.95 To order or receive a FREE Color Catalogue

CALL1-800-451-4871 FAX (503) 683-1925

To order by mail: Add 17 shipping first program plus 12 each additional. Send VISA/MC # (with exp. date) or check to Abrācadata, Ltd., P.O. Box 2440, Eugene, OR 97402

Circle Reader Service Number 107

#### **COMPUTE's Product Mart**

is a special advertising section designed to benefit you, the PC direct marketer, by letting you advertise directly to the readers that buy. We offer:

#### Marketing Assistance

Each ad receives a complementary reader service number that generates a targeted sales lead mailing list.

#### Qualified Readers

Our readers search the Product Mart for quality hardware, software, and peripheral products they can buy.

#### Guaranteed Audience

Our rate base is guaranteed at 275,000 per issue, with an actual monthly circulation of over 300,000.

#### Cost Effectiveness

Ad sizes range from 1/9 (2¼ x 3¼) to 1/2 page (vertical or horizontal), and you can request frequency rates of up to 12 times per year. Second color is available.

Space closing: First day of the second month preceeding issue date (for example, November issue closes Sept. 1). Space limited to a first-reserved, first-served basis.

For ad specifications or more information call

East Coast & Midwest Caroline Hanlon (919) 275-9809 AR, LA, OK, TX Brenda Cochran (214) 521-6116 West Coast Lucille Dennis (707) 451-8209

Call now to reserve your space!

#### **PRE-SCHOOL SOFTWARE**

#### **NEW! TALKING SOFTWARE** for Kids 0-4 Years Old

(At Last! Software Designed to Make Your Child Smarter!)

Now! You can Easily give your Child a Learning Headstart with Kiddyware Pre-School Software. Developed by Elementary Teachers, Kiddyware is the most Complete & Easy To Use, Pre-School Software available Today. Here's Why:

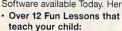

- Alphabets & Numbers
- Shapes, Colors & Directions People, Places & Things
- Body Parts (Eyes, Nose, Etc.)
- 137 Graphic Screens filled with Exciting Animation, Sound, Pictures, Colors and
- AMAZING! 93 Word Built-In Speech & Sound Vocabulary
- TALKS THROUGH YOUR PC No Additional Hardware Required.

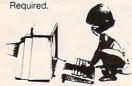

NO SPECIFIC KEY-PRESSES REQUIRED!

HOT

(Kids Press Any Key To Operate)

NO ADULT SUPERVISION REQUIRED!

Start it, Adjust it & Leave. · Tested & Proven Effective

with children Ages 0-4. Put your child ahead of the pack! Order Kiddyware Pre-School. Don't Wait. Start your child's education today, 100%

Money-Back Guarantee Act Now! \$23.95 + \$3 Send \$23.95 S&H To:

Action Management, Inc. 915 S. Grand Traverse, Suite B7 Flint, MI 48502 1-800-964-KIDS

MC/VISA/COD/CHECK/MO CGA, EGA, or VGA Reqd. Demo only \$5 Dealer Inquiries Invited

Circle Reader Service Number 142

## SOUND MASTER®

THE MOST COMPATIBLE SOUND CARD IN THE WORLD

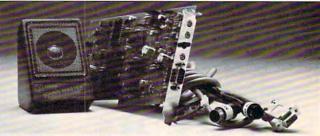

- A high quality alternative to "Sound Blaster". Better sound, less noise, more features.
- 100% AdLib™ Compatible.
- Covox Voice Master® (voice commands), Speech Thing and MIDI Maestro™ compatible. Internal PC speaker supported.
- · All digitized speech and sound formats supported, including synthesized speech, PCM. ADPCM, & CVSD.
- "Direct-to-disk" DMA digitizer, variable sample rates to 25K/sec for recording, 44K/sec for playback.
- Full duplex MIDI interface. Cables and software included.
- . FM Music, MIDI, and Digitizer can function together.
- · Audio amplifier with volume control. Low noise, low power electronics. Speaker included.
- · Proudly Made in the U.S.A.

#### Your Best Choice For Multi-Media Sound.

ONLY \$229.95 (plus \$5 Shipping & Handling)

ORDER HOTLINE: (503) 342-1271 M-F 8 AM to 5 PM PST. VISA/MC/AMEX phone or FAX orders accepted. NO CODs. 30 Day Money Back Guarantee if not completely satisfied. One year warranty on hardware.

CALL OR WRITE FOR FREE PRODUCT CATALOG

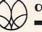

COVOX INC. 675 Conger Street . Eugene, OR 97402 ■ Phone (503) 342-1271 • FAX 503-342-1283 ■

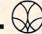

Circle Reader Service Number 137

#### Own your Press 1 for sales, 2 own telephone for service, 3 to speak with a company! Live operator. HIIII

M ake thousands of dollars effortlessly by installing a BigMouth voice board & our menu driven software in your IBM 286/386 or clone. Use it to answer your office telephones, rent pocket pagers, advertise mail order products, or operate a pay-per-call service using credit cards, passwords, or nationwide 900 #.

Our \$25 Entrepreneur's Toolkit contains all the information you need to get started & its cost is applied to future purchases.

#### A Few Home Based Ventures Featured In Our 525 Toolkit!

| ř | NAME                   | DESCRIPTION             | PACKAGE            | DEMO KIT          |
|---|------------------------|-------------------------|--------------------|-------------------|
|   | BigMouth               | Voice Mailbox Services  | s295.              | call 818 718-9560 |
|   | SmartDialer            | Outbound Telemarketing  | <sup>5</sup> 1200. | \$25.             |
|   | QuickLine              | Write Programs in Basic | s1125.             | \$25.             |
|   | QuickLine<br>ElderChek | Senior Citizen Monitor  | 51625.             | \$25.             |

DemoSource 24 hrs-Live

800 283-4759 Questions? Call us! COD's Welcome

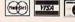

8345 Reseda Blvd., Suite 202 · Northridge, California

Circle Reader Service Number 131

#### **EASY ACCESS TO OVER 15,000 TITLES**

## 900 SoftWare, Inc.

Shareware & Public Domain

That you can have INSTANTLY using your 1200 or 2400 Baud modem

FOR ALL IBM COMPATIBLE PC's

No Disk Fees . Tested Virus Free Now & Get It Now! Avoid The Mail Order Mess & Risk

No need to order and wait, download and use it now. SHAREWARE, the "Try Before You Buy" concept is brought to you instantly. Most titles transferred in 7 minutes or less\*

> THE BEST TITLES ... THE MOST TITLES ... NOW!

#### TOP NAME SOFTWARE FROM CATAGORIES INCLUDING: Utilities

- Business
- Desk Top Publishing

Windows 3.0

**Utilities** 

- Education
- Games
- · Children's Programs
- Programming Power Users
- Special Interest
- Windows 3.0
- Desk Top Organizers
- Graphics
- Communications Reference
- Computer Aided Design (CAD)

#### CALL NOW! AVAILABLE 24 HOURS 1-900-RUN-SOFTWARE

1-900-786-7638

Set Modem To: 8,1,N

98¢/min. - \$2.50 1st minute - \* 2400 Baud Modem

"Use Your Modem To Select From A Menu of Over 15,000 Titles Organized For Easy Selection By Even Inexperienced Modem Users"

900 SoftWare, Inc.

Voice Line (714) 289-0287

4642 E. Chapman, Suite #285 • Orange, CA 92669

Circle Reader Service Number 159

## Lucky Computer Co 386-33M © 85MB SUPER VO

POWER SYSTEM FEATURES

□ 4MB RAM exp. to 16MB (32MB option)
□ 16 Bit VGA Card, 512K Video RAM
□14" Color Monitor, 1024x768 res.
□ 85MB Hard Drive, 23ms access
□1.2 MB and 1.44MB Floppy Drives
□Desktop or MiniTower Case, 220W
□101 Key Enhanced Keyboard
□ 1 Serial, 1 Parallel Port, 1 Game Non Interlaced SVGA add \$200.00

#### Complete Systems 1MB/Mono/40MB

\$645.00 386SX20 \$895.00 386-25 \$995.00 386-33 \$1195.00

Call for Complete configuration info

**NEW LOCATION!** 12110 Westheimer Houston, TX 77077 (713)497-7887

10773 SW Byrtn.-Hills. Hwy Beaverton, OR 97005 1(800)348-5825

486-33 ISA

□120 MB Hard Drive, 18ms □128K Cache, exp. to 256K

17338 Southcenter Pkwy Tukwila, WA 98188 1(800)367-5825

4151 Beltline, Suite 120 Addison, TX 75244 1(800)966-7687 Sunday open 12 to 5PM C.S.T. above location only

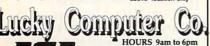

Since 1984

Locations Nationwide

Circle Reader Service Number 183

#### \$\$ Save - Save - Save \$\$

Stretch your advertising budget with a cost-effective ad in the PRODUCT MART.

- 1/9 page beginners rates your company can afford
- FREE reader service number
- FREE listing in Advertisers Index
  - · 2nd color availability
- Designated shoppers' section for PC direct marketers-like you!
  - 355,000 + paid readers every month

Call for more information and to reserve your space:

East Coast—919-275-9809 Midwest-919-275-9809 New England—617-749-5852 West Coast-707-451-8209

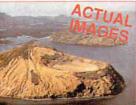

Aerial photo of Devil's Island from #901 Mother Earth

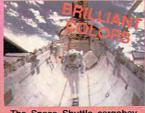

The Space Shuttle cargobay from #902 Space Things

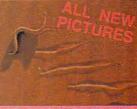

A sidewinder in the sand from #903 Amazing Animals

Simply the highest quality 800x600x256 PCX images

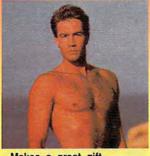

- Makes a great gift
- Dazzle your friends
- Use with your favorite word processor, publishing or graphics application
- Use as Windows Wallpaper
- DOS & Windows viewing utilities included
- Hard drive not required
- Windows users convert files to BMP, GIF, IMG, PCX, PIC, TIFF and WPG
- Over 5MB in every volume, comes on high density diskettes

#901 Mother Earth - vol I One volume \$29.88, two volumes \$44.88, three volumes \$59.88 Breathtaking views of our planet. Includes images of oceans, deserts, islands, & sunsets. #902 Space Things - vol I

A must have for any computer user. Contains stunning views of Earth, galaxies, and satellites. #903 Amazing Animals - vol I

An educational look at mysterious animals around the world. A most unique product.

1904 Lovely Ladies Calendar First calendar \$29.88, each additional calendar only \$24.88 Every month features beautiful women sporting the latest in swimwear fashions. #905 Hot Hunks Calendar

This year add some spice to your computer. Sure to inspire you to new heights.

#900 Graphix Starter Kit sold separately for only \$10 A collection of DOS and Windows utilities with Preview Images of all RAD Graphix and 1992 Swimsuit Calendars. Included with every order and every calendar.

## 24 hour / 7days Order

Add \$3 for S&H Add \$3 for Foreign Add \$3 for 3.5" disks FL add 6% sales tax

Send check or money order to: Starware Publishing Corp. P.O. Box 4188, Dept. 54 Deerfield Beach, FL For more information call (305) 426 - 4552

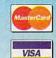

BEST VALUE IN ADULT SOFT 500 of VGA movies & images for onl

Circle Reader Service Number 130

US & Canada

## DISK-COUNTSOFTWARE

800-448-6658 908-541-8768 Lowest Delivered Price including shipping

We will beat any advertised price

| o Dior                             |     | DOUNT SOI                  |
|------------------------------------|-----|----------------------------|
| Avge Baster                        | 31  | KVO WORKS                  |
| Algebra Made Easy                  | 25  | King's Quest Bundle        |
| Back to the Future II              | 26  | Kings Quest V (VGA)        |
| Bane of Cosmic Forge               | 36  | Kings Quest V (EGA)        |
| Bards Tale III                     | 32  | Legendof Faerghail         |
| Battlechess (all versions)         | 31  | Leisure Suit Larry I (VGA) |
| Bill Elliott NASCAR                | 31  | Leisure Suit Larry Bundle  |
| Buck Rogers: Countdown             | 32  | Leisure Suit Larry 5       |
| Bushbuck, Charms, Viking           | 31  | Lemmings                   |
| Captain Comic II                   | 16  | Lexicross                  |
| Castina                            | 37  | Life and Death 2           |
| Challenge of Ancient Emp           |     | Links                      |
| Children's Writing & Publ          | 42  | Links - Course disk        |
| Chuck Yeager Air Comba             | 138 | Managers Challenge         |
| Complete Lottery Tracker           | 31  | Gen. Mgr./Owners Disk      |
| Compuserve DOS                     | 24  | Mario Andretti Racing      |
| Conan: The Cimmerian               | 31  | Martian Dreams             |
| Conflict: Middle East              | 37  | Martian Memorandum         |
| Conspiracy: Deadlock File          |     | Math Blaster Mystery       |
|                                    | 31  | Math Blaster Plus          |
| Corporation<br>Crossword Magic 4.0 |     |                            |
|                                    | 32  | Math Rabbit                |
| Das Boot                           |     | Mavis Beacon Typing        |
| Death Knights of Krynn             | 33  | McGee at the Fun Fair      |
| Deluxe Paint II Enhanced           | 88  | Mega Fortress              |
| Designasaurus II                   | 23  | Megatraveller2             |
| Dick Tracy                         | 31  | MemoryLane                 |
| Dragons Lair II                    | 37  | Mickey's ABC or 123        |
| Dream Team NBA                     | 31  | Mickey's Combo Packs       |
| Ducktales:Quest for Gold           |     | Micro Cookbook             |
| Earl Weaver II                     | 33  | Microleague Football       |
| Eite Plus                          | 31  | Midnight Rescue            |
| Entertainment Pak/Wind.            | 28  | Milliken Storyteller       |
| Eye of the Beholder                | 32  | Ninja Turtle               |
| E Z Cosmos                         | 42  | Nuclear War                |
| F-15 Strike Eagle II               | 34  | Number Muncher             |
| F-!5 II Scenario Disk              | 19  | Oregon Trail               |
| F117a Stealth Fighter 2            | 42  | Once Upon a Time 1,2,3ea   |
| F-29 Retalistor                    | 32  | Outnumbered                |
| Falcon 3.0                         | 42  | Overlord                   |
| Family Tree Maker                  | 42  | P C Globe or USA           |
| Firehawk-Thexder II                | 21  | P C Study Bible            |
| Flight Simulator AT.P.             | 37  | Personal Pro Golf          |
| Gateway Savage Frontier            | 37  | PGA Golf                   |
| Geo.lgSav                          | 25  | Phonics Plus               |
| Gold of the Aztec                  | 31  | Pick'n Pile                |
|                                    |     | Playroom                   |
| Gunship 2000                       | 42  | riayiooii                  |

Secret Weapon Lutty Sim City Sim City Graphic 1 or 2 Sim Earth Sm Earth Space Ace Space Quest Bundle Space Quest IV Spell-it Plus Spirit of Excalibur Stellar 7 31 30 30 30 30 37 31 30 37 37 33 31 32 31 37 42 37 sielar / Stickybear Math Tutor Stickybear Pre-School Stickybear Reading Tutor Street Rod 2 Stunt Driver Super Munchers Tunk Tank
Team Yankee
Teemage Mutant World
Tennis Cup
Terminator Theme Park Mystery Treasure Mountain Troika
Troika
Troika
Trump Castle II
Twilight 2000
Ultima VI
U.M.S.II
U.S. Atlas
Vexine

BUSINESS & UTILITY

BUSINESS & UTILITY

SOUND CARD

386 Mar S.1

69

Ad Lib Microchannel

Ad Lib Microchannel

Ad Lib Microchannel

Ad Lib Microchannel

Ad Lib Microchannel

Ad Lib Microchannel

Ad Lib Microchannel

Ad Lib Microchannel

Ad Lib Microchannel

Ad Lib Microchannel

Ad Lib Microchannel

Ad Lib Microchannel

Ad Lib Microchannel

Ad Lib Microchannel

Ad Lib Microchannel

Ad Lib Microchannel

Ad Lib Microchannel

Ad Lib Microchannel

Ad Lib Microchannel

Ad Lib Microchannel

Ad Lib Microchannel

Ad Lib Microchannel

Ad Lib Microchannel

Ad Lib Microchannel

Ad Lib Microchannel

Ad Lib Microchannel

Ad Lib Microchannel

Ad Lib Microchannel

Ad Lib Microchannel

Ad Lib Microchannel

Ad Lib Microchannel

Ad Lib Microchannel

Ad Lib Microchannel

Ad Lib Microchannel

Ad Lib Microchannel

Ad Lib Microchannel

Ad Lib Microchannel

Ad Lib Microchannel

Ad Lib Microchannel

Ad Lib Microchannel

Ad Lib Microchannel

Ad Lib Microchannel

Ad Lib Microchannel

Ad Lib Microchannel

Ad Lib Microchannel

Ad Lib Microchannel

Ad Lib Microchannel

Ad Lib Microchannel

Ad Lib Microchannel

Ad Lib Microchannel

Ad Lib Microchannel

Ad Lib Microchannel

Ad Lib Microchannel

Ad Lib Microchannel

Ad Lib Microchannel

Ad Lib Microchannel

Ad Lib Microchannel

Ad Lib Microchannel

Ad Lib Microchannel

Ad Lib Microchannel

Ad Lib Microchannel

Ad Lib Microchannel

Ad Lib Microchannel

Ad Lib Microchannel

Ad Lib Microchannel

Ad Lib Microchannel

Ad Lib Microchannel

Ad Lib Microchannel

Ad Lib Microchannel

Ad Lib Microchannel

Ad Lib Microchannel

Ad Lib Microchannel

Ad Lib Microchannel

Ad Lib Microchannel

Ad Lib Microchannel

Ad Lib Microchannel

Ad Lib Microchannel

Ad Lib Microchannel

Ad Lib Microchannel

Ad Lib Microchannel

Ad Lib Microchannel

Ad Lib Microchannel

Ad Lib Microchannel

Ad Lib Microchannel

Ad Lib Microchannel

Ad Lib Microchannel

Ad Lib Microchannel

Ad Lib Microchannel

Ad Lib Microchannel

Ad Lib Microchannel

Ad Lib Microchannel

Ad Lib Microchannel

Ad Lib Microchannel

Ad Lib Microchannel

Ad BUSINESS & UTILI
386 Mars A.
ADA Type Menager
About Type Menager
About Dark for Windows
Amer, Handbook Bus. Le
Arni Pro 2.0
Auto Map
Automenu
Becker Tools 2.0
Central Point Anti Virus
Central Point Anti Virus
Central Point Anti Virus
Corribcia Maker
Copy II PC
Cory II PC
Core Draw 2.0
Correct Grammar/Wind.
DacEasy Accounting
Definitions Plus
Descrives 2.3 Definitions Plus
Definitions Plus
Desqview 2.3
D R DOS 5.0 upgrat
Dvorak on Typing
Eight in One
Express Publisher
Facelift
Form Tool Gold
Geoworks Ensemble
Grammatik IV or W Hisak Home Lawyer Label Pro Laser/Dot Mat. Labels Unlimited 3.0 Laplink IV Pro Lotus 1-2-3 v2.3 Lotus Works Math Type

MQX-16 Roland MPU-IPC 145 135 129 199 95 169 95 254 419 Hotand MPU-IPC Voyetra Jr-22/Pak Voyetra Sr-22/Pak Cakewalk Cakewalk Pro Copyist App. 2.0 Master Tracks Pro Music Printer Plus JOYSTICKS

CH Flightstick
CH Mach III
Eliminator 33MHz Card
Gravis Joystick
Kraft KC3 MICE & TRACKBALLS

95 115 95 135 69 70

MODEMS & FAX CARDS 129 129 149 89 79

Eike Plus

The Third International PalvWind, 2

Eike Plus

The Baholder 3

I Michight Recus

31 Michight Recus

32 U.M.S. Atlas

33 Lotts Works

42 Lotts Works

43 Lotts Works

44 Lotts Works

45 Lotts Works

46 Lotts Works

47 Lotts Works

48 Lotts Works

48 Lotts Works

48 Lotts Works

49 Lotts Works

40 Lotts Works

40 Lotts Works

40 Lotts Works

40 Lotts Works

40 Lotts Works

40 Lotts Works

40 Lotts Works

41 Lotts Works

41 Lotts Works

42 Lotts Works

43 Lotts Works

44 Lotts Works

45 Lotts Works

46 Lotts Works

47 Lotts Works

48 Lotts Works

48 Lotts Works

49 Lotts Works

40 Lotts Works

40 Lotts Works

40 Lotts Works

40 Lotts Works

40 Lotts Works

40 Lotts Works

40 Lotts Works

40 Lotts Works

40 Lotts Works

40 Lotts Works

40 Lotts Works

40 Lotts Works

40 Lotts Works

40 Lotts Works

40 Lotts Works

40 Lotts Works

40 Lotts Works

40 Lotts Works

40 Lotts Works

40 Lotts Works

40 Lotts Works

40 Lotts Works

40 Lotts Works

40 Lotts Works

40 Lotts Works

40 Lotts Works

40 Lotts Works

40 Lotts Works

40 Lotts Works

40 Lotts Works

40 Lotts Works

40 Lotts Works

40 Lotts Works

40 Lotts Works

40 Lotts Works

40 Lotts Works

40 Lotts Works

40 Lotts Works

40 Lotts Works

40 Lotts Works

40 Lotts Works

40 Lotts Works

40 Lotts Works

40 Lotts Works

40 Lotts Works

40 Lotts Works

40 Lotts Works

40 Lotts Works

40 Lotts Works

40 Lotts Works

40 Lotts Works

40 Lotts Works

40 Lotts Works

40 Lotts Works

40 Lotts Works

40 Lotts Works

40 Lotts Works

40 Lotts Works

40 Lotts Works

40 Lotts Works

40 Lotts Works

40 Lotts Works

40 Lotts Works

40 Lotts Works

40 Lotts Works

40 Lotts Works

40 Lotts Works

40 Lotts Works

40 Lotts Works

40 Lotts Works

40 Lotts Works

40 Lotts Works

40 Lotts Works

40 Lotts Works

40 Lotts Works

40 Lotts Works

40 Lotts Works

40 Lotts Works

40 Lotts Works

40 Lotts Works

40 Lotts Works

40 Lotts Works

40 Lotts Works

40 Lotts Works

40 Lotts Works

40 Lotts Works

40 Lotts Works

40 Lotts Works

40 Lotts Works

40 Lotts Works

40 Lotts Work

### you can bet on

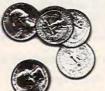

## STRATEGIC NICES IDEO POKER

the casino-style video poker simulator and tutor

VERSION 3.0 is here!

Now play Jacks or Better, Joker Wild, Deuces Wild & Tens or Better.

We've selected 25 popular game versions and added loads of new features for your entertainment. With on-line strategy advice, hand-tester and hold-tester, you'll play like a pro. Select from Standard or Expert modes. Use the Simulator to run millions of hands. Set your own payoffs, bet, coins, and bankroll.

Use the on-line tutor to sharpen your skills, then print out any of the optimum playing strategies to take with you to the casino. You don't even have to figure out payoffs or create a strategy - just use our pull-down menus to select games, print rankings, run the Simulator, or change parameters.

Play all the Joker Wild strategies of Bradley Davis, renowned author of

Mastering Joker Wild Video Poker.

For all IBM PCs and compatibles. True high-res VGA graphics. Also supports EGA, CGA, Hercules, & Mono.

NOT COPY PROTECTED!

#### A gift that's a sure winner!

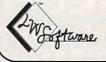

LWS Software Dept 4C • PO Box 688 Broomall PA 19008 215-449-9767

Only \$49.95 + \$5 s/h (PA add \$3.30); \$6 Canada; \$10 outside U.S. territories

MC/V: 800-828-2259 ext. 410

Circle Reader Service Number 127

#### SOFTWARE **PREVIEWS**

are only a phone call away . . . the mail takes a little longer.

1-800-433-2938

#### Wedgwood Computer

5312 Woodway Drive Fort Worth, Texas 76133

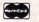

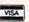

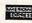

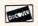

Circle Reader Service Number 172

The Stationery House Proudly Offers a...

#### FREE PAPER GUIDE

Of Over 100 Actual Stock Samples For Desktop Publishing and Laser Printing!

- All Tested and Proven
- From Elegant to Exotic
- From America's Leading Paper Mills
- Small or Large Quantities
- · 8 1/2" x 11" Sheets
- Matching Envelopes Available

Just Call: 1-800-638-3033 for your FREE PAPER GUIDE.

Please mention special code: G2132. We'll also include a catalog of our complete laser-compatible paper offering. The Stationery House 1000 Florida Avenue

Hagerstown, MD 21741 Order Now! Offer expires December 31, 1991.

Circle Reader Service Number 205

## Where Adults Come To Play!

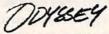

- Local Numbers Covering 700 U.S. Cities!
- CB-Style Group and Private Chat!
- 1000's Of Shareware Programs!
- Business and Personal Services!
- Travel & Flight Scheduling with OAG!
- Giant Message Forums & Classifieds!
- Live Multiplayer Games!
- Matchmaker Dating Database!
- Designed For Adult Users!

FOR YOUR FREE DEMO AND A LOCAL NUMBER NEAR YOU CALL

818-358-6968 BY MODEM, 8/N/1-3/12/2400 BAUD

Circle Reader Service Number 141

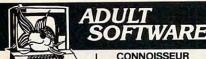

Disk #1 • An unbelievable visual encounter - MUST SEE!!

Disk #2 • NEW! 3 encounter games for friends and lovers quaranteed to shed both clothes and inhibitions.

Disk #3 • An anatomical arcade game with unusual ammunition

Disk #4 • 2 more incredible visual encounters -impress your

Disk #5 • Create your own fantasies about friends & lovers. Disk #6 • NEW! View, print, or edit ten sizzling pictures including celebrities.

\$7 each, any 3 for \$17, or all 6 for \$32. For IBM & compat. CGA, EGA or VGA graphics reg'd.

ALL NEW! In 256 Color VGA!! Disk #CC1 • ★ YOU BE THE STAR \* The FIRST CUSTOMIZABLE movie allows you to write the dialog and the title. You can star with the partner of your choice. Incredible scenes display with your dialog. ONLY AVAILABLE FROM US!

Disk #CC2 • THE FIRST SOUND MOVIE! The first computer movie with SOUND. See the incredible 256 color VGA graphics while hearing the actual dialog. OURS EXCLUSIVELY! Disk #CC3 . THE BEST MOVIE! The best computer movie available. Only for the serious collector, 256

1 Movie \$29 2 Movie \$49 3 Movie \$65 All CC Disks Require VGA monitor and hard disk -over 1 MB of action.

stunning VGA colors.

SeXXcapades

The FIRST adult game with TRUE SOUND and 80 sizzling color VGA scenes!

- Options for gender preference and game intensity Play with 2-8 close friends • Over 5MB of pure action!
- Fulfill your carnal passions with new experiences
- Find out how you and your partner can better relate.

\$79 - Special offer: \$69 with purchase of any CC1, CC2, CC3 disks above **OURS EXCLUSIVELY!** 

ADD \$3 S/H • 3.5" OR FOREIGN ORDERS ADD \$2 PER DISK • IN PA ADD TAX. MUST STATE AGE OVER 21. VISA/MC Orders only

800-243-1515 Ext. 600FN 24 HRS./7 DAYS . Or check/MO to:

SeXXy Software, 2880 Bergey Rd., Dept 600FN, Hatfield, PA 19440 THE COMPETITION ISN'T EVEN CLOSE!!

Circle Reader Service Number 116

SPHILLCASTING 101 SORCERERS

> The Official Hint Book

from Legend Entertainment Company

To order a copy of Spellcasting 101 Hint Book send \$9.95 plus \$2 shipping and handling (\$4 Canada, \$6 foreign) and applicable tax\* to:

> **COMPUTE Books** c/o CCC 2500 McClellan Ave. Pennsauken, NJ 08109

\*Residents of NC, NJ, and NY add appropriate sales tax. Canadian orders please add 7% Goods and Services tax.

All orders must be paid in U.S. funds drawn on a U.S. bank. Please allow four weeks for delivery.

Offer good while supplies last.

11SP91C

## The World's Largest Shareware Distributor

#### Selected by ${ m IBM}$

As Their Supplier For Software Testing

See why IBM chose our professionally tested virus-free library

Call TOLL-FREE or write for our world famous 100 page catalog with exclusive 10 FREE DISK offer

> 800-359-9998 FAX: 213-559-3405

#### THE SOFTWARE LABS

3767 OVERLAND AVE #112 LOS ANGELES, CA 90034

Circle Reader Service Number 140

NOTE SOT NOTE SOT NOTE SOT IN

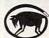

"Powerful programs of growth and adventure"

THE MAGIC MIRROR . . . a toolbox for your mind. E. Kinnie, PhD., Clinical Psychologist. \$39.95. chologist. \$39.95.

THE MAGIC MOUNTAIN . . . a journey into another reality. Not for children. Specify male or female version. \$29.95 each. Both, \$39.95.

MERLIN . . . an apprenticeship. \$29.95.

I CHING . . . ancient Chinese wisdom and prophecy. \$29.95.

Programs for Children . . . call or write. Created by an Educational Psychologist.

Blue Valley, 29 Shepard St., Walton, NY 13856

MasterCard/Visa

1-800-545-6172 (after 5 p.m.)

IBM/Compatibles and AMIGA

E

A HOLE HOLE HOLE HOLE HOLE HOLE HOLE Circle Reader Service Number 160

#### Take your heart to court.

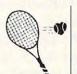

Or on a bike ride. Or out for a jog.

Whatever your sport, vigorous exercise can help keep your heart healthy.

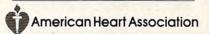

#### HIGHER DEGREE OF

Earn Your College Degree In Computer Science At Home

Now you can get the opportunity and earning power a college degree confers-without leaving home and without spending thousands of dollars.

#### The AICS curriculum features:

- B.S. and M.S. college degree programs
- Approved Ada course available
- Most courses interactive
- ALL COURSES BY CORRESPONDENCE

#### Proven acceptance in business and industry.

Many leading corporations have approved the AICS program for their employees. More than 75 employers have paid the tuition for their employees, including a number of Fortune 500 Companies.

#### AICS lowers the cost of a college degree without lowering the standards.

The academic program includes indepth courses using the same textbooks used in major universities. Qualified instructors are available on telephone help lines.

> For Information on Admissions and Enrollment Call: 1-205-323-6191 FAX: 1-205-328-2229

IENCES

2101 CCX Magnolia Ave. Suite 200 Birmingham,

The leading edge of learning

Personalized Children's Books

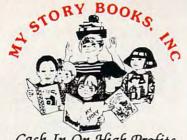

Cash In On High Profits Home Based or On Location

- Join the Fastest Growing Personalized Children's Book Company in the Industry
- Unlimited Support For Your Success.
- High Quality Hard Bound Books
- Each Color Story . . . An Educational Tool
- Limited Number of Dealerships Available

For More Information, **Call or Write:** MY STORY BOOKS, INC. 11408 Audelia Rd. **Suite 4845** Dallas, TX 75243 1-800-245-7757 A PROUD SPONSOR OF **CHILDREN'S LITERACY** 

Circle Reader Service Number 176

Why Buy A Computer That Can't Make You Any Money?

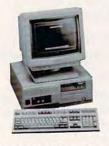

If you buy our complete computer program, we will give you software with it and provide training to run ten different businesses. Use your computer for whatever you want, but also use our programs to pay for your computer-plus start your own business from your home.

#### FREE CASSETTES

We have recorded four hours of cassette tapes that explain our complete program. See how other couples and individuals, just like you have become financially independent for the rest of their lives.

For your FREE cassettes and color literature, call toll-free:

1-800-343-8014, ext. 303 (in Indiana: 317-758-4415) Or Write:

Computer Business Services, Inc. CBC Plaza, Ste. 303, Sheridan, IN 46069 Circle Reader Service Number 118

## MS-DOS:

SSI SPECIALS \$19.50 each Roadwar Europa, Phantasie 3, Star Command, First Over Germany, Heroes of the Lance, Red Lightni Waterloo, Hillsfar, War of the Lar AVALON-HILL \$10 each er Fire, Telengard, Super Sunday

INFOCOM DEALS \$15 each Mines of Titan, Leather Goddesses of Phobos, Hitchhiker's Guide to Galaxy. ACCOLADE \$10 each Dambusters, Mean 18 Golf, PSI 5 Trading Company. MICROPROSE \$16.50 each

Gunship, F-15 Strike Eagle, Weird Dreams, The Punisher, X-Men, Dr. Doom's Revenge, Pirates! Airborne Ranger, Savage, Solo Flight MINDSCAPE \$15 each

CREDIT CARD ORDERS CALL TOLL-FREE 1-800-676-6616 MORE GREAT DEALS!!

Apache Strike, by Activision S14.50
Grave Yardage, by Activision S14.50
Take Down, by Gamestar S14.50
Take Down, by Gamestar S14.50
Demon's Tomb, Mastertronic S5.00
Crossbow, by Microlliusions S14.50
Galactic Gladiators, by SSI S14.50
Galactic Gladiators, by SSI S14.50
Honeymooners, by First Row S5.00
Honeymooners, by First Row S5.00
PFS: Access by PFS S5.00
PFS: Access by PFS S5.00
President Elect by SSI S5.00
Fire King, by SSG S16.50
Christmas Model Kin, Activision S17.00
Portal by Activision S17.00
Portal by Activision S16.50
Neuromancer, by Interplay S16.50
Cornerstone, by Inforcom S19.50
Sav Vixens from Space S9.50
DG ame Maker, by CRL S9.50
DG mem Maker, by CRL S9.50
DG mem Maker, by CRL S9.50
DG mem Maker, by CRL S9.50

COMPSULT P.O. BOX 5160 SAN LUIS OBISPO, CA 93403

WE ALSO CARRY APPLE, MAC, C64/128, AMIGA, ATARI & MORE To order, send check or money order to the above address. California orders must include 7.25% sales tax. All orders must include shipping charges of \$4 for U.S.A..\$8 for Canada, or \$12 for International. For our complete catalog send \$2 in U.S. postage stamps or cash. A catalog is sent FFEE with any order. Be sure to specify your computer type when ordering. For all inquiries & additional information, call (805) 544-6516.

Circle Reader Service Number 150

#### IBM SHAREWARE EXCITEMENT

\$1.25 Per 5.25" Disk \$1.50 Per 3.5" Disk

All The Popular New Programs For XT's, AT's, and Windows.

> No Minimum Order. FREE CATALOG

In Hawaii 808-935-4614 All Others 1-800-654-2467 I. Leonard Co.

P.O. Box 5476, Hilo, Hi 96720

Circle Reader Service Number 190

#### FREE -15 DISKS - FREE **FULL OF GREAT SOFTWARE**

TRY US! Get 15/5.25" or 6/3.5" disks of ourbestselling no virus software. Business-Education-Programmer's Utilities-Graphics-Desktop publishing-Games-Finance. Also ask for our special Kid's Pkg, our Mac® font pkg, or our Clip Art pkg for IBM/Mac or Amiga. Credit cards only!

PAY ONLY \$5.00 FOR SHIPPING

APPLE][® APPLE GS® MAC® AMIGA®

SMC SOFTWARE PUBLISHERS **ORDER TODAY - CALL** 

619 931-8111 VISA since 1985

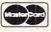

Circle Reader Service Number 121

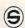

#### S SOFTSHOPPE, INC.

ASP Member

- Selected Programs
- Latest Versions
- As Low as \$1.50

#### FREE CATALOG IBM PD/SHAREWARE

POB 3678, Ann Arbor, MI 48106

Call 800-829-BEST (2378) or 313-761-7638 Fax 313-761-7639

Circle Reader Service Number 126

#### s-T-R-E-T-C-H

your floppy disks with

#### MAXI Disk

Are you tired of running out of space on your MS-DOS floppy disks? MAXI Disk is an easy to use software utility that can give you 420k on a 360k drive, 800k on a 720k, 1.4 meg on a 1.2 meg and 1.6 meg on a 1.44 meg. Of course, MAXI also formats normal DOS disks (360/720/1.2/1.44). quires DOS 3.20 or later.

\$19.95 (US), \$22.95 (CDN), plus \$2.00 postage & handling from:

Herne Data Systems Ltd., Box 250 Tiverton, ON, CANADA, NOG 2TO

Voice or FAX (519) 366-2732

Circle Reader Service Number 156

#### BEAT THE I

29 Lotto Jackpot Winners Have Won \$71.3 Million With GAIL HOWARD's Systems!

ALL NEW COMPUTER ADVANTAGE S49.50 + \$3 S/H The ROLLS ROYCE of Lottery Software!!! Comes Loaded With ALL State Lottery Results. Has 22 Charts & Reports Incredibly Fast-On Screen Instant Help-Printed Manual

SMART LUCK F COMPUTER WHEEL S39.50 + \$3 S/H Has 252 Lotto Systems With Specific Win Guarantees Find One System That Fails Its Win Guarantee. And You Get DOUBLE Your Money Back!

SMAPT LUCK COMPUTER WHEEL FIVE \$37.50 + \$3 S.H. for pick-5 Lottos. Has Won EIGHT Jackpots

FULL WHEEL GENERATOR S28.50 + \$3 S/H Guarantees You Trap the Winning Numbers in Your Group.

COMPUTER WHEEL AND COMPUTER ADVANTAGE SAVE \$10.00! Buy BOTH For Only \$79 + \$3 S.H.

#### We ship IBM comp. 5.25" disk. Add \$1 for EACH 3.5" disk SMART LUCK SOFTWARE

Dept. C-14, P. O. Box 1519 White Plains, NY 10602 1-800-876-G-A-I-L(4245) or 914-761-2333

Circle Reader Service Number 109

Www.commodore.ca

#### **Advertisers Index**

| Rea                                                                                                    | der Service Number/Advertiser                                                                                                    | Page                                                                                                    | Reader Service Number/Advertiser                                                                                                    | Page                                                                                                    | Reader Service Number/Advertiser                                                                                                    | Page                                                                                                    |
|----------------------------------------------------------------------------------------------------|----------------------------------------------------------------------------------------------------|----------------------------------------------------------------------------------------------------|----------------------------------------------------------------------------------------------------|----------------------------------------------------------------------------------------------------|----------------------------------------------------------------------------------------------------|----------------------------------------------------------------------------------------------------|
| 107<br>227<br>203<br>200<br>202<br>144<br>201<br>142<br>145<br>151<br>160<br>207<br>166<br>150<br>103<br>104<br>114<br>141<br>141<br>141<br>141<br>141<br>141 | 900 Software Abracadata Access Software Accolade Accolade Accolade Accolade Accolade Accolade Accolade Action Management American Com Vision Automap Blue Valley Software CH Products Citizen America Corporation Compsult CompuTeach CompuTeach Computer Book Club Computer Book Club Computer Bisenses Service Computer Direct Computer Productions Covox Creative Labs | 147<br>99<br>BC<br>15<br>85<br>94<br>131<br>148<br>151<br>60<br>140<br>151<br>45<br>31<br>152<br>84<br>33<br>57<br>152<br>84<br>150<br>151<br>45<br>31 | The Hunter Group 204 Home Equity Software, Inc IHT Software 190 I. Leonard & Company 124 Konami Kyocera Electronics, Inc 155 Lands End 147 Lucasfilms 183 Lucky Computer 127 LWS Software 146 Meggido 111 Mensa MicroLogic 138 MicroProse 158 MicroProse 158 MicroProse 158 MicroProse 159 MicroProse 150 MicroProse 151 MicroProse 152 MicroProse 153 MicroProse 154 MicroSport 155 MicroProse 155 MicroProse 156 MicroSport 157 MicroProse 158 MicroProse 159 MicroSport 150 MicroSport 151 MicroProse 152 MicroSport 153 MicroProse 154 MicroSport 155 MicroProse 156 MicroSport 157 MicroSport 158 MicroSport 158 MicroSport 159 MicroSport 169 MicroSport 179 MicroSport 180 Montgomery Grant 187 Montgomery Grant | 139<br>G-21<br>152<br>93<br>43<br>140<br>19<br>150<br>A-25<br>140<br>69<br>A-27<br>7<br>25<br>97<br>113<br>127<br>G-13<br>87<br>135<br>A-3<br>G-5 | 126 SoftShoppe, Inc 121 Software of the Month Club 133 Software Toolworks 119 Software Toolworks SOGWAP 223 Spectrum Holobyte 229 Spectrum Holobyte 167 Spectrum Holobyte 173 Spectrum Holobyte 181 Spectrum Holobyte 192 Starware Publishing Corp 193 Starware Publishing Corp 194 Strictly Personal 195 Starware Publishing Corp 196 Stationery House 197 Strictly Personal 197 Tenex 198 The Other Guys 198 Virgin Games 199 Virgin Games 199 Virgin Games 199 Virgin Games 190 Virgin Games 190 Virgin Games 190 Virgin Games 191 Virgin Games 192 Vedgwood Computer | 152<br>21<br>132,133<br>G-15<br>81<br>106,107<br>139<br>141<br>119<br>149<br>150<br>138<br>A-5<br>A-11<br>151<br>17<br>11<br>122,123<br>124,125<br>143 |
| 125<br>165<br>175<br>148<br>206<br>120<br>180<br>131<br>181<br>149<br>128<br>192<br>194<br>156                                                                | Creative Specialties Damark Data East Data Compose Davidson DCS Industries Delphi Demo Source Disk-Count Software Electronic Arts GFXBase The Grapevine Group Hayes Microcomputer Hayes Microcomputer Herne Data Systems Holosoft Technologies                                                                                                    | G-21<br>63<br>13<br>141<br>55<br>77<br>59<br>61<br>148<br>150<br>23<br>A-15<br>G-14<br>9                                                               | 176 My Story Book MRI/McGraw Hill 153 New World Computing 110 Peoples College of Independent Studies 185 Poor Person Software 193 Professional Cassette Center 163 Psygnosis 196 Quantum Quality Productions 143 Radio Shack 129 SEGA Corporation 116 SeXXy Software 189 Shark Byte Software 189 Shark Byte Software 189 Sir-Tech 199 Smart Luck Software 209 SoftDisk Publishing 182 SoftLogic Solutions                                                                                                    | 152<br>129<br>137<br>80<br>A-31<br>145<br>83<br>117<br>37<br>IFC,1<br>151<br>A-21<br>BC<br>101<br>152<br>5                                        | Amiga Disk Resource Best Amiga Utility Disk COMPUTE Books COMPUTE Demo Disk COMPUTE/American OnLine COMPUTE/Senie OnLine COMPUTE'S Quantum Q-Link COMPUTE'S SharePak Disk Subscription Gazette Disk Subscription Gazette Productivity Manager Mean 18 Gulf Course Program Disk SpeedScript Disk                                                                                                    | A-29<br>1,A-11,G-11<br>89<br>65<br>67<br>G-7<br>27<br>G-15<br>G-17<br>A-7<br>G-9                                                                       |

#### **CREDITS**

Page 6: Lightscapes/The Stock Market; pages 16-17: Michele 2 1990, woven computer-generated image, copyright David Em/represented by Roberta Spieckerman Associates. San Francisco; page 18: computer-generated art created by Lillian Schwartz, discussed in The Computer Art Book, W. W. Norton, copyright 1990, Computer Creations, all rights reserved, reprinted by permission; page 22 bottom: Joni Carter, copyright USPS 1991; page 24 top: Joni Carter, copyright USPS 1991; page 24 bottom: Eduardo, 1985, computer-generated image, copyright David Em/represented by Roberta Spieckerman Associates, San Francisco; page 40: Mark Wagoner; pages 52-53: Steven Hunt/Image Bank; page 72: Ellen Schuster/Image Bank; pages 74-75: Mark Wagoner; page 76: Masahiro Sano/The Stock Market; pages 78-79: Sandra Hendler/Artbank International; page 86: Scott Snow/ Image Bank; page 88: Leo Monahan/Image Bank; pages 90-91: Mark Wagoner; page 95: Michel Tcherevkoff/ Image Bank; page 96: David A. Wagner/The Stock Market; page 98: Chris Alan Wilton/Image Bank; page 116: Jean-Francois Podevin/Image Bank; page 118: Niles Palmer/The Stock Market; page A-8: Steven Hunt/Image Bank; page A-32: Hans Wendler/Image Bank; pages G-2-3: computer-generated art by Jeff Brice/represented by Kolea Baker.

## Conquering Super Mario Bros.

Here's the book you need to beat all three Super Mario Bros. games. No matter where you're stuck, this is the book that will help you get back on the winning path. Bowser doesn't stand a chance!

To Order send \$7.95 plus \$2 shipping and handling for each book (\$4 Canada, \$6 foreign) and applicable tax\* to:

COMPUTE Books c/o CCC 2500 McClellan Ave. Pennsauken, NJ 08109

\* Residents of NC, NJ, and NY add appropriate sales tax. Canadian orders please add 7% Goods and Services tax.

All orders must be paid in U.S. funds drawn on a U.S. bank. Please allow four weeks for delivery.

Offer good while supplies last.

Super Mario Bros. is a registered trademark of Nintendo of America, Inc.

NOV91CSM

## NEW FROM COMPUTE

## THE OFFICIAL BOOK OF KING'S QUEST, SECOND EDITION

COVERS KING'S QUEST I-V

were's the updated, authorized guide to King's Quest, America's most popular series of 3-D animated adventure games. In no time, you'll puzzle out the answers to some of the most nagging enigmas of this series of best-selling games, including the latest version, King's Quest V.

To order send \$12.95 plus \$2 shipping and handling for each book (\$4 Canada, \$6 foreign) and applicable tax\* to:

> COMPUTE Books c/o CCC 2500 McClellan Ave. Pennsauken, NJ 08109

\*Residents of NC, NJ, and NY add appropriate sales tax. Canadian orders please add 7% Goods and Services tax,

All orders must be paid in U.S. funds drawn on a U.S. bank. Please allow four weeks for delivery.

Offer good while supplies last.

NOV91CD4

#### REVIEWS

gram that lets you load and remove device drivers from the command line; a simple RAM disk, also loadable from the command line; a program that lets you hide disk volumes, making them invisible to DOS; and a utility that lets you rename files using wildcard specifications across directories (something that DOS won't let you do).

Learning anything well requires that you make connections between seemingly disparate ideas. Undocumented DOS is written by experts at such a Nirvana-like plane that they're able to make those connections for you. For example, the section on the network redirector, normally thought of as a way to create CD-ROM and network drivers. correctly points out that the network redirector can be used to graft any alien file system onto DOS, making it look like any other device. Another telling passage about version-specific DOS utilities remarks that "it is almost never necessary to patch DOS or the DOS utilities." Considering the huge number of DOS patches available on bulletin boards and in magazine articles, one might wonder if the authors haven't made a mistake. But sure enough, a program follows that lets you fool DOS into thinking it's a different version (without patching DOS).

The software, on two 1.2MB floppies, includes a hypertext reference guide, TSR template programs, and some great utility programs. One of them is an interrupt monitor program that has a full scripting language with replaceable parameters (like those in batch files) and access to the CPU registers. The hypertext guide (ironically, not a TSR) is itself worth the price of the book. Even though the guide itself takes up well over a megabyte of disk space, I'd like to see it with example code, even in fragmentary form, and as a swappable TSR. The insights that this code could provide would be well worth an extra disk to dedicated programmers.

While other books, including Microsoft's own MS-DOS Encyclopedia, have touched on a few of the issues covered by Undocumented DOS, none of them have even approached its scope. If you need to write code that DOS Technical Reference says you can't write, buy this book and code the impossible.

OV91CD4

## OUICK & EASY BOOK SALE

- Q & E Guide to AppleWorks (109-9)
- Q & E Guide to Borland's Quattro (148-X)
- Q & E Guide to dBASE III Plus (107-2)
- \_\_ Q & E Guide to dBASE IV (206-0)
- \_\_ Q & E Guide to Desktop Publishing (112-9)
- Q & E Guide to Harvard Graphics (214-1)
- \_\_ Q & E Guide to Hypercard (187-0)
- \_\_ Q & E Guide to Learning Lotus 1-2-3 (174-9)
- \_\_ Q & E Guide to Lotus 1-2-3 Macros (141-2)
- Q & E Guide to Microsoft Excel on the Mac (131-5)
- Q & E Guide to Microsoft Word 3.0 on the Mac (135-8)
- \_\_ Q & E Guide to Microsoft Word 5 (219-2)
- Q & E Guide Microsoft Word on the IBM PC (133-1)
- \_\_ Q & E Guide to OS/2 (137-4)
- \_\_ Q & E Guide to PC Excel (140-4)
- Q & E Guide to R:BASE System V (132-3)
- Q & E Guide to Using MS-DOS (218-4)
- Q & E Guide to Ventura Publisher (223-0)
- Q & E Guide to WordPerfect Series 5 (181-1)
- Q & E Guide to WordStar 2000 Version 3.0 (168-4)

Total Number of Books

X \$8 each equals

Sales Tax (NC, NJ, NY

residents add appropriate

sales tax. Canadian orders add

7% goods and services tax.) Shipping and Handling

(\$2 U.S., \$4 Canadian,

\$6 foreign)

Total Enclosed

(Check or Money Order in U.S. funds only, made payable to COMPUTE Publications)

Please Print

Name \_\_\_\_

Street Address \_

.

e\_\_\_\_

Mail this entire coupon to: COMPUTE Books c/o CCC 2500 McCiellan Ave. Pennsauken, NJ 08109

Offer good only while supplies last.
Please allow four to six weeks for delivery.

NOV91CN8

www.commodore.ca

Authors: Andrew Shulman et al. 694 pages-\$39.95 ADDISON-WESLEY Rte. 128 Reading, MA 01867

Circle Reader Service Number 342

#### **EZCOSMOS 3.0**

Go outside one cloudless night and tilt back your head. Unless you live deep in the country, you'll see only a smattering of the visible stars—city lights mask the rest. It's no wonder that we don't share the awe our ancestors held of the heavens. They imagined bears and warriors, bulls and crustaceans in the sky, and built legends, mythologies, even religions around what they saw. We look up and see nothing more than a few meaningless pinpricks of light.

You can rediscover the sweep of the Milky Way and the bright path of the planets with a good telescope and the time it takes you to drive out of the city. Or you can stay at home and turn your PC into a personal planetarium with EZCosmos 3.0, a fascinating and instructive

astronomy program.

EZCosmos is delightfully simple to use. From a status screen, you select such things as your location, the date, and the time. Stepping through the setup is quick; the program recognizes 1150 cities across the world and automatically takes the date and time from your PC's clock. If you want to get adventurous, you can view the skies from any place on the planet by setting the longitude and latitude, or even transport yourself back in time as far as 4000 B.C. or as far ahead as A.D. 10,000. That's especially useful for hunting down solar eclipses, past or future, since EZCosmos can animate the planets and show you an eclipse close up.

Your monitor turns into a stunning display once you leave the status screen and plot the sky. On an EGA- or VGAequipped system, planets are colorcoded, and stars appear in their true colors-Betelgeuse, a red giant, gleams red on the PC screen, for instance. As expected, CGA and Hercules modes are far less satisfactory. Constellation lines, the sun and moon, and New General Catalogue objects (nebulae, clusters of stars, and distant galaxies) complete the display.

THE BIG BOOK OF

BY KEITH FERRELL, EDITOR OMNI PETER SCISCO, EDITOR IN CHIEF, COMPUTE

Here it is-the PC sports book that covers all the bases. If you're looking for a PC sports game, or need help with the ones you have, this is your ace in the hole. Collected here are in-depth reviews and strategies for more than 60 of the hottest PC sports games. Also includes software discounts worth over \$100. Order your copy today.

Send \$14.95 plus \$2 shipping and handling for each book (\$4 Canada, \$6 foreign) and applicable tax\* to:

> COMPUTE Books c/o CCC 2500 McClellan Ave. Pennsauken, NJ 08109

\* Residents of NC, NJ, and NY add appropriate sales tax. Canadian orders please add 7% Goods and Services tax. All orders must be paid in U.S. funds drawn on a U.S. bank. Please allow four to six weeks for delivery. Offer good while supplies last.

11SP91C

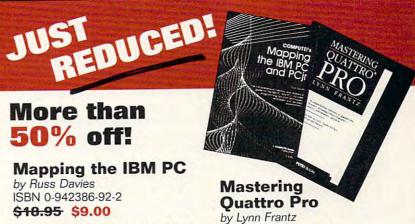

\$18.95 \$9.00

A comprehensive memory and reference guide for the IBM PC, this programmer's handbook includes programming tips and techniques, examples, and detailed explanations. In addition to comprehensive memory and port maps, the book provides in-depth discussions of the keyboard, video, and sound; crossreferences the IBM documentation; and includes a complete list of BASIC tokens, For IBM PC, XT, XT/370, PCir, Portable PC, or 3270PC. 336pp

ISBN 0-87455-222-2 <del>\$24.95</del> \$12.00

Explore Quattro Pro's numerous features in this comprehensive guide that's perfect for both new and experienced users. In this interactive tutorial, you'll learn how to design, create, and get the most from your own spreadsheets. This reference and guidebook will help you master the power of Borland's Quattro. 544pp

Order your copy today. Send the appropriate amount plus \$2 for shipping and handling for each book (\$4 to Canada, \$6 foreign) and applicable sales tax (if you live in NC, NJ, or NY) or GIS tax (if you live in Canada) to COMPUTE Books, c/o CCC, 2500 McClellan Avenue, Pennsauken, NJ 08109.

Please allow 4-6 weeks for delivery. Offer good while supplies last.

# THE OFFICIAL GUIDE TO ROGER WILCO'S SPACE ADVENTURES

COVERS SIERRA ON-LINE'S SPACE QUEST I-IV

is over! Now, for the first time, Space Questers can learn what goes on in the mind of the most legendary janitor in the universe.

With this book, you'll accompany
Roger Wilco as he stumbles into all sorts of ridiculous predicaments, barely escaping by the skin of his teeth.

This Official Guide is packed full of hints, tips, and maps for all four Space Quest Adventures.

To Order send \$14.95 plus \$2 shipping and handling for each book (\$4 Canada, \$6 foreign) and applicable tax\* to:

> COMPUTE Books c/o CCC 2500 McClellan Ave. Pennsauken, NJ 08109

\*Residents of NC, NJ, and NY add appropriate sales tax. Canadian orders please add 7% Goods and Services tax.

All orders must be paid in U.S. funds drawn on a U.S. bank. Please allow four weeks for delivery.

Offer good while supplies last.

NOV91CN9

#### **REVIEWS**

With all this information on the screen, it's easy to go into stellar overload. EZCosmos conveniently solves the problem by letting you pare the display to the essentials-the stars. A small cursor box can be moved around the screen to identify stars and other galactic objects of interest. Mouse support-one of version 3.0's enhancements-makes it easy to move around the screen and choose objects for identification. Another way to get to where you want is with the program's fill-in-theblank Find command, which lets you jump to stars you know by name. Although the program offers a menu list of commands at the press of a key, I'd like a system that doesn't require me to know the names of stars, one that would let me pop up all the stars whose names begin with S when I press that key, for example.

Once you've located an object, hit the Enter key, and an information box appears, filled with such things as its magnitude (brightness), azimuth (deviation from true north), and rising/setting times. The last is especially useful for planet watching. The moon appears when appropriate and shows its phases, as well. Though the stars don't move, you can animate the planets and watch them track across the sky. The outer planets seem to barely move from month to month, while the inner worlds fairly zip through the heavens. EZCosmos makes it easy to identify what planet is where, both onscreen

and in the night sky.

Extras include 40 full-color graphics of planets, star clusters, galaxies, and nebulae; extensive online help; and a filter to display only the brighter stars. In all, you have access to more than 10,000 objects in the program's database—a good start towards a guide to the galaxy. But this program is more than a sky watcher's reference limited to your desktop. With version 3.0 of *EZCosmos*, you have the ability to generate a star map on your laser or dotmatrix printer. Maps can make your star gazing jaunts more productive.

EZCosmos brings a bit of astronomy into anyone's home. Its sights may be set too low for astronomers who have already memorized the skies, but for amateur enthusiasts, it's an enjoyable diversion and an educational voyage of

discovery. More than that, it gives you an excuse to get up from your computer and go outside, to see the real interstellar sights of the night.

GREGG KEIZER

IBM PC and compatibles, 512K RAM, CGA, EGA, VGA, or Hercules—\$49.95

FUTURE TRENDS SOFTWARE P.O. Box 3927 Austin, TX 78764 (800) 869-EASY

Circle Reader Service Number 343

#### **MACE FORMAT**

Have you ever formatted the wrong disk? In your hurry to prepare a disk for an important task, you grab the wrong one, shove it in the drive slot, and issue the fateful command, FORMAT A:. After the format is complete, you remove it from the drive, only to discover that it was the only copy of your club's membership list or your checkbook files. I can tell you from experience: It's not a good feeling.

A small set of programs, *Mace Format* helps you recover from such unhappy lapses in concentration. It includes a special formatting program for floppy disks, an undelete program, and a

hard disk recovery program.

If you install Formatf, the disk formatter, in place of DOS's deadlier FORMAT command, you increase your safety level in two ways. First, Formatf won't format a hard disk, so you can't accidentally format your hard drive. Second, the program performs its own special brand of nondestructive formatting. Instead of wiping out everything on the disk, Formatf copies the files from the disk into temporary storage, formats the disk, and then writes the files back onto the disk and deletes them. Deleting a file doesn't remove the data from the disk; it just marks the file in the File Allocation Table (FAT) as no longer worth saving. If subsequent disk activity doesn't write over the sectors containing the original file, the undelete program can recover the data by restoring its entry in the FAT.

RxBak, the hard disk recovery program, stores an image of the essential FAT and directory files in a safe area. If you accidentally format your hard the the unformat program can mirac-

www.commorancanmirac.ca

ulously restore your lost data.

Undelete and hard disk recovery programs are fairly common these days (PC Tools has both). While not unique, Mace Format's special way of formatting floppy disks certainly makes this a valuable application, one you'll be glad you have the next time you grab the wrong disk.

RICHARD O. MANN

IBM PC and compatibles, 512K RAM; supports hard drive—\$69

FIFTH GENERATION SYSTEMS 10049 N. Reiger Rd. Baton Rouge, LA 70809-4562 (800) 873-4384

Circle Reader Service Number 344

#### PROCOMM PLUS

A longtime favorite among the legions of the DOS-faithful, *ProComm Plus*, a dependable, multipurpose telecommu-

nications program, is back. And as the first major upgrade to Datastorm's premiere communications package in several years, *ProComm Plus* 2.0 debuts as a winner, touting some significant, much-appreciated enhancements.

Full mouse compatibility and 132-column support have been added. (Switching from 80 to 132 columns and back presents no problem to *Pro-Comm.*) If your system doesn't have EGA or VGA higher-resolution modes, *ProComm Plus* scrolls across the larger 132-column window.

Roughly doubled in size, the Aspect script language now necessitates a separate manual. The manual itself has been rewritten and includes a helpful tutorial. Several appendices provide useful information on common problems such as file transfer protocols and terminal emulation. Background communications are supported, but notably, expanded and extended memory use

isn't. However, the amount of memory required—300K for fully functional operations—is small enough to allow multitasking with ease. Intended primarily for DOS users, *ProComm Plus* nevertheless operates in the *Windows* multitasking environment. Just set it up as a DOS application and you can switch between telecommunicating and *Word for Windows*, for example. You're also saved the memory expense of accessing ZMODEM as an external protocol; *ProComm Plus* features it as part of the main executable file.

ProComm Plus remains, above all, easy to use. ProComm Plus 2.0 is fully compatible with the older 1.1B release and both the installation process and the program are supplemented by generous online help, which now includes a topic index. If problems occur that require outside assistance, unlimited technical support is quickly available. You'll find Datastorm's technicians very

#### Available exclusively by subscription!

## COMPUTE's Amiga Resource edition

Your authoritative source for Amiga information

Amiga owners: Each month, the Amiga Resource edition of COMPUTE brings you all the news, reviews, and home office information found in the regular newsstand edition of COMPUTE, plus a special section devoted

exclusively to Commodore's multitasking marvel—the Amiga. Whether you use your Amiga for multimedia, games, video, desktop publishing, or home office work, you'll find plenty of useful information in the

Amiga Resource edition.

Amiga Resource includes:

PREVIEWS OF NEW AMIGA SOFTWARE
INDUSTRY NEWS AND RUMORS
AMIGA ART GALLERY
COLUMNS BY AMIGA EXPERTS
HARDWARE AND SOFTWARE REVIEWS
A BIMONTHLY DISK SECTION
AND MORE!

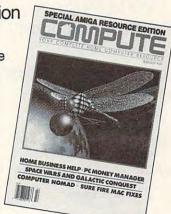

SUBSCRIBE TODAY and get a year (12 issues) of COMPUTE with Amiga Resource for only \$12.97!

Or get 12 issues and 6 bimonthly disks packed with original software for just \$49.95.

Mail completed coupon to

COMPUTE's Amiga Resource P.O. Box 3244 Harlan, IA 51593

or call 1-(800)-727-6937

☐ YES! Send me a 1 year subscription to the Amiga Resource edition of COMPUTE for only \$12.97.

□ Send me 1 year of the Amiga Resource edition of COMPUTE (12 issues) and the Amiga Resource Disk (six disks) for just \$49.95.

| □ Payment   | Enclosed  | □Bill | Me   |
|-------------|-----------|-------|------|
| Li ayinciit | LIIGIOSCU |       | 1410 |

| Name    | *         |
|---------|-----------|
| Address |           |
| City    | State ZIP |

Canadian residents add \$4.91 (postage and Canadian Goods and Services Tax) for magazine only; add \$7.50 for magazine and disk. Other foreign orders add \$4.00. U.S. funds only.

If you're a COMPUTE subscriber who wishes to receive the Amiga Resource edition instead, send a photocopy of your cover and mailing label along with a request to Amiga Resource Subscriptions, 324 W. Wendover Ave., Ste. 200, Greens or an Application as trail-free (20) 12-19-19-10-10-10

# THE OFFICIAL GUIDE TO SID MEIER'S RAILROAD TYCOON

HERE AT LAST IS
THE DEFINITIVE GUIDE
TO THIS
POPULAR RAILROAD
SIMULATION.

Russell

Sipe, publisher of Computer Gaming World magazine, has put together a mix of the essential gaming tips for Railroad Tycoon and entertaining stories from railroad folklore and history. Intrigue, insight, and humor wind their way through these pages.

To order send \$12.95
plus \$2 shipping and handling
for each book (\$4 Canada,
\$6 foreign) and applicable tax\* to:

COMPUTE Books c/o CCC 2500 McClellan Ave. Pennsauken, NJ 08109

\*Residents of NC, NJ, and NY add appropriate sales tax. Canadian orders please add 7% Goods and Services tax.

All orders must be paid in U.S. funds drawn on a U.S. bank. Please allow four weeks for delivery.

Offer good while supplies last. NOV91CD5

#### **REVIEWS**

knowledgeable and courteous.

In short, *ProComm Plus* reestablishes its claim to a first-tier position among communications software. Combining breadth of features, low memory usage, and excellent documentation, *ProComm* leaves little to be desired. This is *the* DOS-based asynchronous telecommunications package to buy.

BARRY BRENESAL

IBM PC and compatibles, 210K of RAM (300K recommended)—\$119

DATASTORM TECHNOLOGIES P.O. Box 1471 3212 Lemone Industrial Blvd. Columbia, MO 65205 (314) 443-3282

Circle Reader Service Number 345

## ALPHANOTE PERSONAL DATABASE

A cross between a notepad and a database could be just what you need if you find yourself duplicating information in several applications. Consider Alpha-Note, a multifeatured, menu-driven personal note keeper, as a solution. Alpha-Note stores information in freeform units called notes. Notes can be saved either as formatted text (for brief memos or todo lists) or as unformatted text (for data tables, exported word processor documents, or program source code). The utility will even import and display binary data in hexadecimal notation (for COM or EXE program files or application data). Users must manually edit the system's AUTOEXEC.BAT file before AlphaNote will run.

Each AlphaNote note saves as two files, with TXT and DAT extensions. TXT files contain text data, while DAT files consist of descriptive keywords (tags) used to identify individual TXT files. Notes can be viewed, edited, printed, or protected to avoid accidental deletion. AlphaNote ships with an ASCII text file reader called AlphaView File Browser, a multifunction text editor called MicroEMACS, and a perpetual calendar. The disk includes two AlphaNote versions, one for 640K RAM systems and one for less robust 256K systems. A convenient utility, AlphaNote enables users to create and access a variety of personal notes and helpful reminders

with surprising ease.
CAROL HOLZBERG

IBM PC and compatibles, 256K RAM (640K for full-featured version); includes both 3½- and 5½-inch disks—\$29.95

CRANBERRY SOFTWARE TOOLS P.O. Box 681 Princeton Junction, NJ 08550 CompuServe address: 72240,3277

Circle Reader Service Number 346

#### ADDRESS BOOK PLUS

More than just a computerized address book that stores your contacts, *Address Book Plus* sorts, indexes by user-assigned category, and neatly prints the results on enclosed pocket-size pages. This latest 3.0 release holds 1800 addresses per file and provides improved printer (especially laser) support.

Address Book Plus performs its main task very well, with excellent online help and written documentationtouches that would profit many major applications. Other features include unlimited date-stamped notes for each contact entry and the option to dial a displayed phone number using your computer modem. Alas, the usefulness of these business tools depends on running the program exclusively, and there just aren't enough other PIM-like add-ons (a calendar, task scheduler, and expense tracker, for instance) to keep your computer activities centered on Address Book Plus.

Furthermore, Address Book Plus's memory requirement of 512K RAM is rather steep when you consider its task limitations. Many PIMs load themselves as TSRs, pop up on demand, and leave behind a kernel of less than 20K. There aren't any PIMs, however, that currently print out address books to a variety of user specifications. The answer is an inexpensive, easily configurable utility; here Address Book Plus provides excellent service.

BARRY BRENESAL

IBM PC and compatibles, 512K RAM; supports hard drive—\$79.95

POWER UP SOFTWARE 2929 Campus Dr. San Mateo, CA 94403 (415) 345-5900

🥶 🚾 เซซาที่ modore.ca